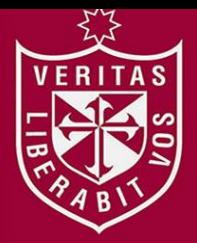

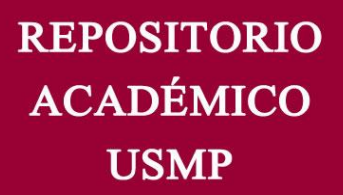

**FACULTAD DE INGENIERÍA Y ARQUITECTURA ESCUELA PROFESIONAL DE INGENIERÍA ELECTRÓNICA**

# **DISEÑO DE UN PROTOTIPO LOW COST DE ELECTROESTIMULADOR TENS-EMS ORIENTADO A MEJORAR EL PROCESO DE REHABILITACIÓN DE PERSONAS QUE PADECEN DE ENFERMEDADES**

**MUSCULARES**

**PRESENTADA POR**

ERITAS

**JEANCARLO JIMÉNEZ SOSA**

**DIEGO ALONSO PEÑA VILLAFANA**

**ASESOR**

**FERNANDO MAURICIO JIMENEZ MOTTE**

**TESIS**

**PARA OPTAR EL TÍTULO PROFESIONAL DE INGENIERO ELECTRÓNICO**

**LIMA – PERÚ 2020**

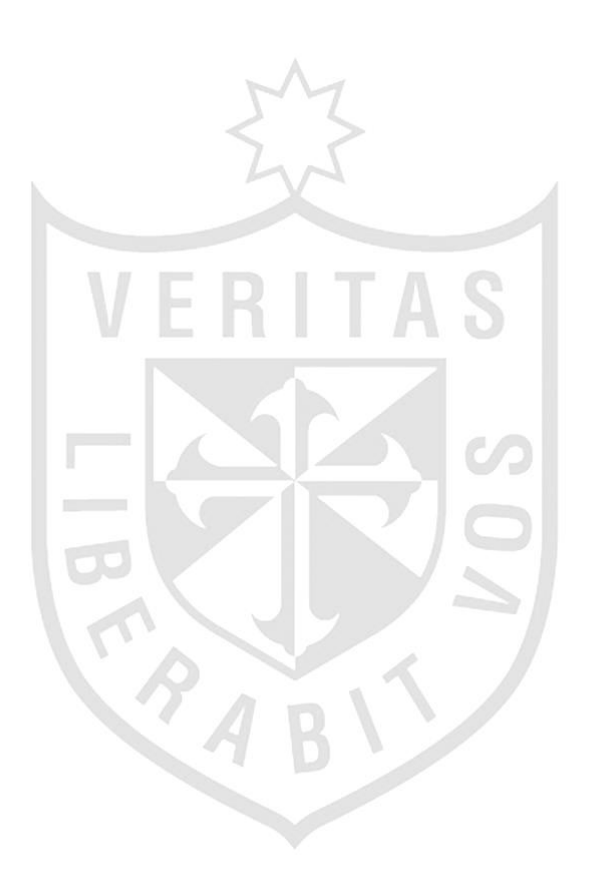

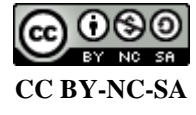

**Reconocimiento – No comercial – Compartir igual**

El autor permite transformar (traducir, adaptar o compilar) a partir de esta obra con fines no comerciales, siempre y cuando se reconozca la autoría y las nuevas creaciones estén bajo una licencia con los mismos

términos.

<http://creativecommons.org/licenses/by-nc-sa/4.0/>

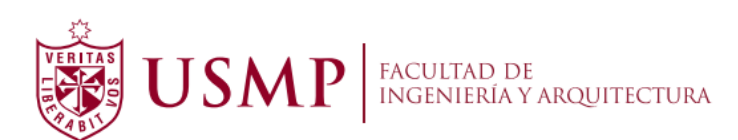

**ESCUELA PROFESIONAL DE INGENIERÍA ELECTRÓNICA**

# **DISEÑO DE UN PROTOTIPO LOW COST DE ELECTROESTIMULADOR TENS-EMS ORIENTADO A MEJORAR EL PROCESO DE REHABILITACIÓN DE PERSONAS QUE PADECEN DE ENFERMEDADES MUSCULARES**

**TESIS**

# **PARA OPTAR EL TÍTULO PROFESIONAL DE INGENIERO ELECTRÓNICO**

**PRESENTADA POR**

# **JIMÉNEZ SOSA, JEANCARLO**

**PEÑA VILLAFANA, DIEGO ALONSO**

**LIMA – PERÚ**

**2020**

### **Dedicatoria**

Dedicamos esta tesis a nuestros padres, quienes nos han brindado su afecto y paciencia, en cada paso de nuestro camino y ser los promotores de nuestros sueños.

Esta investigación es muestra de que gracias a ustedes, somos las personas que hemos logrado ser y que aún tenemos mucho futuro por delante.

Agradecemos a Dios por darnos el don de la vida y permitirnos dar un aporte al mundo.

### **ÍNDICE**

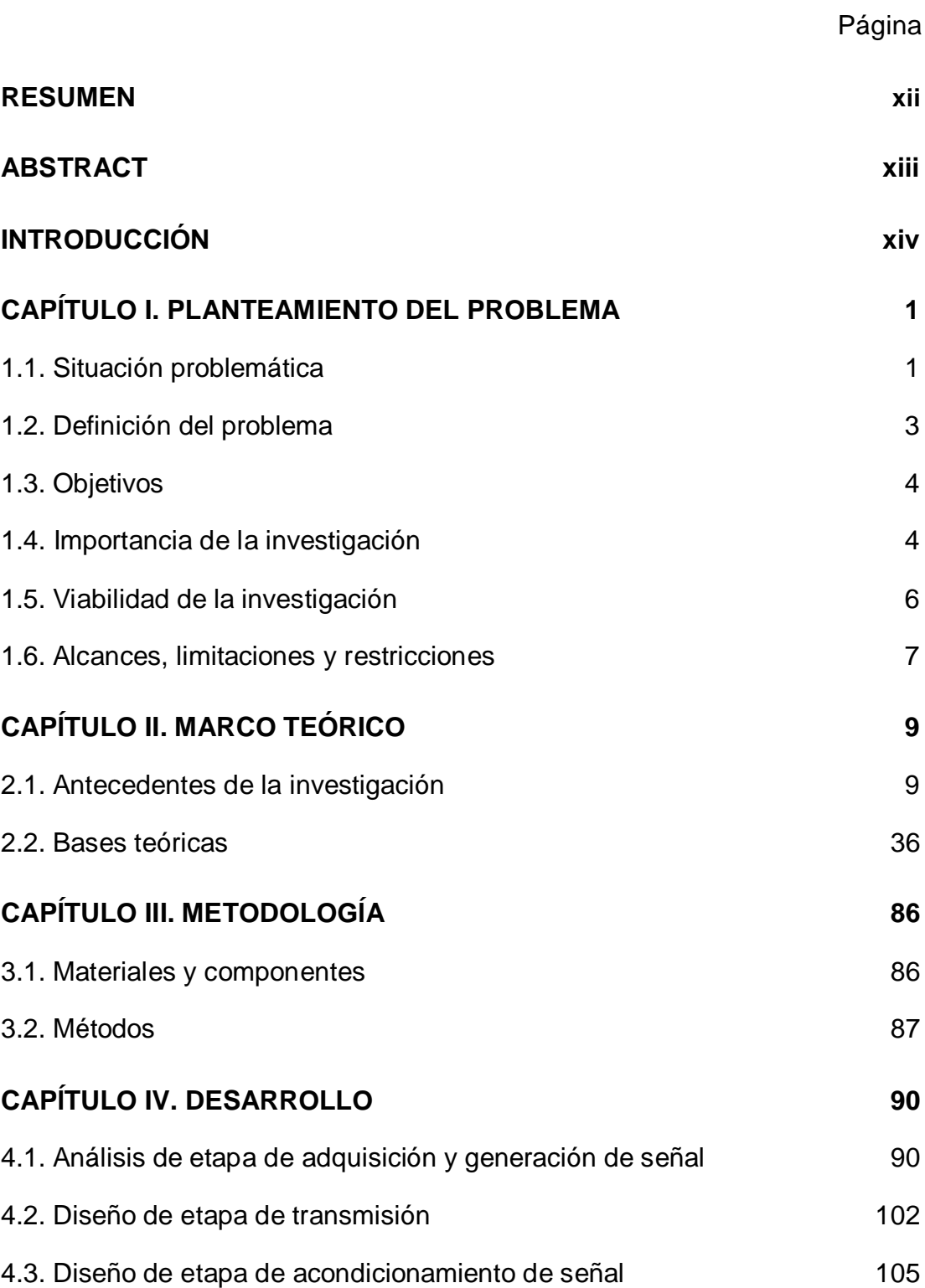

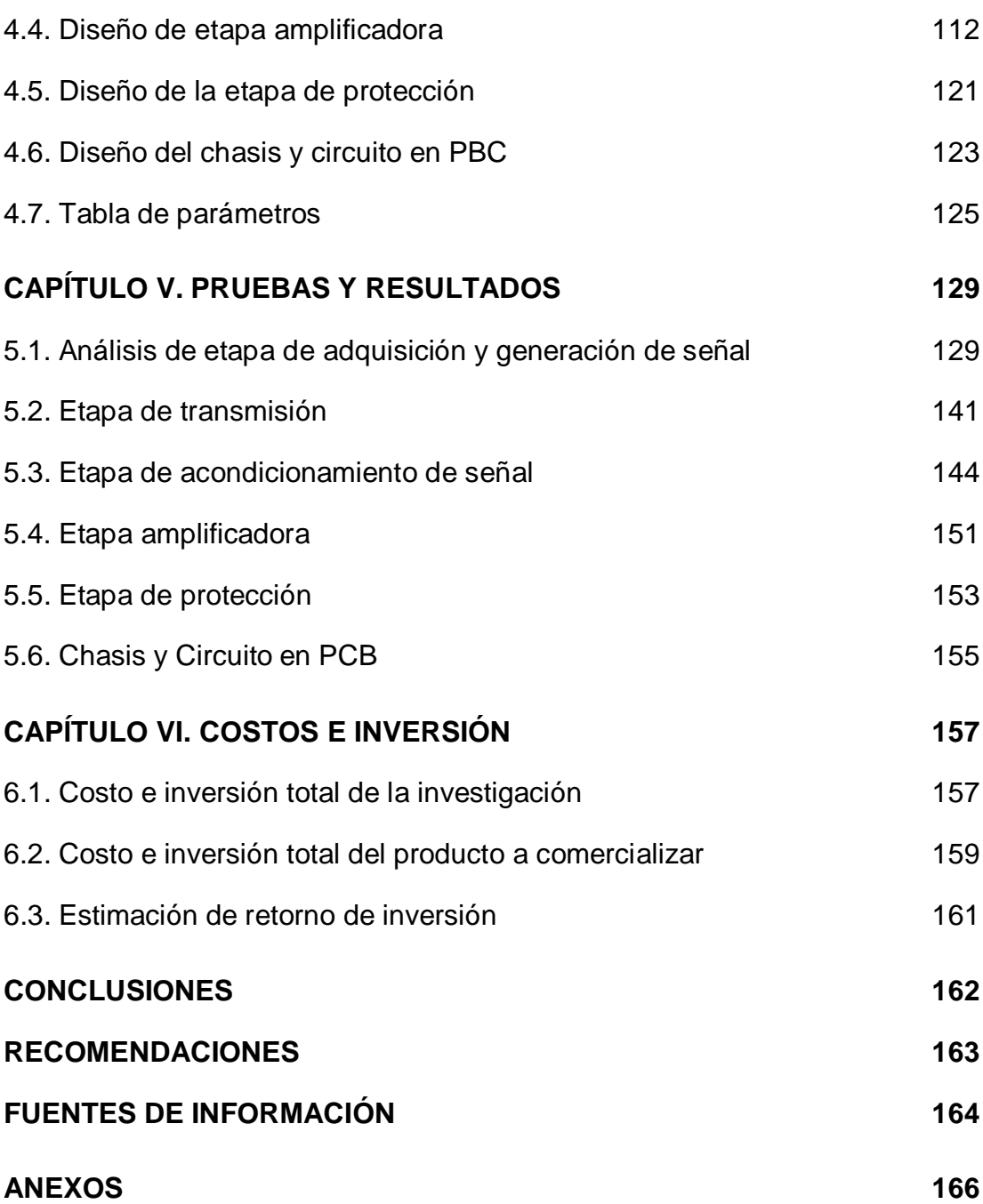

### **ÍNDICE DE FIGURAS**

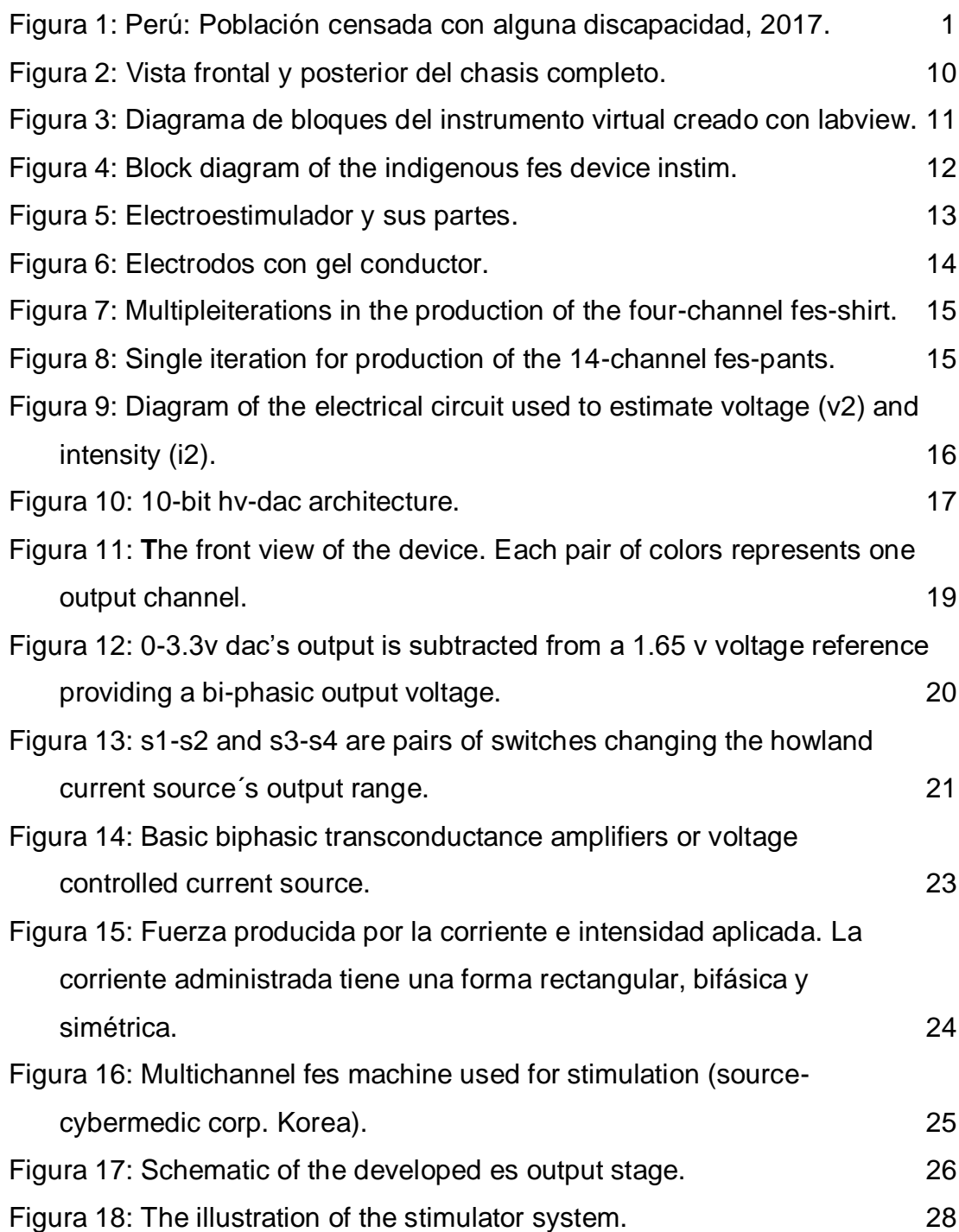

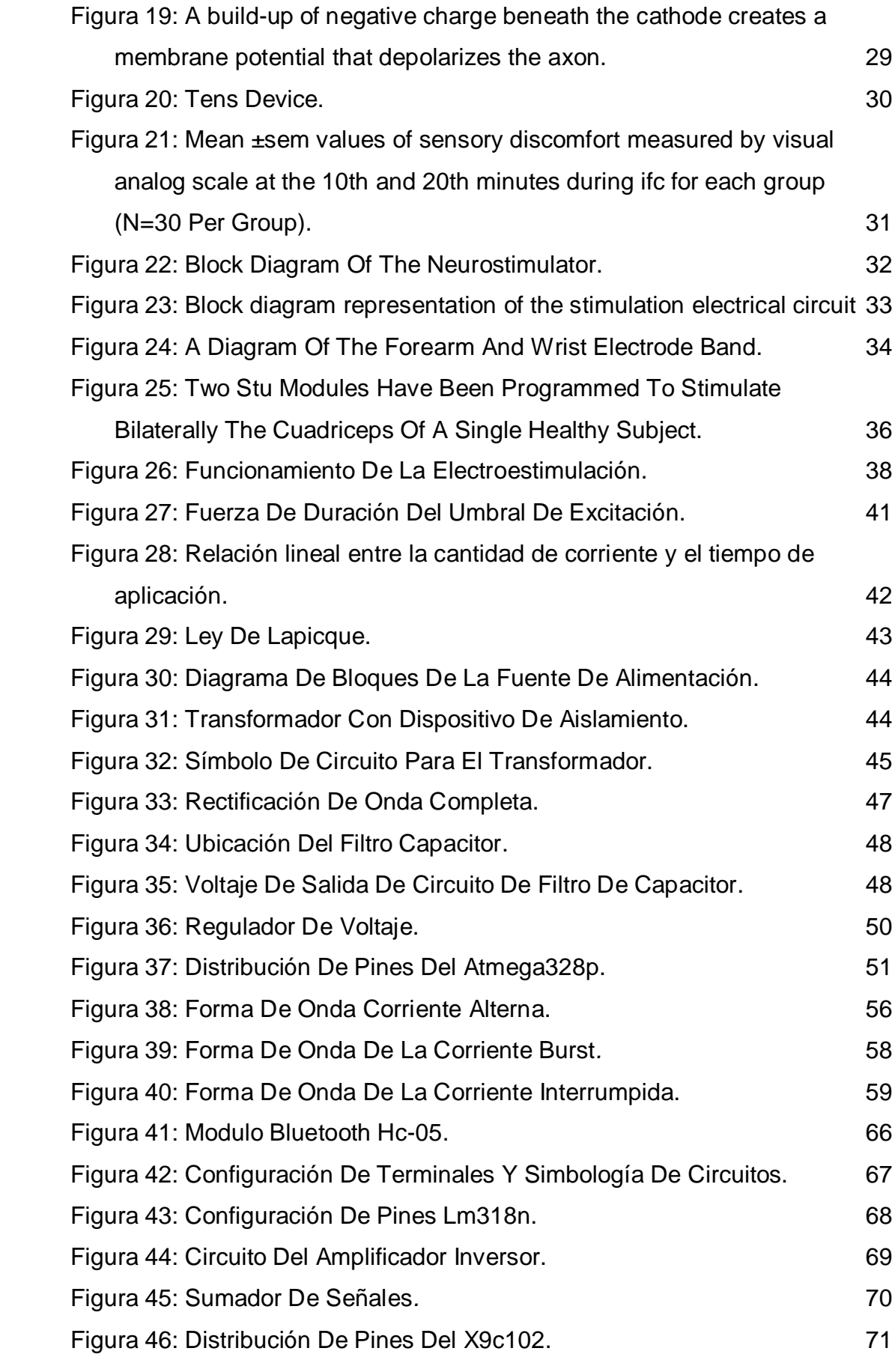

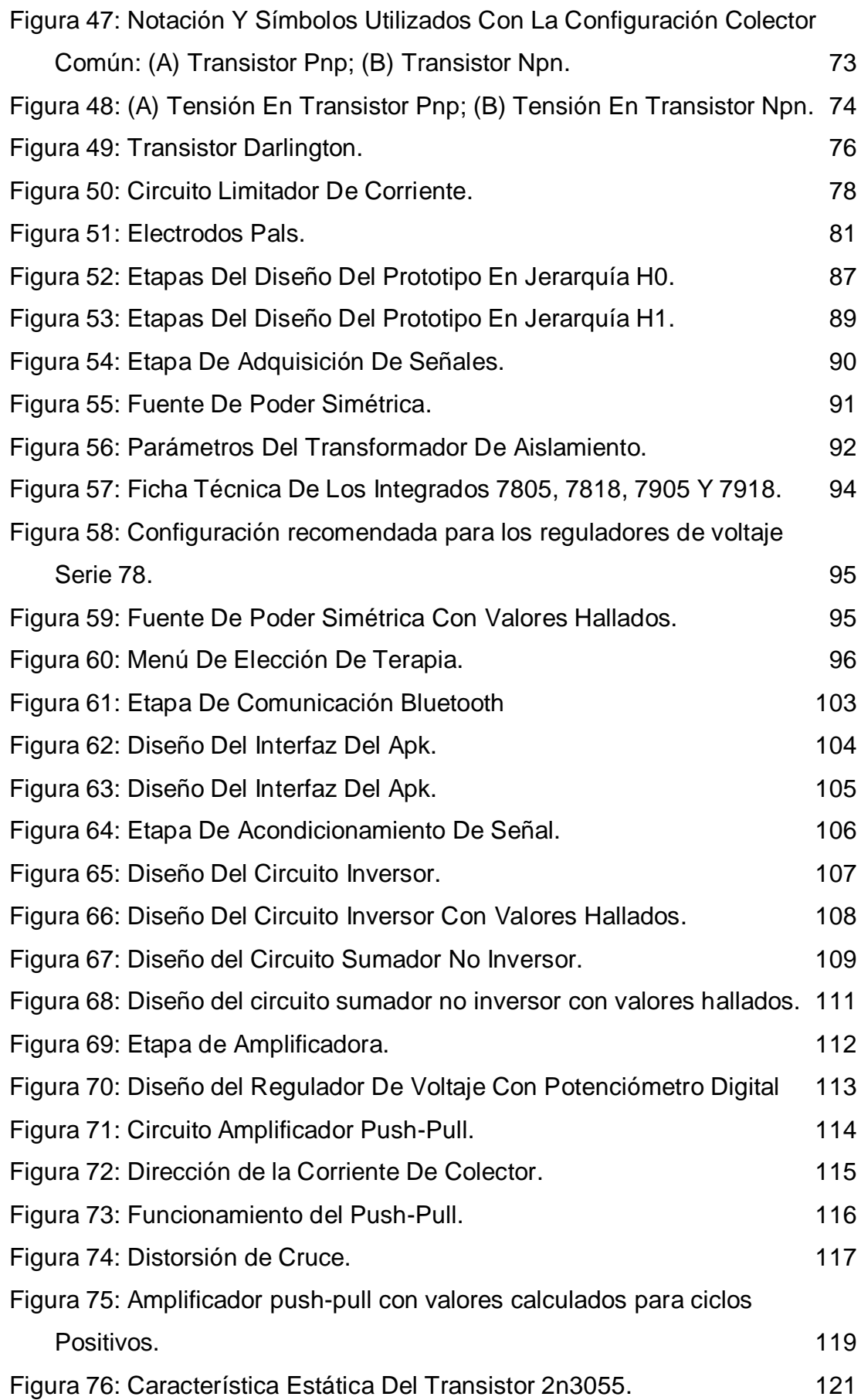

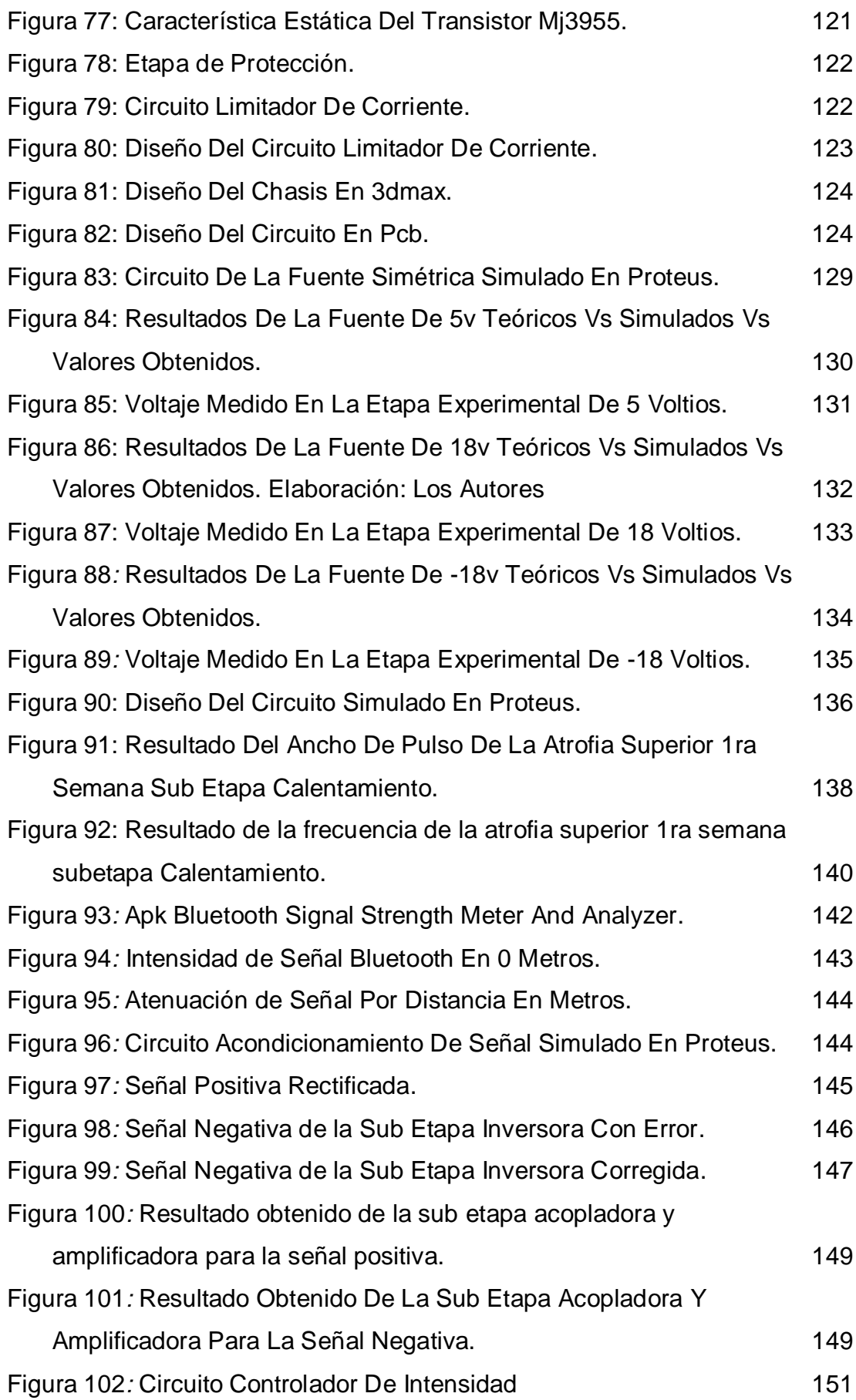

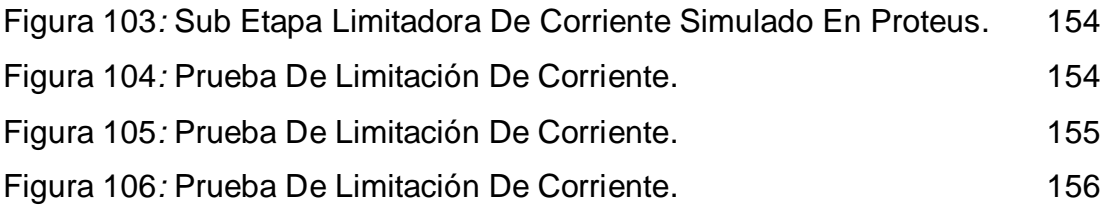

## **ÍNDICE DE TABLAS**

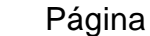

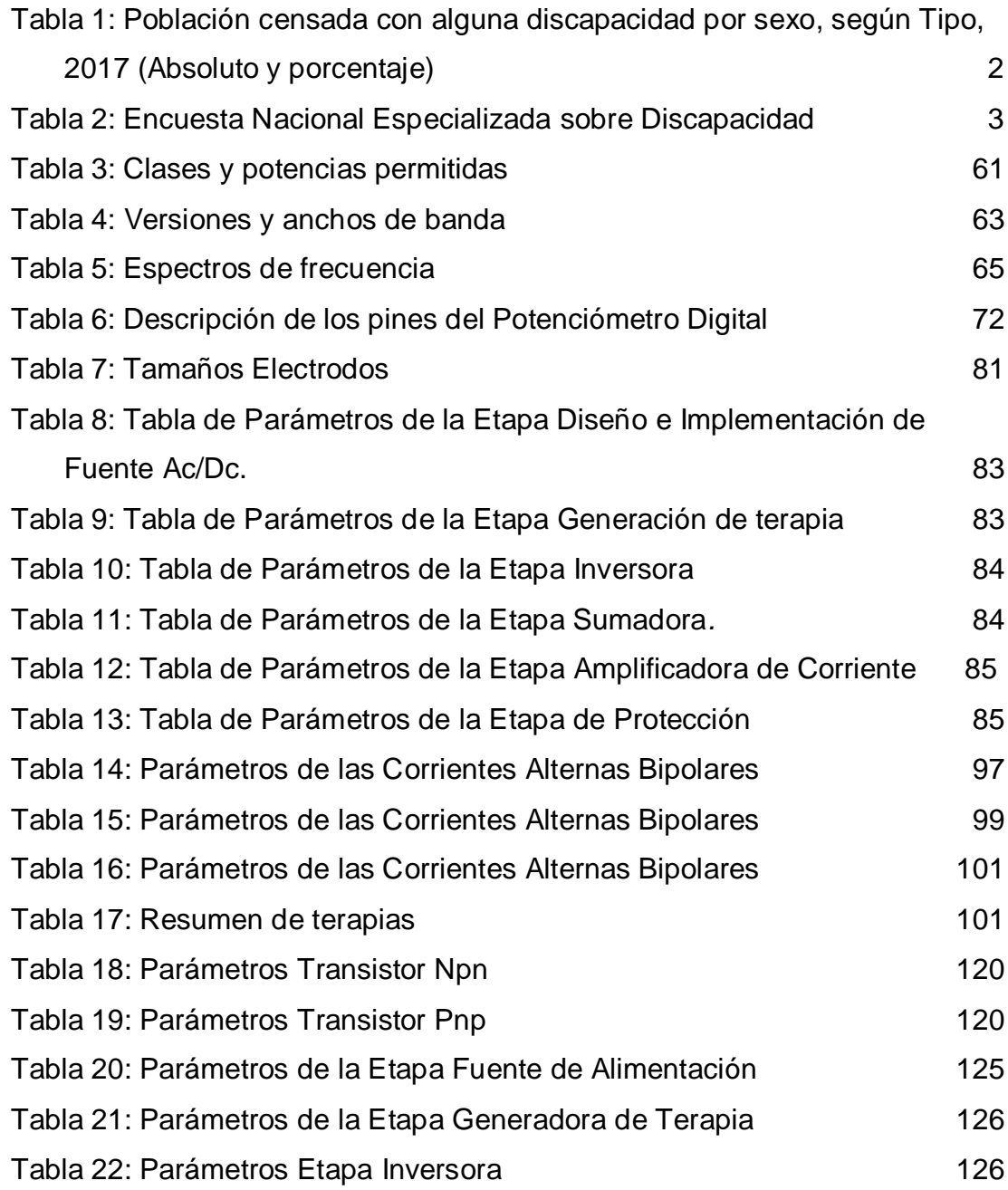

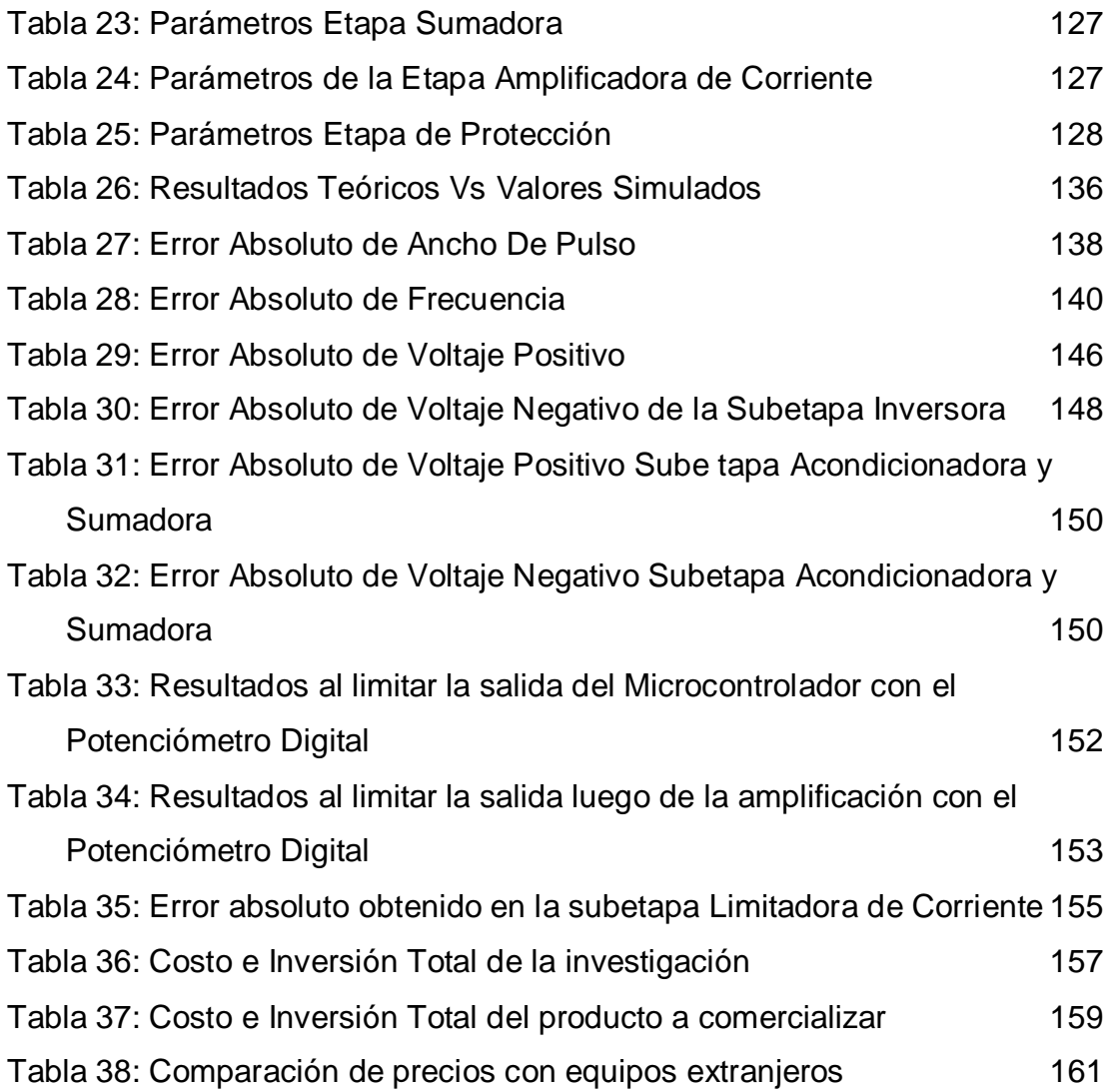

#### **RESUMEN**

 La tesis desarrolla un dispositivo TEMS y EMS que permitirá realizar terapia física a personas con enfermedades musculares. El equipo diseñado tiene un costo menor, que es accesible al mercado peruano. Es una herramienta importante para terapistas y ortopedistas en la rehabilitación de pacientes y podrá realizar terapia a dos pacientes, en forma simultánea. Además, brindará 22 terapias predefinidas y una configurada para el usuario. A su vez, contará con una interfaz gráfica visual en un LCD de 16x2 y un aplicativo móvil, diseñado para dispositivos Android mediante una conexión de bluetooth con un alcance de 7 metros. Asimismo, tendrá etapas de selección y generación de terapias que se realizarán en el microcontrolador Atmega328pu en el software abierto Atmel Studio 7.0, así como etapas de amplificación y protección.

Palabras clave: Electroestimulación, TENS, EMS, terapia física.

#### **ABSTRACT**

 This thesis develops a TEMS and EMS device that will allow physical therapy to people with muscle diseases. It has a lower cost, which makes it accessible to the Peruvian market. The designed equipment is an important tool for therapists and orthopedists in the rehabilitation of patients and can perform therapy on two patients, simultaneously. In addition, it will provide 22 predefined therapies and one configured for the user. Also, it will have a visual graphical interface on a 16x2 LCD and a mobile application, designed for Android devices through a bluetooth connection with a range of 7 meters. Likewise, it will have stages of selection and generation of therapies that will be carried out in the Atmega328pu microcontroller in the open software Atmel Studio 7.0, as well as amplification and protection stages.

Keywords: Electrostimulation, TENS, EMS, Physical Therapy.

#### **INTRODUCCIÓN**

 El electroestimulador ayudaría a resolver el problema que tienen la mayoría de las clínicas y hospitales en el Perú que no cuentan con la cantidad de equipos necesarios para atender a todos sus pacientes, haciendo que el tiempo de espera por cada paciente sea muy largo. Según las estadísticas dadas por el INEI, "El Perú en la actualidad cuenta con un 5,2% (1'575,000 personas al año) de población que padece con algún tipo de discapacidad".

 Este equipo tendrá como alimentación eléctrica 220V y ofrecerá una terapia con los valores de 36Vpp y 150mA, su alcance de bluetooth será de 7 metros ±2 el cual podrá contactarse a cualquier Android 4.0 o superior.

 Debido a la situación actual del país y que tenemos restricciones dicho equipo no pudo ser probado con pacientes, pero se logró revisar con 3 profesionales de la salud los cuales dieron su visto bueno en este equipo.

 La estructura de esta investigación comprende seis capítulos. El primero trata sobre el planteamiento del problema, describe la situación problemática, la viabilidad de la investigación y los objetivos de la investigación. En el segundo, se aborda el marco teórico donde se recabo las bases teóricas. En el tercero, se analiza la metodología donde se desarrollan todas las fórmulas y conceptos teóricos que se usan para esta investigación. En el cuarto, se presenta el desarrollo de cada una de las etapas y sub etapas que tiene el prototipo planteado para la tesis. En el quinto, se abordan las pruebas y resultados que cumplen con los parámetros de diseño establecidos según el estándar de calidad mínimo. Y en el sexto capítulo, se abordan los costos de investigación y producción incurridos para el desarrollo del mismo.

### **CAPÍTULO I**

#### **PLANTEAMIENTO DEL PROBLEMA**

#### **1.1. Situación problemática**

El problema que tienen la mayoría de las clínicas en el Perú es que no cuentan con la cantidad de equipos necesario para atender a todos sus pacientes, haciendo que el tiempo de espera por cada paciente sea muy prolongado. Debido a que el equipo es muy costoso al igual que sus implementos (electrodos) y su soporte técnico; las Ortopedias y clínicas deben aumentar el precio de sus consultas. En la figura 1 se podrá mostrar que, según las estadísticas dadas por el INEI, "En el país 3 millones 51 mil 612 personas que padecen de alguna discapacidad y representan el 10,4% del total de la población del país". [1].

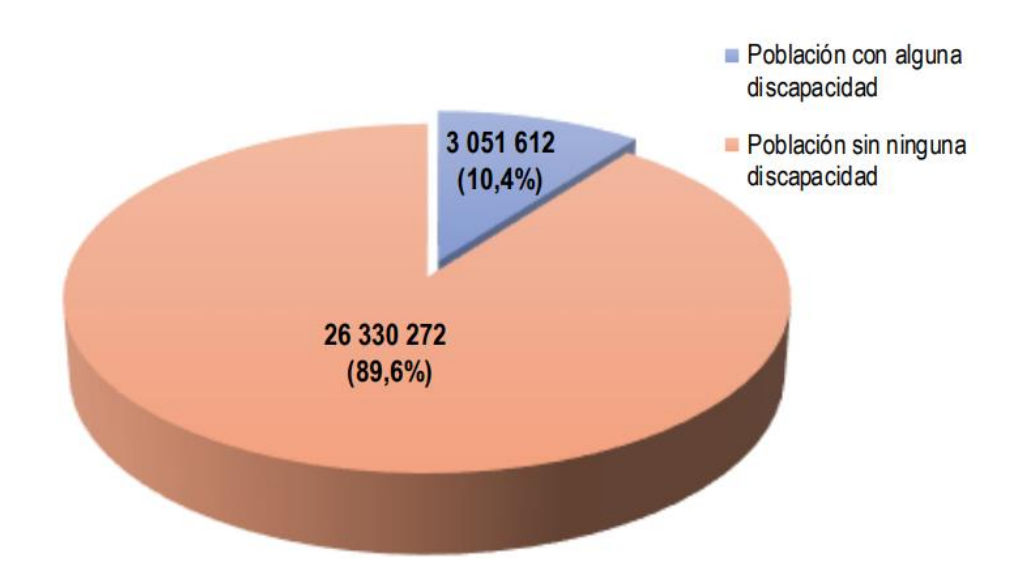

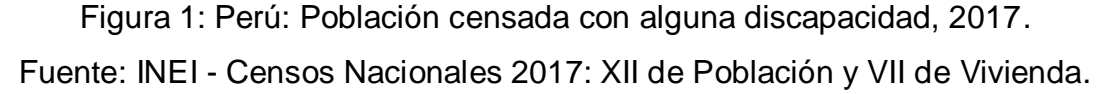

En la tabla 1, podemos encontrar que del total de personas con discapacidad "el 48,3% (1 millón 473 mil 583) presenta dificultad para ver, **el 15,1% (462 mil 60) para moverse o caminar**, el 7,6% (232 mil 176) problema para oír...". [1]

Tabla 1: Población censada con alguna discapacidad por sexo, según tipo,

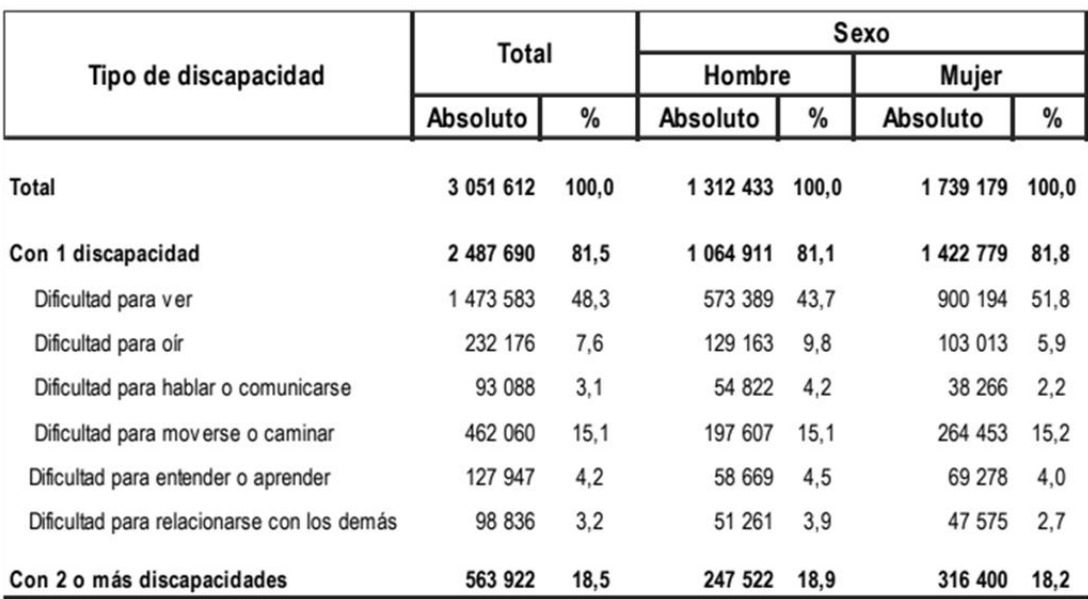

2017 (absoluto y porcentaje).

Fuente: INEI - Censos Nacionales 2017: XII de la Población y VII de Vivienda. (Recuperado de:

### [https://www.inei.gob.pe/media/MenuRecursivo/publicaciones\\_digitales/Est/Li](https://www.inei.gob.pe/media/MenuRecursivo/publicaciones_digitales/Est/Lib1539/libro.pdf) [b1539/libro.pdf\)](https://www.inei.gob.pe/media/MenuRecursivo/publicaciones_digitales/Est/Lib1539/libro.pdf)

En la Tabla 2, se puede observar los diferentes motivos por los cuales los pacientes no acuden a su debido tratamiento de rehabilitación. Debido a que esta es la única encuesta que se realizó con este tipo de dato tendremos que usar los datos obtenidos en el 2012 [2], donde se puede apreciar que el motivo más resaltante es el no contar con la sustentación económica (35.4%) debido a que los tratamientos son caros en su conjunto (varias sesiones). Otro motivo es la falta de tiempo (4.3%) ya que cada tratamiento dura una hora y esto le debe de sumar el tiempo que debe de esperar para antes de su tratamiento.

#### Tabla 2: Encuesta nacional especializada sobre discapacidad.

#### **PERÚ: PERÚ: PERSONAS CON DISCAPACIDAD POR SEXO, SEGÚN RAZÓN PRINCIPAL POR LA QUE NO ACUDIÓ A UN ESTABLECIMIENTO DE SALUD POR PROBLEMAS RELACIONADO CON LA LIMITACIÓN, 2012 (Distribución porcentual)**

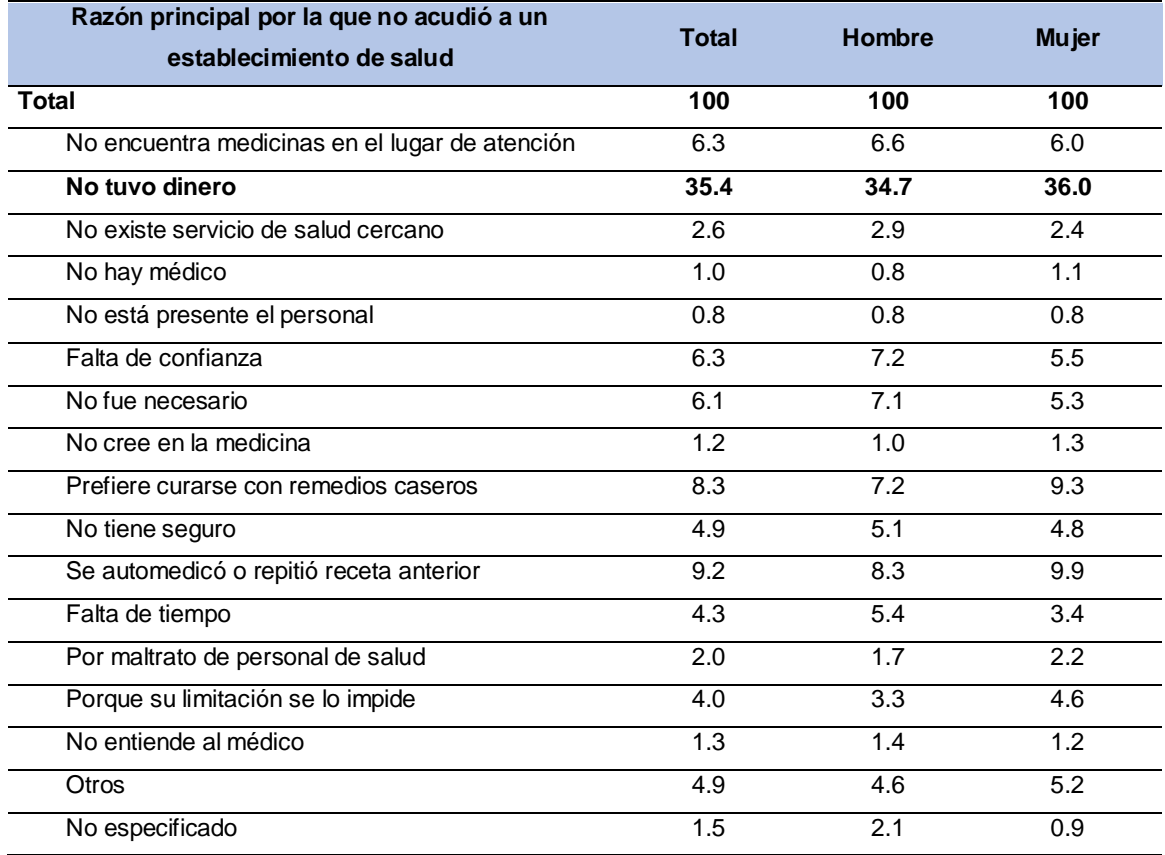

Fuente: INEI, primera encuesta nacional especializada sobre discapacidad

(2014), (recuperado de:

[https://www.inei.gob.pe/media/MenuRecursivo/publicaciones\\_digitales/Est/Lib1171/](https://www.inei.gob.pe/media/MenuRecursivo/publicaciones_digitales/Est/Lib1171/ENEDIS%202012%20-%20COMPLETO.pdf) [ENEDIS%202012%20-%20COMPLETO.pdf](https://www.inei.gob.pe/media/MenuRecursivo/publicaciones_digitales/Est/Lib1171/ENEDIS%202012%20-%20COMPLETO.pdf)

#### **1.2. Definición del problema**

La principal causa del alto tiempo de espera por los pacientes es la falta de equipos que puedan atender a dos o más pacientes a la vez, limitando la cantidad de pacientes atendidos al mismo tiempo al número de equipos que se tenga.

La segunda causa de este problema es que, en el mercado peruano actual, la importación de un equipo que cumpla con las funciones más importantes tiene un precio muy elevado; Esto podría equivaler a 3 veces el precio del producto.

#### **1.3. Objetivos**

#### **1.3.1 Objetivo general:**

Diseñar un equipo que permita dar un tratamiento con Electroestimulación TENS y EMS a más pacientes en menor cantidad de tiempo.

#### **1.3.2 Objetivos específicos:**

- o Modelar y analizar los parámetros del Electroestimulador.
- o Diseñar el equipo de electroestimulación.
- o Simular los parámetros y procesos de la electroestimulación.
- o Desarrollar un Electroestimulador que pueda atender a dos pacientes al mismo tiempo con diferentes tipos de terapia.
- o Presentar 22 tipos de terapias de las cuales 1 será configurada para el usuario.
- o Implementar circuitos de protección para equipo y los pacientes.
- o Implementar circuitos de acoplamiento de señal y elevadora de corriente.
- o Desarrollar una aplicación para poder controlar el Electroestimulador desde un celular Android vía Bluetooth.

#### **1.4. Importancia de la investigación**

- **1.4.1** La solución propuesta resuelve la situación problemática planteada debido a que permitirá:
	- Reducción de tiempo de espera por los pacientes.
	- El tratamiento de más pacientes, ya que se podrá usar con dos pacientes en paralelo con un mismo equipo.
	- Reducir la cantidad de personas con lesiones musculares.
- Reducir el costo de la adquisición de equipos de electroterapia.
- **1.4.2** El desarrollo de la solución propuesta implica resolver diferentes problemas de ingeniería, como son:
	- Desarrollo de un circuito que permita transformar 220Vac a 36 Vpp.
	- Desarrollo de la etapa de control que permita seleccionar qué tipo de tratamiento se debe usar.
	- Desarrollo de un algoritmo que permita la generación de las distintas señales requeridas para la electroestimulación.
	- Desarrollo de un algoritmo que permita controlar la frecuencia y la intensidad de la señal.
- **1.4.3** Se estima que el producto a generar podría ser más barato que las soluciones tecnológicas encontradas en el mercado actual, a pesar de ofrecer las mismas ventajas y opciones al usuario.
	- Este diseño de electroestimulación TENS-EMS se estima que sea más barato que los equipos que ya están en el mercado aproximadamente la mitad de su precio.
	- Este diseño tiende a reducir los gastos en la obtención de equipos para electroterapia.
- **1.4.4** El producto propuesto presenta un gran mercado potencial de ventas
	- 850,000 personas al año en el Perú no reciben ningún tipo de tratamiento físico, ya sea por falta de recursos económicos, no tener conocimiento de los tratamientos o disponibilidad de tiempo.
	- En Lima existen aproximadamente 75 establecimientos de salud que usa electroestimulación para sus tratamientos y 64 ortopedias.
- **1.4.5** El producto propuesto se acoge mejor a las normas técnicas vigentes.
	- Existen algunos productos que vienen del extranjero y que no cumplen con las normas técnicas peruanas.

#### **1.5.Viabilidad de la investigación**

#### **1.5.1. Viabilidad económica**

Se estima que el costo de la investigación estará cerca a los S/. 6,517.10, mientras que el costo del producto será de S/. 497.60 este monto sumado a las ganancias e impuestos de venta se acercará a los S/. 971.76 teniendo como resultado una disminución en el costo de más del 69.94% del costo de cualquier otro equipo de gama media y/o alta que se exportan del extranjero que aumentan su precio por pagar los impuestos de tecnología médica extranjera, esto lograría que las clínicas y ortopedias puedan obtener este equipo a un costo menos que el que están acostumbrando, en el monto ya nombrado estamos considerando:

- Costos de los materiales
- La estructura física en la que se desarrollara el proyecto
- El tiempo de horas hombre trabajados
- Repuestos
- Gastos logísticos.

#### **1.5.2 Viabilidad técnica**

Se puede realizar este equipo importando ciertos módulos y microcontroladores de China, haciendo que este dispositivo pueda bajar si costo a un tercio de sus competidores, el único inconveniente es la demora que causa traer dichos componentes desde el extranjero.

Se considera que el proyecto es viable técnicamente, debido a que los conocimientos requeridos para desarrollar el sistema reúnen los estudios adquiridos en los diferentes en las ramas de la carrera de Ingeniería electrónica

- Electrónica de potencia
- Sistemas de control
- Circuitos electrónicos
- Arquitectura de computadoras

#### **1.5.3. Viabilidad operativa**

El equipo será no invasivo ya que los electrodos que se escogieron son superficiales para evitar posibles lesiones y obtener mayor reutilización según las especificaciones del fabricante.

#### **1.5.4. Viabilidad comercial**

Debido a que el costo de la importación de equipos similares para electroestimulación es muy alto y en nuestro país aún no hay ningún dispositivo que sea competente a nivel técnico en comparación a los productos extranjeros este prototipo se considera comercialmente viable.

#### **1.6. Alcances, limitaciones y restricciones**

- El equipo permite trabajar con dos pacientes a la vez.
- El equipo tiene 22 terapias predefinidas y 1 que podrá ser definida para el usuario.
- El equipo no es portátil.
- El equipo solo llegara a 150mA en su máxima potencia
- Tendrá una amplitud de 36Vpp
- El equipo debe de ser conectado a la red eléctrica doméstica (220Vac).
- Solo puede ser usado por un profesional del área de electroterapia.
- El equipo operará de 1Hz-250Hz.
- El equipo como unidad independiente es suficiente para realizar un tratamiento.
- Distancia de conexión por bluetooth 10 metros ±2.
- Conectividad con Android 4.0 o superior
- El equipo no debe usarse en los siguientes casos [7]:
	- o Personas portadoras de marcapasos.
	- o Mujeres en estado de embarazo.
- o Personas con enfermedades cancerígenas.
- o Personas diagnosticadas con diabetes o epilépticas.
- o Personas con trombosis, tromboflebitis o varices.
- o No aplicar electroterapia en la parte transcerebral.

### **CAPÍTULO II**

#### **MARCO TEÓRICO**

#### **2.1. Antecedentes de la investigación**

# **2.1.1. "Desarrollo de un dispositivo de electroestimulación muscular para el entrenamiento y fortalecimiento de fibras musculares" (Tesis)**

Apéstegui Arriola, Aarón (2013), en la Tesis para optar el Título de Ingeniero Electrónico: Pontificia Universidad Católica Del Perú, Facultad De Ciencias E Ingeniería. Titulada "Desarrollo de un dispositivo de electroestimulación muscular para el entrenamiento y fortalecimiento de fibras musculares" menciona*: "El uso de electroestimulación muscular es muy requerido en el entrenamiento físico; tanto para atletas de alto rendimiento, como para personas regulares".*

El autor propone un dispositivo de electroestimulación muscular de cuatro canales, cuenta con distintas rutinas de entrenamiento preestablecidas (resistencia, hipertrofia, fuerza máxima y fuerza explosiva) a músculos principales (bíceps, tríceps, cuádriceps y gemelos). Explica que a mayor frecuencia de la señal EMS, es necesario aumentar los tiempos de reposo y disminuir el tiempo de contracción y número de repeticiones; ya que fatigaban los músculos en menor tiempo. El dispositivo está basado en el microcontrolador Atmega8 que cuenta con 8 MHz y el DAC MAX509 que posee cuatro salidas internas. El dispositivo fue dado apto por la norma IEC 60601-1: "Equipos médicos eléctricos". [2].

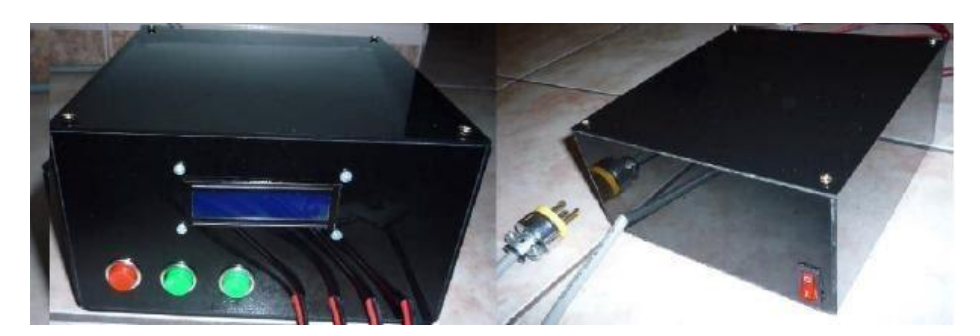

Figura 2: Vista frontal y posterior del chasis completo. Fuente: Apéstegui, A. (2013). "Desarrollo de un dispositivo de electroestimulación muscular para el entrenamiento y fortalecimiento de fibras musculares" (Tesis).

# **2.1.2. "Diseño de un estimulador eléctrico funcional para rehabilitación física en miembros distales superiores con disfunción motriz" (Tesis).**

Zapata Vélez de Villa, Manuel (2010), en la publicación titulada "Diseño De Un Estimulador Eléctrico Funcional Para Rehabilitación Física En Miembros Distales Superiores Con Disfunción Motriz", presenta la técnica de estimulación eléctrica funcional (FES), que consiste en aplicar un estímulo eléctrico a músculos o nervios intactos para originar una contracción muscular. El diseño propone el uso de un computador con el Software LabVIEW para el manejo del sistema a tiempo real, en el caso del generador de pulsos se optó por el LM555, para la combinación de las señales utilizaron Compuerta AND 7408 y finalmente para la amplificación de la señal se utilizó un transformador.

Sin embargo, el equipo presenta un elevado costo al comprar Licencia de software LabVIEW (S/. 4125.00), por otro lado, dependen de un computador que sea compatible con entrada DB-25 y utilizaron únicamente señal cuadrada con amplitud y frecuencia variable.

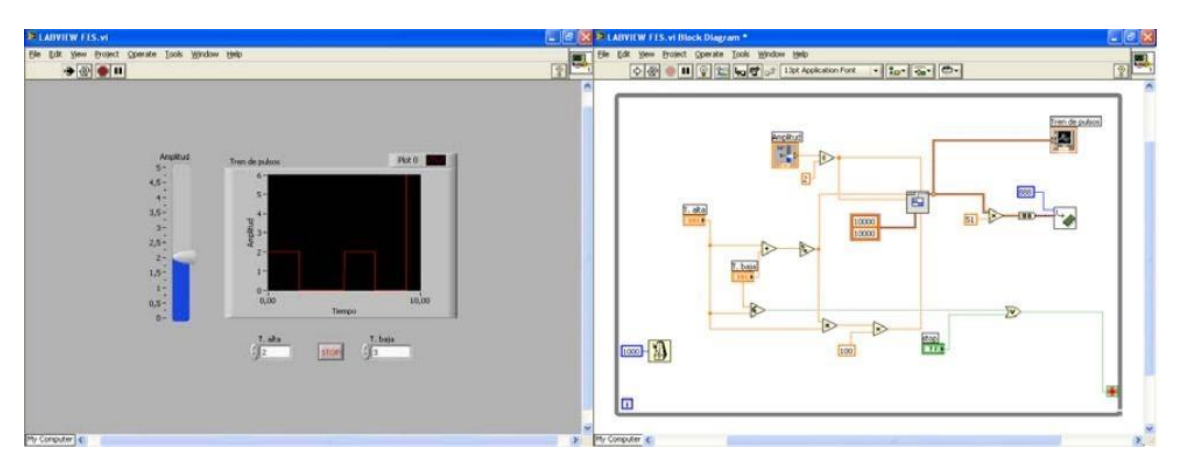

Figura 3: Diagrama de Bloques del Instrumento Virtual creado con LabVIEW. Fuente: Zapata, M. (2010). "Diseño de un estimulador eléctrico funcional para rehabilitación física en miembros distales superiores con disfunción motriz" (Tesis).

# **2.1.3. "Design and development of a low-cost biphasic chargebalanced functional electric stimulator and its clinical validation" (Paper).**

Chandrashekhar et al. (2015), en la publicación titulada "Design and development of a low-cost biphasic charge-balanced functional electric stimulator and its clinical validation", en la revista Healthcare Technology Letters en la universidad IET (Institution of Engineering and Technology-India), menciona que los dispositivos FES son más seguros y eficaces que los estimuladores convencionales, la técnica que presentan es la generación de ondas de estimulación bifásica con equilibrio de carga casi ideal. Los principales componentes son los reguladores de caída baja, un amplificador de voltaje DC-DC y una fuente de corriente de alta potencia OPAM, permite que el dispositivo entregue corriente de alto voltaje, sin el uso de transformadores step-up. Las ventajas del diseño incluyen características de seguridad mejorada (corriente cero, mecanismo limitador de corriente y pulsos seguros).

Sin embargo, en el Perú pocos centros especializados en rehabilitación cuentan con sistemas FES, tecnología que integra diferentes fuentes de generadores de corriente o voltaje, así como control inteligente y procesos de acondicionamiento.

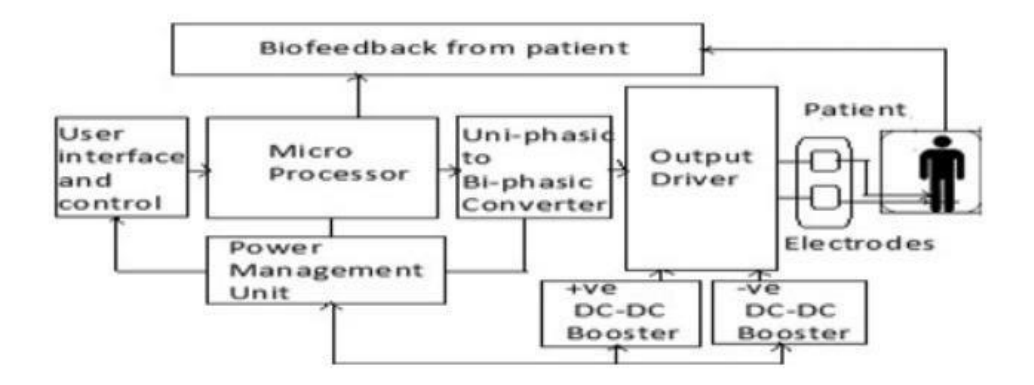

Figura 4: Block diagram of the indigenous FES device InStim. Fuente: Shendkar, Ch. (2015). "Design and development of a lowcost biphasic charge-balanced functional electric stimulator and its clinical validation" (Paper).

# **2.1.4. "Diseño y construcción de un electroestimulador para aplicarlo en terapias de rehabilitación del músculo esquelético atrofiado por inmovilización" (Publicación)**

Núñez B. (Colombia-2010), en la publicación titulada "DISEÑO Y CONSTRUCCIÓN DE UN ELECTROESTIMULADOR PARA APLICARLO EN TERAPIAS DE REHABILITACIÓN DEL MÚSCULO ESQUELÉTICO ATROFIADO POR INMOVILIZACIÓN", en la revista Inge-CUC, menciona que la señal más recomendada es una señal pulsada y de baja intensidad, lo implementaron en cuatro etapas: Generación de señal, alimentación componentes, funciones especiales, ajuste señal. El diseño propone el uso de un microprocesador PIC16f877, Conversor DAC0808, pulsadores, LCD y fuente de 80VDC.

Sin embargo, el diseño solo está orientado al tratamiento muscular (EMS), el chasis del equipo es muy poco estético y la interfaz del usuario es muy pobre.

12

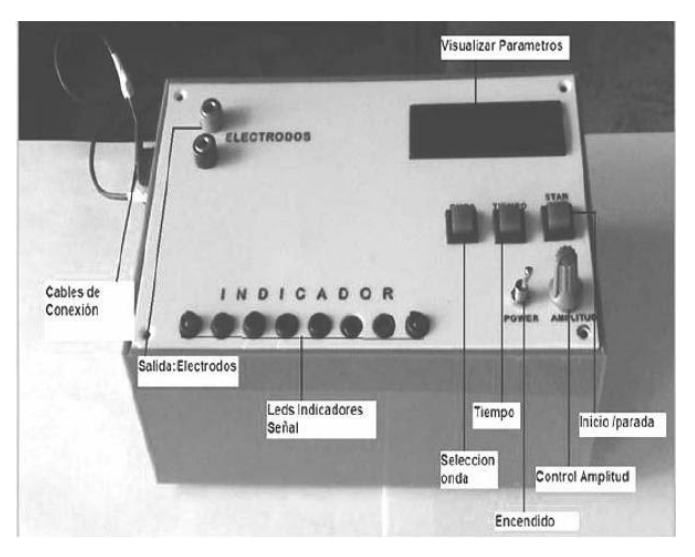

Figura 5: Electroestimulador y sus partes.

Fuente: Pérez, B.; Plaza, J. y Pérez, A. (2010). "Diseño y construcción de un electroestimulador para aplicarlo en terapias de rehabilitación del músculo esquelético atrofiado por inmovilización" (Paper).

# **2.1.5. "Prototipo experimental de electroestimulación trigeminal. una aproximación inicial al tratamiento de la migraña crónica" (Paper)**

B. I. Gamboa, M. E. Sotelo, H. M. D. Fajreldines and D. A. Beltramone, en la publicación titulada "PROTOTIPO EXPERIMENTAL DE ELECTROESTIMULACIÓN TRIGEMINAL. UNA APROXIMACIÓN INICIAL AL TRATAMIENTO DE LA MIGRAÑA CRÓNICA," en el 2016 IEEE Biennial Congress of Argentina (ARGENCON), Buenos Aires, Argentina. En el cual menciona usar una corriente TENS para realizar terapia a las personas con migraña usando una señal bifásica de 19.5mA con amplitud de 250µseg a 60Hz, con un incremento gradual de 0% a 82% de intensidad, indicando que tanto durante como después de la sesión el paciente no presentaba efectos adversos usaron una fuente de alimentación de 36 Vpp (+18V y -18V).reguladores de tensión LM7805 para asegurar los 5VDC, un amplificador operacional TL081 y un microcontrolador AtMega328P

Sin embargo, el diseño del electro estimulador es muy simple y solo funciona para dar tratamiento contra la migraña sin hacer algún otro tipo de terapia.

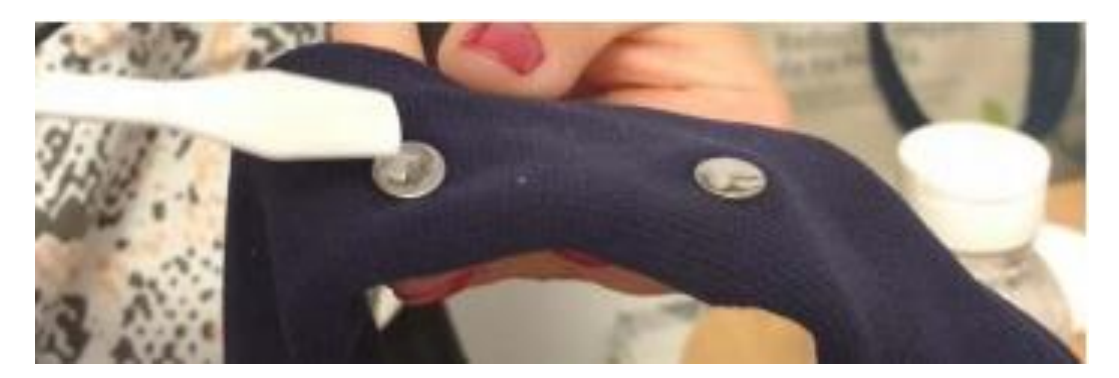

Figura 6: Electrodos con gel conductor. Fuente: Gamboa, B.; Sotelo, M.; Fajreldines, H. y Beltramone, D. (2016). "Prototipo experimental de electroestimulación trigémina. Una aproximación inicial al tratamiento de la migraña crónica (publicación)" (Paper).

### **2.1.6. "Garments for functional electrical stimulation: design and proofs of concept" (Publicación)**

Moineau, Bastien & Marquez Chin, Cesar / Alizadeh-Meghrazi, Milad & Popovic, Milos. (2019), en la publicación titulada "GARMENTS FOR FUNCTIONAL ELECTRICAL STIMULATION: DESIGN AND PROOFS OF CONCEPT", en la revista "JOURNAL OF REHABILITATION AND ASSISTIVE TECHNOLOGIES ENGINEERING", Canada. En la publicación se hace mención de la fabricación de un prototipo de camisa y pantalón que contienen electrodos tejidos con un hilo conductor, los electrodos utilizados emplean una tecnología patentada de Myant Inc. que consiste en electrodos de tejido sin costura dentro de la prenda para mayor conformidad en la prenda.

La camisa y pantalón se tejieron con hilos de nylon y lycra para las partes no conductoras y se utilizó un nylon recubierto con Ag-AgCI y lycra para las partes no conductoras, la camisa cuenta con 4 canales y ocho electrodos que se distribuyen en flexores de dedos, extensores de dedos, bíceps y deltoides anteriores, tríceps y deltoides posterior.

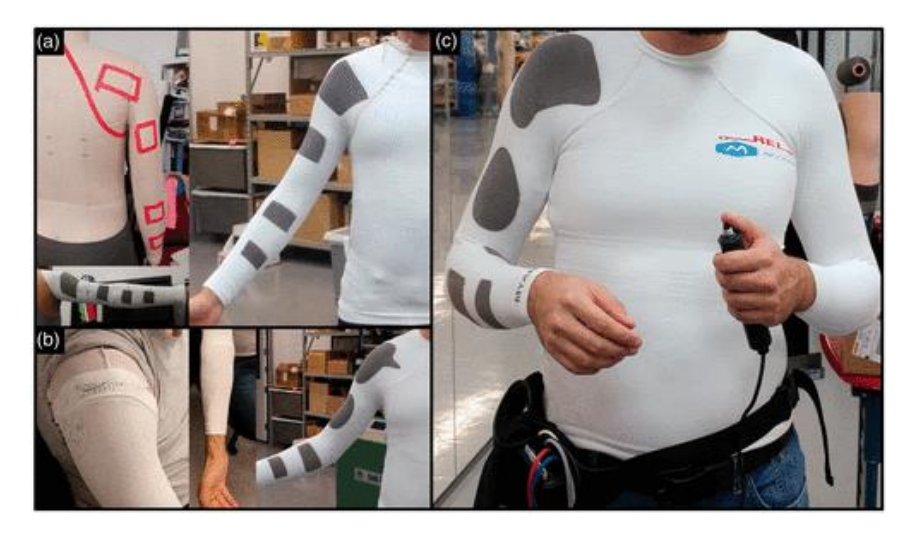

Figura 7: Multipleiterations in the production of the four-channel FES-shirt. Fuente: Moineau, B. & Marquez, C. / Alizadeh-Meghrazi, M. & Popovic, M. (2010). "Garments for functional electrical stimulation: design and proofs of concept" (Publicación).

El pantalón cuenta con 28 electrodos, 14 canales que se distribuyen en flexores plantares y dorsales de tobillo, flexores y extensores de rodilla, glúteo mayor, recto abdominal, espina lumbar erectora.

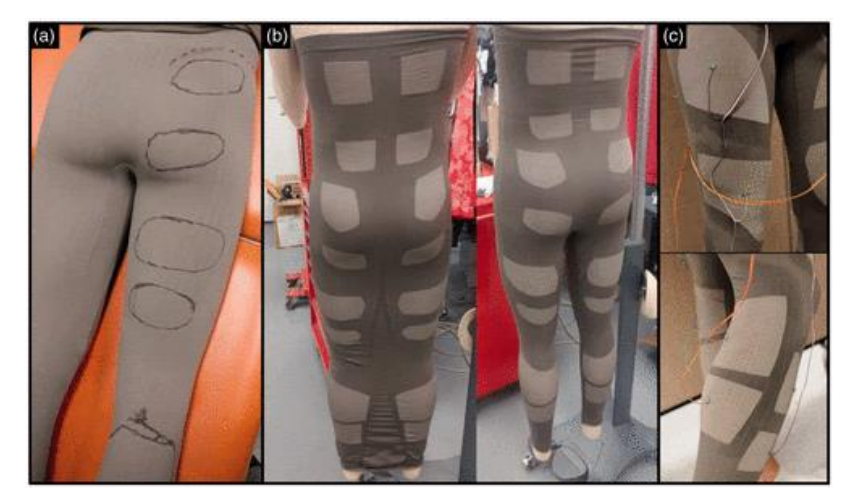

Figura 8: Single iteration for production of the 14-channel FES-pants. Fuente: Moineau, B. & Marquez, C. / Alizadeh-Meghrazi, M. & Popovic, M. (2019). "Garments for functional electrical stimulation: design and proofs of concept" (Publicación).

Los pulsos se generaron por un controlador programable (Compex Motion, Compex SA, Suiza), los pulsos de estimulación negativos fueron de 300 µseg a una frecuencia de 30Hz, para medir el voltaje en serie y en paralelo con los electrodos se utilizó el siguiente circuito.

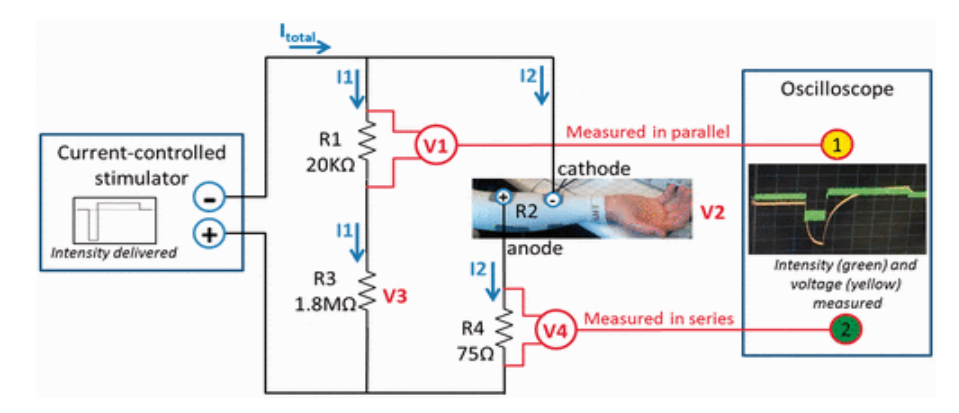

Figura 9: Diagram of the electrical circuit used to estimate voltage (V2) and intensity (I2).

Fuente: Moineau, B.; Marquez, C.; Alizadeh-Meghrazi, M. & Popovic, M. (2019). "Garments for functional electrical stimulation: design and proofs of concept" (Publicación).

Para medir los voltajes reales se utilizó un filtro de promedio móvil.

$$
V 2 electrodos = Vol taj e Parcial + \left(\frac{Vol taj e En Paralelo}{20k\Omega}. 1.8M\Omega\right) - Vol taj e Dela Serie
$$

Sin embargo, con este traje no se podrá realizar una electroestimulación focalizada, es decir de un solo músculo, debido a que ha sido diseñada para realizar esta terapia en todas las extremidades inferiores o las superiores.

### **2.1.7. "Design of high voltage digital-to-analog converter for electrical stimulator" (Publicación)**

Ya-Hsin Hsueh (2012), en la publicación titulada "DESIGN OF HIGH VOLTAGE DIGITAL-TO-ANALOG CONVERTER FOR ELECTRICAL STIMULATOR", en la revista IEEE Asia Pacific Conference on Circuits and Systems, University of Science and Technology, Taiwan. En este estudio proponen un alto voltaje de 10 bits convertidor digital a analógico (HV-DAC) para un estimulador eléctrico. El HV-DAC fue diseñado para una corriente de salida máxima de 100mA y 50 V en TSMC 0.25-μm HV BCD basado en señal mixta proceso 2.5 / 5 / 60VDC. El DAC propuesto tiene una buena salida lineal.

Sin embargo, esta investigación solo se centra en el diseño del DAC de un electroestimulador, mas este equipo no puede realizar ningún tipo de electroestimulación a no ser que se le conecte un amplificador de corriente a la salida y un microprocesador en la entrada del circuito.

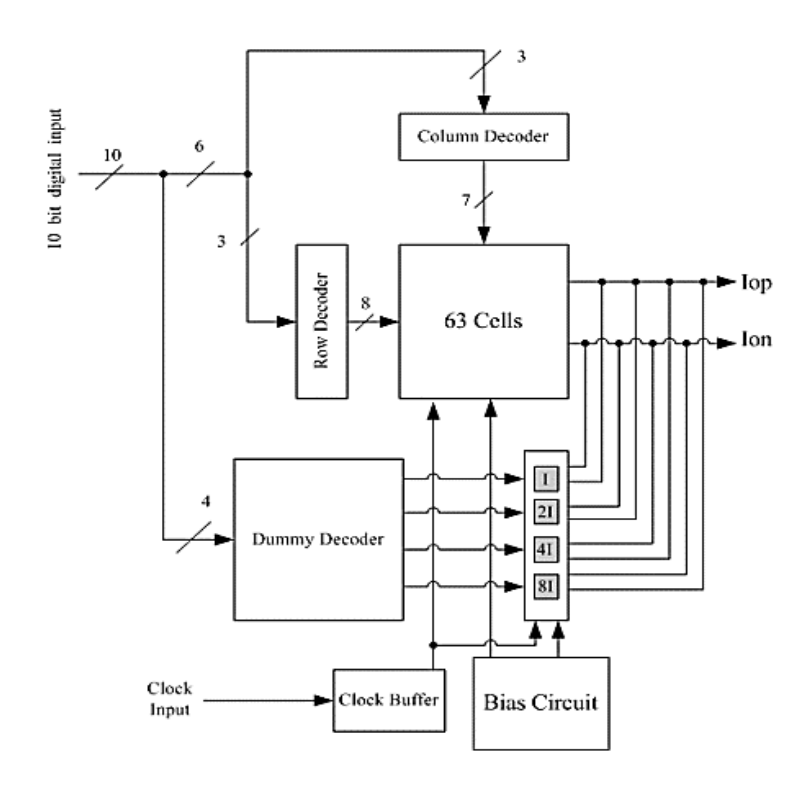

Figura 10: 10-bit HV-DAC architecture.

Fuente: Ya-Hsin Hsueh. (2010). "Design of High Voltage Digital-to-Analog Converter for Electrical Stimulator" (Publicación).

### **2.1.8. "Developing a stimulator and an interface for es-cycling rehabilitation system" (Articulo)**

Khosravani, S., Lahimgarzadeh, N., & Maleki, A. (2011), en la publicación titulada "DEVELOPING A STIMULATOR AND AN INTERFACE FOR FES-CYCLING REHABILITATION SYSTEM", en la revista IEEE 18th Iranian Conference of Biomedical Engineering (ICBME), Irán. En este artículo se desarrolló el prototipo de un sistema ciclismo FES (estimulación eléctrica funcional) que se presenta como un beneficioso método de rehabilitación para restaurar la función muscular en las SCI (lesión en la médula espinal) de pacientes, el prototipo consta de tres partes un ciclo dispositivo, un controlador y un estimulador eléctrico.

El estimulador eléctrico cuenta con seis canales cuyas salidas emiten pulsos de corriente con una amplia gama de ondas rectangulares que van en el rango de 0 – 150 mA con pasos de 0.6mA y resolución de tiempo de 5µseg. La bicicleta motorizada comercial (Vival) es un equipo con una interfaz de pedal. El dispositivo recibe las señales producidas por el codificador de eje conectado al motor de la bicicleta y utiliza los datos generados para calcular la velocidad de ciclismo y proporcionar un índice de posición angular que alimenta a una electromiografía y ayuda a determinar los parámetros de configuración muscular del FES-Cycling.

La principal ventaja de este prototipo es su alto nivel de amplitudes de corriente de salida, la capacidad de ajustar el tiempo y la amplitud de la onda, el amplio rango de ondas formadas y que se utilizó componentes electrónicos de bajo costo.

18

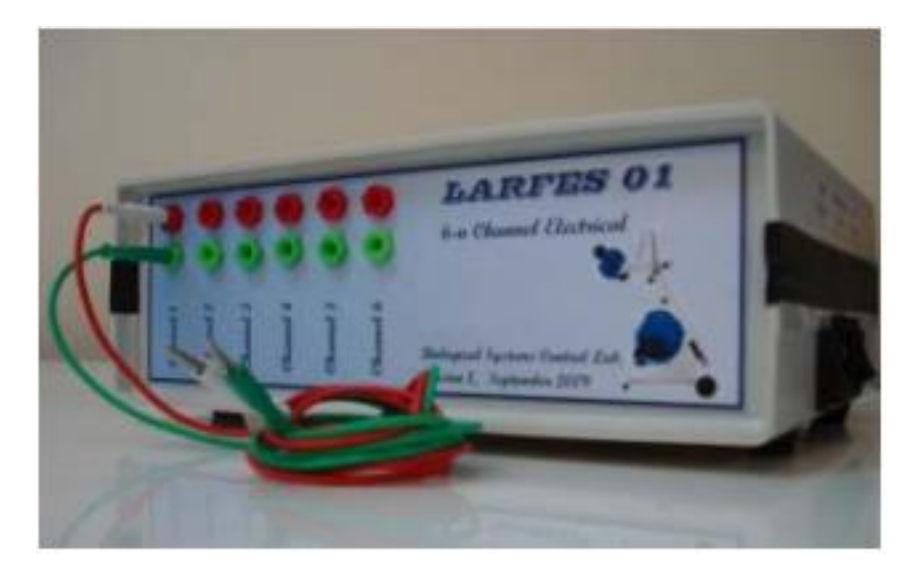

Figura 11: The front view of the device. Each pair of colors represents one output channel.

Fuente: Khosravani, S., Lahimgarzadeh, N., & Maleki, A. (2011). "Developing a Stimulator and an Interface for FES-Cycling Rehabilitation System" (Articulo).

### **2.1.9. "Dynamically adjusted, scalable electrical stimulator for exciteable tissue" (Paper)**

Mottaghi, S. & Hofmann, U. (Alemania-2015), en la publicación titulada "Dynamically Adjusted, Scalable Electrical Stimulator for Exciteable Tissue" (Paper), en la revista 7th Annual International IEEE EMBS Conference on Neural Engineering, Francia. En este paper los autores proponen un sistema de estimulación escalable para la estimulación cerebral profunda y la estimulación eléctrica FES con una corriente máxima de +/-2 mA para la estimulación cerebral profunda y +/- 15mA para la estimulación eléctrica FES.

Las formas de onda son generadas por computadora con resolución de 10 bits. Para amplificar la corriente se utilizó una fuente Howland, el cual reemplaza el uso de un puente H, debido a que el puente H solo aumenta la posibilidad de un desequilibrio en la carga.

Los autores decidieron integrar ambos rangos en un solo estímulo por lo cual se utilizó un conversor mono/bifásico, se utiliza un voltaje de referencia de 1.65V.

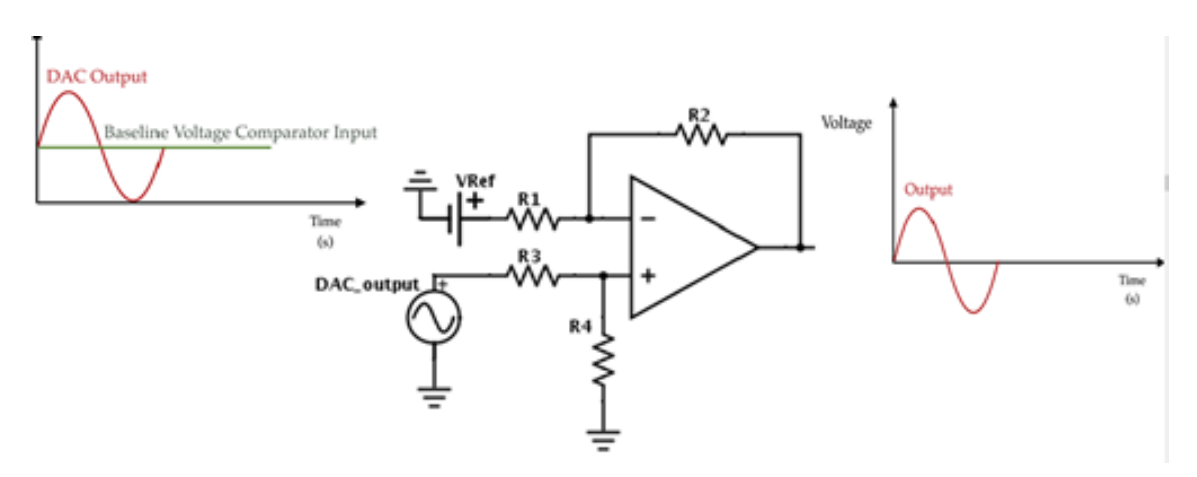

Figura 12: 0-3.3V DAC's output is subtracted from a 1.65 V voltage reference providing a bi-phasic output voltage.

Fuente: Mottaghi, S. & Hofmann, U. (2015). "Dynamically Adjusted, Scalable Electrical Stimulator for Exciteable Tissue" (Paper).

Para obtener los dos rangos de corriente se utilizaron 4 interruptores que son controlados por un microcontrolador ARM que son modificados desde una GUI, las altas corrientes se producen al evitar las resistencias R8 – R10. Las bajas corrientes se producen al evitar las resistencias R9 – R11.
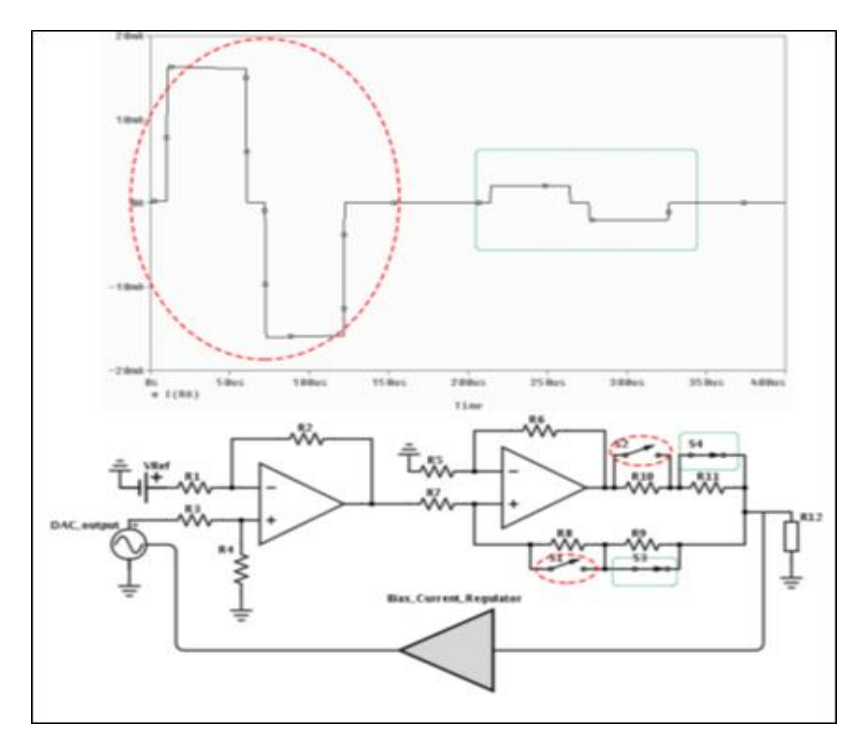

Figura 13: S1-S2 and S3-S4 are pairs of switches changing the howland current source´s output range.

Fuente: Mottaghi, S. & Hofmann, U. (2015). "Dynamically Adjusted, Scalable Electrical Stimulator for Exciteable Tissue" (Paper).

En las pruebas realizadas, utilizaron dos amplificadores operacionales diferentes el LM7171 op-amp y un OPA445, el primero proporciona un muy corto rise times de la corriente, pero un precio muy alto en el tiempo de transición mientras que el OPA445 de alta potencia tiene un ancho de banda más estrecho pero el rise times dura más tiempo, por lo cual es importante ver las características de los componentes que se utilizaran.

# **2.1.10. "Enhancing functional electrical stimulation for emerging rehabilitation robotics in the framework of hyper project" (Paper)**

Brunetti F.; Garay U.; Moreno J. y Pons J. (España-2011) en la publicación titulada "Enhancing Functional Electrical Stimulation for Emerging Rehabilitation Robotics in the Framework of Hyper Project" (Paper) en la IEEE International Conference on Rehabilitation Robotic, Zurich, Suiza. Este Paper indica que el tipo de señal a utilizar debe ser elegido con cuidado,

debido a que la energía recibida por los músculos podría causar distintas molestias como: fatiga, dolor, daño tisular y poca selectividad muscular.

El presente estudio optó por pulsos de corrientes, ya que se observó que este es más natural en los músculos. En cuanto a la forma de las ondas aplicadas se escogieron las bifásicas ante las monofásicas, tomando como base investigaciones que evidencian la reducción de fatiga muscular al utilizar ondas bifásicas rectangulares. Los siguientes parámetros a tomar en cuenta fueron la amplitud de la corriente, la frecuencia y el ancho de pulso. La amplitud (tuvo/manejo/ fue de) un máximo de 100 mA a 150 mA tomando en consideración el músculo a tratar, una frecuencia de entre 5 a 50 Hz y un ancho de pulso que va entre 100µseg y 3mseg.

Usaron un microcontrolador Atmega128 para controlar la parte digital del circuito, para la ampliación de voltaje utilizan los amplificadores operaciones APEX PA78, los cuales soportan voltajes de 0 a +-250V, para la parte de la amplificación de corriente usaron un circuito de 2 fases una de la fase activa para la estimulación (parte superior de la figura Nº15) la cual controla la corriente alimentada a una fuente de alto voltaje y en la segunda parte es una fase pasiva de descarga, que despolariza los músculos y piel del paciente (parte inferior de la Figura 14).

Para el diseño de este prototipo microelectrónica para la administración de energía ya que este dispositivo tiene una independencia de 3 horas de la red eléctrica.

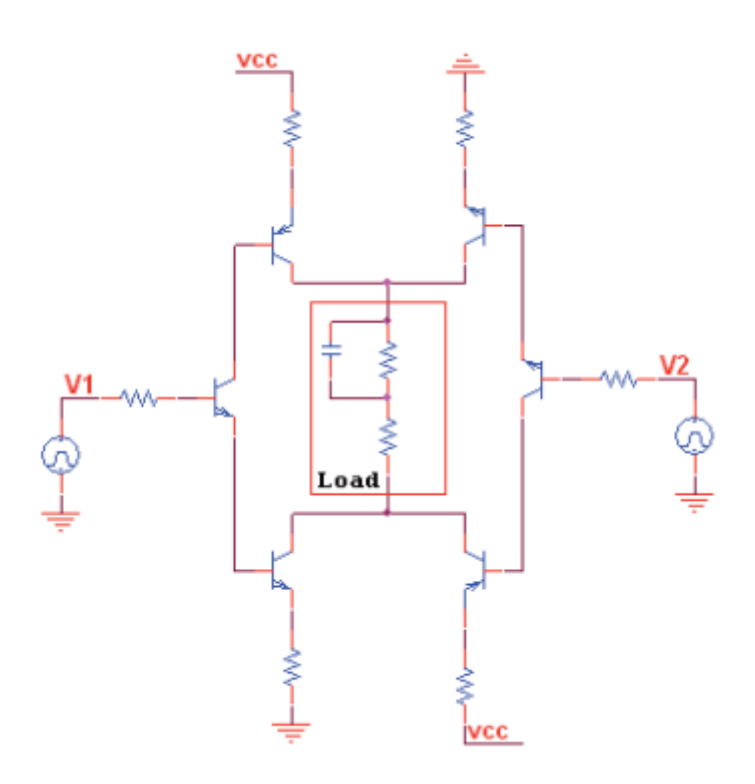

Figura 14: Basic biphasic transconductance amplifiers or voltage controlled current source.

Fuente: Brunetti F.; Garay U.; Moreno J. y Pons J. (2011). "Enhancing Functional Electrical Stimulation for Emerging Rehabilitation Robotics in the Framework of Hyper Project (Paper).

## **2.1.11. "Parámetros del entrenamiento con electroestimulación y efectos crónicos sobre la función muscular" (Paper)**

Azael J.; Abadía O.; Morante J, & García J. (2006) en la publicación titulada "Parámetros Del Entrenamiento Con Electroestimulación Y Efectos Crónicos Sobre La Función Muscular", publicado en la revista de los Archivos de la Medicina del Deporte en la Universidad Europea Miguel de Cervantes, España. Este Paper indica que La estimulación eléctrica sobre la piel se ha utilizado clínicamente durante mucho tiempo para inducir la contracción muscular. Sin embargo, la mayoría de las aplicaciones son para sujetos con neurocontrol limitado de los músculos considerados. La estimulación funcional para pacientes parapléjicos y tetrapléjicos son ejemplos comunes.

Recientemente, ha habido un interés considerable en el uso de estimulación eléctrica para fisioterapia y ejercicio. Para tales aplicaciones, el malestar de la piel puede ser un factor principal para limitar la intensidad de la estimulación.

Los resultados del estudio reportado en este artículo sugieren que las señales de corriente moduladas de alta frecuencia pueden inducir una fuerte contracción muscular con un mínimo de molestias. También se discuten los regímenes para la estimulación de larga duración.

Con referencia a los parámetros de la electroestimulación en el ancho de pulso indican que Según la Ley de Lapique para generar una contracción apreciable, el tiempo de actuación del estímulo debe ser por lo menos igual a la cronaxia nerviosa y sugirieron que el ancho de impulso óptimo para la estimulación percutánea está entre los 500 y los 1000 μseg.

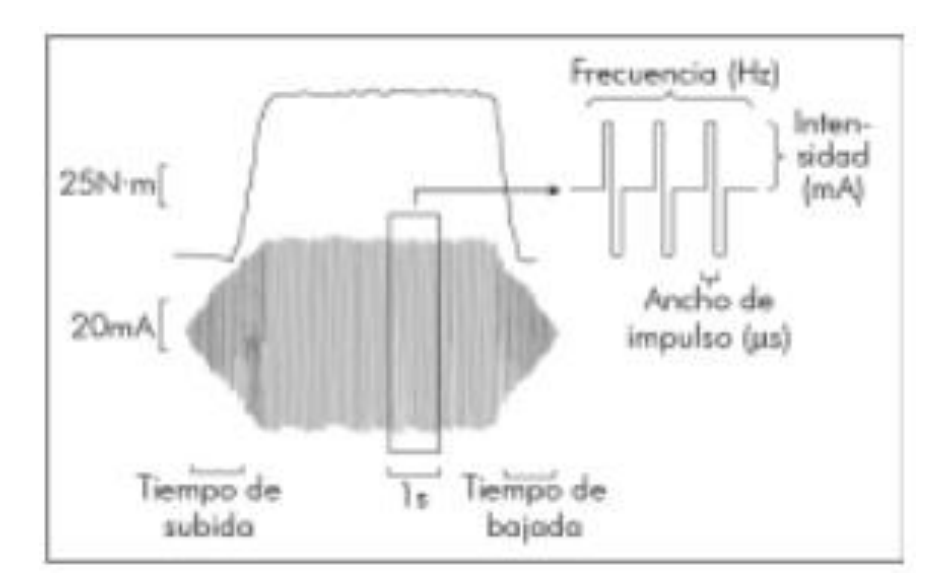

Figura 15: Fuerza producida por la corriente e intensidad aplicada. La corriente administrada tiene una forma rectangular, bifásica y simétrica. Fuente: Azael J.; Abadía O.; Morante J, & García J. (2006). "Parámetros Del Entrenamiento Con Electroestimulación Y Efectos Crónicos Sobre La Función Muscular".

# **2.1.12. "Efficacy of FES for restoring hand grasp in hemiplegia: Investigation using biosignals"(Paper)**

Sehndkar C., Mahadevappa M., Lenka P K, K. Ratnesh & Biswas A. (2016), en la publicación titulada "Efficacy of FES for restoring hand grasp in hemiplegia: Investigation using biosignals" publicado en la International Conference on Systems in Medicine and Biology (ICSMB), Kharagpur, India. En este ensayo se examinó los efectos terapéuticos de la electroestimulación funcional (FES) en sobrevivientes de derrame cerebral que presentaron dificultad de agarre de mano. Se le impartieron terapia durante 5 días a la semana por 12 meses.

Se hicieron dos grupos de terapias el grupo FES que cuenta con estimulación FES y fisioterapia y el grupo de control que solo se aplicó fisioterapia, las terapias se realizaron en el músculo Flexor Capri Radialis (FCR).

Para la estimulación FES se utilizó un estimulador de multicanal Mega XP (Cybermedic Corp., Corea) la FES suministro pulsos con un ancho de pulso de 0.18mseg, frecuencia de 40Hz y una intensidad entre 0  $-20$  mA.

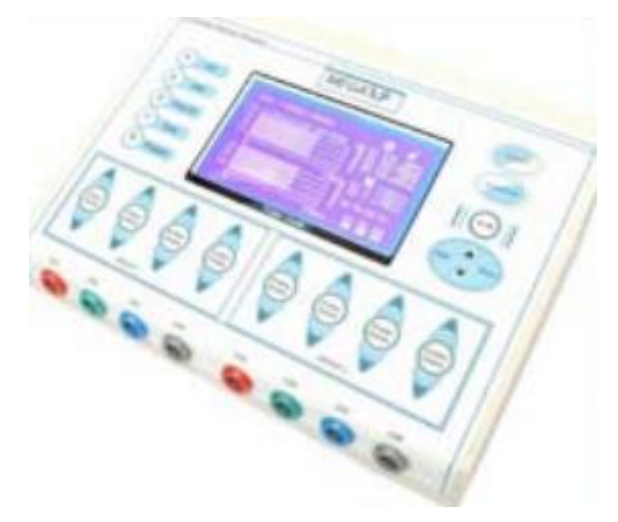

Figura 16: Multichannel FES machine used for stimulation (source-Cybermedic Corp. Korea).

Fuente: Sehndkar C., Mahadevappa M., Lenka P K, K. Ratnesh & Biswas A. (2016). "Efficacy of FES for restoring hand grasp in hemiplegia: Investigation using biosignals".

## **2.1.13. "The output circuit of a biphasic constant current electrical stimulator"(Paper)**

Nogueira R., Souza D., Palma J., Nogueira-Neto G., Nohama P. (Brazil-2017), en la publicación titulada "The Output Circuit of a Biphasic Constant Current Electrical Stimulator", publicado en la VII latín American Congress on Biomedical Engineering CLAIB, Bucaramanga, Colombia. En este paper mencionan que su objetivo fue generar pulsos bifásicos, tener al menos ocho canales de estimulación y ser un dispositivo portátil.

La construcción de su circuito se basa en un circuito Darlington con transistores BJT alimentados por batería, dando así un aislamiento galvánico entre el paciente y el electroestimulador, mejorando la seguridad del paciente y alcanzando una corriente de 200mA.

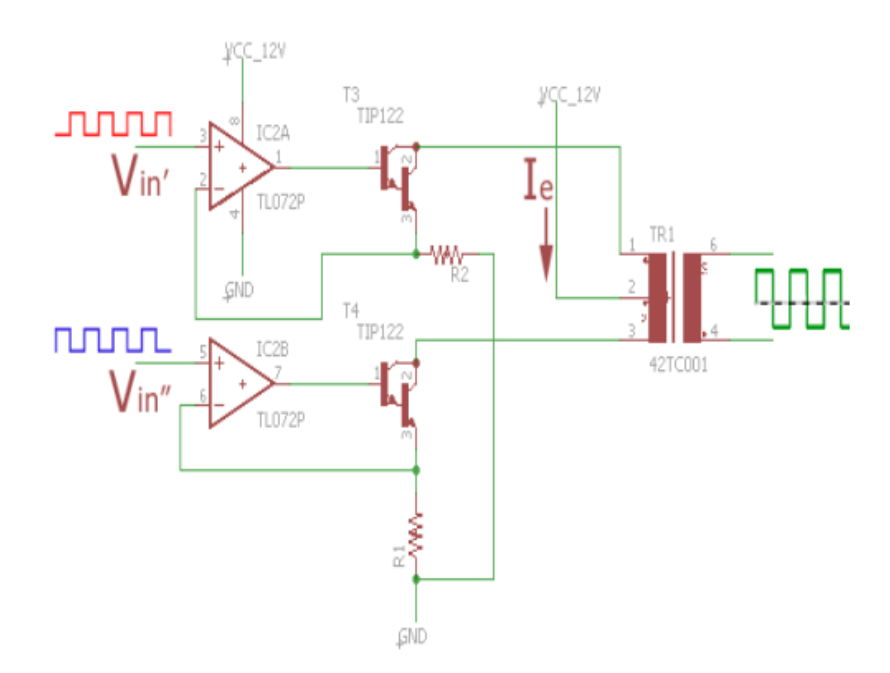

Figura 17: Schematic of the developed ES output stage.

Fuente: Nogueira R., Souza D., Palma J., Nogueira-Neto G., Nohama P.

(2017). "The Output Circuit of a Biphasic Constant Current Electrical Stimulator".

En su circuito a su vez utilizan 1 microcontrolador el atmega328p para la generación de la señal y un microordenador el Raspberry Pi 2 model B en el cual realiza la configuración del software.

En su etapa de amplificación de voltaje usaron OPAMS TL072P, amplificando la señal de 5 a 12V, dando una ganancia de 2.4X.

El sistema diseñado presenta una herramienta útil y versátil para terapias funcionales, ya que tiene recursos para la seguridad del paciente y puede ser modificado y expandido.

# **2.1.14. "Development of wireless-based low-cost current controlled stimulator for patients with spinal cord injuries" (Paper)**

Masdar, A., Brahim, B. y Abdul M. (2012), en la publicación titulada "Development of Wireless-Based Low-Cost Current Controlled Stimulator for Patients with Spinal Cord Injuries", publicado en la IEEE-EMBS Conference on Biomedical Engineering and Sciences, Langkawi, Malasia. En este documento, desarrollan un circuito de bajo costo para realizar electroestimulaciones, la salida de dicho circuito consiste en pulsos de corriente con una amplia variedad de formas de onda rectangulares que van desde 10-120mA con pulsos de subida de 2 mA y con un ancho de pulso de10μs. El sistema inalámbrico basado en el módulo zigbee y el uso de componentes electrónicos de bajo costo en su estructura que lo hace económicamente eficiente para ser utilizado en varios estudios de investigación.

El electroestimulador propuesto en esta investigación lo dividieron en 2 unidades que son unidad de controlador y unidad de estimulador. La unidad del controlador consta de microcontrolador, interfaz de entrada como interruptor y pantalla LCD como interfaz de salida. La unidad de estimulador estará en construcción de microcontrolador, circuito de salida y electrodos de superficie. Ambas unidades están conectadas por la Red inalámbrica de Zigbee. El controlador generará señal para la unidad de estimulación a través de esta red inalámbrica.

En comparación con Bluetooth y WI-FI, La tecnología Zigbee tiene las siguientes ventajas: Buena seguridad, bajo costo, bajo consumo de energía, trabajo flexible, ancho de banda, retraso corto, baja velocidad de transmisión de datos, gran capacidad de red y rango efectivo pequeño.

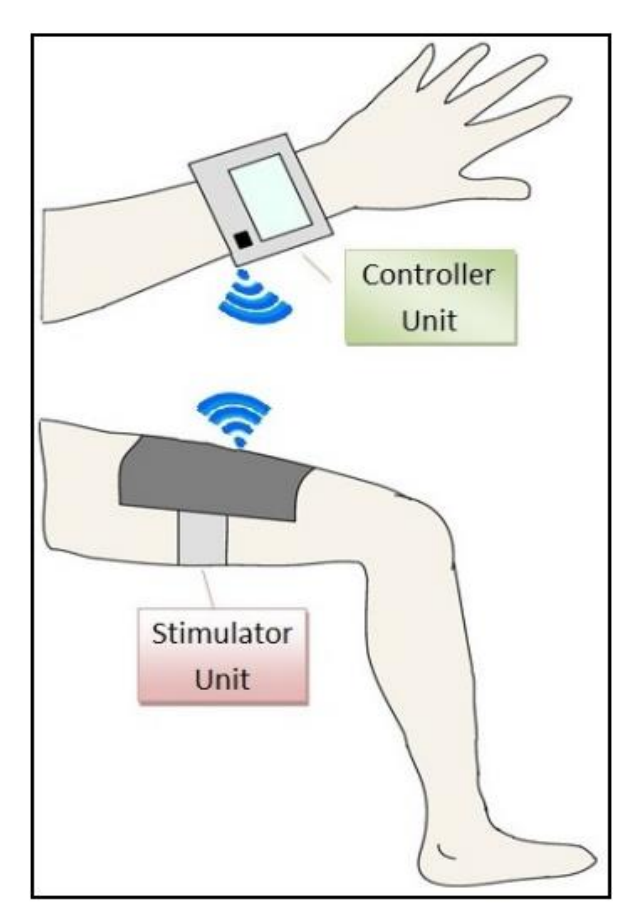

Figura 18: The illustration of the stimulator system.

Fuente: Masdar, A., Brahim, B. y Abdul M. (2012). "Development of Wireless-Based Low-Cost Current Controlled Stimulator for Patients with Spinal Cord Injuries".

# **2.1.15. "Design and development of portable transcutaneous electrical nerve stimulation device and basic principles for the use of TENS" (Paper)**

Sonwane A., Patil C. & G. Deshmukh G. (2018), en la publicación titulada "Design and Development of Portable Transcutaneous Electrical Nerve Stimulation Device and Basic Principles for the use of TENS" En el 2nd International Conference on Trends in Electronics and Informatics (ICOEI), India. El diseño presenta la generación de dos tipos de señales TENS denominados como modo continuo que consta de altas frecuencias entre 50 – 100 Hz, con pequeños anchos de pulso de 50 – 200 µseg y el modo acupuntura de bajas frecuencias entre 2 – 4 Hz, mayor ancho de pulso de 100 - 400 µseg.

Para la generación del ancho de pulso, se utilizó la entrada analógica ADC de 10 bits del PIC18F4550. Se utilizó potenciómetros para controlar la frecuencia e intensidad de corriente que se entrega a través de los electrodos y una batería de 9v para alimentar el microcontrolador.

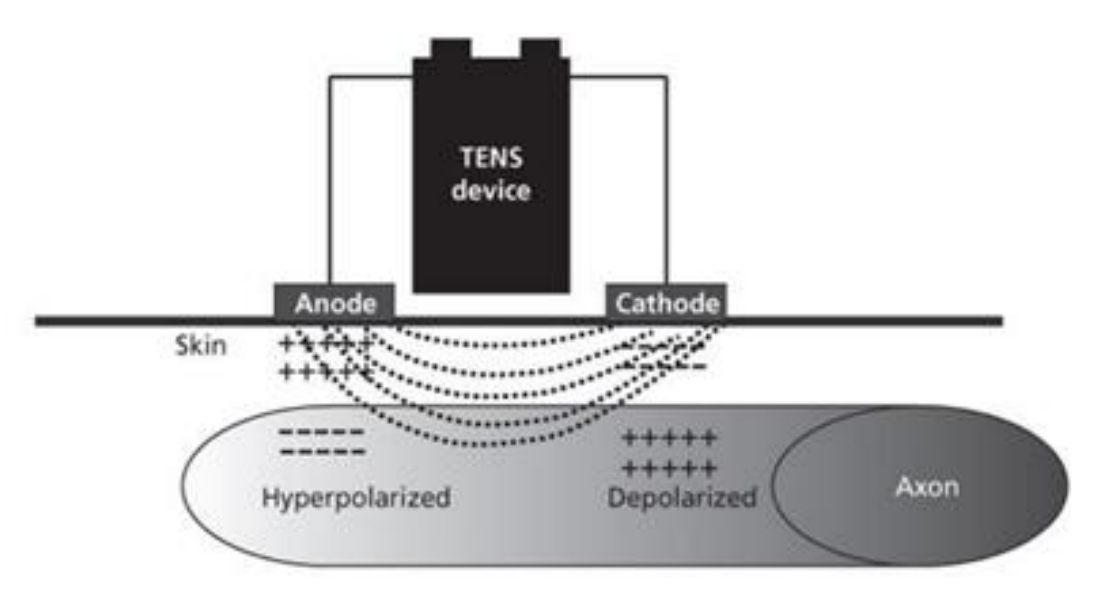

Figura 19: A build-up of negative charge beneath the cathode creates a membrane potential that depolarizes the axon.

Fuente: Sonwane A., Patil C. & G. Deshmukh G. (2018). "Design and Development of Portable Transcutaneous Electrical Nerve Stimulation Device and Basic Principles for the use of TENS".

El prototipo desarrollado presenta un inconveniente posiblemente por el diseño de su circuito, algunos pacientes que recibieron la terapia de 1 – 2 horas con intervalos de descanso de 10 -15 minutos presentaron dolor alrededor del electrodo lo cual era incómodo tras el uso de las terapias.

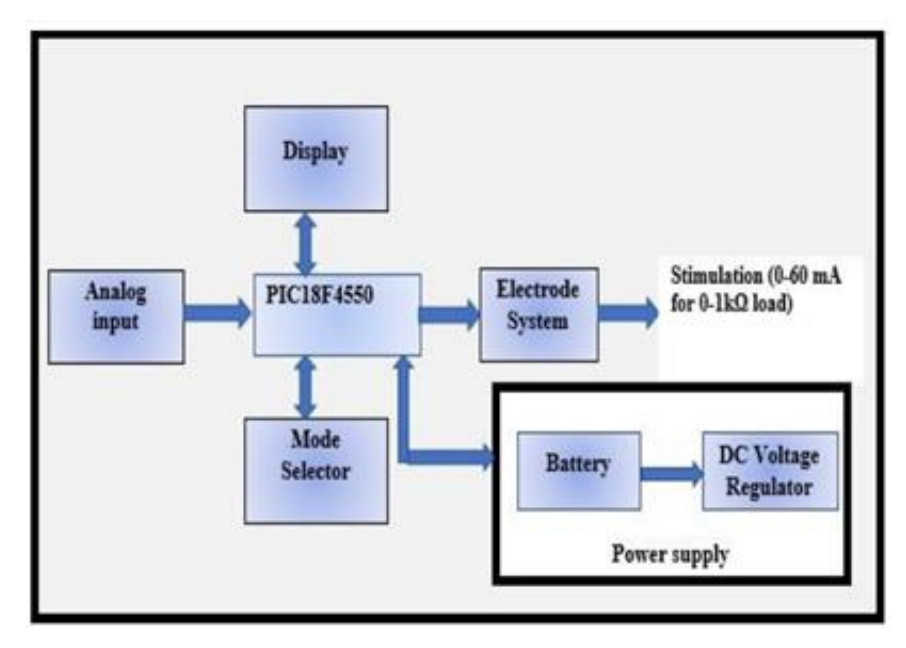

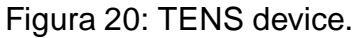

Fuente: Sonwane A., Patil C. & G. Deshmukh G. (2018). "Design and Development of Portable Transcutaneous Electrical Nerve Stimulation Device and Basic Principles for the use of TENS".

# **2.1.16. "Effects of carrier frequency of interferential current on pressure pain threshold and sensory comfort in humans" (Paper)**

Ceila R., Pelegrini S., Queiroz D., Yoshio E., Eloin R., (2012), en la publicación titulada "Effects of Carrier Frequency of Interferential Current on Pressure Pain Threshold and Sensory Comfort in Humans". En el Congreso Americano de Medicina de Rehabilitación, Brasil. Este estudio consiste en evaluar los efectos de la frecuencia portadora de la corriente interferencial (IFC) sobre el umbral de dolor por presión (TPP), los equipos modernos de IFC permiten que la frecuencia de la portadora de corriente sea ajustable para las terapias, para terapias con frecuencia de 2kHz proporcionan contracciones musculares y fortalecimiento de los mismos mientras que las frecuencias de 4 kHz generan hipoalgesia. Sin embargo, esta información proviene de libros de electroterapia y de manuales de equipos y no como resultado de estudios científicos, además existe conflicto en la literatura sobre el rango ideal.

Para este experimento, se tomaron a 150 pacientes sanos y sin dolor de los cuales 75 eran hombres y 75 eran mujeres en el rango de edad de 18 a 35 años, los estudios se realizaron en el laboratorio de la universidad de la ciudad de Sao Paulo. Se usaron las frecuencias de 1kHz, 2kHz, 4Khz, 8kHz y 10 kHz, luego de realizar las pruebas que duraron 20 minutos y recolectando medidas de PPT en la región de la mano y antebrazo, se concluyó que la IFC con una frecuencia de portadora de 1kHz arroja mejores resultados de hipoalgesia que las frecuencias portadoras de 8 kHz y 10kHz. Las frecuencias de 1kHz y 2kHz son más incomodas que las portadoras de frecuencias de 4kHz, 8kHz y 10kHz.

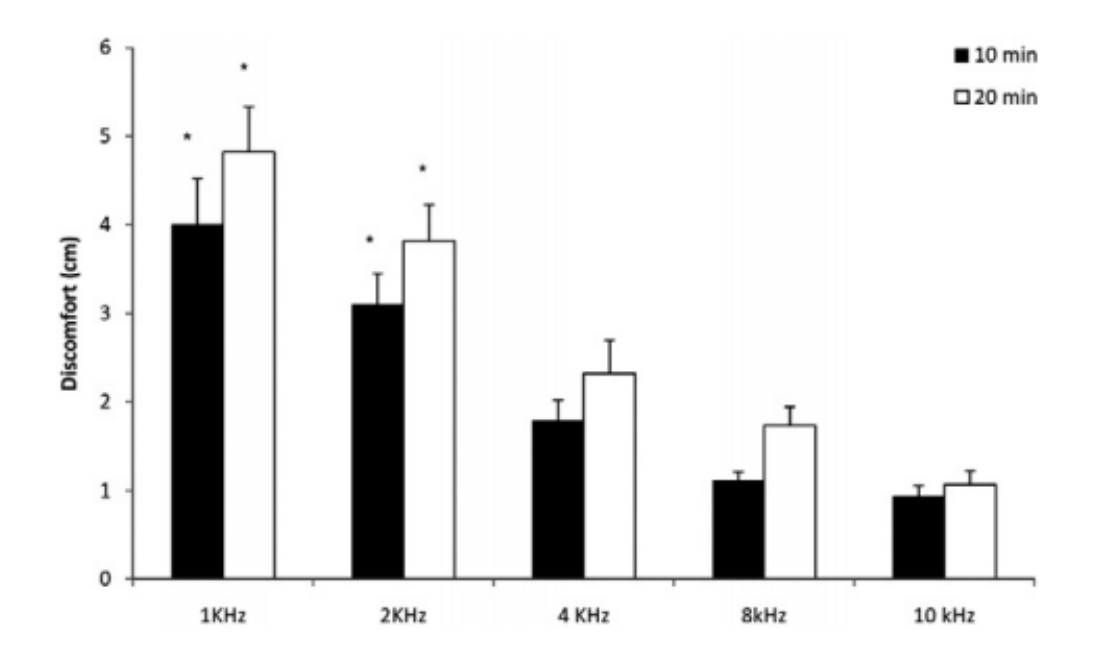

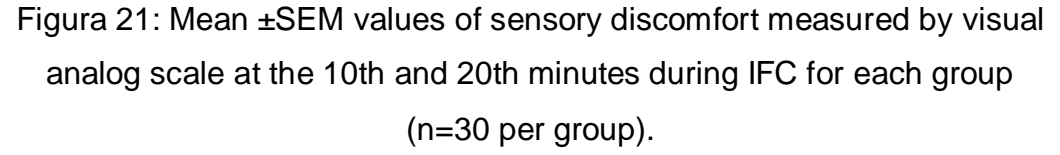

Fuente: Ceila R., Pelegrini S., Queiroz D., Yoshio E., Eloin R., (2012), "Effects of Carrier Frequency of Interferential Current on Pressure Pain Threshold and Sensory Comfort in Humans".

# **2.1.17. "A low-cost neurostimulator with accurate pulsed-current control" (Paper)**

De Lima J. & Cordeiro A. (2002), en la publicación titulada "A low-cost neurostimulator with accurate pulsed-current control" en la IEEE Transactions on Biomedical Engineering, Brasil. Este paper menciona que el funcionamiento de su circuito es de la siguiente manera (véase la figura N° 22). , el Transformador de línea T1 en conjunto con el rectificador alimenta un regulador de voltaje que controlará la intensidad de la terapia, la salida de esta etapa da como resultado una tensión astable, esta corriente astable alimenta al transformador elevador T2 para poder conseguir el voltaje suficiente para realizar la terapia que después de la rectificación y el filtrado, se obtiene un alto el voltaje de corriente continua, este voltaje es controlado por un circuito generador de señales adjunto, que se encargará de controlar los anchos de pulso y la frecuencia de la terapia terminando por una carga donde se colocarán los electrodos.

Este circuito diseñado por los autores de este paper son todos para alto voltaje y de bajo costo, obteniendo resultados de poder generar una corriente de 0 a 20mA, con un ancho de pulso que va de 50µseg a 1mseg y una frecuencia de 1 a 10 Hz.

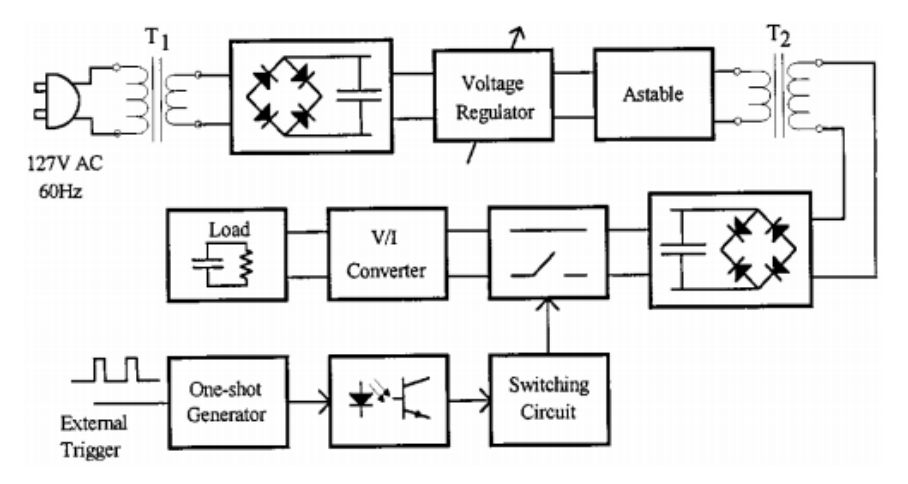

Figura 22: Block diagram of the neurostimulator.

Fuente: De Lima J. & Cordeiro A. (2002), "A low-cost neurostimulator with accurate pulsed-current control".

# **2.1.18. "A functional electrical stimulation system of highdensity electrodes with auto-calibration for optimal selectivity"**

Usman H., Zhou Y., Metcalfe B. and Zhang D. (Inglaterra-2020), en la publicación titulada "A Functional Electrical Stimulation System of High-Density Electrodes with Auto-Calibration for Optimal Selectivity" en la IEEE Sensors Journal (Suiza), En esta investigación proponen un sistema que se compone de un estimulador electrónico multicanal, un conjunto de electrodos de 32 electrodos con un tamaño de almohadilla de 1,2 cm X 1,5 cm y sensores de retroalimentación de movimiento.

Desarrollaron un algoritmo de auto calibración para determinar los parámetros óptimos de estimulación. El algoritmo se basó en el conocimiento previo obtenido a través de la configuración de intensidad manual. En esta investigación usaron un microcontrolador ATMEGA2560 con el que generaban las señales y controlaban la intensidad de la terapia, también utilizaron una fuente de alimentación de 12V y obtuvieron los siguientes parámetros en su salida del circuito, Intensidad de corriente de 0 a 40 mA, con una frecuencia que va desde 1 Hz a 200 Hz y de 0 a 500 µseg con una comunicación bluetooth del equipo a la computadora.

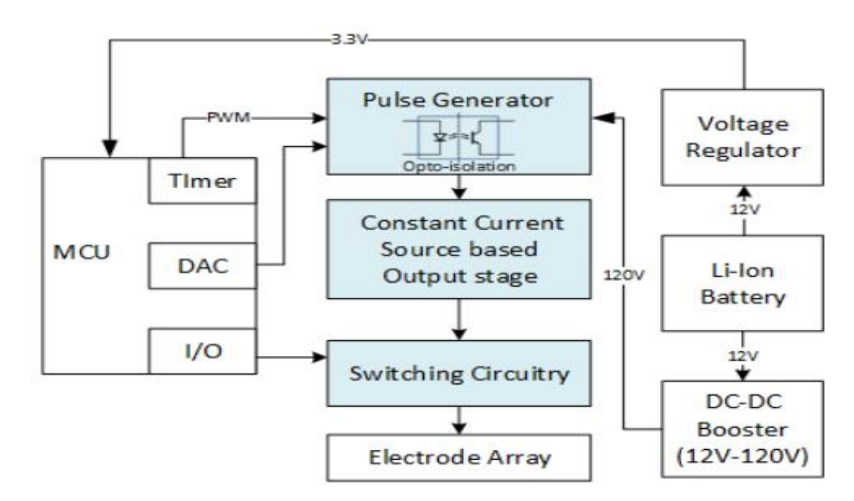

Figura 23: Block diagram representation of the stimulation electrical circuit. Fuente: Usman H., Zhou Y., Metcalfe B. and Zhang D. (2020),"A Functional Electrical Stimulation System of High-Density Electrodes with Auto-Calibration for Optimal Selectivity".

# **2.1.19. "Forearm and wrist band for functional electrical stimulation".**

Solomons C. & Shanmugasundaram V. (2019) en la publicación titulada "Forearm and wrist band for Functional Electrical Stimulation" en la Innovations in Power and Advanced Computing Technologies (i-PACT), Vellore, India. En esta investigación presentan una terapia de electroestimulación centrada en los músculos del antebrazo y mano, para esto confeccionan una manga que presenta electrodos a la altura de la muñeca y antebrazo, el material con el cual hicieron la manga es ethaflex y las sujetaron con unas correas de velcro para tener un mejor agarre de los electrodos, los electrodos que usaron estaban hechos de nylon plateado en forma de círculo con un radio de 20mm, sustituyendo así los electrodos con hidrogel, al hacer este cambio pudieron reducir el tiempo que toma el cambio de gel de cada electrodo, el paciente no presentaba molestias al usar terapias TENS y se presenta una mayor precisión al momento de realizar la terapia con este tipo de electrodo.

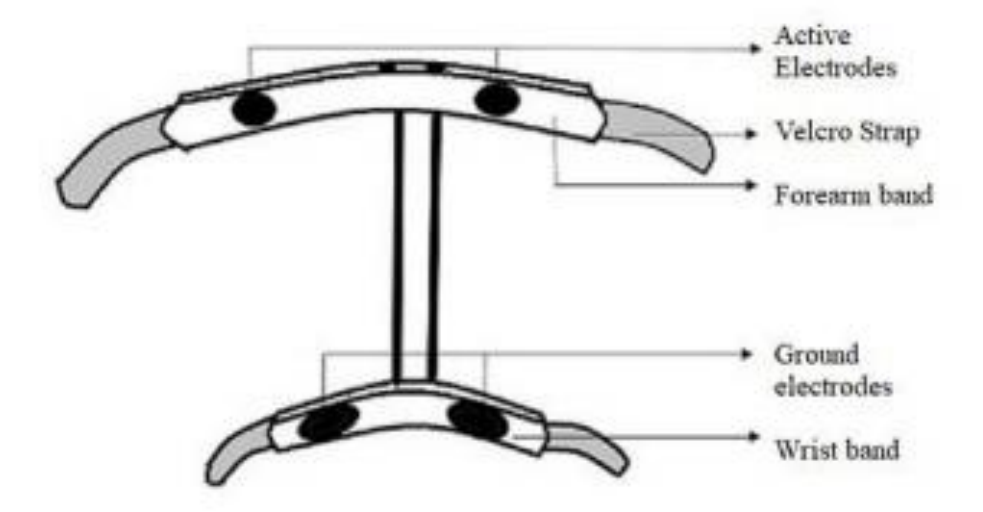

Figura 24: A diagram of the Forearm and wrist electrode band. Fuente: Solomons C. & Shanmugasundaram V. (2019), "Forearm and wrist band for Functional Electrical Stimulation".

# **2.1.20. "Design of a wireless, modular and programmable neuromuscular electrical stimulator"**

Cerone G., Vieira T., Botter A. & Gazzoni M. (2019), en la publicación titulada "Design of a Wireless, Modular and Programmable Neuromuscular Electrical Stimulator" en la 41st Annual International Conference of the IEEE Engineering in Medicine and Biology Society (EMBC), Berlin, Germany. Este artículo describe un electroestimulador inalámbrico, modular y programable que integra la posibilidad de adquirir y usar señales biomecánicas. Este dispositivo emite pulsos de corriente con señales monofásicas o bifásicas y amplitud que van desde 0.5 a 100mA. La frecuencia de estimulación puede ser programada de 0.1 a 200 Hz. mientras La duración del pulso se puede establecer de 10 µseg a 100 mseg. Este dispositivo utiliza 2 módulos Wireless que envían señales a un receptor a través de un enlace Bluetooth, dichos módulos se comunican con la PC, dispositivos móviles o una computadora como Raspberry Pi configurada como un servidor.

El microcontrolador que utilizan es el MSP430F5438A que utiliza un protocolo estándar de interfaz de controlador de host (HCI) implementado en un periférico UART para su comunicación con los módulos inalámbricos, la señal obtenida se amplifica (20 dB) a través de un INA333, el programa fue realizado mediante el lenguaje de C++.

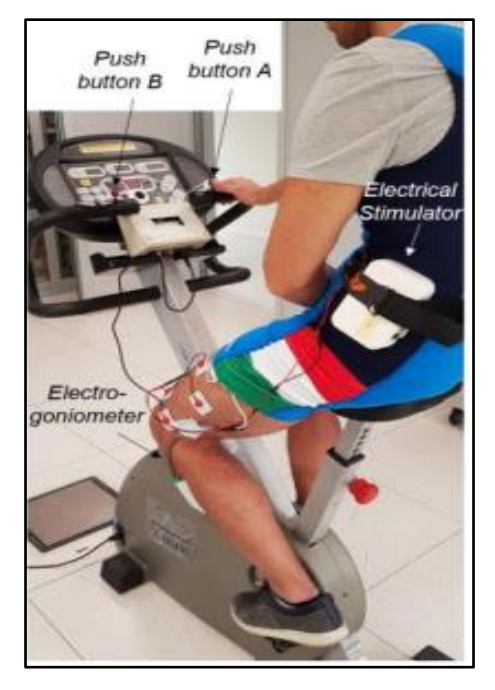

Figura 25: Two STU modules have been programmed to stimulate bilaterally the cuadriceps of a single healthy subject.

Fuente: Cerone G., Vieira T., Botter A. & Gazzoni M. (2019), "Design of a Wireless, Modular and Programmable Neuromuscular Electrical Stimulator".

Sin embargo, el equipo a pesar de ser inalámbrico no es muy portable ya que los 2 módulos, el de control y el de estimulación son de un tamaño regular.

## **2.2. Bases teóricas**

## **2.2.1. Electroestimulación**

La electroestimulación es una técnica que permite aplicar impulsos eléctricos a un músculo por medio de un dispositivo llamado electroestimulador muscular. El cual emula señales eléctricas emitidas por el sistema nervioso central permitiendo el movimiento de las fibras musculares.

Esta técnica es utilizada en la medicina física con el propósito de rehabilitar músculos con lesiones o alguna enfermedad.

Existen varios tipos de terapia, entre las cuales resaltan las siguientes: TENS (Electroestimulación Nerviosa Transcutánea), EMS (Electroestimulación Muscular), Corriente de Kotz (ondas rusas), NMES (Electroestimulación Neuro Muscular), FES (Electroestimulación Funcional).

Los principales parámetros para esta terapia son: frecuencia, ancho de pulso, tiempo de terapia, cantidad de pulsos e intensidad de terapia.

#### **2.2.2. TENS y EMS**

La electroestimulación TENS (Transcutaneous electrical nerve stimulation) se basa en inducir pulsos eléctricos para aliviar el dolor agudo o crónico de manera aislada o acompañarla con otras modalidades terapéuticas, la forma de onda que se utiliza es rectangular o en espiga, también se emplean monofásicas (corriente directa) o bifásicas (corriente alterna). Normalmente no se utiliza corriente directa ya que produce irritación cutánea y descomposición de electrones producto de transportar iones a la piel.

Los parámetros de corrientes que se utilizan son frecuencia en el rango de 2-200Hz, ancho de pulso 40-300µseg y la intensidad de la onda medida en miliamperios.

La electroestimulación EMS (Electrical Muscle Stimulation) consiste en enviar pequeños pulsos eléctricos al nervio que alimenta al músculo. Estos pulsos actúan como una orden a la fibra muscular realizando que el músculo se contraiga, este tipo de corriente suele superar el umbral motor para tonificar, potenciar y recuperar la masa de un musculo.

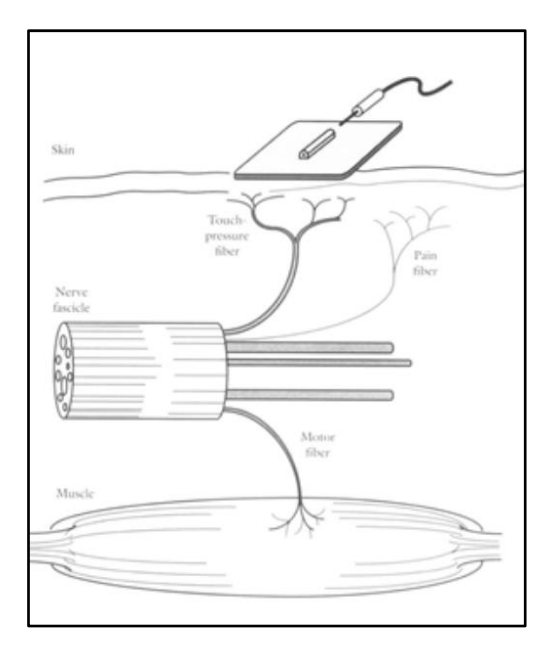

Figura 26: Funcionamiento de la electroestimulación. Fuente: <https://support.slendertone.com/>

### **2.2.3. Contracción muscular**

La contracción muscular es el proceso fisiológico por el cual los músculos pueden desarrollar tensión haciendo que estos se acorten o estiren, dichas contracciones son reguladas por el sistema nervioso central, siendo el cerebro el órgano encargado de controlar las contracciones voluntarias y la médula espinal, los reflejos involuntarios.

#### **2.2.3.1 Tipos de contracciones**

#### **2.2.3.1.1 Contracción muscular heterométricas**

Son las contracciones más comunes en los deportes o actividades físicas debido a que suelen presentarse cuando las fibras musculares son contraídas o alargadas, en este tipo de contracción la tensión se mantiene, mientras que el músculo varía de tamaño.

Las contracciones heterométricas se dividen en 2 tipos: concéntricas y excéntricas.

**a. Concéntricas:** se produce en el momento que el músculo genera tensión y este se contrae, son el tipo de

contracción más frecuente, ya que se produce cuando levantamos, desplazamos o movemos un objeto.

**b. Excéntricas:** Se produce en el momento que el músculo genera tensión, pero la fuerza es mayor. Lo cual genera que en vez de acortarse se alargue, se tiende a presentar cuando se sujeta/carga un objeto con los brazos que tiene un peso ligeramente superior al que podemos manejar, produciendo que los músculos cedan y se alarguen.

## **2.2.3.1.2 Contracción muscular isométrica**

Suele presentarse al momento de sujetar un objeto sin que se presente desplazamiento, la fuerza que se ejerce es igual al peso del objeto.

El músculo genera tensión, pero no se acorta ni se alarga, sin embargo, dentro del músculo los tendones se alargan y el vientre muscular se acorta quedando en la misma longitud, pero con una mayor tensión.

- •Ejemplo: Cuando se sujeta una mesa pesada y la mantenemos en el aire, sin subirla ni bajarla.
- •Ejemplo 2: Cuando se intenta empujar una pared, en esta circunstancia se ejerce fuerza, pero no desplazamiento.

## **2.2.3.1.3 Contracción muscular auxotónicas**

En este tipo de contracción se combinan contracciones heterométricas con contracciones isométricas, Al iniciarse se acentúa más la parte heterométrica, mientras que al final de la contracción se acentúa más la contracción isométrica.

Un ejemplo práctico de este tipo de contracción lo encontramos cuando se trabaja con "extensores". El extensor se estira hasta un cierto punto, el músculo se contrae concéntricamente (heterométrica), mantenemos unos segundos estáticamente

(isométricamente) y luego volvemos a la posición inicial con una contracción (heterométrica).

# **2.2.4 Efectos de la estimulación eléctrica en los tejidos biológicos**

La piel cuenta con el estrato corneo que opone resistencia al paso de la corriente, para disminuir la resistencia se calienta previamente y proporcionarle humidificación.

La corriente eléctrica al ser aplicada al organismo puede producir efectos biológicos como fisiológicos. Dentro de los efectos biológicos se encuentra el electroquímico, electrofísico y electrotérmico que se traducen en efectos indirectos o fisiológicos al actuar sobre el sistema neuromuscular, vasomotor y el metabolismo local y general.

Cuando se aplica corriente continua el cuerpo incrementa el flujo sanguíneo tratando de restablecer el pH normal del tejido afectado. Sin embargo, cuando estas reacciones son excesivas se corre el riesgo de producir quemaduras en las zonas donde se induce la corriente, por esta razón, se controlan los parámetros tanto como amplitud de corriente, tiempo de tratamiento o la reversión de la polaridad. La reacción de incrementó del flujo sanguíneo por la piel debido a las corrientes directas se le conoce como eritema o corriente galvánicos.

La corriente eléctrica también es capaz de excitar nervios periféricos que transmiten impulsos hacia el sistema nervioso central o periférico generando contracciones musculares.

La excitación de la fibra nerviosa se encuentra sujeta a parámetros de corriente relacionados con la intensidad del estímulo, duración y frecuencia. En la Figura 27 se señala la relación que existe entre la duración del estímulo y la intensidad necesaria para alcanzar el umbral de excitación que brindara una respuesta a diferentes tipos de fibras nerviosas.

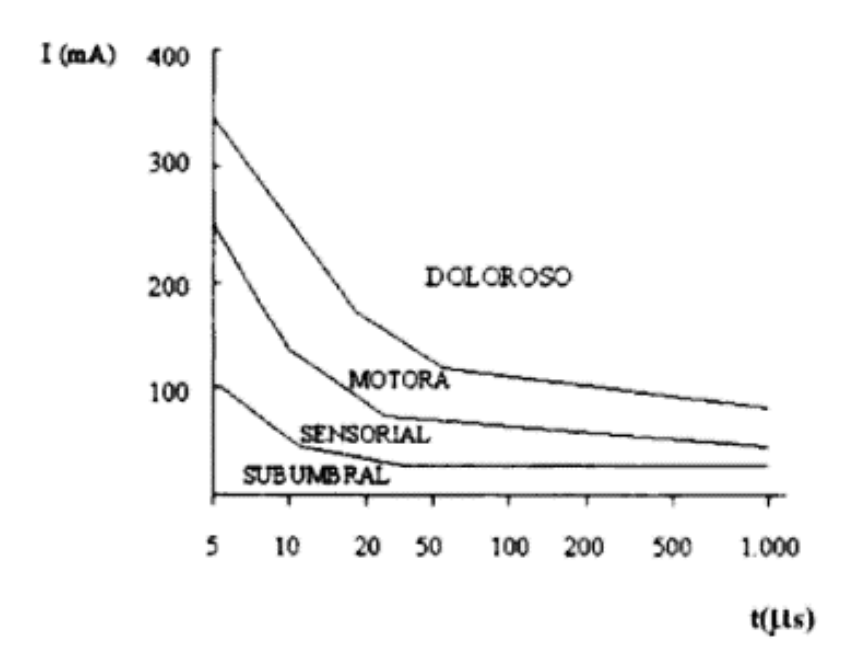

Figura 27: Fuerza de duración del umbral de excitación. Fuente: Principios de electroestimulación y terminología electroterapéutica, 10ma Edición, Margin del socorro Martínez, Matheus.

Cuando la intensidad es muy baja o la duración del estímulo no alcanza el umbral requerido para excitar se dice que la estimulación se encuentra en un umbral de nivel subsensorial o subumbral.

La respuesta sensorial se caracteriza por la sensación inicial de pinchazos suaves u hormigueo denominado parestesia eléctrica.

La respuesta motora provoca liberación de calcio por el retículo sarcoplásmico y con ello activando los filamentos de actina y miosina lo que desencadena en contracciones musculares a bajas corrientes es palpable y mientras se va aumentando puede llegar a ser visible.

#### **2.2.5 Ley fundamental de la electroestimulación**

En los inicios del siglo XX se dieron a conocer las leyes fundamentales que rigen la excitación de las células nerviosas y musculares por impulsos eléctricos.

Estas leyes fueron descubiertas y comprendidas por los fisiólogos franceses Lapicque y Weiss, quienes lograron encontrar una fórmula matemática entre la cantidad de corriente y la duración necesaria de la aplicación de esta para provocar excitaciones en los nervios motores.

El fisiólogo francés Weiss realizó numerosas pruebas que llevaron a constatar "que para obtener una buena estimulación no es tanto la forma de la corriente lo que importa, sino la cantidad de corriente en un tiempo determinado, deduciendo que existe una relación lineal entre la cantidad de carga necesaria para alcanzar el umbral de estimulación y la duración de la aplicación de corriente." [3] (Weiss, 1901, p.413-446).

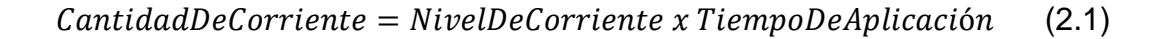

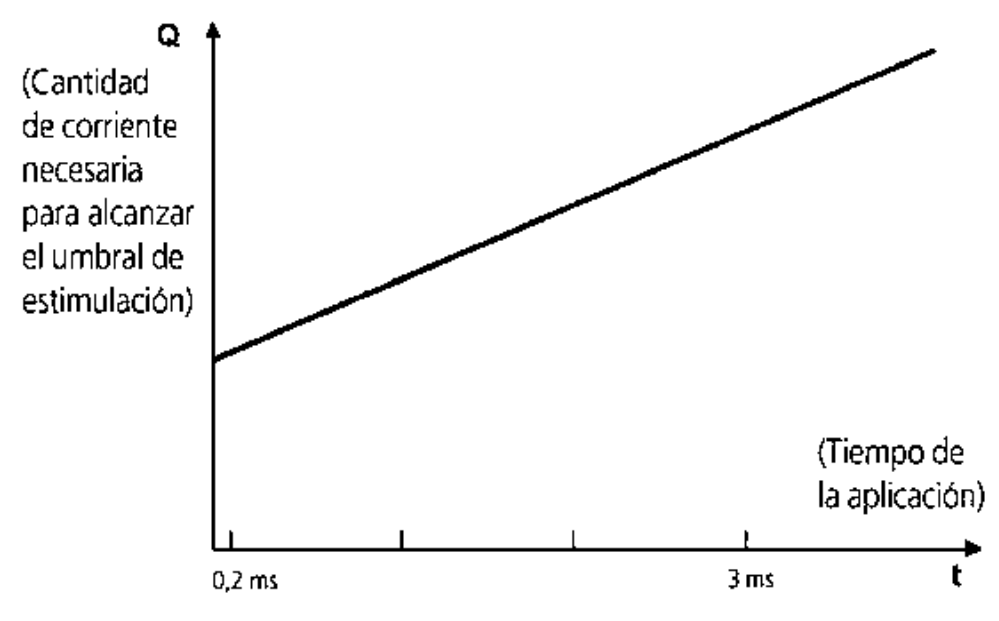

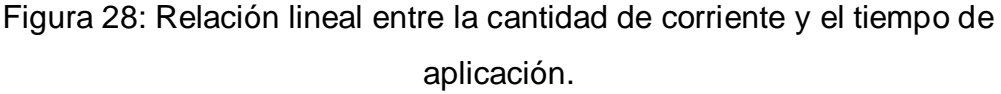

Fuente: Joan Rodríguez Barnada, Manuel Pombo-Fernández, Xavier Brunet Pamies, Bernardo Requena Sánchez (2012). "La electroestimulación: Entrenamiento y periodización".

Otro electrofisiólogo, Lapicque, postuló una ecuación matemática más completa, desarrollando así la fórmula fundamental de la electroestimulación:

$$
NivelloeCorriente = \frac{CantidadDeCorriete}{TiempoDeAplicación} \cdot REOBASE \tag{2.2}
$$

"Lapicque postula que, aunque la aplicación de corriente sea infinita, se necesita un mínimo de intensidad para provocar una estimulación, a la que llamó reobase. Además, le da el nombre de cronaxia a la duración mínima, durante la cual hace falta aplicar una corriente en que la intensidad sea el doble que el de la reobase, para poder excitar un tejido".[4] (Lapicque, 1909, p.280-283).

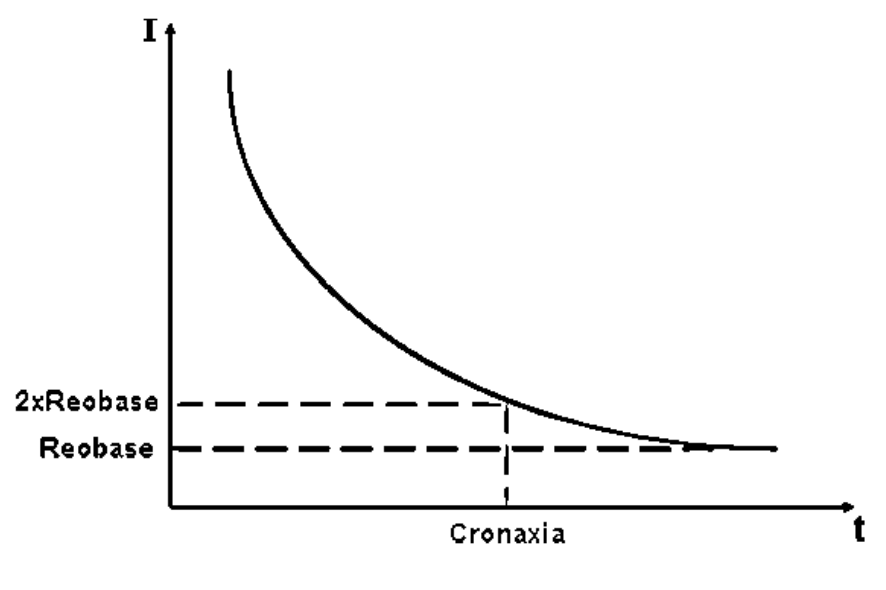

Figura 29: Ley de Lapicque. Elaboración: los autores.

#### **2.2.6 Fuente de alimentación**

Para el diseño se requiere diseñar una fuente de alimentación simétrica de 30Vpp, en la Figura 30, se muestra el diagrama de bloques del funcionamiento de la fuente de alimentación.

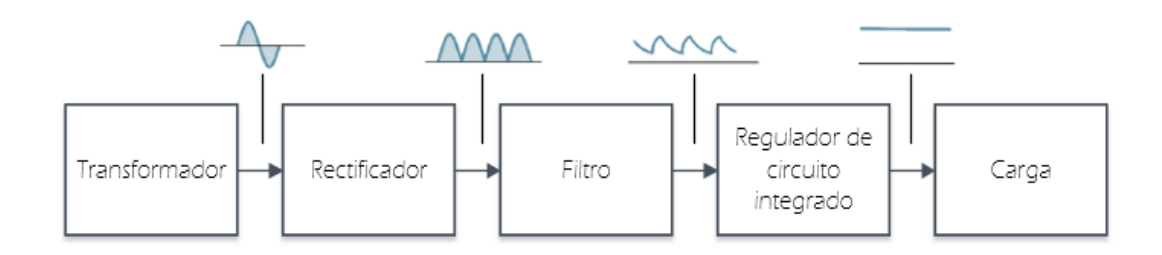

Figura 30: Diagrama de bloques de la fuente de alimentación. Elaboración: los autores

## **2.2.6.1 Transformador con dispositivo de aislamiento**

Según Matthew N. O. Sadiku y Charles K. Alexander definen al transformador como "un dispositivo eléctrico diseñado con base en el concepto del acoplamiento magnético. Se sirve de bobinas magnéticamente acopladas para transferir energía de un circuito a otro, sin conexión eléctrica entre el circuito primario y el secundario [5] (Fundamentos de circuitos eléctricos, 3ta Edición, p. 556).

En los sistemas eléctricos el transformador cuenta con diferentes usos para aumentar o reducir tensiones o corrientes de CA (Corriente Alterna). Para el diseño de la fuente de alimentación simétrica se consideró utilizar un transformador de aislamiento, el cual cumple con dos propósitos. Primero, reducir la tensión. Segundo, proporciona aislamiento eléctrico entre la alimentación de potencia Ca y la etapa rectificadora, reduciendo el riesgo de choque eléctrico.

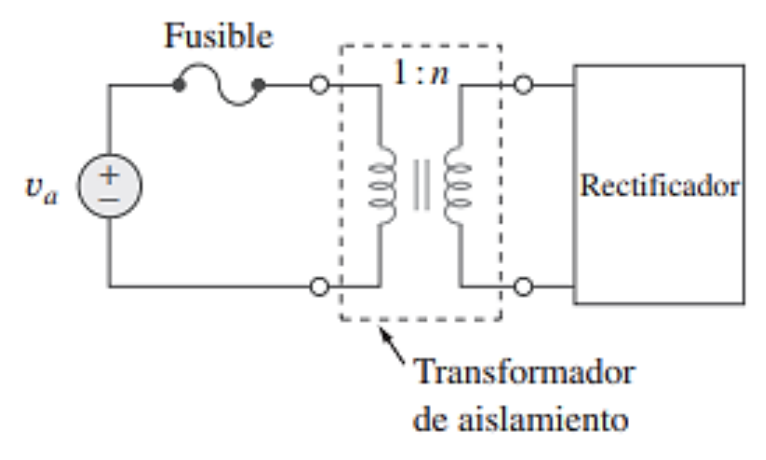

Figura 31: Transformador con dispositivo de aislamiento. Fuente: Fundamentos de circuitos eléctricos, 3ta Edición, Matthew N. O. Sadiku, Charles K. Alexander.

En la Figura 32, se visualiza la simbología del transformador indicando sus variables.

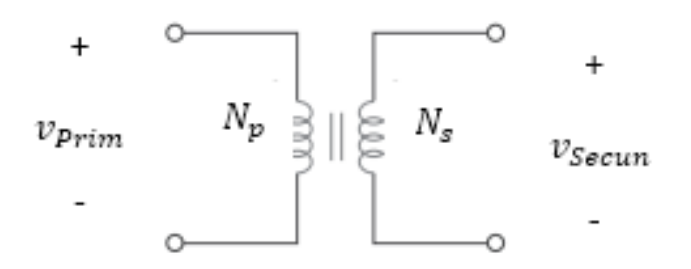

Figura 32: Símbolo de circuito para el transformador. Elaboración: los autores

Donde:

- $\bullet$   $v_{Prim}$ : Tensión en la bobina primaria.
- $\bullet$   $v_{secun}$ : Tensión en la bobina secundaria.
- $\bullet$   $N_p$ : Numero de vueltas en la bobina primaria.
- $\bullet$   $N_s$ : Numero de vueltas en la bobina de secundaria.

Por lo tanto, partiendo de la Figura 32, se puede definir el valor del coeficiente  $n$  donde es la relación de transformación.

$$
n = \frac{v_{Secum}}{v_{Prim}} = \frac{N_S}{N_p} \tag{2.3}
$$

Por lo tanto, tenemos que:

- Si n<1, el transformador es un transformador reductor.
- Si n>1, el transformador es un transformador amplificador.

Para calcular el voltaje pico de la bobina primaria del transformador de aislamiento.

$$
V_{P(prim)} = 1.414xV_{rms}
$$
\n
$$
\tag{2.4}
$$

Donde:

- $\bullet$   $V_{P(prim)}$ : Voltaje pico de la bobina primaria del transformador.
- $V_{rms}$ : Voltaje eficaz.

Calculando el voltaje pico de la bobina secundaria del transformador de aislamiento.

$$
V_{P(Sec)} = \frac{nxV_{P(prim)}}{2} \tag{2.5}
$$

Para calcular la impedancia de entrada " $Z_{ent}$ "

$$
Z_{ent} = \frac{1}{n^2} \frac{V_s}{I_s}
$$
 (2.6)

Para calcular la potencia suministrada.

$$
S_p = V_p I_p = S_s = V_s I_s \tag{2.7}
$$

#### **2.2.6.2 Circuito rectificador**

Para rectificar la corriente alterna proveniente de la salida del transformador se utilizará un puente de diodos que nos permite rectificar la onda completa sinusoidal logrando tener una onda rectificada positiva del doble de frecuencia, en la Figura 33, se muestra la señal de salida del circuito rectificador.

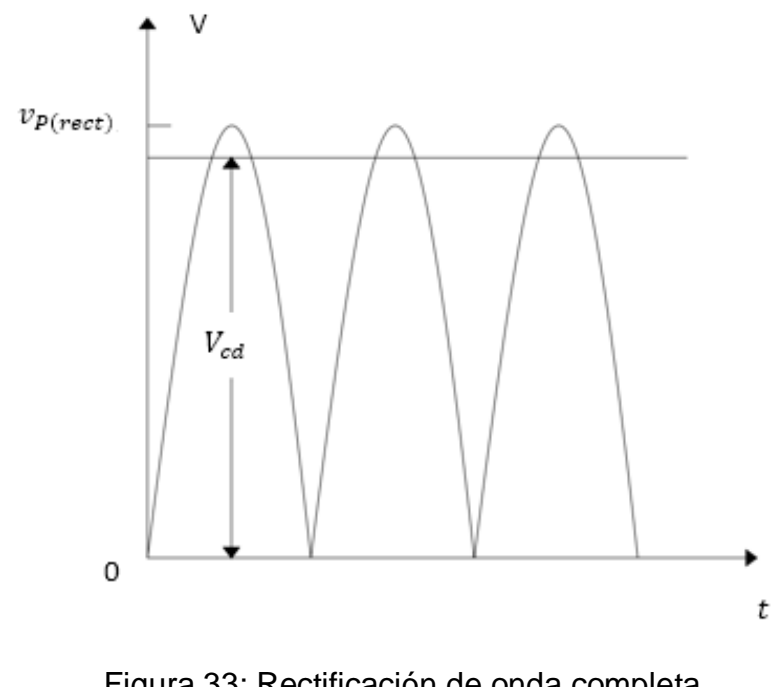

Figura 33: Rectificación de onda completa. Elaboración: los autores

Para calcular el voltaje pico a la salida del rectificador de diodos se debe considerar la caída de tensión de 1.4V que generan los dos diodos polarizados directamente, como se muestra en la siguiente ecuación.

$$
V_{P(rect)} = V_{P(sec)} - V_D
$$
\n(2.8)

Donde:

- $\bullet$   $V_{P(rect)}$ : Voltaje pico rectificado por el puente de diodos.
- $\bullet$   $V_{P(sec)}$ : Voltaje pico de la bobina secundaria del transformador.
- $\bullet$   $V_p$ : Voltaje de diodo.

Debido al puente de diodos se rectifica la señal positiva y negativa produciendo el doble de la frecuencia.

$$
f_{ondcompleta} = 2xf \tag{2.9}
$$

Donde:

- $\bullet$   $f_{ondcompleta}$ : Frecuencia rectificada de onda completa.
- $\bullet$  f: Frecuencia de la red eléctrica.

#### **2.2.6.3 Filtro capacitor**

El filtro capacitor cumple con la función de reducir un porcentaje del rizado a la salida del circuito rectificador, en la Figura 34, se visualiza la ubicación en el circuito del filtro capacitor.

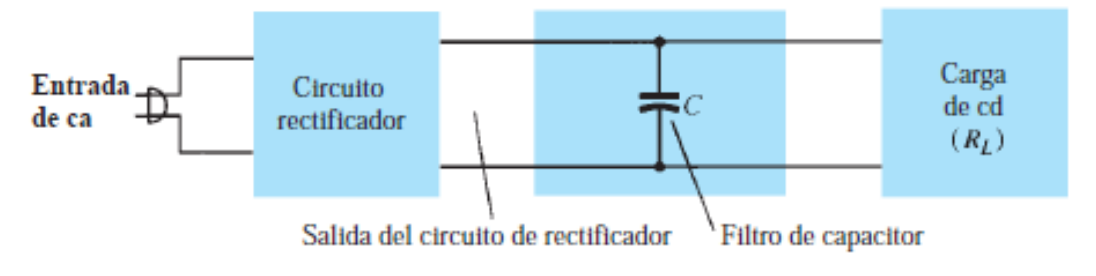

Figura 34: Ubicación del filtro capacitor.

Fuente: Electrónica: Teoría de circuitos y dispositivos electrónicos, 10ma Edición, Robert L. Boylestad y Louis Nashelsky.

En la Figura 35, se visualiza el voltaje a la salida del filtro capacitor, donde se observa un ligero rizado producido por la corrección de la onda sinodal.

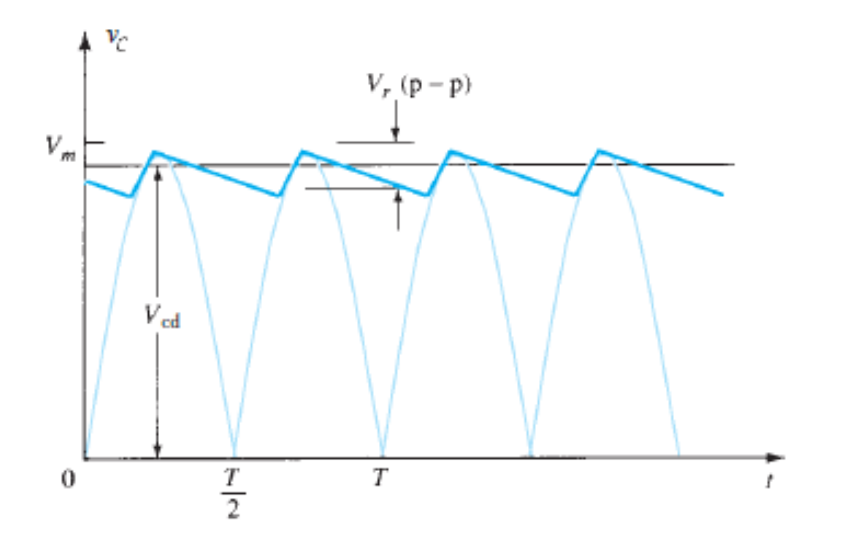

Figura 35: Voltaje de salida de circuito de filtro de capacitor. Fuente: Electrónica: Teoría de circuitos y dispositivos electrónicos, 10ma Edición, Robert L. Boylestad y Louis Nashelsky.

Calculando el voltaje rizo pico-pico obtenido al pasar

por el filtro capacitor.

$$
V_{r(p-p)} = \frac{1}{f x R L x C} x V_{P(rect)}
$$
\n(2.10)

Donde:

- $V_{r(p-p)}$ : Voltaje de rizo pico-pico.
- $V_{P(rect)}$ : Voltaje de pico rectificado.
- $\bullet$  f: Frecuencia de onda completa.
- $\bullet$   $C:$  Filtro capacitor.
- $\bullet$   $RL:$  Carga.

Calculando el voltaje directo obtenido por la

rectificación.

$$
V_{cd} = (1 - \frac{1}{f x R L x C}) x V_{P(rect)}
$$
\n(2.11)

Para calcular el rizado de filtro capacitador.

$$
r = \frac{V_{r(p-p)}}{V_{CD}} \times 100\% = \frac{2.4}{R_{LC}} \times 100\%
$$
 (2.12)

Donde:

- $V_{r(p-p)}$ : Voltaje de rizo pico-pico.
- $V_{cd}$ : Voltaje directo.
- C: filtro de capacitor (microfaradios).
- $R_L$ : La carga (kiloohms).

### **2.2.6.4 Reguladores de voltaje de circuito integrado**

El regulador de voltaje es un circuito integrado que nos brinda la facilidad de quitarle el nivel de rizado tanto para regular voltajes positivos como también voltajes negativos, existen diversos circuitos

integrados de esta misma familia que se catalogan para regular diferentes voltajes de entrada.

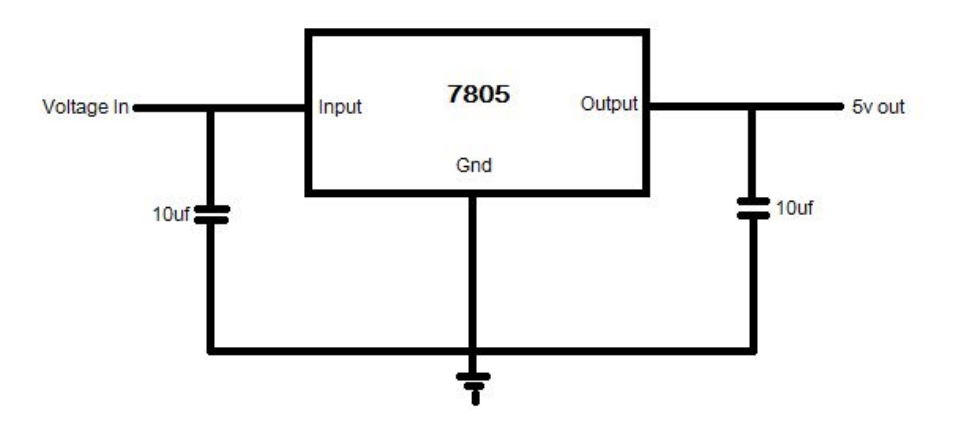

Figura 36: Regulador de voltaje.

Fuente: Electrónica: Teoría de circuitos y dispositivos electrónicos, 10ma Edición, Robert L. Boylestad y Louis Nashelsky.

Regulación de voltaje

$$
\%V. R. = \frac{V_{NL} - V_{FL}}{V_{FL}} \times 100\%
$$
\n(2.13)

Donde:

- $\bullet$  %V.R: Regulación de voltaje.
- $V_{NL}$ : Voltaje sin carga.
- $\bullet$   $V_{FL}$ : Volteja a plena carga.

## **2.2.7 Microcontrolador Atmega328P**

Es un circuito integrado de alto rendimiento fabricado por Atmel (Microchip), pertenece a la serie de AVR con arquitectura RISC de 8 bits. Cuenta con poderosas instrucciones que se ejecutan en su mayoría en un solo ciclo de reloj, por lo que puede alcanzar un desempeño cercano a 1MIPS (*Million Instructions Per Second*) por cada 1Mhz en la frecuencia de reloj, este microcontrolador posee ciertas características como:

- 1. Hasta 23 pines I/O disponibles
- 2. Arquitectura de CPU: 8 bit AVR
- 3. Memoria de programa flash de 32 kB
- 4. SRAM de 2 kB
- 5. EEPROM de datos de 1 kB
- 6. Oscilador externo hasta 20 MHz
- 7. Voltaje de operación 1.8 V a 5.5 V
- 8. 6 canales PWM
- 9. Interfaces: UART, TWI, SPI.
- 10.Temperatura de operación: -40° a 85°C

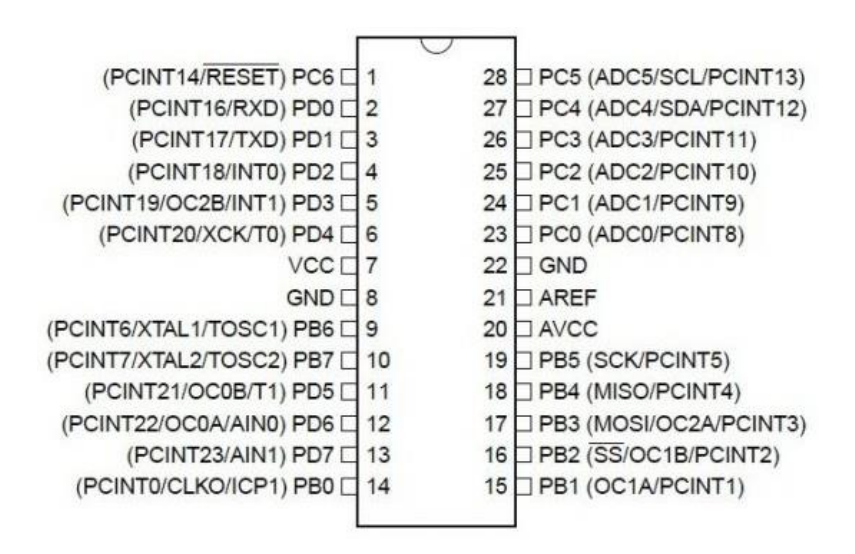

Figura 37: Distribución de pines del Atmega328p. Fuente: [https://www.electronicoscaldas.com/es/microcontroladores](https://www.electronicoscaldas.com/es/microcontroladores-atmel/383-microcontrolador-atmega328p-pu.html)[atmel/383-microcontrolador-atmega328p-pu.html.](https://www.electronicoscaldas.com/es/microcontroladores-atmel/383-microcontrolador-atmega328p-pu.html)

Para más información del dispositivo mencionado, observar el

Anexo 1.

#### **2.2.8 Selección de terapias**

La selección fue programada en el software Atmel Studio 7.0 en el cual se programa una lista de 22 terapias que son las más comunes y una que podrá ser configurada para el usuario.

Las terapias programadas son:

- 1. Atrofia Superior 1era Semana.
- 2. Atrofia Superior 2da Semana.
- 3. Atrofia Inferior 1era Semana.
- 4. Atrofia Inferior 2da Semana.
- 5. Tens Convencional.
- 6. Tens Crónico.
- 7. Tens Acupuntura.
- 8. Descontracturante.
- 9. Calentamiento.
- 10.Burst.
- 11.Reducción De Dolor PG (TENS normal).
- 12.Capilarización.
- 13.Post-Entrenamiento.
- 14.Aumento De La Resistencia Muscular Local (Inicial).
- 15.Aumento De La Resistencia Muscular Local (Intermedio).
- 16.Aumento De La Resistencia Muscular Local (Avanzado).
- 17.Aumento FM Endoprótesis Rodilla (Inicial).
- 18.Aumento FM Endoprótesis Rodilla (Intermedia).
- 19.Aumento FM Endoprótesis Rodilla (Avanzada).
- 20.AVC Hombro Subluxado (Inicial) /Accidente Cerebro Vascular.
- 21.AVC Hombro Subluxado (Intermedia) /Accidente Cerebro Vascular.
- 22.AVC Hombro Subluxado (Avanzada) /Accidente Cerebro Vascular.

Estas terapias pueden dividirse en 13 grupos.

## **2.2.8.1. Terapia para la atrofia muscular. [6]**

La atrofia muscular es la disminución del tamaño del músculo, perdiendo fuerza este debido a la relación con su masa.

Afecta a las células nerviosas de los músculos esqueléticos, generando parálisis que puede ser parcial o completa.

Existen varias causas por las cuales los músculos disminuyen su masa, entre ellas está la inactividad del musculo ya sea por sedentarismo o el uso de un yeso, quemaduras extensas, insuficiencia hepática, trastornos electrolíticos, anemia, mala nutrición, miopatías inflamatorias, distrofias, entre otras.

#### **2.2.8.2. Terapia de TENS convencional. [7]**

Se producen ligeras parestesias sin producir contracción muscular, pero tengamos presente que si los electrodos son colocados sobre un punto motor se producirán contracciones cuando se utilicen intensidades relativamente altas, el efecto analgésico así obtenido se debe especialmente por los mecanismos de segmentación espinal.

### **2.2.8.3. Terapia de TENS crónico. [7]**

Este es un tipo de dolor que según la Asociación Internacional para el Estudio del Dolor (IASP), dura más de 6 meses. A este tipo de dolor estamos menos acostumbrados (tanto pacientes como profesionales sanitarios).

#### **2.2.8.4. Terapia de TENS acupuntura [7].**

Esta modalidad de T.E.N.S. nos da la posibilidad de colocar los electrodos sobre el miotoma relacionado con la zona de dolor, donde se producirán, al igual que en caso anterior, parestesias y por la intensidad de trabajo contracciones musculares, que teóricamente no deberán sobrepasar el umbral o límite de tolerancia del paciente. Su aplicación está indicada en períodos cortos de aplicación.

#### **2.2.8.5. Descontracturante**

Esta terapia sirve para disminuir los niveles de tensión, producto del estrés, movimientos repetitivos, adquisición de malas posturas en el diario vivir que, a largo plazo, provocan dolencias, lesiones y malestar corporal general.

#### **2.2.8.6. Calentamiento**

Este tratamiento es utilizado para aquellas personas que no soportan la electroestimulación ordinaria y se hacen cortas secciones de calentamiento para que el organismo se adapte progresivamente hasta que pueda recibir la electroestimulación correspondiente.

### **2.2.8.7. BURST [7]**

Descubrieron que cuando series de alta frecuencia de estímulos eléctricos eran emitidos a baja frecuencia por medio de una aguja de acupuntura, los pacientes podían tolerar la intensidad del estímulo necesaria para producir las fuertes contracciones musculares, mucho mejor que cuando impulsos individuales eran emitidos a través de una aguja.

#### **2.2.8.8. Reducción de dolor punto gatillo. [12]**

Reciben el nombre de gatillo por generar dolor reflejo a distancia del punto de presión. Existen mapas de las zonas sobre las que se reflejan las molestias o dolor referido. Dichos mapas son relativamente fiables ya que, en la práctica, el mismo punto puede inducir su manifestación hacia una localización y otras veces para otra. A fin de ponerlos de manifiesto se aplica una presión moderada sobre el punto e inmediatamente aparecerá un aumento de dolor local, que será seguido por la sensación de entumecimiento doloroso sobre su zona de influencia.

#### **2.2.8.9. Capilarización [13]**

El programa de capilarización produce un fuerte aumento de la circulación en el área tratada. El empleo prolongado de este programa determina un desarrollo de la red capilar intramuscular de las fibras rápidas. Ayuda a la recuperación muscular después de algún ejercicio.

### **2.2.8.10. Post-Entrenamiento**

Esta terapia sirve como complemento de una terapia física, la cual permite por medio de la electroterapia una recuperación más rápida tras el esfuerzo, ayuda a relajar y disminuir las irritaciones que se producen en los músculos.

#### **2.2.8.11. Aumento de resistencia muscular local [14]**

La resistencia a la fatiga permite aumentar la capacidad muscular para soportar un trabajo intenso durante un mayor periodo de tiempo.

El trabajo al que se somete a la musculatura conlleva una fuerte descomposición de Glicógeno y una importante producción de Ácido Láctico.

Es importante mantener un ritmo de trabajo progresivo para favorecer la mejor adaptación del atleta y obtener unos resultados más favorables.

## **2.2.8.12. Aumento de fuerza muscular endoprótesis rodilla [15]**

La rehabilitación de una prótesis de rodilla se centra en recuperar y aumentar la fuerza muscular, corregir deformidades e inestabilidades, mejorar el rango articular, aliviar el dolor, eliminar adherencias en la cicatriz, mejorar la función física y la calidad de vida del paciente.

## **2.2.8.13. Accidente cerebro vascular hombro subluxado (AVC) [16]**

El accidente cerebrovascular es una lesión cerebral que también puede afectar gravemente al cuerpo. Se produce cuando se interrumpe el riego sanguíneo a una parte del cerebro o cuando se produce un derrame de sangre en el cerebro o alrededor de él.

#### **2.2.9. Generación de terapias**

Para esta etapa se deben tomar diferentes parámetros dependiendo de la forma de onda que tendrá la terapia, en esta tesis usaremos ondas cuadradas las cuales tienen como propiedad ser más efectivas con los músculos denervados en esta tesis generaremos 3 diferentes formas de ondas las cuales son: Alterna Bipolar, Ráfaga o BURST, Interrumpidas.

### **2.2.9.1. Corriente alterna bipolar**

Esta corriente es la más usada para las terapias, provocan una contracción visible, y tienen una reacción de relajación en los músculos promoviendo el flujo de la sangre y de los linfocitos, que permite la eliminación de sustancias dolor génicas.

Los parámetros de este tipo de corriente son: ancho de pulso, frecuencia y tiempo de terapia, en algunos casos las terapias tienen 3 fases: Calentamiento, trabajo y recuperación las cuales se diferencias en ancho de pulso y frecuencia manteniendo su forma de onda.

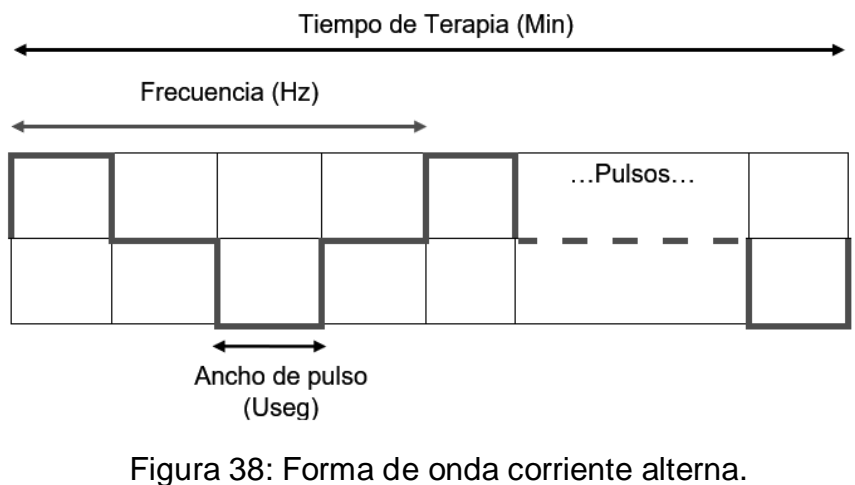

Elaboración: los autores

Para poder calcular estos parámetros, en la programación C++ se modelaron las siguientes ecuaciones.

Para hallar el tiempo que tarda en repetirse el ciclo se utiliza la siguiente ecuación:

$$
Frec(Hz) = \frac{1}{r_{\text{Ciclo}}} \tag{2.14}
$$
$$
T_{Ciclo} = \frac{1}{Free(Hz)}\tag{2.15}
$$

Para hallar el tiempo de reposo entre cada contracción se utiliza la siguiente ecuación:

$$
2(Tdc + Trep) = T_{Ciclo}
$$
 (2.16)

$$
Trep = \frac{Tciclo}{2} - Tdc \tag{2.17}
$$

Donde:

- $Free(Hz)$ : Frecuencia de la onda (Hz).
- $T_{Ciclo}$ (mseg): Tiempo que tarda en repetirse el ciclo de pulsos.
- $\bullet$   $Tdc$  (mseg): Tiempo de contracción o Ancho de pulso.
- $\bullet$   $Trep$  (mseg): Tiempo de reposo entre contracciones.

También se tuvo que modelar la cantidad de veces que se repetiría el ciclo de pulsos para obtener la terapia completa:

$$
\#ciclos = Free \; x \; T_{Total} \tag{2.18}
$$

Donde: #ciclos : Cantidad de repeticiones del ciclo de pulsos  $T_{Total}$  (mseg): Tiempo total de Terapia

#### **2.2.9.2. Corriente BURST o ráfaga**

Es una corriente de media frecuencia, que genera una ráfaga de pulsos seguido por un periodo de reposo del musculo, se caracterizan por la facilidad de penetración para estimular los músculos más profundos, esta corriente se usa para tratar escoliosis idiopática (SPES), Artrosis profunda (Cadera, raíces lumbar y cervical), tendinopatías profundas (tendinitis de la cadera y espalda), entre otras.

Los parámetros de este tipo de corriente son: ancho de pulso, frecuencia, cantidad de pulsos y tiempo de terapia, estos tipos de terapia tienden a ser más intensas ya que el tiempo de reposo entre ráfaga de pulsos es muy corto.

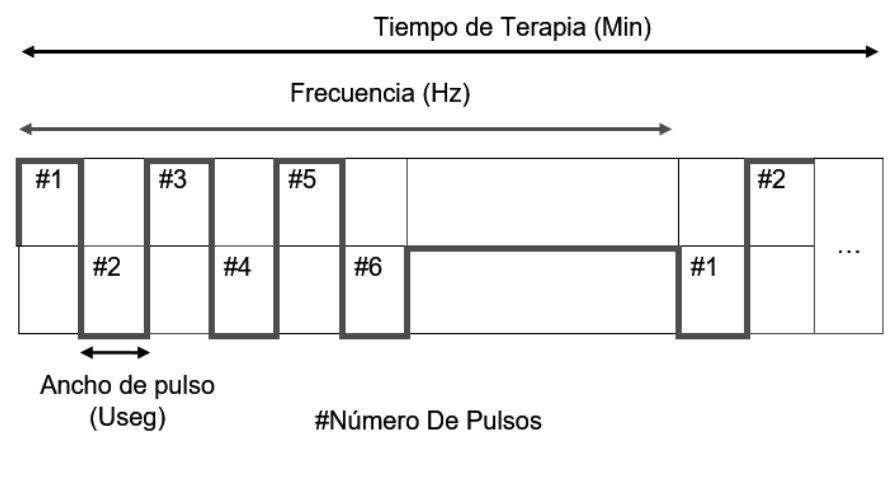

Figura 39: Forma de onda de la corriente BURST*.* Elaboración: los autores

Para poder calcular estos parámetros, en la programación C++ se modelaron la siguiente ecuación, teniendo como dato la cantidad de pulsos, el tiempo de contracción y hallando con la ecuación (2.15).

$$
(2 x Npulsos)(Tdc + Trep) = TCiclo
$$
 (2.19)

$$
Trep = \frac{T_{\text{Ciclo}}}{2N \text{pulsos}} - Tdc \tag{2.20}
$$

Donde:

- $Npulsos$ : Cantidad de pulsos.
- $\bullet$   $T_{\text{Ciclo}}$ : Tiempo de ciclo

### **2.2.9.3. Corriente interrumpida**

Es una terapia que está compuesta por 2 ciclos, el primer ciclo es una aplicación de pulsos de media frecuencia que da una sensación de terapia con mucha intensidad por algunos segundos, seguido de un reposo con el mismo rango de tiempo o un poco mayor, y volviendo a realizarse nuevamente estos 2 por el tiempo de duración de la terapia.

Este tipo de corriente se utiliza mayormente en músculos con algún problema de conexión nerviosa con el sistema nervioso, endoprótesis o aumento de resistencia en algunos músculos.

Los parámetros para este tipo de corriente son: Frecuencia, Ancho de pulso, Tiempo ON (Terapia) y tiempo OFF (Reposo).

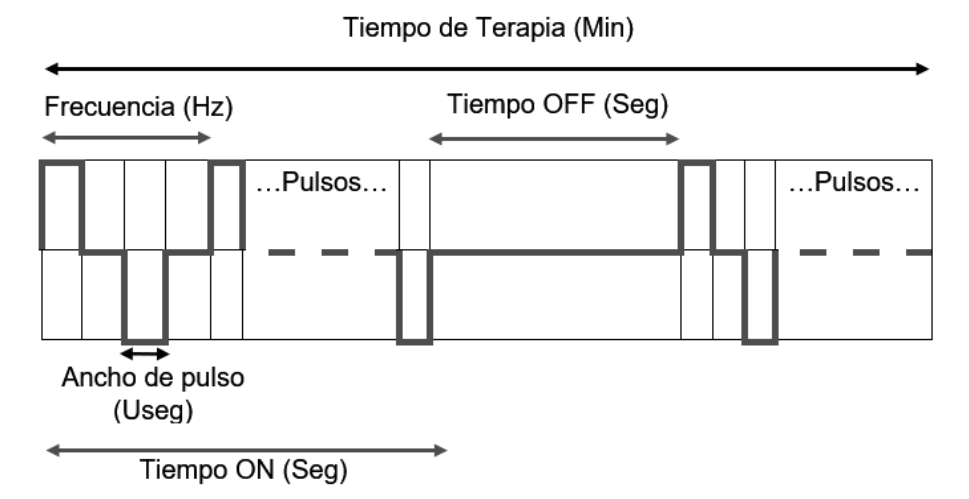

Figura 40: Forma de onda de la corriente interrumpida. Elaboración: los autores

Para poder calcular estos parámetros, en la programación C++ se utilizaron las ecuaciones (2.14) y (2.15) además se modelaron las siguientes ecuaciones:

Para modelar la cantidad de veces que se repetiría el ciclo de pulsos para obtener el Tiempo ON:

$$
\#cicloson = \text{Free } x \text{ Ton} \tag{2.21}
$$

Donde:

- #cicloson: Cantidad de repeticiones del ciclo de pulsos.
- $Ton$  (mseg): Tiempo de Terapia ON.

Sabiendo esto se podrá calcular las veces que se repetiría el ciclo de Tiempo ON y Tiempo OFF, para realizar la terapia completa:

$$
\#ciclosonoff = \frac{T_{Total}}{T_{on+Toff}} \tag{2.22}
$$

Donde:

- $T$ off: Tiempo de Reposo OFF.
- $\bullet$  #ciclosonoff: Cantidad de repeticiones del ciclo completo TON+TOFF.

#### **2.2.10. Comunicación Bluetooth**

Es un protocolo de comunicación que transmite datos mediante un enlace de radiofrecuencia en la banda ISM con una frecuencia de 2,4 a 2,48 GHz, dicha banda está reservada internacionalmente para áreas industriales, científicas y médicas sin fines comerciales. El uso de esta banda de frecuencia está abierta a todo el mundo sin necesidad de licencia y respetando las regulaciones. Sus principales características son su robustez, el poco consumo de potencia y su bajo costo.

Esta tecnología ha ganado aceptación global hasta el punto de que, en la actualidad, cualquier dispositivo equipado con Bluetooth puede conectarse con cualquier otro equipo similar en proximidad. El núcleo de este sistema consiste en un transceptor RF, banda base y un conjunto de protocolos.

En la Tabla 3 se clasifica como "Clase" en referencia a su potencia de transmisión, siendo totalmente compatibles los dispositivos de una clase con los de las otras. Se puede apreciar que conforme se utilice una clase menor, el alcance será mayor (aproximadamente 100 metros) y la potencia permitida aumentará.

60

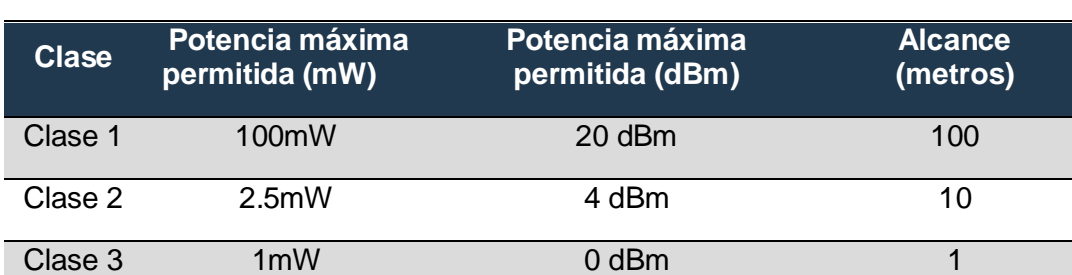

#### Tabla 3: Clases y potencias permitidas.

#### Elaboración: los autores

El módulo Bluetooth a utilizar se encuentra en la clase 2, es decir, tiene un alcance máximo de 10 metros y un consumo de potencia máxima de 2.5 mili vatios.

Versiones: A partir de la versión 1.0, que se ratificó en julio de 1999, se han publicado sucesivas versiones:

### • **Versión 1.0:**

Esta primera versión contaba con muchos problemas, ya que los fabricantes tenían dificultades para hacer que sus equipos sean interoperables. Incluía en hardware de forma obligatoria la dirección del dispositivo Bluetooth (dirección), esto ocasionaba que la transmisión anónima de datos sea imposible a nivel de protocolo.

### • **Versión 1.1**

Esta versión utilizada en el año 2001 solucionó los inconvenientes que se presentaban en la versión 1.0 y se añadió el Indicador de Calidad de Señal Recibida (RSSI). Asimismo, se agregó el soporte para canales no cifrados.

### • **Versión 1.2**

Utilizada en el año 2003 y entre sus principales mejoras se encontraban:

■ La posibilidad de generar una conexión más rápida (de hasta 721 kbit/s),

- La función *Discovery* la cual servía para detectar otros dispositivos Bluetooth cercanos.
- Salto de frecuencias adaptable de espectro ampliado (AFH) que mejora la resistencia a las interferencias de radio frecuencia.
- Conexiones Sincrónicas extendidas (ESCO) que permitían una retransmisión de paquetes corruptos, logrando así una mejor calidad de voz en los enlaces de audio.

### • **Versión 2.0 +EDR**

Lanzada en el 2004, es compatible con la versión 1.2. Se implementó una velocidad de datos mejorada (EDR), para acelerar la transferencia de datos. La tasa nominal de EDR es de 3Mbit/s.

### • **Versión 2.1**

Se mejora la experiencia de emparejamiento de dispositivos Bluetooth. Y se implementa la Respuesta de Amplia Investigación (EIR), que permite filtrar los dispositivos al momento de realizar búsquedas de emparejamiento.

### • **Versión 3.0**

Esta versión soporta velocidades de transferencia de datos de hasta 24Mbits/s. Entre sus principales novedades está el AMP (Alternate MAC/PHY), y la adición del protocolo IEEE 802.11 como transferencia de datos de alta velocidad.

### • **Versión 4.0**

Esta versión adoptaba el 30 de junio del 2010, incluye e distintos tipos de perfiles Bluetooth; clásico, de alta velocidad y de bajo consumo (Bluetooth Low Energy o BLE).

### • **Versión 5.0**

Esta versión ha sido adoptaba a inicios del año 2017, cuenta con mayor fiabilidad y mayor rango de cobertura.

En la Tabla 4 se clasifica según la versión de Bluetooth con su respectiva capacidad de canal:

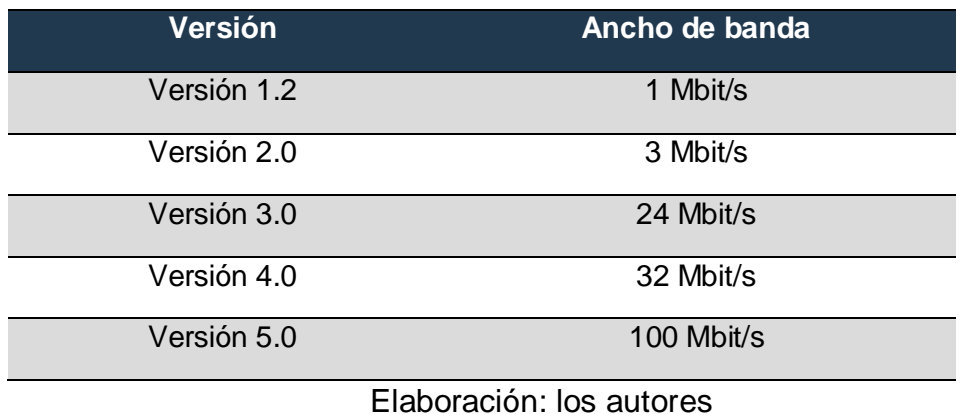

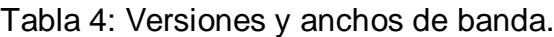

El módulo Bluetooth del puerto serial está calificado como Bluetooth v2.0 con una modulación de 3Mbps con el transceptor de radio y potencia de transmisión de clase 2.

### **2.2.10.1Topología**

La tecnología Bluetooth pertenece a un grupo de trabajo estándar dentro del protocolo IEEE 802.15, el que defina las WPAN que permiten la comunicación sin cable entre dispositivos en un radio de cobertura pequeño, en unidades de metros. Los equipos que cuenten con esta tecnología son capaces de comunicarse con otro similar en cualquier parte del mundo, aun así, se encuentre dentro de un barco o avión sin la necesidad de ningún hardware adicional. Lo único que se necesita es estar dentro del radio de cobertura del otro para poder establecer un enlace de comunicación entre ellos.[13]

Hasta ocho unidades de Bluetooth se pueden comunicar entre ellas y formar una Piconet Dado que la especificación Bluetooth soporta tanto conexiones punto a punto como punto a multipunto, se pueden establecer y enlazar varias Piconets en forma de red dispersa, generando así una Scatternet.

Los dispositivos dentro de una misma Piconet juegan dos papeles; maestro o esclavo. En todas las Piconet solo puede haber una unidad maestra, la cual es la encargada de iniciar la conexión, mientras que el resto de las unidades Bluetooth dentro de una Piconet de denominan esclavos.

#### **2.2.10.2. Radiofrecuencia**

La radiofrecuencia, también denominado espectro de radiofrecuencia o RF, representa la porción del espectro electromagnético cuyo principio es la generación de ondas electromagnéticas aplicando corriente alterna a una antena, esta porción de frecuencias se encuentra situada entre los 3 kilohercios (KHz) y 300 gigahercios (GHz).

La radiofrecuencia se caracteriza por sus frecuencias y longitudes de onda que viajan a la velocidad de la luz en el espacio libre, estas ecuaciones se relacionan de la siguiente manera:

$$
c = f\lambda \tag{2.23}
$$

Donde:

- c: Velocidad de la luz  $\approx 300 \times 10^6 (\frac{m}{\epsilon})$  $\frac{m}{s}$ ).
- $\blacksquare$  f: Frecuencia (Hz).
- $\blacksquare$   $\lambda$ : Longitud de onda (m).

En la Tabla 5, la radiofrecuencia se clasifica en las siguientes bandas espectro:

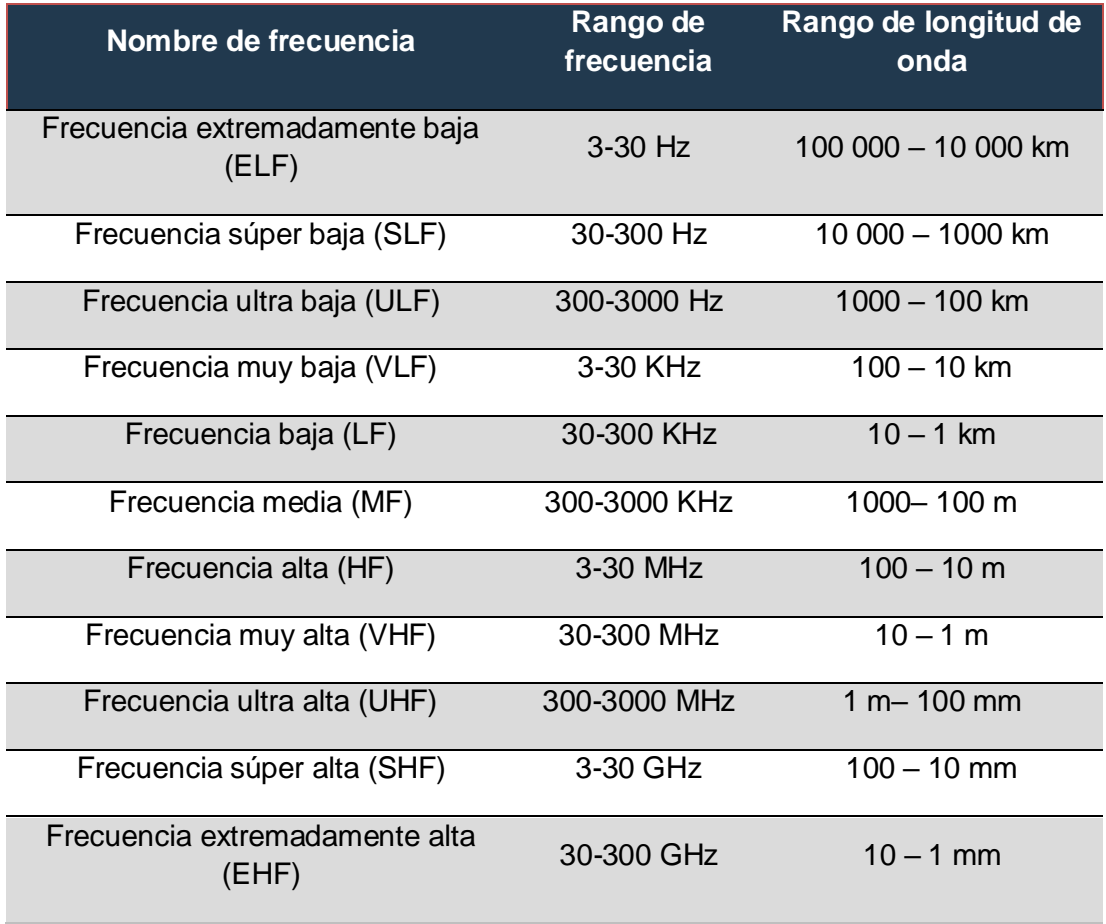

#### Tabla 5: Espectros de frecuencia.

Elaboración: los autores

Por lo tanto, se concluye que las ondas de radiofrecuencia de alta frecuencia tienen una longitud de onda corta, en cambio las ondas de baja frecuencia tienen grandes longitudes de onda.

### **2.2.10.3. Módulo Bluetooth HC05.**

Es un módulo de Red Inalámbrica de Área Personal (WPAN); se utiliza para comunicaciones vía radiofrecuencia para enlaces de corto alcance, sirve para transmitir voz y datos entre diferentes dispositivos. Dicho módulo puede ser utilizado en diferentes tipos de microcontroladores y es de fácil uso en comunicación con smartphones o computadoras. En la Figura 41, se puede observar el módulo Bluetooth a utilizar.

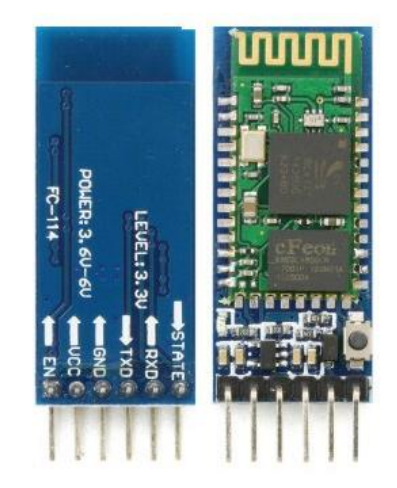

Figura 41: Modulo Bluetooth Hc-05. Fuente: <http://www.sigmaelectronica.net/>

Las características técnicas del módulo Bluetooth son los siguientes:

- Se puede usar como Maestro (envía órdenes) o Esclavo (recibe órdenes).
- Trabaja con una alimentación de tensión entre 3.6 VDC -6VDC.
- Su voltaje de operación de Rx (receptor) y Tx (transmisor) es 3.3 VDC.
- Su consumo de corriente es 50mA.
- Tiene un alcance máximo de 10 metros.
- Tiene tamaño reducido de 3cm x 1.3cm.
- Tiene una antena integrada

Se seleccionó el módulo Bluetooth Hc-05 debido

que es uno de los mejores medios para comunicarnos de forma inalámbrica con Atmega328p, a su bajo consumo de corriente, su reducido tamaño, es comercializable y económico en nuestro país.

## **2.2.11. Amplificador operacional (Opam)**

El Opam es un dispositivo electrónico diseñado para realizar distintos tipos de operaciones acorde a los requerimientos solicitados, entre ellos los más resaltantes son: Acoplamiento de señales, suma de señales, inversora de señales, entre otros.

En la presente investigación se hará uso de su función inversora, así como también acopladora y amplificadora de señales. La distribución de sus terminales se muestra en la Figura 42.

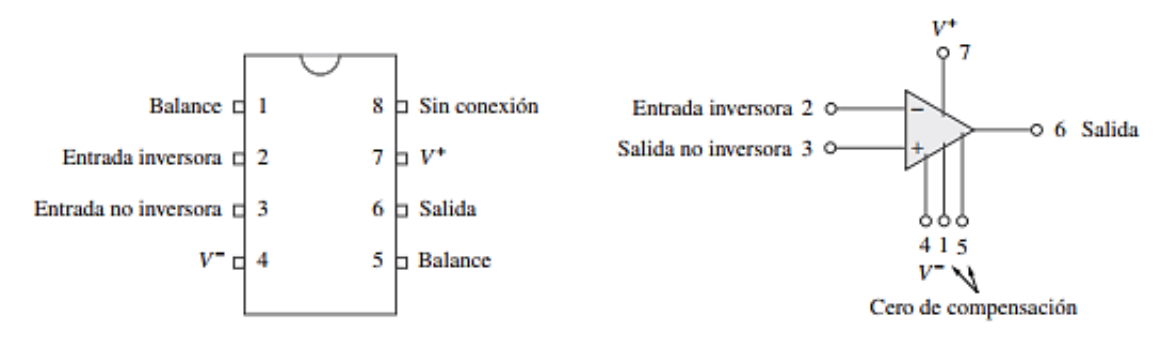

Figura 42: Configuración de terminales y simbología de circuitos. Fuente: Alexander & Sadiku, 2006.

Este dispositivo posee dos entradas, una entrada noinversora (+), y otra inversora (–) las cuales presentan dos limitadores de voltaje representadas como V+ y V- y una salida en la cual se verá el resultado de la configuración dada al Opam.

Los amplificadores se pueden configurar de distintas maneras, algunas de ellas son:

- Amplificador no inversor
- Amplificador inversor
- Sumador inversor.
- Integrador.
- Diferenciador.
- Seguidor de tensión.

### **2.2.11.1. El Amplificador operacional LM318N.** [7]

En la Figura 43 se muestra la configuración de pines y entre sus características generales tenemos:

- Voltaje de alimentación: ±18Vdc.
- Contiene 4 Opam.
- Ancho de banda de 3Mhz.
- Entrada de Alta impedancia.
- Bajo consumo de potencia.

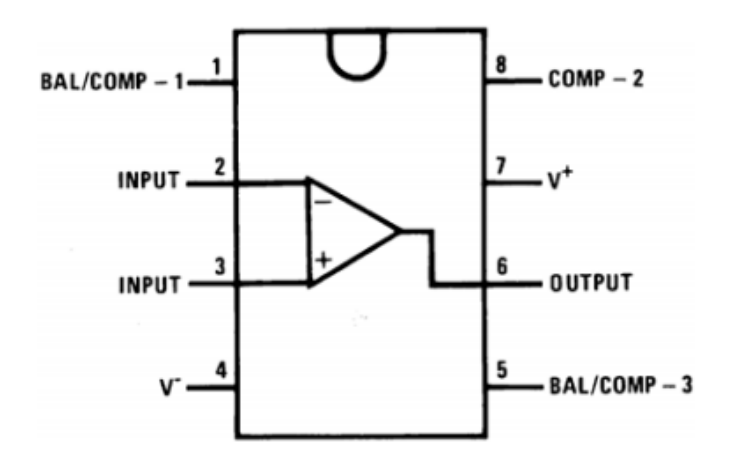

Figura 43: Configuración de pines LM318N. Fuente: html.alldatasheet.com.

Para ver más información del dispositivo mencionado,

observar el Anexo 2.

#### **2.2.11.2. Amplificador inversor**

Esta etapa es llamada así debido a que, la señal de salida es inversa a la entrada, es decir es distinta en polaridad, pudiendo ser la inversión de voltaje mayor o de menor magnitud dependiendo de la ganancia con la que se haya configurado.

En este circuito se realizó un circuito inversor, para esto la entrada no inversora se conecta a tierra, el voltaje de entrada se conecta a la entrada inversora a través de "R1" y el resistor de retroalimentación "R2" se conecta entre la entrada inversora y la salida, la cual se ve en la Figura 44.

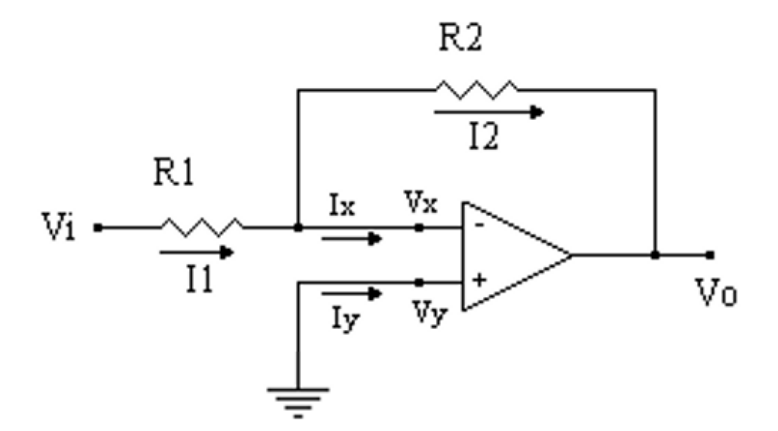

Figura 44: Circuito del amplificador inversor. Elaboración: los autores

Determinación de fórmula para el amplificador

inversor:

Para todo Opam podemos decir que:

$$
Ix = 0
$$
;  $Iy = 0$ ;  $Vx = Vy$  (2.24)

Por lo tanto, según (2.24):

 $Iy = 0 \rightarrow Vy = 0 \rightarrow Vx = 0$  (2.25)

Y con esto las corrientes  $I1 \text{ e } I2$ :

$$
I1 = \frac{Vi - Vx}{R1} \qquad I2 = \frac{Vx - Vo}{R2} \qquad (2.26)
$$

Y ya que  $Vx = 0$  entonces:

$$
I1 = \frac{vi}{R1} \qquad I2 = \frac{-v_o}{R2} \tag{2.27}
$$

Y al ser  $Ix = 0$ , entonces  $I1 = I2$  y, por lo tanto:

$$
\frac{Vi}{R1} = \frac{-Vo}{R2} \to V1.R2 = Vo.R1
$$
 (2.28)

Para terminar, tenemos:

$$
V_o = -Vi\left(\frac{R2}{R1}\right) \tag{2.29}
$$

La impedancia de entrada es:

$$
Ze = \frac{Vi}{I_1} = \frac{I1.R_1}{I_1} \to Ze = R1
$$
 (2.30)

La impedancia de salida es

$$
Zo = \frac{Vo}{Io} \quad para \, Vi = 0 \rightarrow Zo = 0 \tag{2.31}
$$

#### **2.2.11.3. Amplificador sumador de señales no inversor**

Esta etapa es llamada así debido a que entrega en su salida un voltaje igual a la suma de los voltajes o su acoplamiento que tiene en sus entradas.

En el circuito mostrado en la Figura 45, la entrada no inversora se conectan los voltajes V1 y V2 que se van a sumar, y la tierra se conecta a la entrada inversora a través de "R5" y el resistor de retroalimentación "R6" se conecta entre la entrada inversora y la salida.

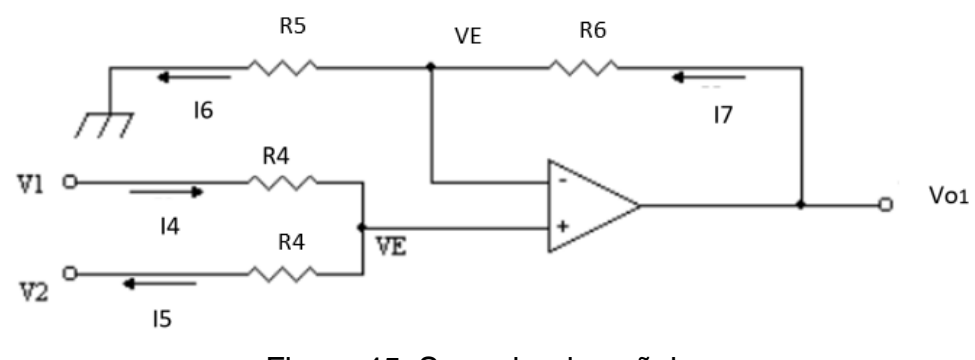

Figura 45: Sumador de señales*.*

Elaboración: los autores

Sabiendo que:

$$
I4 = I5 \tI6 = I7 \t(2.32)
$$

Entonces según (2.32):

$$
I6 = \frac{VE - 0}{RS} \qquad I7 = \frac{Vo1 - VE}{R6} \qquad I4 = \frac{V1 - VE}{R4} \qquad I5 = \frac{VE - V2}{R4} \tag{2.33}
$$

Por lo tanto:  $\frac{V1-VE}{R4} = \frac{VE-V2}{R4}$  $\frac{1}{R_4}$   $\rightarrow$   $(V1 - VE) = (VE - V2)$ 

$$
VI - VE = VE - V2 \quad \longrightarrow \quad \frac{V1 + V2}{2} = VE \tag{2.34}
$$

También tenemos: 
$$
\frac{Vo1-Ve}{R6} = \frac{VE}{R5} \rightarrow R5. (Vo1 - Ve) = R6. VE
$$
  

$$
Vo1 - VE = \frac{R6VE}{R5} \rightarrow Vo1 = (\frac{R6}{R5} + 1). VE
$$
(2.35)

Reemplazando (2.34) en (2.35) tenemos la ecuación (2.36):

$$
Vo1 = \left(\frac{R6}{R5} + 1\right) \cdot \frac{V1 + V2}{2} \tag{2.36}
$$

La impedancia de entrada sabiendo que  $I4 = I5$  es:

$$
Ze1 = \frac{V1 + V2}{I4 + i5} = \frac{\frac{I4}{R4} \cdot \frac{I4}{R4}}{2.I4} = \frac{2.R4}{2R4^2} \rightarrow Ze1 = \frac{1}{R4}
$$
 (2.37)

La impedancia de salida es

$$
Zo1 = \frac{V o1}{I o1} \quad para Vi1 = 0 \rightarrow Zo1 = 0 \tag{2.38}
$$

### **2.2.12. Potenciómetro digital X9C103P**

El circuito integrado mencionado tiene la función de trabajar como un potenciómetro capaz de cambiar su resistencia atreves de pulsos digitales, en la siguiente figura 46 se muestra la configuración de pines de dicho integrado.

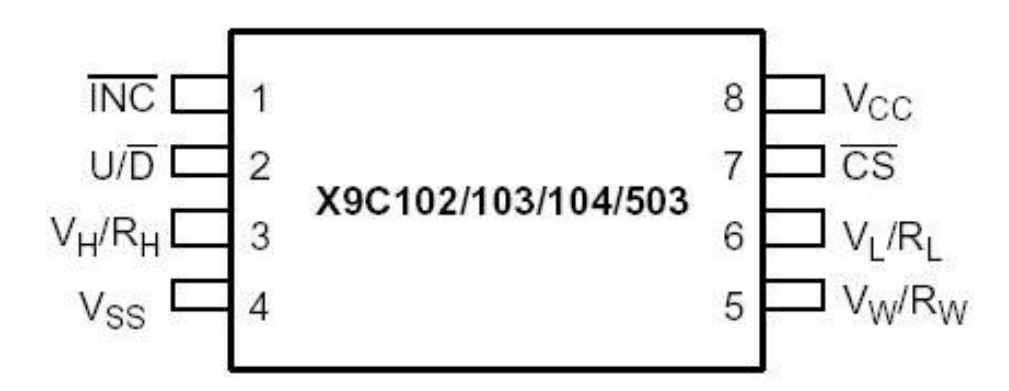

Figura 46: Distribución de pines del X9C102.

Fuente: <http://panamahitek.com/wp-content/uploads/2013/08/qrmxa1.jpg>

Para configurar dicho integrado se deben realizar una serie de combinaciones de estados HIGH/LOW, o cual complica su uso manual, pero al ser controlado por un programa este se vuelve más sencillo, en la Tabla 6 podremos ver la función de cada pin del potenciómetro.

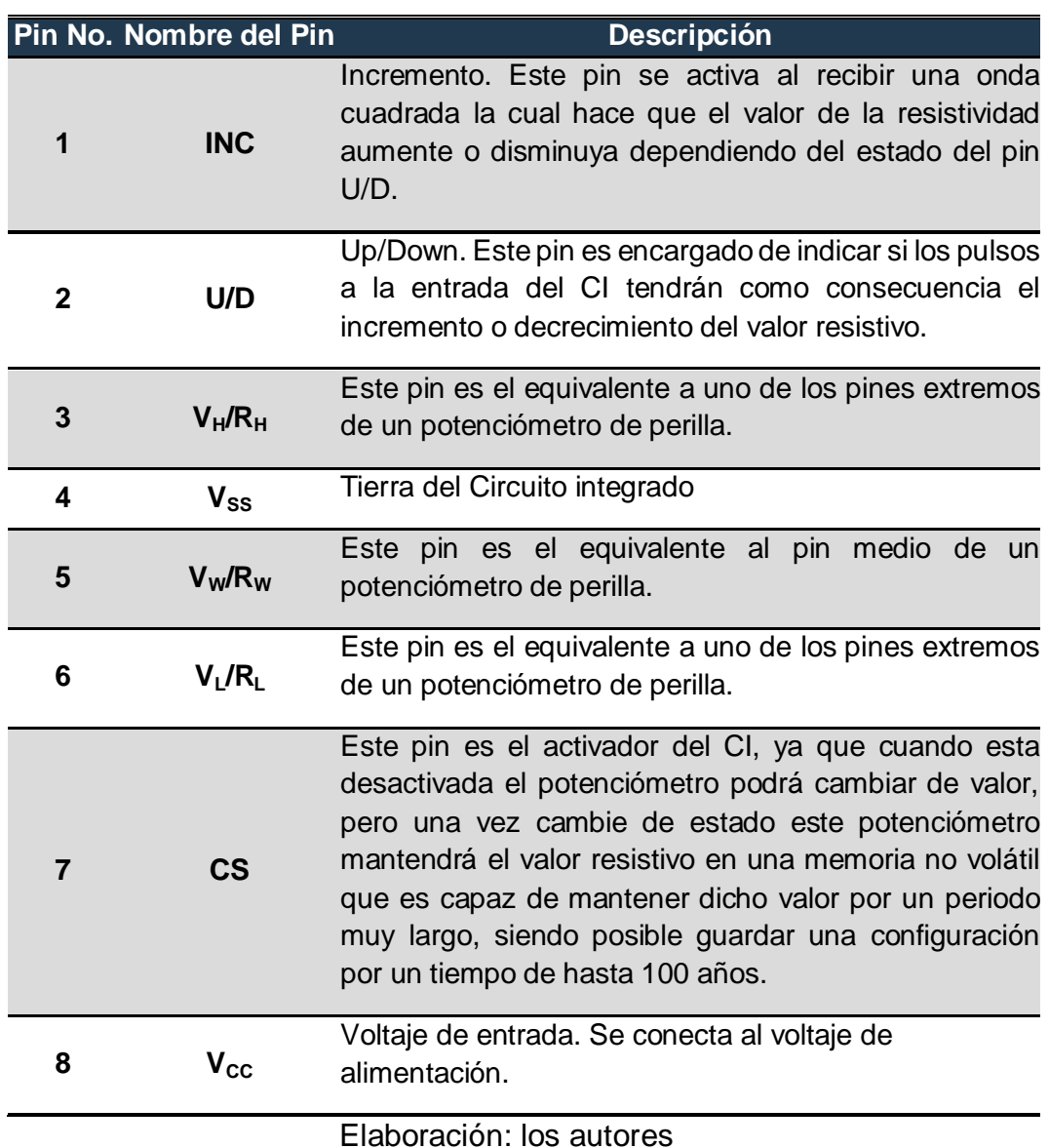

Tabla 6: Descripción de los pines del potenciómetro digital

Para ver más información del dispositivo mencionado,

observar el Anexo 3.

#### **2.2.13. Transistor de unión bipolar (BJT)**

Para la etapa amplificadora se utilizará el transistor de unión bipolar BJT (Bipolar Junction Transistor), el transistor es un dispositivo semiconductor de tres capas que consta de dos capas de material tipo p y una capa de tipo n que se denomina transistor PNP o también dos capas de tipo n y una capa de tipo p que se denomina NPN. Tiene tres configuraciones básicas las cuales son base común, colector común y emisor común, en la Figura 47, se muestra el transistor con sus partes.

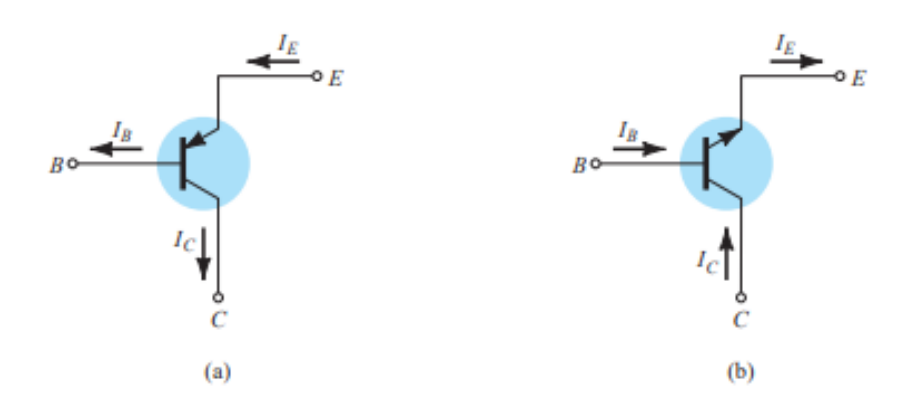

Figura 47: Notación y símbolos utilizados con la configuración colector común: (a) transistor PNP; (b) transistor NPN.

Fuente: Electrónica: Teoría de circuitos y dispositivos electrónicos, 10ma Edición, Robert L. Boylestad, Louis Nashelsky.

Donde:

- B: Base
- C: Colector
- E: Emisor
- $\bullet$   $I_B$ : Corriente de base
- $\bullet$   $I_c$ : Corriente de colector
- $\bullet$   $I_F$ : Corriente de emisor

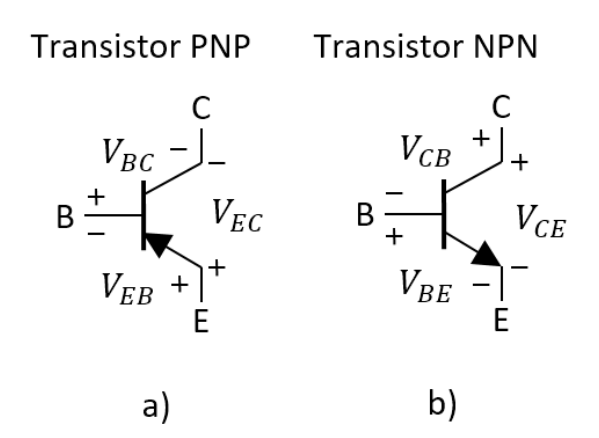

Figura 48: (a) Tensión en transistor PNP; (b) Tensión en transistor NPN. Elaboración: los autores

Donde:

- $V_{BC}$ : Voltaje base colector.
- $V_{EB}$ : Voltaje emisor base.
- $V_{EC}$ : Voltaje emisor colector.
- $V_{CB}$ : Voltaje colector base.
- $V_{BE}$ : Voltaje base emisor.
- $V_{CE}$ : Voltaje colector emisor.

El transistor BJT puede operar en tres regiones las cuales se denominan como corte, activa directa y saturación.

**Región corte:** El transistor en corte es cuando la corriente del colector es cero ( $I_c = 0$ ), por ende, no hay corriente en el emisor ( $I<sub>E</sub> = 0$ ). Para poner un transistor en la región de corte, el voltaje de base debe ser menor al voltaje del emisor y del colector, el voltaje de base – emisor puede estar en cero y el voltaje de Thevenin similar a 0.6V.

**Región saturación**: El transistor en saturación actúa como un corto circuito entre el colector y el emisor logrando tener máxima corriente  $(I_c=I_E=I_{max})$ , al realizar una polarización directa el voltaje de base - emisor y base colector debe ser mayor a cero, por lo tanto el voltaje de base debe ser mayor al voltaje del colector y del emisor  $(V_B>V_C, V_B>V_E)$ , en las hojas técnicas de los fabricantes se define un umbral para entrar en saturación denominado  $\text{V}_{CE(SAT)}$ . Este valor por lo general está entre 0.05 a 0.2V, lo cual significa que el voltaje colector debe ser ligeramente mayor al voltaje emisor, pero ambos menores que el voltaje de base.

**Región activa directa:** Esta región amplifica la corriente de base amplifica la corriente del colector la cual sale por el emisor, la notación para definir el factor de amplificación del transistor se denomina β, también se debe considerar la relación de corriente del emisor con la corriente del colector para lo cual se tiene un valor constante α generalmente está muy cerca, pero menor que 1.

Los aspectos más interesantes para el análisis de los transistores BJT es el conocimiento de las tres corrientes  $(I_B, I_C e I_E)$ . En la ecuación (2.39), se observa la relación básica que se cumple cuando el transistor está activo.

$$
I_E = I_B + I_C \tag{2.39}
$$

En la ecuación (2.40), se definirá el parámetro β que es el factor de amplificación.

$$
\beta = \frac{I_C}{I_B} \tag{2.40}
$$

En la ecuación (2.41), se definirá el parámetro α que se relaciona con la corriente del colector con la corriente del emisor.

$$
\alpha = \frac{I_C}{I_E} \tag{2.41}
$$

Es posible relacionar la ecuación (2.40) y (2.41), como se muestra en la ecuación (2.42).

$$
\beta = \frac{I_C}{I_B} = \frac{\alpha I_E}{I_E - I_C} = \frac{\alpha I_E}{I_E - \alpha I_E} = \frac{\alpha I_E}{I_E (1 - \alpha)} = \frac{\alpha}{1 - \alpha} \tag{2.42}
$$

En la etapa amplificadora utilizaremos al transistor Darlington, es la unión de dos transistores bipolares conectados en cascada pueden ser dos transistores PNP, NPN o ambos. Los transistores Darlington se utilizan para obtener altas ganancias de corriente.

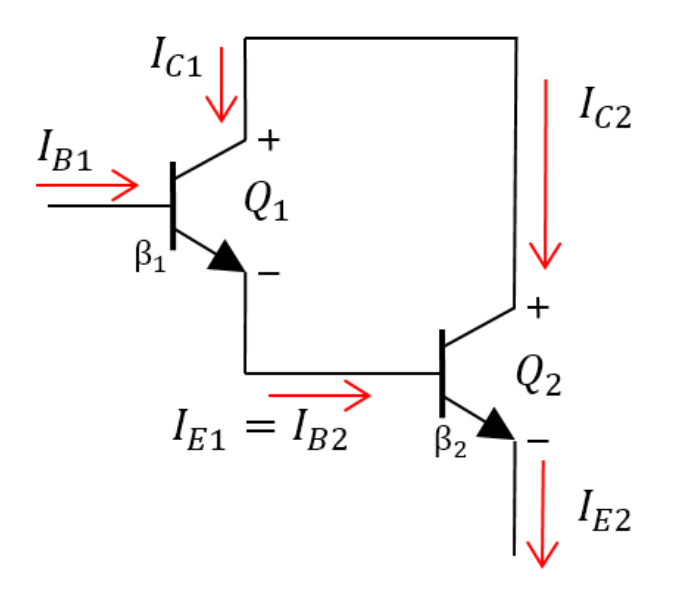

Figura 49: Transistor Darlington. Elaboración: los autores

Donde:

- $\bullet$  Q<sub>1</sub>: Transistor bipolar 1.
- $Q_2$  Transistor bipolar 2.
- $I_{B1}$ : Corriente de base del transistor Q1.
- $\bullet$  I<sub>C1</sub>: Corriente de colector del transistor Q1.
- $I_{E1}$  Corriente de emisor del transistor Q1.
- $I_{B2}$ : Corriente de base del transistor Q2.
- $\bullet$  I<sub>c2</sub>: Corriente de colector del transistor Q2.
- $I_{E2}$ : Corriente de emisor del transistor Q2.

En la ecuación (2.43), se define el valor de la ganancia β total del transistor Darlington.

$$
\beta_D = \beta_1 \beta_2 + \beta_1 + \beta_2 \tag{2.43}
$$

Donde:

- $β<sub>D</sub>$ : Beta total.
- $β_1$ : Beta del transistor bipolar Q1.
- $β<sub>2</sub>$ : Beta del transistor bipolar Q2.

En la ecuación (2.44) y (2.45), se define la corriente del emisor del transistor Q1 y del transistor Q2.

$$
I_{E1} = I_{B1} \beta_D \tag{2.44}
$$

$$
I_{E2} = I_{B2} \beta_D \tag{2.45}
$$

En la ecuación (2.46), se define que la corriente del emisor del transistor Q1 es la misma que la corriente de base del transistor Q2.

$$
I_{E1} = I_{B2} \tag{2.46}
$$

Es posible relacionar la ecuación (2.44) y (2.45), como se muestra en la ecuación (2.47).

$$
I_{E2} = I_{B1} \beta_D \tag{2.47}
$$

#### **2.2.14. Protección del paciente**

En esta etapa será dividida en 2 partes la primera es la limitadora de corriente y una segunda parte que es el uso de un fusible de respuesta rápida.

#### **2.2.14.1. Limitador de corriente LM317**

Este circuito será usado para al usuario de cualquier sobre carga de corriente, esta etapa no afectara la tensión brindada para la terapia, pero si limitara el máximo de corriente entregada por el equipo.

Se usará un regulador de voltaje nombrado como LM317, entre sus características esta que soporta un voltaje de hasta 37 Voltios y una corriente de 1.5A. Sus pines son tres: ajuste (ADJ), entrada (IN) y salida (OUT).

Para ver más información del dispositivo mencionado, observar el Anexo 4.

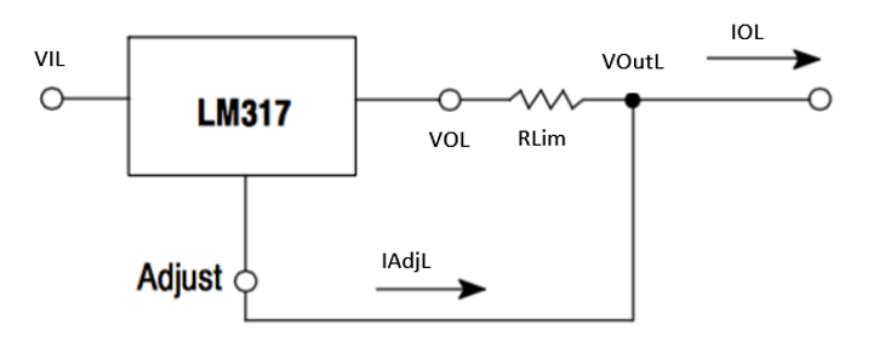

Figura 50: Circuito limitador de corriente.

Elaboración: los autores

Determinación de fórmula para el limitador de

corriente:

$$
IOL = \left(\frac{VOL - VOutL}{RLim}\right) + IAdjL\tag{2.48}
$$

Donde:

- *IOL:* Corriente de salida del limitador de corriente.
- VOutL: Voltaje de salida del limitador.
- *VOL*: Voltaje de salida del integrado.
- $\bullet$   $\quad$   $\mathit{RLim:}$  Resistencia de limitación.
- $\bullet$  *IAdjL*: Corriente de ajuste.

Según la arquitectura del integrado el VOL siempre será 1.25 V menor que el  $VOutL$  entonces:

$$
IOL = \left(\frac{1.25}{RLim}\right) + IAdjL
$$
\n(2.49)

Debido a que la corriente de ajuste  $(IAdjL)$ , es muy pequeña puede ser despreciada así que:

$$
IOL \approx \left(\frac{1.25}{RLim}\right)
$$
\n
$$
10 \text{mA} \leq IOL \leq 0.15^{\text{a}}
$$
\n(2.50)

#### **2.2.14.2. Fusible de protección**

El fusible eléctrico es un dispositivo usado para proteger una instalación eléctrica y/o usuario contra una sobrecarga de corriente, la forma de actuar de este dispositivo es mediante la fusión de uno o varios elementos en forma de filamento destinado para este efecto, y así logrando interrumpir el flujo de la corriente eléctrica cuando esta sobrepasa el valor de la corriente de fusión del fusible.

Su funcionamiento se basa en que cuando circula cierta corriente en este dispositivo este genera calor debido a la resistencia que ofrece, a este efecto se le llama Ley de Joule. El calor disipado por el conductor depende de las características geométricas y del tipo de material, haciendo así que cuando la corriente sea mayor al soportado por el fusible este se abrirá y se perderá la continuidad, la fórmula para calcularlo es:

$$
Qf = Kfx \, If^2 \, x \, Rf \, x \, Tf \tag{2.51}
$$

Donde:

- $\bullet$   $Qf$ : Energía térmica disipada en calorías.
- $Kf$ : Constante de 0.24.
- $\bullet$  If: Corriente eléctrica por el conductor en amperes.
- $\bullet$   $Rf$ : Resistencia del conductor en ohmios.
- $\bullet$  : Tiempo de circulación de la corriente en segundos.

Según la norma IEC 60127 divide los tipos de fusibles por el tiempo de respuesta y le da la siguiente nomenclatura:

- FF = (Fast Fast) Muy rápido. Tiempo de actuación inferior a 1ms
- $F =$  (Fast) rápido. Tiempo de actuación entre 1ms y 10ms
- M= Retardo medio
- $T =$  Retardado (Slow Blow) tiempo de actuación entre 10 y 100mseg
- TT= Ultra retardo o muy lento. Tiempo de actuación entre 100mseg y 1seg

### **2.2.15. Electrodos**

Son conductores eléctricos usados para transmitir la señal eléctrica entre el electroestimulador y el paciente, estos elementos están diseñados para que la energía eléctrica traspase la piel para evitar quemaduras químicas. La parte de la almohadilla que se encuentra humedecida aumenta la resistencia y regularía el apoyo, suavizando el paso de la corriente con el fin de reducir al mínimo irritaciones, el efecto punta y el efecto borde.

El efecto punta y efecto borde: consiste cuando los electrones tienden a acumularse en alguna zona del electrodo, ya sea en el borde o en las puntas de este, lo cual significa que cuando este en contacto con la piel, podría causar dolor y en los casos más severos generar quemaduras de tipo electroquímico, para evitar estos efectos se debe recortar las puntas de forma redondeadas y mantener los bordes bien rematados.

Los electrodos PALS para se fabrican con una tela conductora de fibras de acero inoxidable humedecida con gel conductor ofreciendo lo último en flexibilidad y comodidad para asegurar la distribución óptima de la corriente.

En la Figura 51 se podrá apreciar los electrodos PALS.

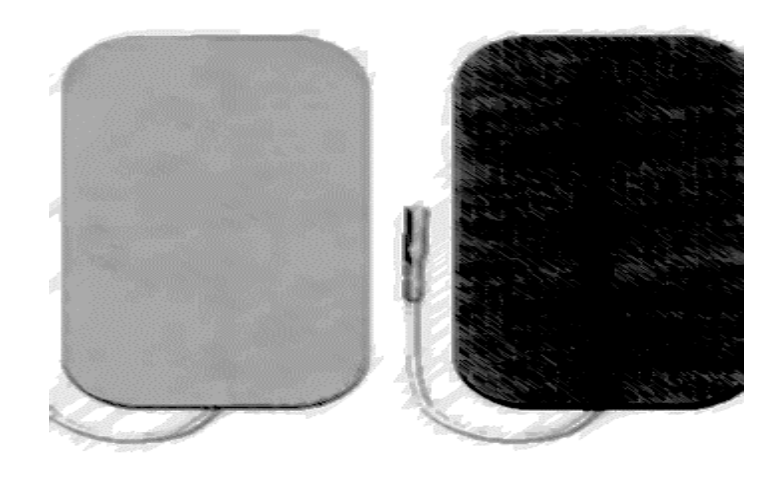

Figura 51: Electrodos PALS. Fuente: imglome.com/producto/pals-foam.

El tamaño de los electrodos debe de ser elegido de acuerdo con los efectos que se desea conseguir, tipo de corriente y zona en donde serán aplicados, a su vez también se debe de tener en cuenta la intensidad media para galvanismo.

Se suelen usar los siguientes tamaños, mostrados en la Tabla 7:

| Dimensiones (cm) | Superficie efectiva $(cm^2)$ | Intensidad media para<br>galvanismo (0.15 m $A/cm^2$ ) |
|------------------|------------------------------|--------------------------------------------------------|
| $4 - 4$          | 15                           | 2mA                                                    |
| $4 - 8$          | 30                           | 4.5 <sub>m</sub> A                                     |
| $8 - 8$          | 60                           | 9 <sub>m</sub> A                                       |
| $8 - 16$         | $120 -$                      | $35m$ A                                                |

Tabla 7: Tamaños electrodos.

Fuente: <https://www.electroterapia.com/pdf/apuntes-electroterapia.pdf>

### **2.2.16. Normas Técnicas**

La comisión electrotécnica internacional (IEC) al igual que la Organización internacional de Estandarización (ISO), son los entes encargados de fijar los estándares que indica que los equipos que tengan su certificación tienen un mínimo de calidad para poder ser comercializado internacionalmente.

Una de las principales normas que determina ciertos requisitos para equipos estimuladores nerviosos y musculares es la IEC 60601, dicha norma fue publicada por primera vez en el año 1977 y regulado constantemente llegando a la fecha de hoy con un estándar general 10 estándares colaterales y cerca de 80 estándares particulares.

Los equipos estimuladores nerviosos y musculares tienen un estándar particular el cual es el IEC 60601-2-10 el cual tiene como título "Requisitos particulares para la seguridad básica y el funcionamiento esencial de los estimuladores nerviosos y musculares"., esta normal indica que cada equipo presentado debe pasar cierta cantidad de pruebas básicas de seguridad y performance, las principales pruebas que se ejecutan son:

- Alimentación
- Modo de operación
- Protección contra electroshock
- Salida
- Instrucciones de uso

### **2.2.17. Parámetros por etapa**

Se definen desde la Tabla 8 hasta la Tabla 13 los parámetros que se han modelado y definido para esta investigación como se observa a continuación.

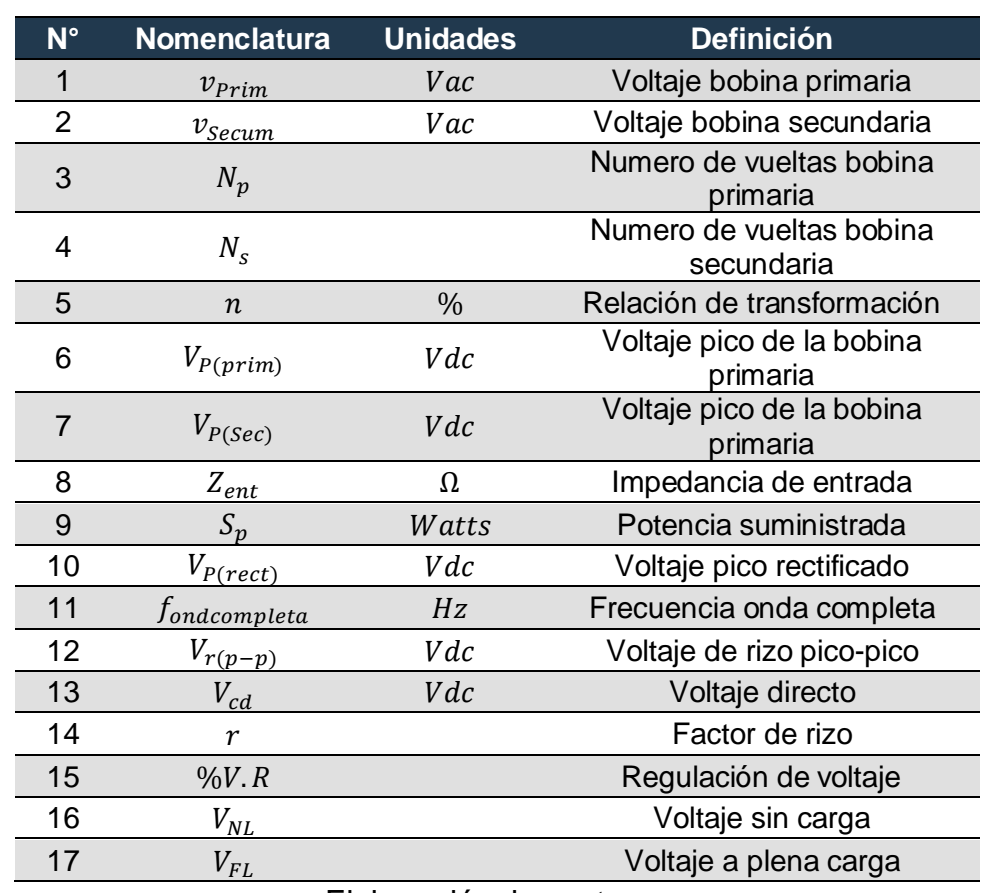

Tabla 8: Tabla de parámetros de la etapa diseño e implementación de fuente AC/DC.

Elaboración: los autores

**Tabla 9:** Tabla de parámetros de la etapa generación de terapia.

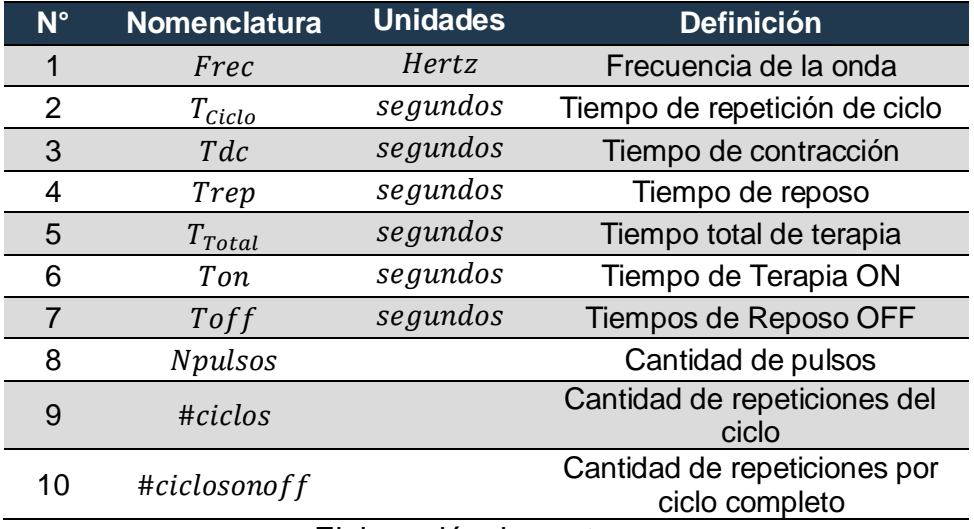

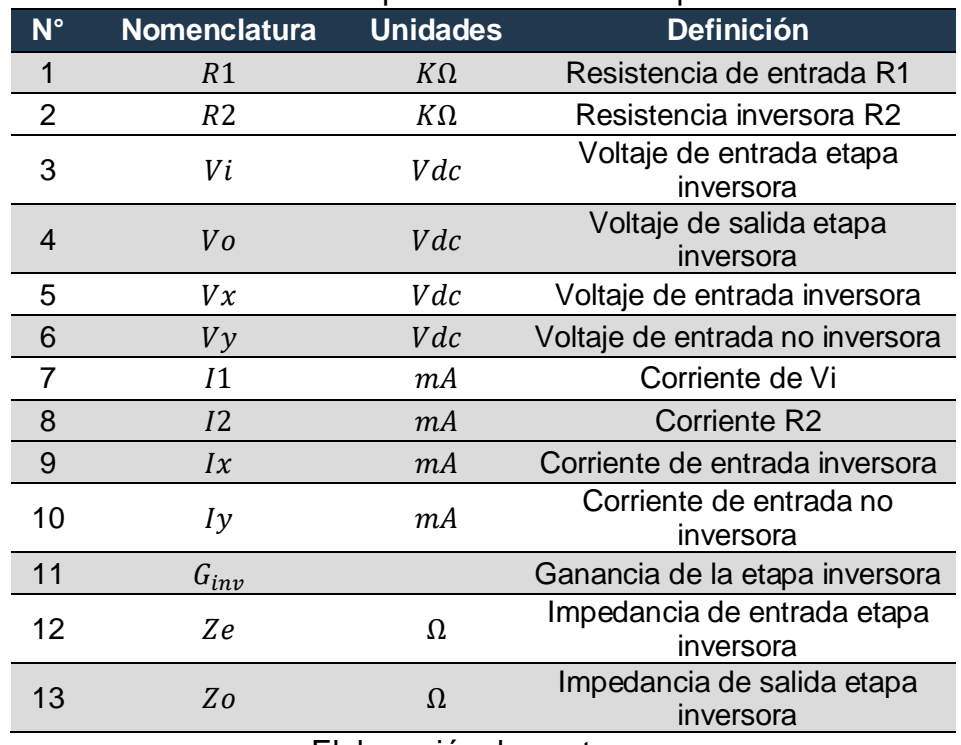

**Tabla 10:** Tabla de parámetros de la etapa inversora.

Elaboración: los autores

Tabla 11: Tabla de parámetros de la etapa sumadora*.*

| $N^{\circ}$    | <b>Nomenclatura</b> | <b>Unidades</b> | <b>Definición</b>                                 |
|----------------|---------------------|-----------------|---------------------------------------------------|
| 1              | I4                  | mA              | Corriente de V1                                   |
| $\overline{2}$ | <i>I</i> 5          | mА              | Corriente de V2                                   |
| 3              | 16                  | mA              | Corriente en R5                                   |
| 4              | 17                  | mA              | Corriente en R7                                   |
| 5              | V1                  | Vdc             | Voltaje de entrada positiva<br>etapa sumadora     |
| 6              | V <sub>2</sub>      | <i>Vdc</i>      | Voltaje de entrada negativa<br>etapa sumadora     |
| 7              | VE                  | Vdc             | Voltaje de referencia etapa<br>sumadora           |
| 8              | Vol                 | <i>Vdc</i>      | Voltaje de salida etapa<br>sumadora               |
| 9              | R <sub>4</sub>      | $K\Omega$       | Resistencia de entrada etapa<br>sumadora          |
| 10             | R <sub>5</sub>      | $K\Omega$       | Resistencia no inversora tierra<br>etapa sumadora |
| 11             | R <sub>6</sub>      | $K\Omega$       | Resistencia de salida etapa<br>sumadora           |
| 12             | $G_{\text{sum}}$    |                 | Ganancia de etapa sumadora                        |
| 13             | Ze1                 | Ω               | Impedancia de entrada etapa<br>sumadora           |
| 14             | Zo1                 | Ω               | Impedancia de salida etapa<br>sumadora            |

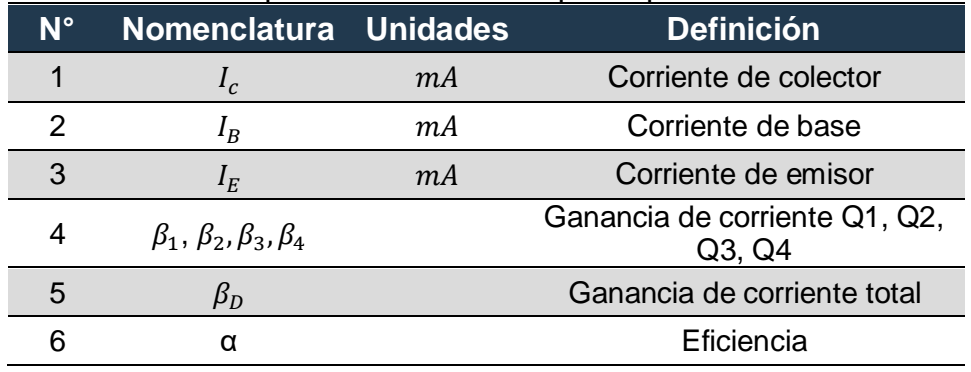

### Tabla 12: Tabla de parámetros de la etapa amplificadora de corriente.

Elaboración: los autores

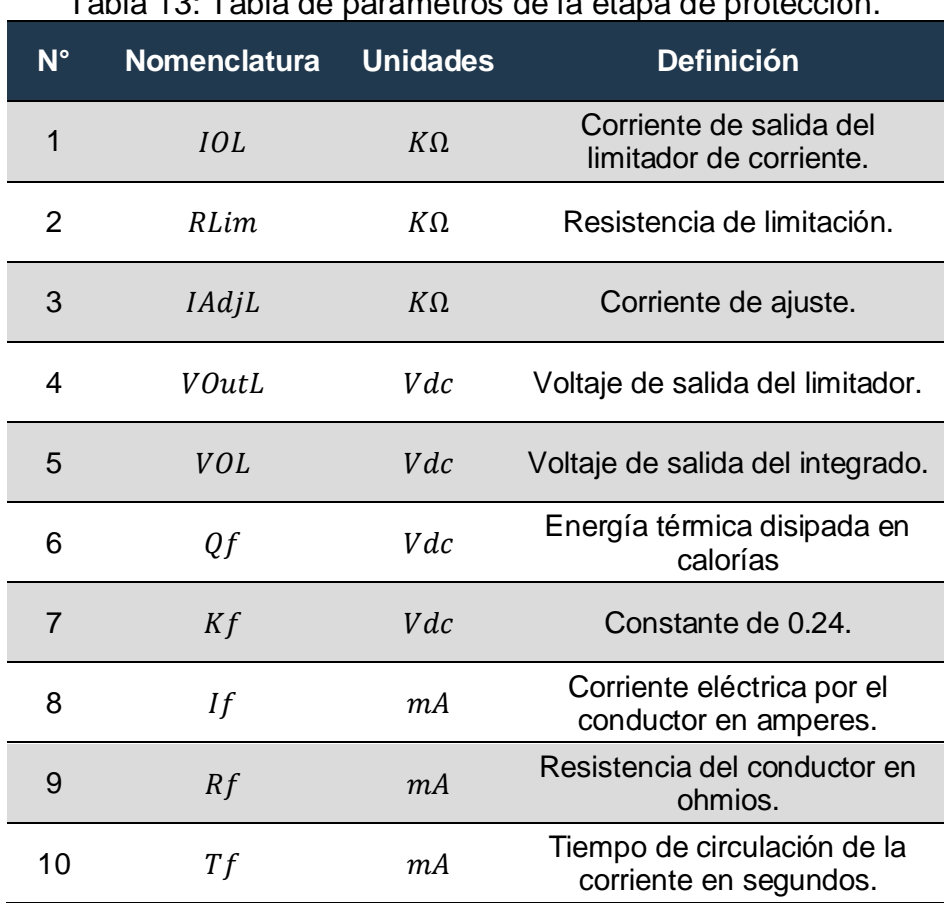

Tabla 13: Tabla de parámetros de la etapa de protección.

## **CAPÍTULO III**

## **METODOLOGÍA**

### **3.1. Materiales y componentes**

En el desarrollo de la presente tesis, se utilizaron los siguientes equipos y materiales:

- Osciloscopio.
- Multímetro
- Resistencias
- Potenciómetros
- Disipadores de calor
- Laptop.
- Cristal 16MHZ
- OpAmps LM318N
- Transistor BJT 2N3055 y MJ2955.
- Atmega328p.
- Módulo Bluetooth
- Pantalla LCD 16x2
- Limitador de corriente LM317
- Diodos
- Transformador aislador 220Vac 18Vac 0Vac 18Vac.
- Case de acrílico
- Fusibles
- Electrodos
- Condensadores
- Potenciómetros digitales x9c193p
- Protoboards
- Programador AVR
- Puntas cocodrilo
- Estaño

### **3.2. Métodos**

Para el desarrollo de la presente tesis, se presenta el siguiente diseño el cual cumple con los objetivos propuestos, se diseñaron las distintas etapas que engloban un producto funcional el cual se detallará de manera ordenada, las siguientes etapas: La etapa de adquisición y generación de señales,etapa de transmisión, etapa de acoplamiento de señal, etapa de amplificación y finalmente la etapa de protección. En la Figura 52, se puede observar las etapas que con engloban el diseño del prototipo en jerarquía H0.

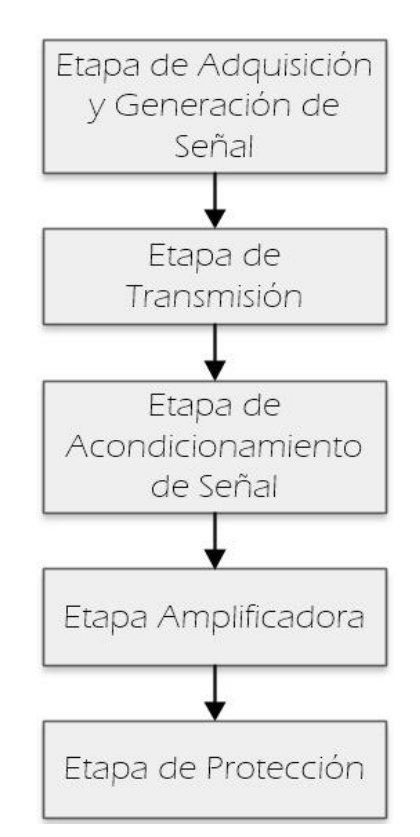

Figura 52: Etapas del diseño del prototipo en jerarquía H0. Elaboración: los autores

A continuación, se explica, de forma ordenada, las diferentes etapas que engloban el diseño de cada etapa.

#### **3.2.1. Etapa de adquisición y generación de señal**

En esta primera etapa se diseñó una fuente de poder que transforma de 220Vac a múltiples voltajes las cuales son ±18Vdc y 5Vdc.

En esta etapa también se generarán las señales para la terapia, las cuales serán realizadas por el microcontrolador atmel328p y los cuales tendrán como parámetros principales el ancho de pulso (µseg), frecuencia y tiempo de terapia.

#### **3.2.2. Etapa de transmisión**

En esta etapa, tenemos un módulo bluetooth para la comunicación inalámbrica entre el electroestimulador y un dispositivo Android por medio de un APK en dicha etapa le daremos el control a equipo Android para poder seleccionar que terapia realizar y también poder variar la intensidad de la terapia seleccionada.

#### **3.2.3. Etapa de acondicionamiento de señal**

En esta etapa, se usarán los Opams para poder invertir una de las salidas del microcontrolador para luego unirla en una suma digital con los pulsos positivos y logrando así obtener la onda bifásica para las terapias propuestas, así mismo, tendremos una amplificación de x3 en cada pulso teniendo como resultado pulsos de +18v y -18v.

#### **3.2.4. Etapa amplificadora**

En etapa, tendremos una amplificará la corriente Push-Pull o también conocido como clase B que brindará una corriente de 150mA con un circuito de BJTs en configuración Darlington.

#### **3.2.5. Etapa de protección**

Para esta etapa, diseñamos un circuito limitador de corriente con el integrado LM317 que no permitirá que la corriente pase de 150mA en la

máxima intensidad de la terapia en conjunto con un fusible de alta respuesta los cuales protegerán al paciente de cualquier sobra carga de corriente que pueda causarle algún daño.

En la Figura 53, se visualiza el diagrama en jerarquia H1 que contiene las sub etapa de diseño del prototipo.

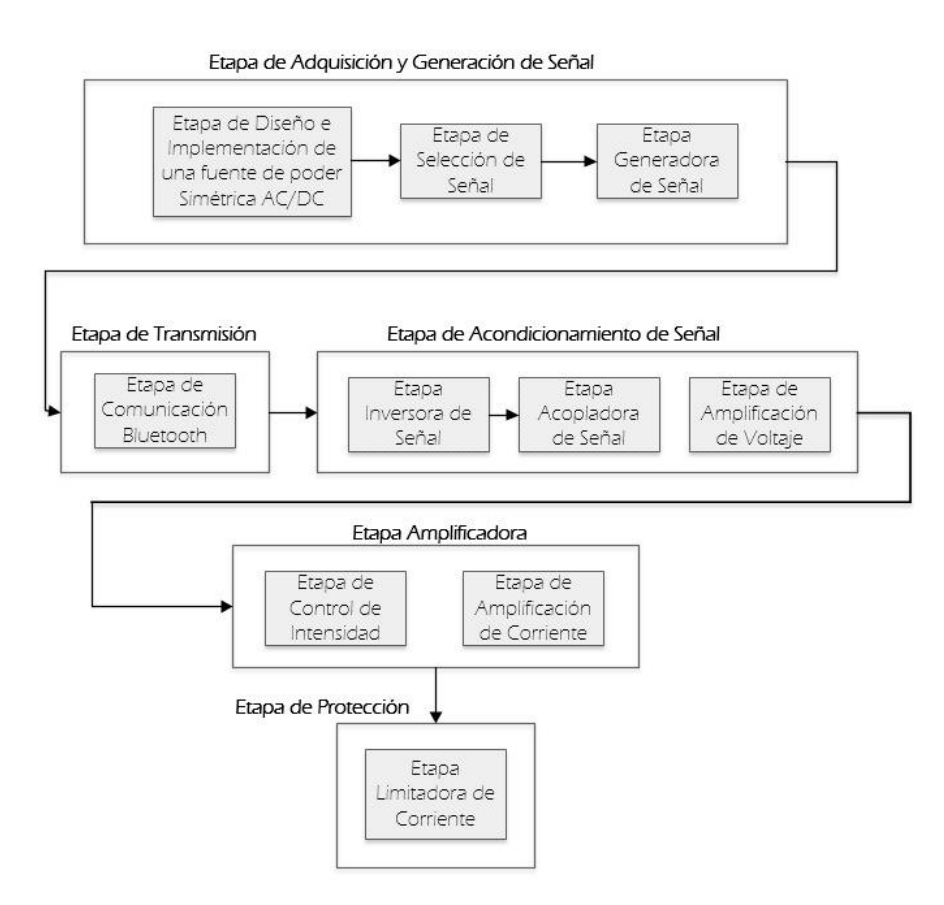

Figura 53: Etapas del diseño del prototipo en jerarquía H1.

# **CAPÍTULO IV DESARROLLO**

 Para el diseño del prototipo, se ha escalado en las jerarquías H0 y H1, logrando con esto identificar las etapas y sub-etapas a desarrollar. Los diseños mostrados en este capítulo se basan en la teoría que fue sustentada en el capítulo II de la presente tesis. A continuación, se procederán a mostrar los cálculos de diseño que se realizaron en las etapas y sub-etapas.

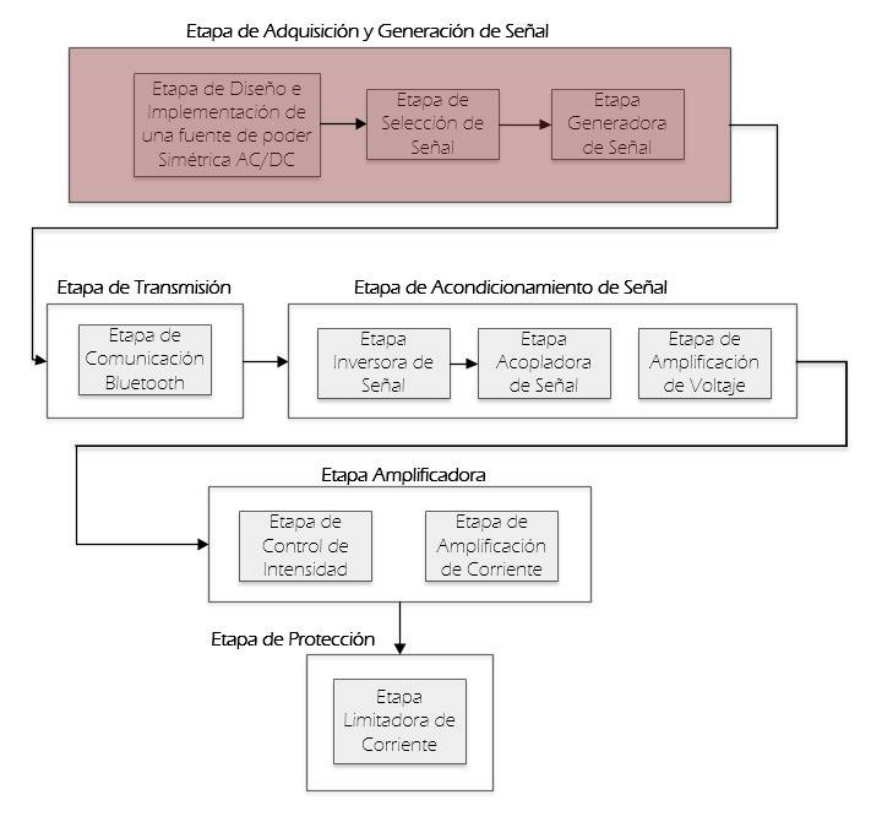

#### **4.1. Análisis de etapa de adquisición y generación de señal**

Figura 54: Etapa de adquisición de señales.

En esta etapa, que se nuestra en la Figura 54, se encarga de diseñar una fuente de alimentación simétrica que cumpla con los criterios para brindar la tensión requerida por el microcontrolador, el cual realiza la categorización y generación de señales, así mismo como alimentar a otros componentes.

A continuación, se muestra el criterio de diseño que se utilizó en el desarrollo de las siguientes sub-etapas.

### **4.1.1. Diseño de la sub-etapa fuente de poder simétrica AC/DC**

El diseño de la fuente de alimentación simétrica deberá brindar los siguientes valores de tensión para cumplir con las especificaciones de diseño (+5Vdc, +18Vdc, -18Vdc y GND); para lo cual se realizó el diseño que se muestra en la Figura 55 el cual cumple fue modelado en el capítulo anterior.

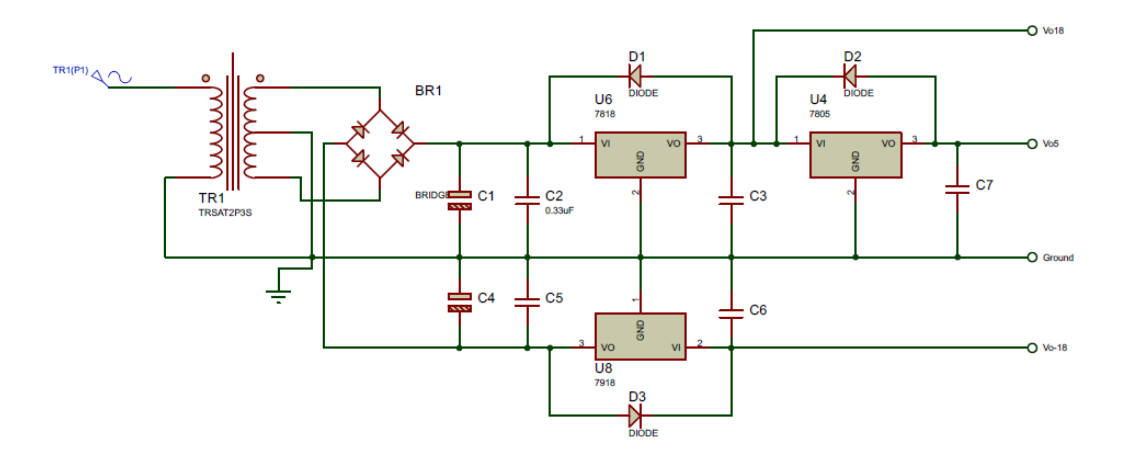

Figura 55: Fuente de poder simétrica. Elaboración: los autores

Para el diseño, se utilizó un transformador de aislamiento que nos proporciona reducir la tensión y proporciona aislamiento eléctrico entre la alimentación de potencia AC y la etapa rectificadora reduciendo el riesgo de choque eléctrico.

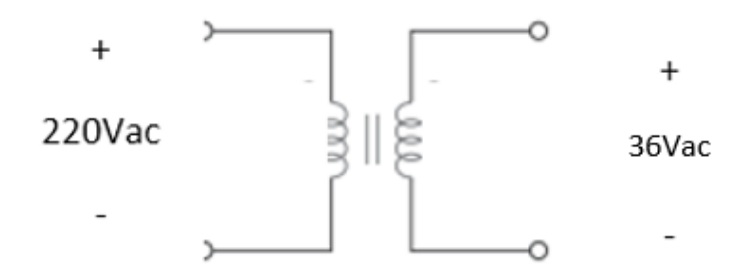

Figura 56: Parámetros del transformador de aislamiento. Elaboración: los autores

Dado que se requiere reducir la tensión de 220Vac a 36Vac picopico, se considerarán la siguiente relación de transformación.

$$
n = \frac{v_{secun}}{v_{Prim}} = \frac{36Vac}{220Vac} = 0.164
$$
 (4.1)

Dado que  $n = 0.164$ , el transformador cumple con la condición n<1 por lo tanto es un transformador reductor.

Calculando el voltaje pico de la bobina primaria del transformador de aislamiento.

$$
V_{P(prim)} = 1.414xV_{rms}
$$
\n
$$
V_{P(prim)} = 1.414x220Vac = 311.08Vac
$$
\n(4.2)

Calculando el voltaje pico de la bobina secundaria del transformador de aislamiento.

$$
V_{P(Sec)} = \frac{n x V_{P(prim)}}{2}
$$
\n
$$
V_{P(Sec)} = \frac{0.164x 311.08}{2} = 25.51 Vac
$$
\n(4.3)

Una vez hallado el valor pico del secundario, pasa por el puente de diodos el cual polariza directamente a dos diodos teniendo una caída de voltaje de 1.4V.

$$
V_{P(rect)} = V_{P(sec)} - 1.4 = 25.51Vac - 1.4 = 24.11Vdc
$$
 (4.4)
Con los valores obtenidos, se calculará la carga RL la cual consumirá una 500mA.

$$
RL = \frac{V_{P(rect)}}{IC} \tag{4.5}
$$

$$
RL = \frac{24.11Vdc}{500mA} \approx 50\Omega
$$
 (4.6)

$$
f_{ondacompleta} = 2 \times f = 2 \times 60 Hz = 120 Hz \tag{4.7}
$$

Hallando el Capacitor para un valor de voltaje rizo pico-pico de 0.5Vdc.

$$
V_{r(p-p)} = \frac{1}{f x R L x C} x V_{P(rect)}
$$
\n(4.8)

$$
0.5Vdc = \frac{1}{120 \times 500 \times C} \times 24.11Vdc
$$
 (4.9)

$$
C = 8037 \mu F \tag{4.10}
$$

El capacitor hallado es de 8037µF, se reemplazó por un valor existente en el mercado que se asemeje al indicado, por tal motivo se escogió un capacitor electrolítico de 8200µF, teniendo ese valor calcularemos el voltaje de rizo pico-pico y el voltaje directo obtenido luego de ser filtrado por el condensador.

$$
V_{r(p-p)} = \frac{1}{120 \times 500 \times 8200 \mu F} \times 24.11 V dc \tag{4.11}
$$

$$
V_{r(p-p)} = 0.44Vdc
$$
\n(4.12)

Calculando el voltaje directo en la ecuación (4.13)

$$
V_{CD} = \left(1 - \frac{1}{120 \times 500 \times 8200 \mu F}\right) x 24.11 V dc \tag{4.13}
$$

$$
V_{CD} = 23.62Vdc
$$
 (4.14)

Calculando el factor de rizo en la ecuación (4.15).

$$
r = \frac{V_{r(p-p)}}{V_{CD}} = \frac{0.49}{23.62} = 0.0207
$$
\n(4.15)

Obteniendo un porcentaje de factor de rizo de:

$$
r = 2.07\% \tag{4.16}
$$

El valor medido de voltaje directo es:

$$
V_{CDrms} = 0.707x23.62Vdc
$$
 (4.17)

$$
V_{CDrms} = 16.7Vdc
$$
 (4.18)

Una vez definido el voltaje de rectificado y filtrado, se filtrará por un circuito integrado regulador de voltaje 7918, para dar un valor rectificado que fluctúa entre 17.3Vdc y 18.7Vdc, de igual manera para un correcto funcionamiento debe tener un voltaje de entrada de 21Vdc a 35Vdc.

Así mismo, se realizará el mismo procedimiento para el bajar el voltaje a 5Vdc y para los voltajes negativos de -5Vdc y -18Vdc usando los integrados 7905 y 7918, tomando en cuenta las especificaciones de la fabricante visualizada en la Figura 57.

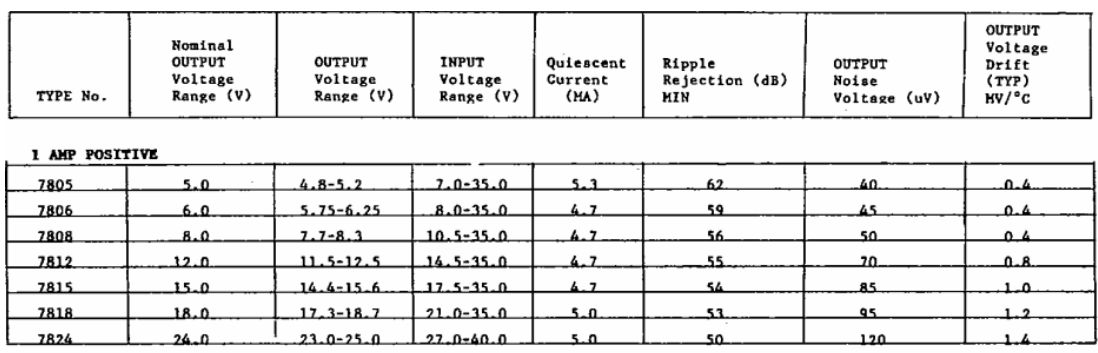

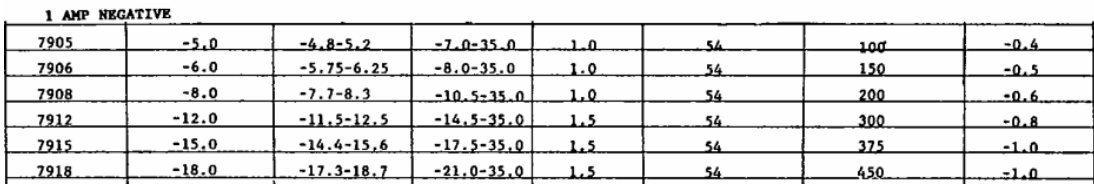

Figura 57: Ficha técnica de los integrados 7805, 7818, 7905 y 7918. Fuente: Codi Semi-conductor inc.

El fabricante recomienda acoplar un condensador de 0.33µF a la entrada y un condensador de 0.1µF a la salida del integrado para mejorar el rendimiento del integrado rectificador de señal. Así mismo, se usará un diodo de protección polarizado inversamente entre el pin1 y pin 3 del integrado.

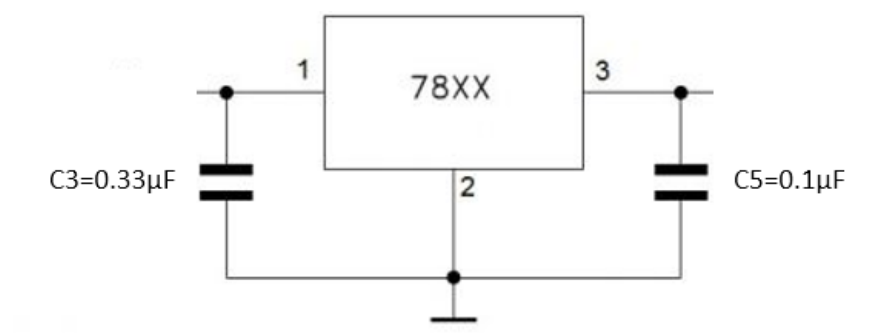

Figura 58: Configuración recomendada para los reguladores de voltaje serie 78.

Fuente: Datasheet 7818.

Reemplazando los valores hallados previamente, obteniendo como muestra la Figura 59.

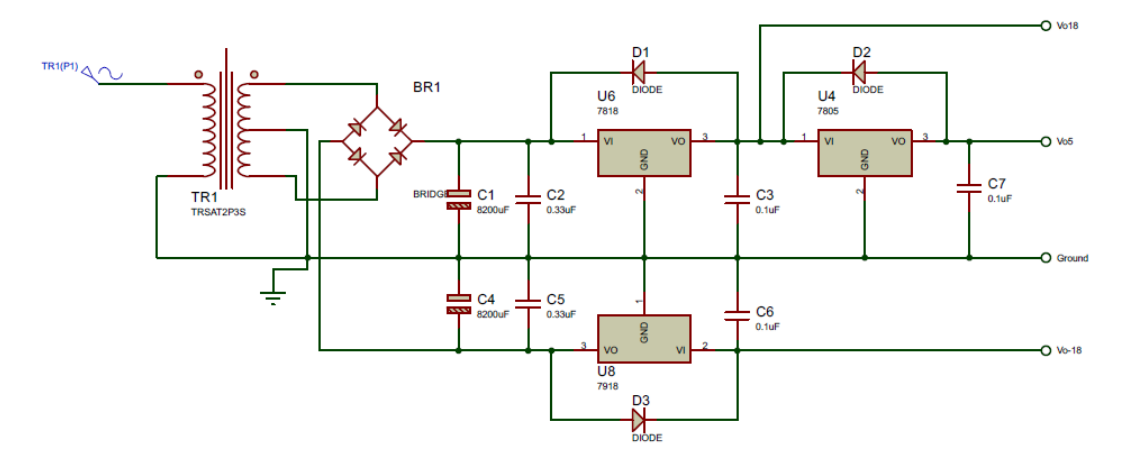

Figura 59: Fuente de poder simétrica con valores hallados. Elaboración: los autores

## **4.1.2. Diseño de la sub-etapa selección de terapias**

En esta sub-etapa, se muestra un diagrama de flujo que revela el funcionamiento del software y el uso de 3 botones "ENTER", "MAS" y "MENOS"

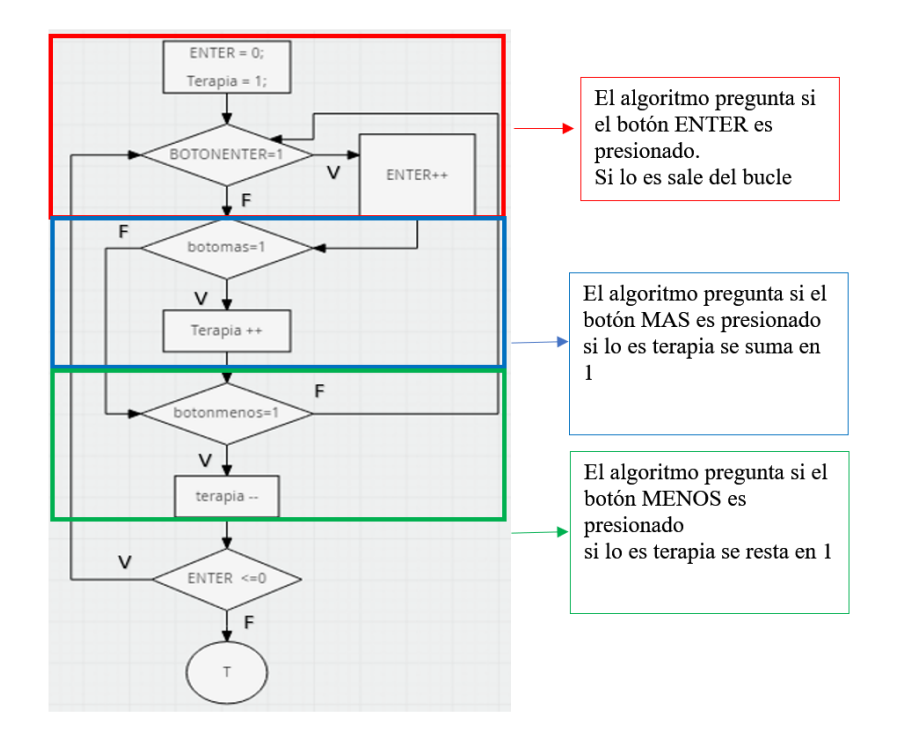

Figura 60: Menú de elección de terapia.

Elaboración: los autores

#### **4.1.3. Diseño de la sub-etapa generación de señal**

En esta sub-etapa, se muestran 3 tablas en las cuales se podrá observar los parámetros que tendrá cada terapia.

#### **4.1.3.1. Corriente alterna bipolar**

Para hallar los parámetros de las terapias, usaremos las ecuaciones (2.14), (2.15) y (2.16). Como ejemplo se toma la terapia TENS convencional.

$$
Tdc = 80\mu \text{seg} \tag{4.19}
$$

$$
Free(Hz) = 100Hz \tag{4.20}
$$

$$
T_{Total} = 20min \tag{4.21}
$$

Para hallar el tiempo que tarda en repetirse el ciclo, se utiliza la siguiente ecuación:

$$
T_{\text{Ciclo}} = \frac{1}{\text{Frec}(Hz)}\tag{4.22}
$$

$$
T_{Ciclo} = \frac{1}{100 Hz} = 10 mseg
$$
 (4.23)

Para hallar el tiempo de reposo entre cada contracción, se utiliza la siguiente ecuación:

$$
Trep = \frac{T_{\text{Ciclo}}}{2} - Tdc \tag{4.24}
$$

Reemplazando la ecuación (4.24) en (4.25)

$$
Trep = \frac{10mseg}{2} - 80\mu seg \tag{4.25}
$$

$$
Trep = 4920\mu seg \tag{4.26}
$$

Se utiliza la ecuación (2.16) para hallar el número total de

ciclos que tendrá cada terapia.

$$
\#ciclos = Free \; x \; T_{Total} \tag{4.27}
$$

Reemplazando los valores obtenemos:

$$
\#ciclos = 100Hz \times 20 \min x \ 60seg \qquad (4.28)
$$

$$
\#ciclos = 120000\tag{4.29}
$$

## Tabla 14: Parámetros de las corrientes alternas bipolares.

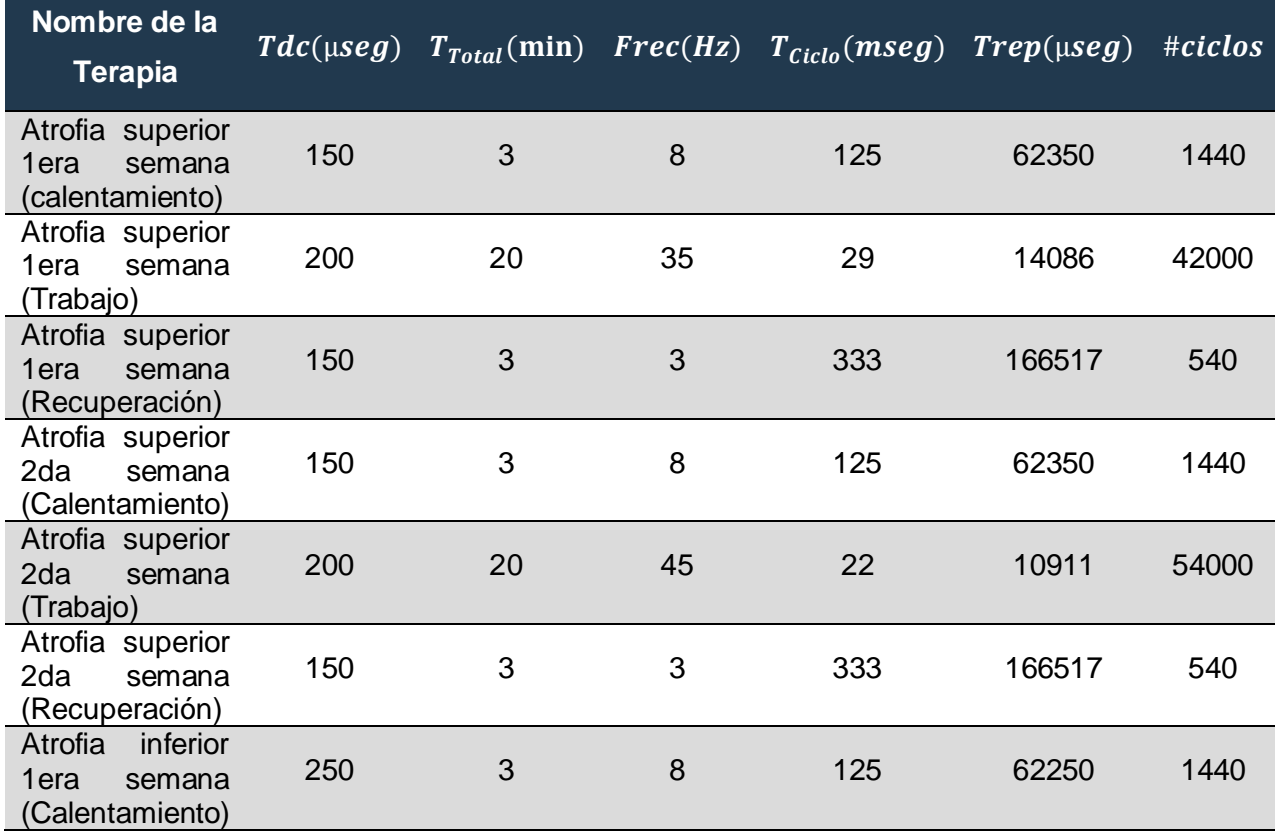

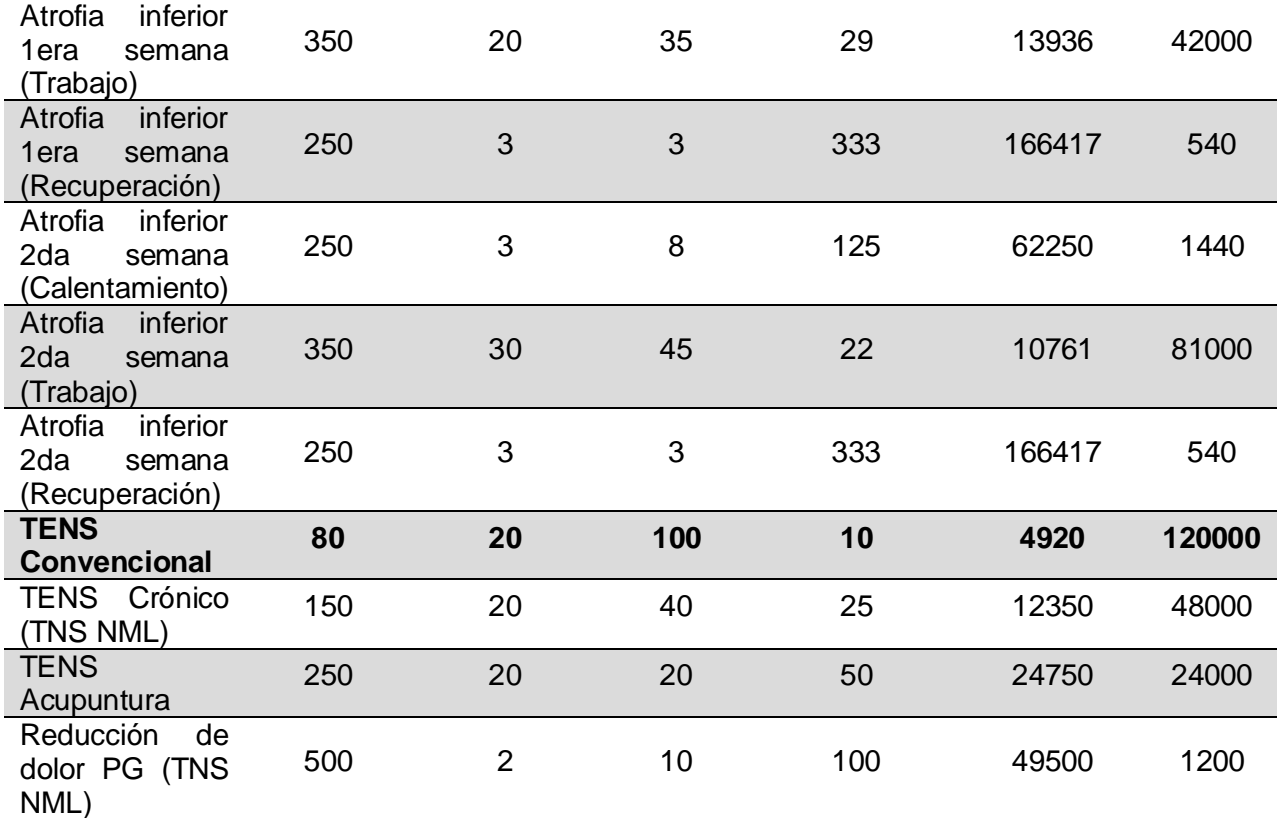

Elaboración: los autores

## **4.1.3.2. Corriente BURST o ráfaga**

Para hallar los parámetros de las terapias, usaremos las ecuaciones (2.14), (2.15) y (2.16). Como ejemplo tomamos la terapia Descontracturante.

$$
Tdc = 3mseg \tag{4.30}
$$

$$
Free(Hz) = 3Hz
$$
 (4.31)

$$
T_{Total} = 20min \tag{4.32}
$$

$$
Npulso = 35 \tag{4.33}
$$

Para hallar el tiempo que tarda en repetirse el ciclo, se utiliza la

siguiente ecuación:

$$
T_{Ciclo} = \frac{1}{Frec(Hz)}
$$
(4.34)

$$
T_{Ciclo} = \frac{1}{3_{Hz}} = 333.33 \text{mseg} \tag{4.35}
$$

Para hallar el tiempo de reposo entre cada contracción, se utiliza la siguiente ecuación:

$$
Trep = \frac{T_{\text{Ciclo}}}{2N \text{pulsos}} - Tdc \tag{4.36}
$$

$$
Trep = \frac{333.33s}{70} \times 1000 \mu \text{seg} - 3 \mu \text{seg} = 4759 \tag{4.37}
$$

Se utiliza la ecuación (2.16) para hallar el número total de ciclos que tendrá cada terapia.

$$
\#ciclos = Frec \; x \; T_{Total} \tag{4.38}
$$

Reemplazando los valores obtenemos:

$$
\#ciclos = 3Hz \times 20min \times 60seg \tag{4.39}
$$

$$
\#ciclos = 3600\tag{4.40}
$$

| Nombre de la<br>Terapia |     | $Tdc(mseg$ $T_{Total}(min)$ $Frec(Hz)$ |                | $T_{\text{Ciclo}}$<br>(mseg) | <b>Trep</b><br>$(\mu$ seg) | Npulsos #ciclos |       |
|-------------------------|-----|----------------------------------------|----------------|------------------------------|----------------------------|-----------------|-------|
| Descontracturante       | 3   | 20                                     | 3              | 333.33                       | 4759                       | 35              | 3600  |
| Calentamiento           | 5   | 20                                     | 20             | 50                           | 8328                       | 3               | 24000 |
| <b>Burst</b>            | 200 | 20                                     | $\overline{2}$ | 500                          | 35514                      | 7               | 2400  |
| Capilarización          | 4   | 20                                     | 4              | 250                          | 8329                       | 15              | 4800  |
| Post-<br>Entrenamiento  | 8   | 20                                     | 1.5            | 667                          | 23802                      | 14              | 1800  |

Tabla 15: Parámetros de las corrientes alternas bipolares.

**Elaboración**: los autores

#### **4.1.3.2. Corriente Interrumpida**

Para hallar los parámetros de las terapias, usaremos las ecuaciones (2.14), (2.15) y (2.18). Como ejemplo tomamos la terapia Aumento de la resistencia muscular local (Inicial).

$$
Tdc = 300 \mu \text{seg} \tag{4.41}
$$

$$
Free(Hz) = 20Hz
$$
 (4.42)

$$
T_{Total} = 40min \tag{4.43}
$$

 $T \, \text{on} = 25$  (4.44)

$$
Toff = 45 \tag{4.45}
$$

Para hallar el tiempo que tarda en repetirse el ciclo, se utiliza la

siguiente ecuación:

$$
T_{Ciclo} = \frac{1}{Frec(Hz)}
$$
(4.46)

$$
T_{\text{Ciclo}} = \frac{1}{20Hz} \tag{4.47}
$$

$$
T_{Ciclo} = 50 \, \text{mseg} \tag{4.48}
$$

Para hallar el tiempo de reposo entre cada contracción se utiliza la siguiente ecuación:

$$
Trep = \frac{T_{\text{Ciclo}}}{2} - Tdc \tag{4.49}
$$

$$
Trep = \frac{333.33seg}{2}x1000\mu seg - 300\mu seg \quad (4.50)
$$

$$
Trep = 24700\mu s \tag{4.51}
$$

Se utiliza la ecuación (2.18) para hallar el número total de ciclos que tendrá en el periodo Ton cada terapia.

$$
\#ciclos = Free \; x \; Ton \tag{4.52}
$$

$$
\#ciclos = 20Hz \times 25seg \tag{4.53}
$$

$$
\#ciclos = 500 \tag{4.54}
$$

Para finalizar, se obtendrá la cantidad de ciclos que se repetirán el  $Tony\ Toff$  en la ecuación (2.19).

$$
\#cilosonoff = \frac{T_{Total}}{T_{on+Toff}} \tag{4.55}
$$

$$
\#ciclosonoff = \frac{40 \min x \, 60 \, \text{seg/1} \, \text{min}}{25 \, \text{seg} + 45 \, \text{seg}} \tag{4.56}
$$

$$
\#ciclosonoff = 34.29\tag{4.57}
$$

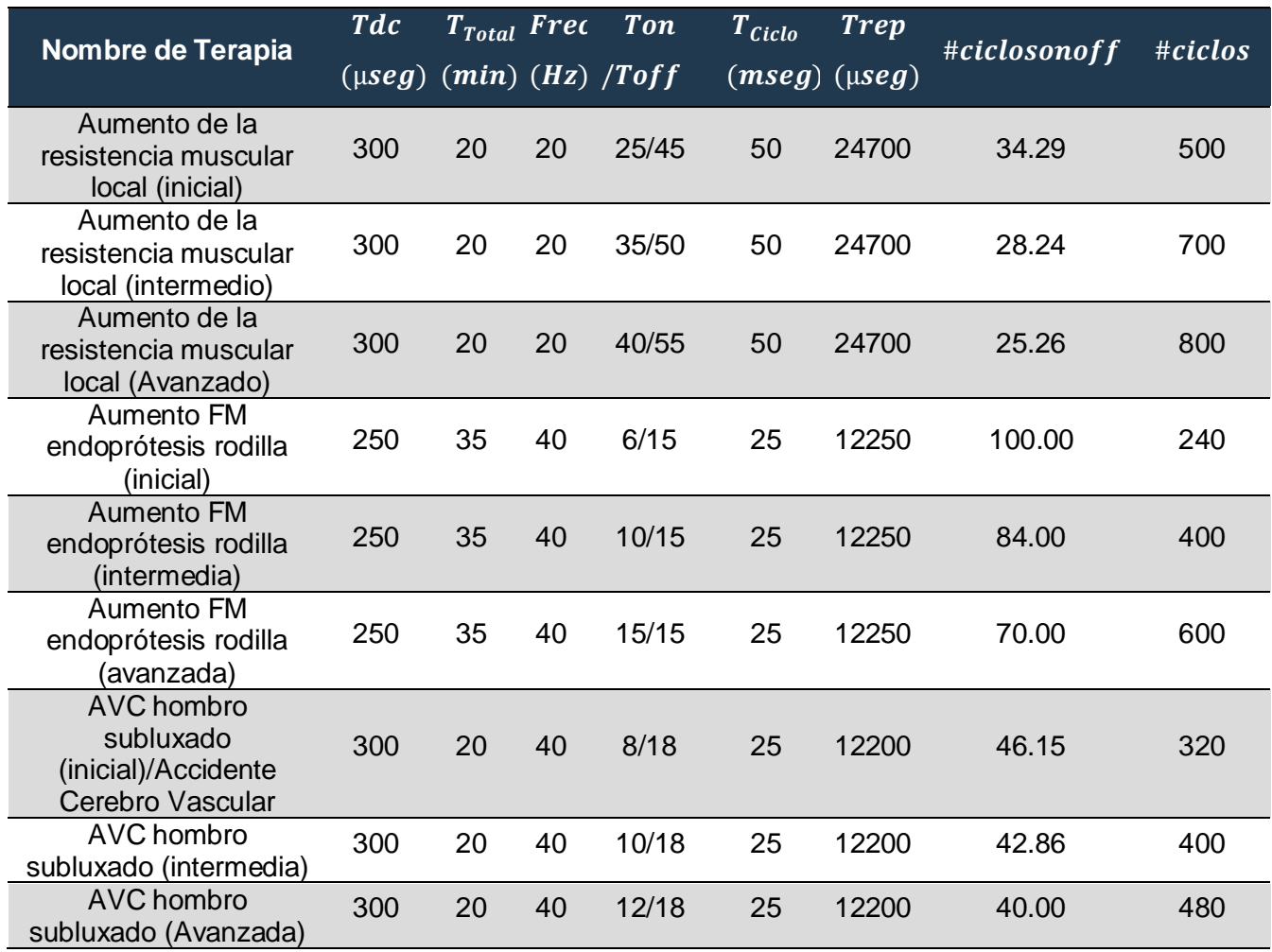

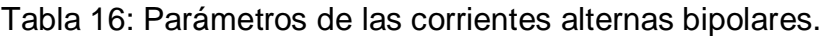

Elaboración: los autores

En la Tabla 17, se muestra la tabla resumen con todas las

terapias que el software ejecutara asignándole los valores más resaltantes.

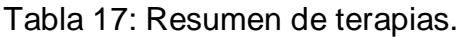

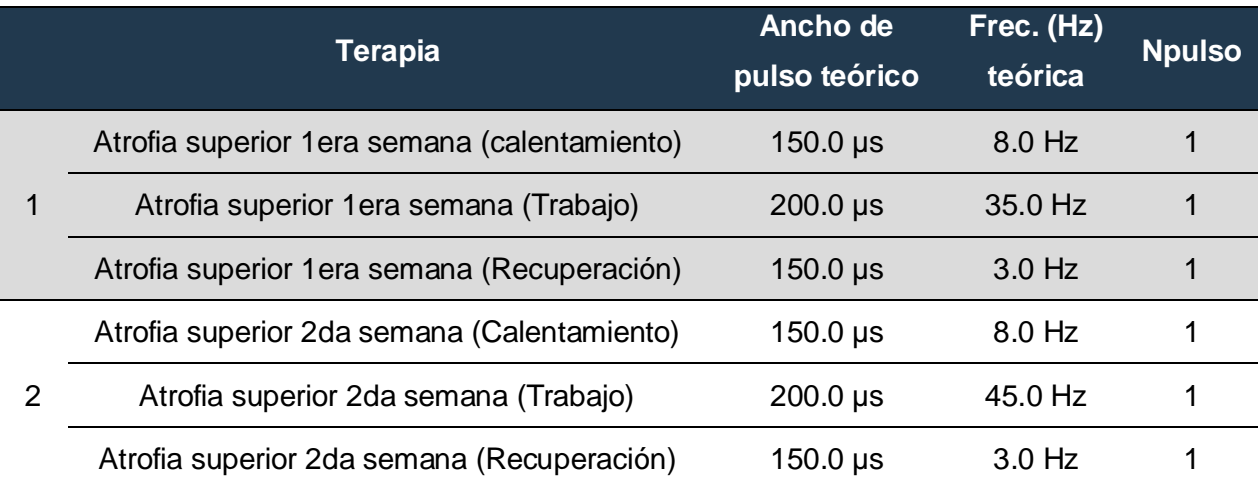

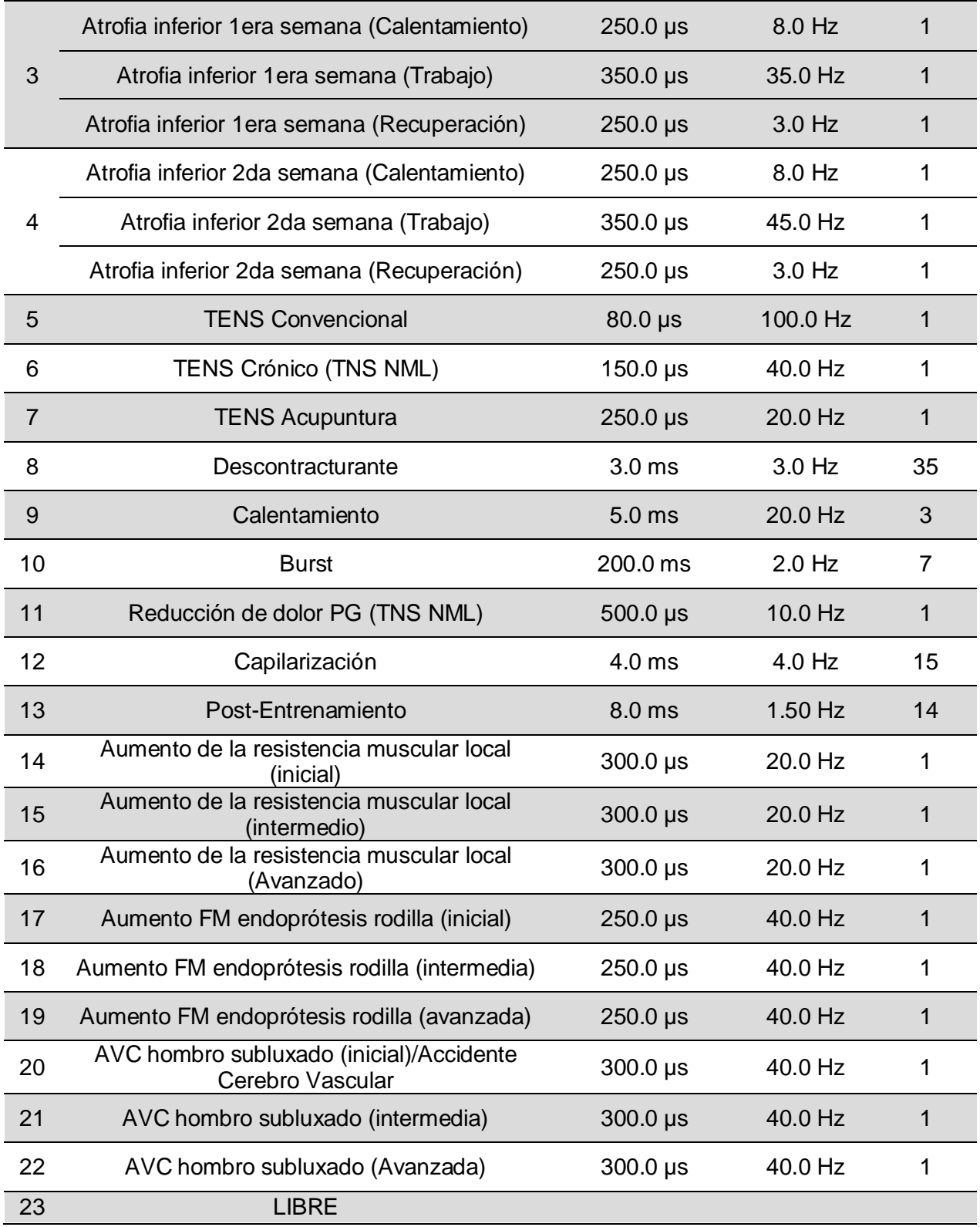

Elaboración: los autores

## **4.2. Diseño de etapa de transmisión**

En la Figura 61 se muestra el bloque que se encargará de comunicar el equipo de electroestimulación con un dispositivo Android, para ello se

realizará un aplicativo desde "App Inventor" que es una página de desarrollo de software para dispositivos Android creado por una colaboración entre la Universidad Tecnológica de Massachusetts y Google Labs.

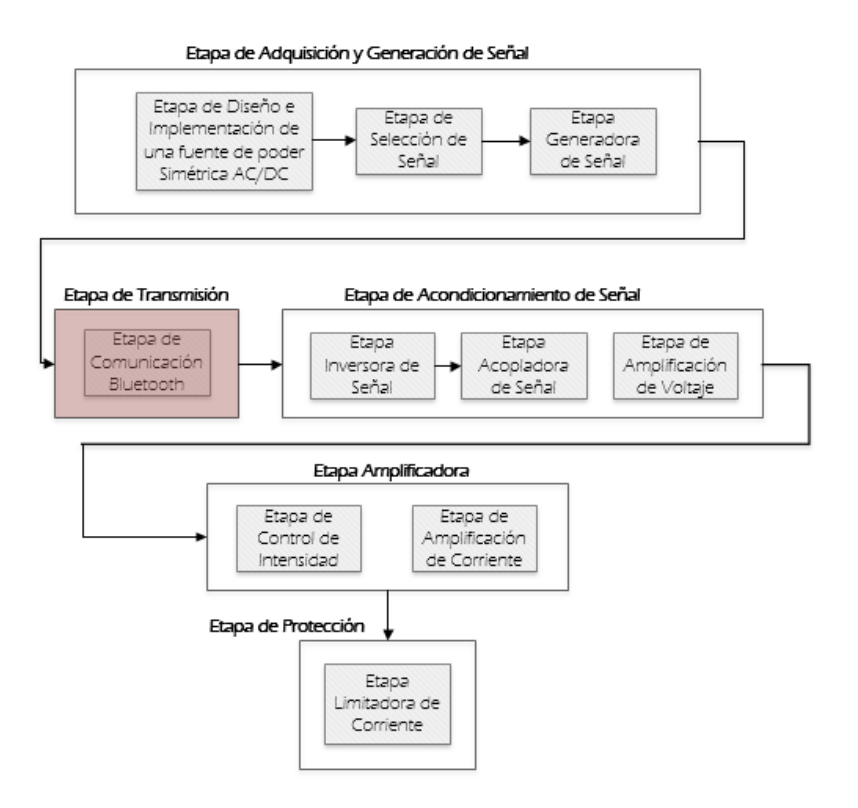

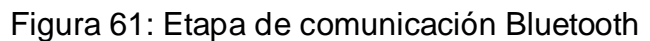

Elaboración: los autores

## **4.2.1. Diseño de la sub-etapa comunicación Bluetooth**

La comunicación entre el equipo y un dispositivo Android se configurará mediante el APK llamada "electroestimulador" diseñado en "App Inventor", en la Figura 62 se observa cómo se configura el interfaz principal del aplicativo, el cual variará dependiendo del tamaño de la pantalla del dispositivo.

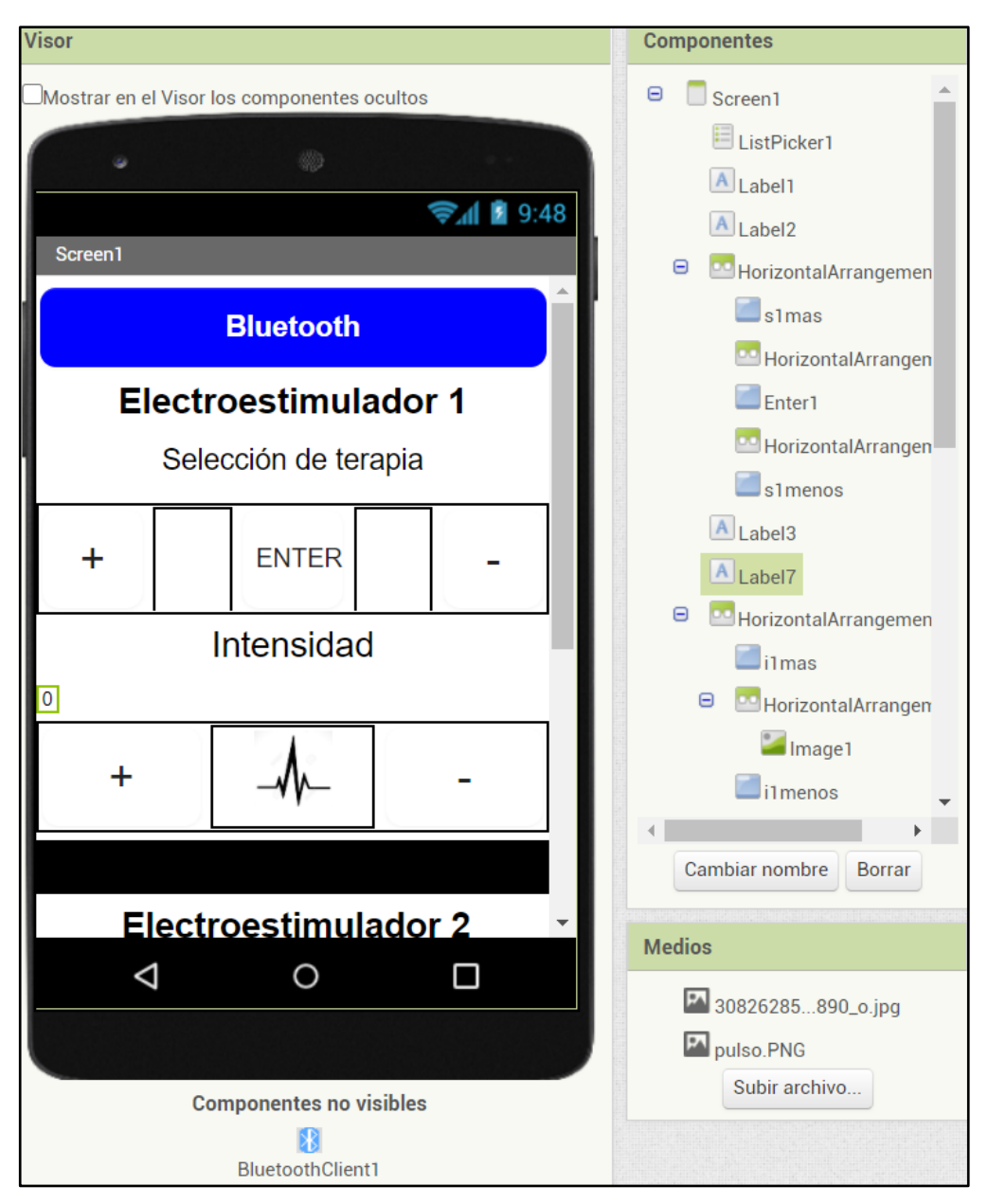

Figura 62: Diseño del Interfaz del APK. Elaboración: los autores

Mientras que en la Figura 63 se verá cómo se configura la vinculación del bluetooth al igual que los botones mediante un diagrama de bloques enviando un texto al controlador atmega328pu, haciendo que este realice acciones dependiendo del texto recibido.

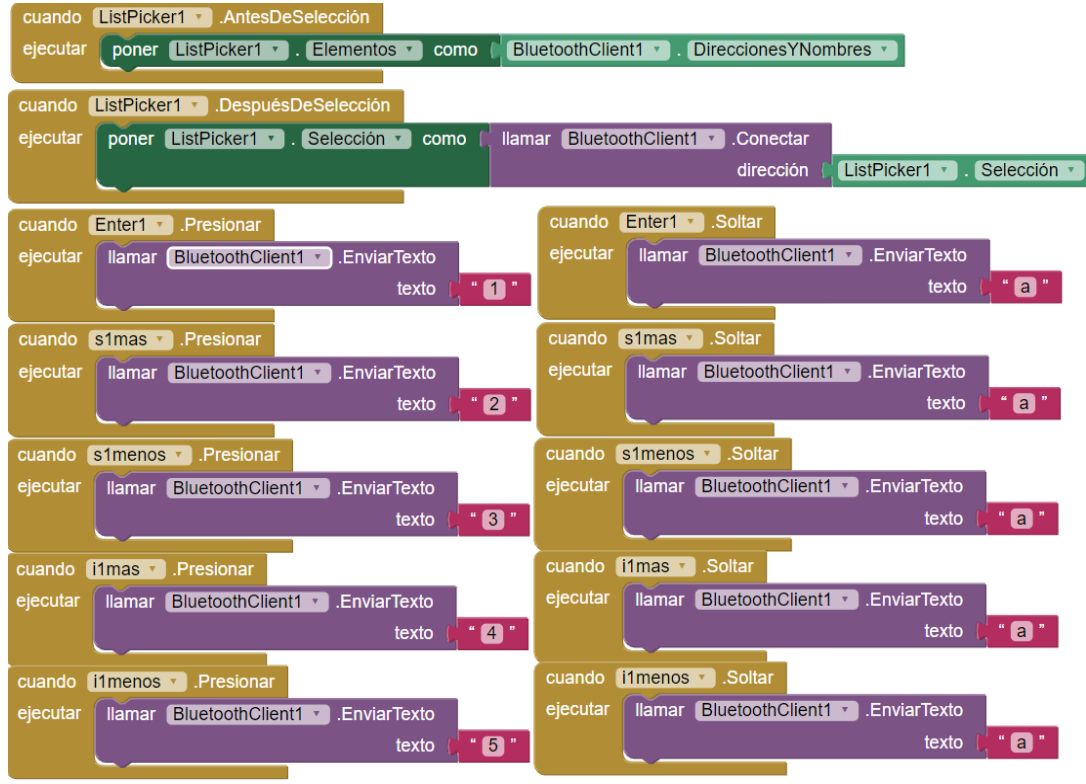

Figura 63: Diseño del Interfaz del APK.

Elaboración: los autores

## **4.3. Diseño de etapa de acondicionamiento de señal**

En la Figura 64 se muestra el bloque que se encargará de preparar la señal procedente del microcontrolador, para ello se continuara con el criterio de diseño para calcular los parámetros requeridos, se analizan las siguientes sub-etapas del diseño.

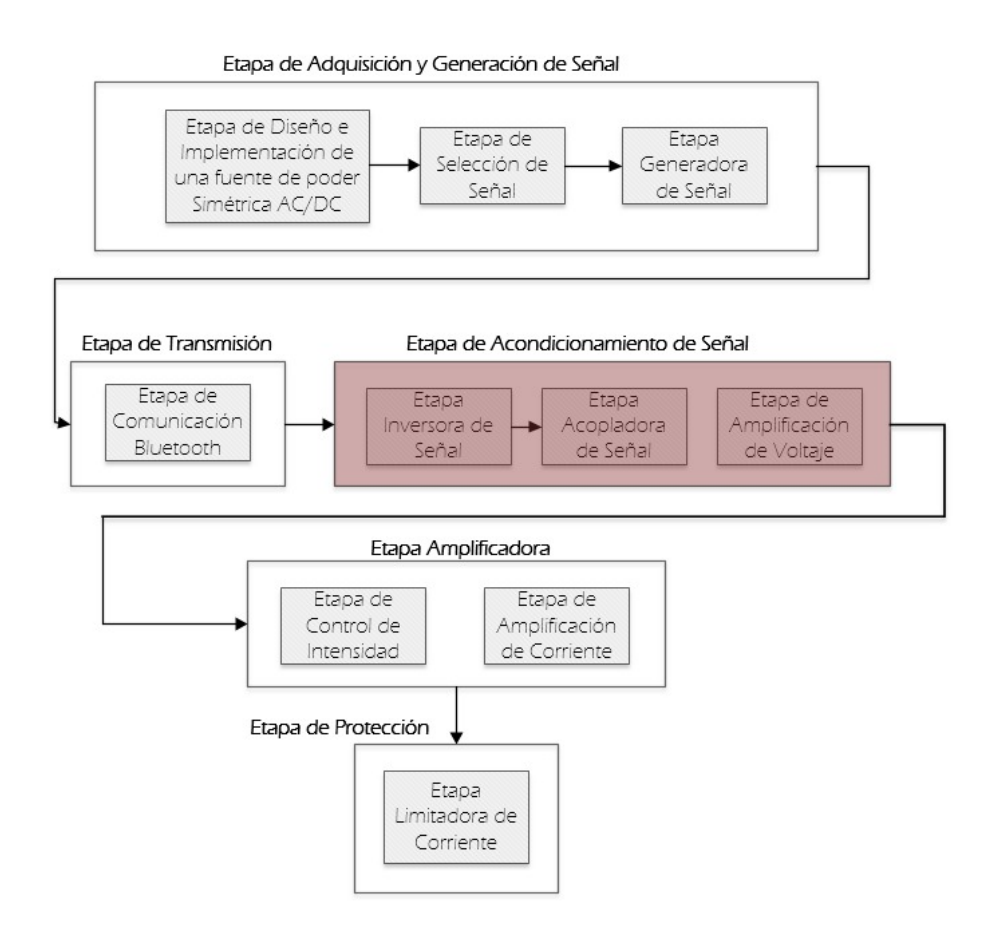

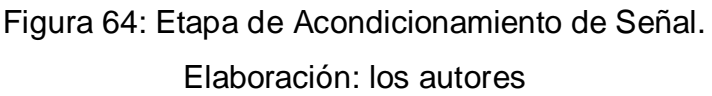

## **4.3.1. Diseño de la sub-etapa inversora de señal**

Luego de generar las dos señales con el microcontrolador, se invertirá una de ellas como se muestra en el diseño de la Figura 65, así mismo, por consideración del diseño, el circuito inversor debe tener una ganancia 1.

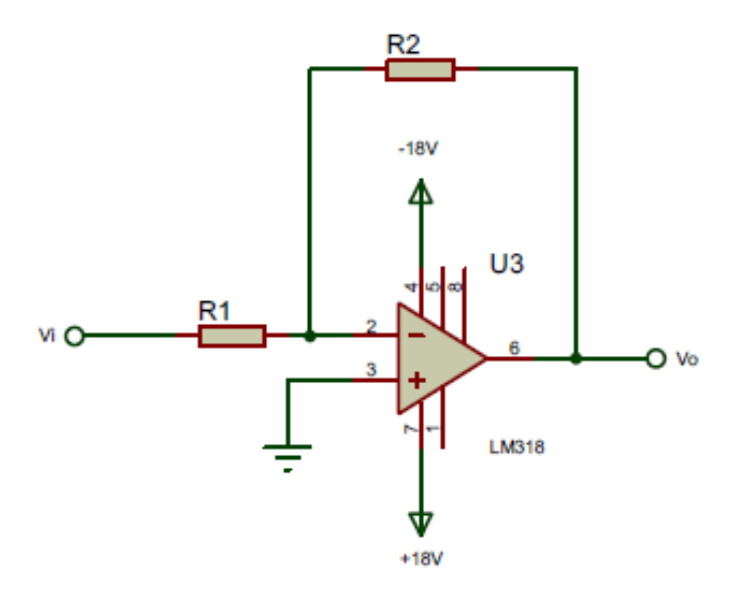

Figura 65: Diseño del circuito inversor. Elaboración: los autores

Por lo cual, se definen los valores de las resistencias  $R1$  y  $R2$  en 1KΩ, como se muestra en la ecuación (4.58).

$$
G_{inv} = \frac{R2}{R1} = \frac{1k\Omega}{1k\Omega} = 1\tag{4.58}
$$

Considerando que el voltaje  $Vx$  y  $Vy$ , son iguales según la ecuación (4.59).

$$
Vx = Vy \tag{4.59}
$$

Se evaluará la ecuación (4.60) en (4.61)

$$
Vx = V1 - I1xR1 = 5V - 5mAx1k\Omega = 0Vdc
$$
 (4.60)

$$
Vx = Vy = 0Vdc \tag{4.61}
$$

Una vez determinado el valor de las resistencias y la ganancia, se procede a calcular el voltaje de salida del circuito teniendo en cuenta que la salida de voltaje del microcontrolador son pulsos que fluctúan entre el valor de 5Vdc y 0Vdc, se muestra en la ecuación (4.62).

$$
V_o = -Vi\left(\frac{R2}{R1}\right) = -5V\left(\frac{1K\Omega}{1K\Omega}\right)
$$
\n(4.62)

$$
Vo = -5Vdc \tag{4.63}
$$

Dando como resultado un voltaje ya invertido y con ganancia 1, en las ecuaciones (4.64) -(4.65), se calculan las corrientes  $11$ ,  $12$  y  $13$ .

$$
I1 = \frac{Vi}{R1} = \frac{5V}{1K\Omega} = 5mA \tag{4.64}
$$

$$
I2 = \frac{-v_o}{R^2} = \frac{-sv}{1K\Omega} = -5mA
$$
 (4.65)

Con una impedancia de entrada Ze.

$$
Ze = 1K\Omega \tag{4.66}
$$

Y una impedancia de salida Zo.

$$
Zo = \frac{Vo}{Io} = \frac{-5V}{-5mA} = 1K\Omega
$$
 (4.67)

Reemplazando los valores hallados previamente y reemplazándolos en la Figura 65, obteniendo como muestra la Figura 66.

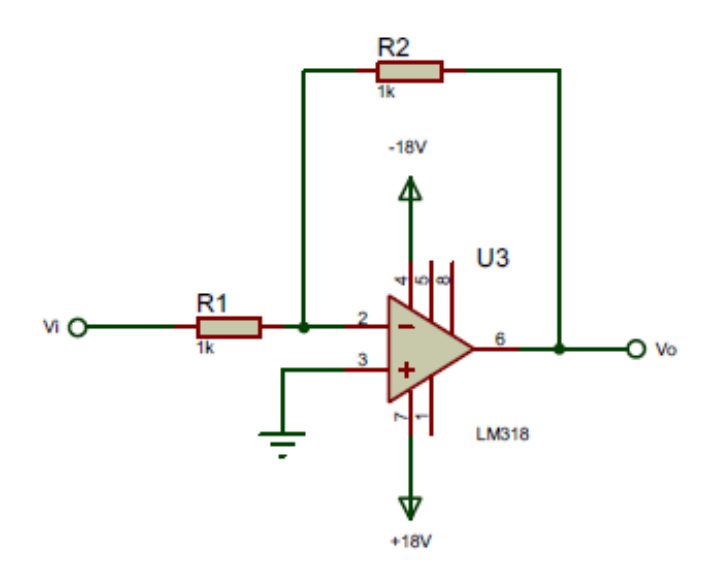

Figura 66: Diseño del circuito inversor con valores hallados. Elaboración: los autores

#### **4.3.2. Diseño de la sub-etapa acopladora de señal**

Una vez obtenida la señal de la etapa inversora, como se muestra en la Figura 67 se acoplarán dos señales en paralelo a la entrada no inversora del Opam LM318N, una proveniente de la salida PB0 del microcontrolador y otra obtenida de la etapa inversora que fue modelada en la ecuación (4.63).

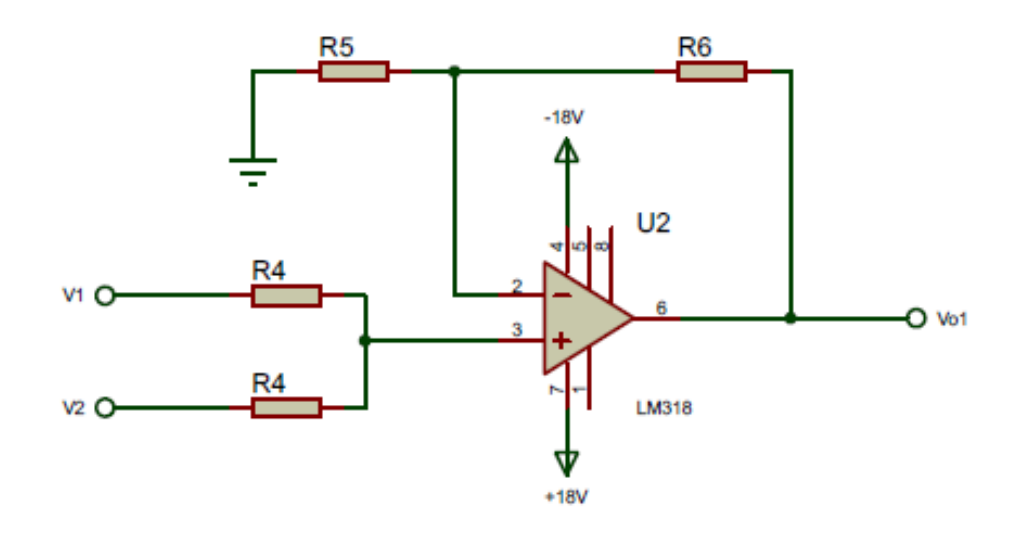

Figura 67: Diseño del circuito sumador no inversor. Fuente: Elaboración propia.

En la ecuación (4.68) se muestra el modelamiento matemático para la salida de voltaje del amplificador sumador no inversor

$$
Vo1 = \left(\frac{R6}{R5} + 1\right)x \frac{V1 + V2}{2} \tag{4.68}
$$

Se requiere de una salida de ±18Vdc que cumpla con las siguientes reglas:

$$
Vo1 = \begin{cases} +18v, si\ V1 > V2 \\ 0v, si\ V1 = V2 \\ -18v, si\ V1 < V2 \end{cases}
$$

Comenzaremos definiendo los valores de las resistencias, para la resistencia  $R4$  se asignaremos un valore de 1KΩ, debido a que ambas señales V1 y V2 no deben tener ganancia a la entrada del circuito.

Cuando 
$$
V1 = 5Vdc
$$
 y  $V2 = 0Vdc$ .  
\n
$$
VE = \frac{V1 + V2}{2} = \frac{5Vdc + 0}{2} = 2.5Vdc
$$
\n(4.69)

Cuando 
$$
V1 = 0Vdc
$$
 y  $V2 = -5Vdc$ .  
\n
$$
VE = \frac{v_{1+V2}}{2} = \frac{0 + (-5Vdc)}{2} = -2.5Vdc
$$
\n(4.70)

Calculando el valor de R5 para una ganancia de tres, definiremos el valor de  $R5$  en 1KΩ.

$$
18Vdc = \left(\frac{R6}{1K\Omega} + 1\right)x \frac{5Vdc + 0}{2} \tag{4.71}
$$

$$
R6 = 6.2K\Omega \tag{4.72}
$$

Una vez definido todos los valores de las resistencias, se validará en la ecuación (4.73) que la salida tenga una ganancia de tres veces la entrada.

$$
G_{sum} = \frac{V \circ 1}{V1} = \frac{18Vdc}{5Vdc} = 3.6\tag{4.73}
$$

Continuando con el proceso se calcularán los voltajes de salida Vo1.

Cuando 
$$
V1 = 5Vdc
$$
 y  $V2 = 0Vdc$   

$$
Vo1 = \left(\frac{6.2K\Omega}{1K\Omega} + 1\right)x \frac{5Vdc + 0Vdc}{2} = 18Vdc
$$
 (4.74)

Cuando 
$$
V1 = 0Vdc
$$
 y  $V2 = -5Vdc$ .  
\n
$$
Vo1 = \left(\frac{6.2K\Omega}{1K\Omega} + 1\right)x \frac{ov + (-5Vdc)}{2} = -18Vdc
$$
\n(4.75)

Calculando la corriente  $14$  para un voltaje  $V1$  de  $5 Vdc$  y  $V2$  de  $0$ Vdc.

$$
I4 = \frac{V1 - VE}{R4} = \frac{V1 - \frac{V1 + V2}{2}}{R4} = \frac{5Vdc - \frac{5Vdc + 0Vdc}{2}}{1K\Omega} = 2.5mA \tag{4.76}
$$

Calculando la corriente 15 para un voltaje  $V2 = -5$ Vdc y  $V1 =$  $0Vdc$ .

$$
I5 = \frac{VE - V2}{R4} = \frac{\frac{V1 + V2}{2} - V2}{R4} = \frac{\frac{0 + (-5Vdc)}{2} - (-5Vdc)}{1K\Omega} = 2.5mA \tag{4.77}
$$

Calculando la corriente 16.

$$
I6 = \frac{VE - 0}{RS} = \frac{\frac{V1 + V2}{2}}{RS} = \frac{\frac{5Vdc + 0}{2}}{1K\Omega} = 2.5mA
$$
 (4.78)

Calculando la corriente 17.

$$
I7 = \frac{Vo1 - VE}{R6} = \frac{\frac{V1 + V2}{2} - VE}{R6} = \frac{-25Vdc}{6.2K\Omega} = -4.03mA
$$
 (4.79)

Una vez obtenido los voltajes de salida procederemos a calcular la impedancia de entrada.

$$
Ze1 = \frac{1}{R4} = \frac{1}{1K\Omega} = 0.5K\Omega
$$
 (4.80)

Calculando la impedancia de salida.

$$
Zo1 = \frac{V o1}{I o1} = \frac{18Vdc}{2.5mA} = 7.2K\Omega
$$
 (4.81)

Reemplazando los valores hallados previamente y reemplazándolos en la Figura 67, obteniendo como muestra la Figura 68.

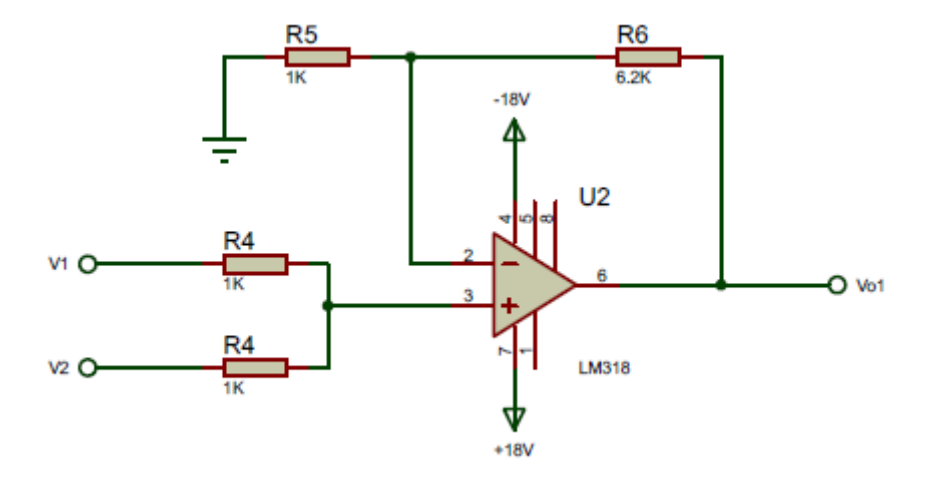

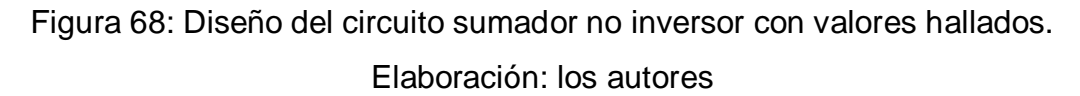

#### **4.4. Diseño de etapa amplificadora**

En la Figura 69, se muestra el bloque de la etapa amplificadora que se encarga de amplificar la corriente y controlar la intensidad, para ello se continuara con el criterio de diseño para calcular los parámetros requeridos, se analizan las siguientes sub-etapas del diseño.

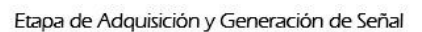

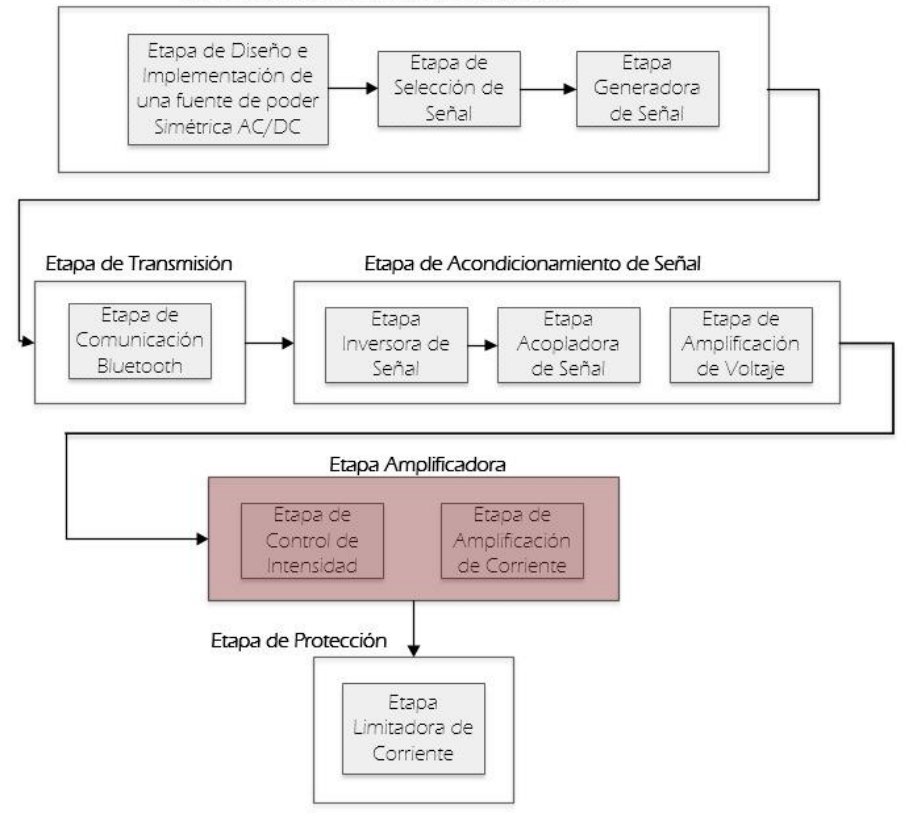

Figura 69: Etapa de amplificadora.

Elaboración: los autores

#### **4.4.1. Diseño de la etapa de control de intensidad**

Esta etapa es necesaria para poder controlar la intensidad de corriente que se inyectará al musculo en terapia, ya que no todas las personas tienen el mismo umbral de dolor ni todos los músculos tienen la misma resistencia.

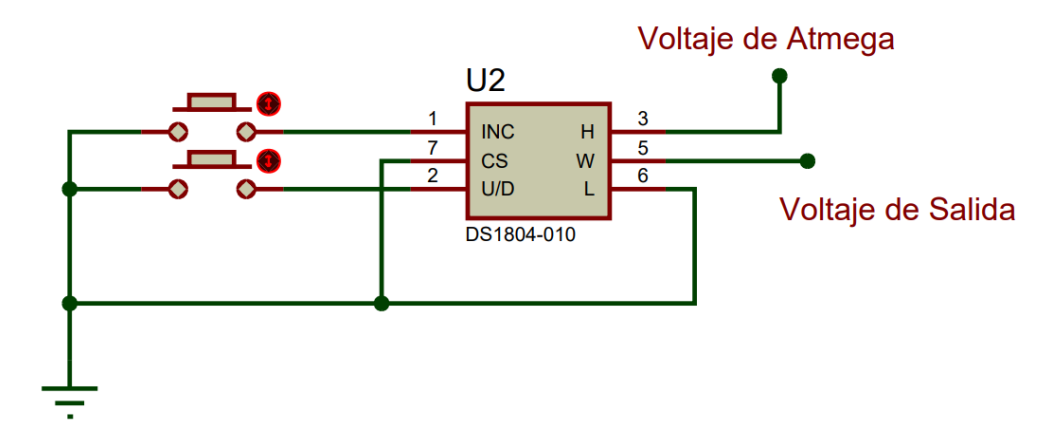

Figura 70: Diseño del regulador de voltaje con potenciómetro digital Elaboración: los autores

En la Figura 70 podemos ver el circuito utilizado en esta etapa en la cual los pines 1 y 2 son usados para incrementar y disminuir la resistividad en el circuito, mientras que el pin 3 está conectado al microcontrolador atmega328pu obteniendo la forma de onda de la terapia y terminando en el puerto número 5 se encontrará la señal ya regulada.

#### **4.4.2. Diseño de la etapa amplificadora de corriente**

Una vez acoplada la señal y amplificada, es necesario también amplificar la corriente, ya que, si no obtenemos la tensión y corriente necesaria no será capaz de estimular los nervios del musculo para contraerlo.

Para lograr controlar la sub-etapa de amplificación de corriente, se diseñó un amplificador clase B también llamado Push-Pull o simétricamente complementario como se muestra en la Figura 71 que se explicara a continuación.

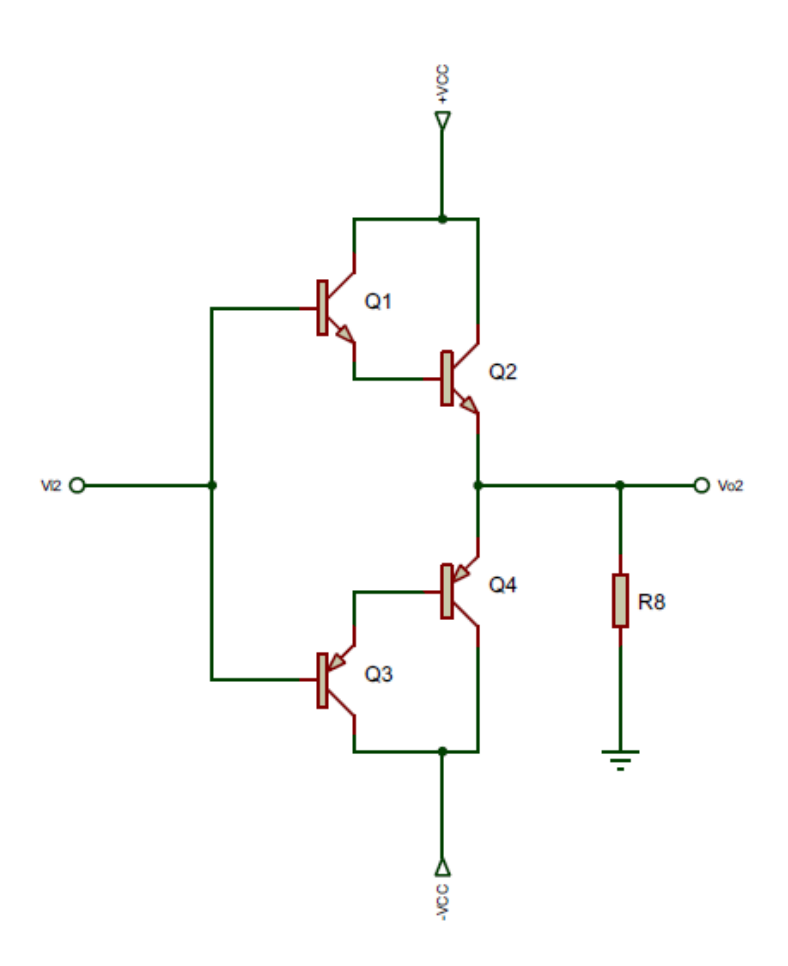

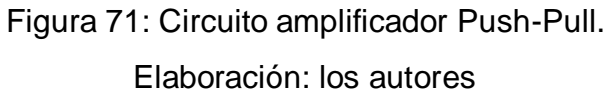

En este caso se definirá la corriente de colector  $I_c = 150mA$ , con la finalidad de hallar la corriente de base  $I_B$  para que el transistor conduzca en cada semiperiodo, estando los puntos de trabajo de ambos transistores en la zona de corte, evitando la disipación en el transistor sin aplicación de tensión de entrada. Debido a ello, se produce una pequeña distorsión en la salida del circuito, en torno al 5%. En la Figura 72, se muestra la dirección en que va la corriente del colector.

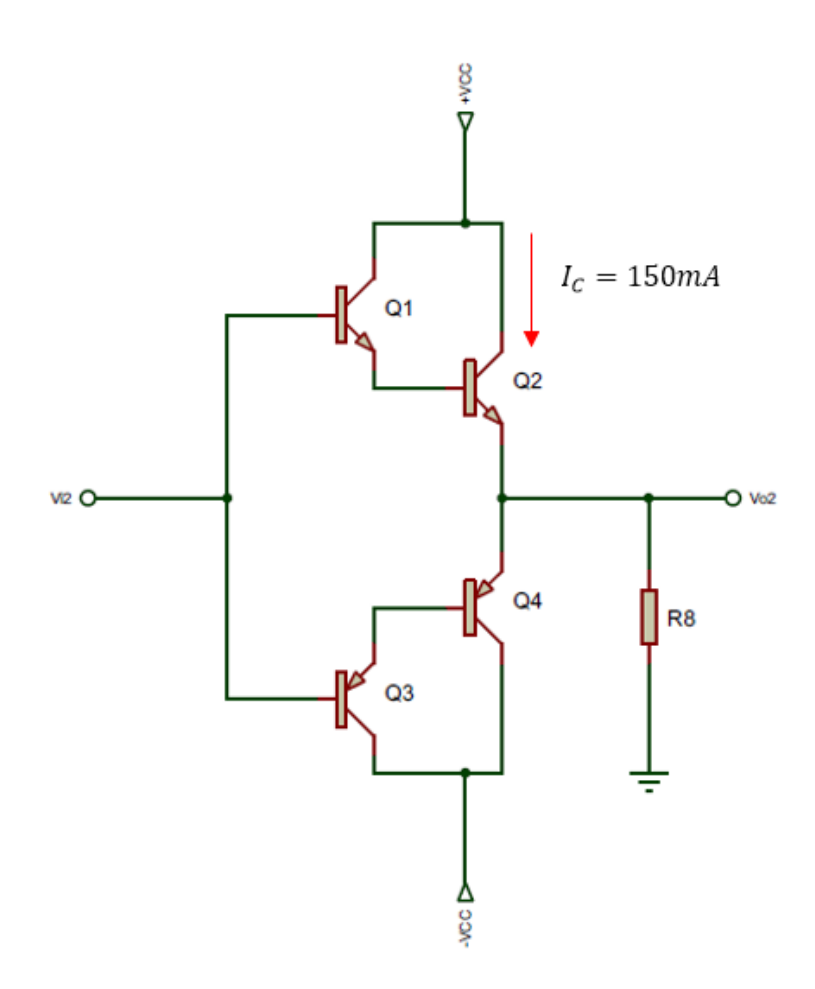

Figura 72: Dirección de la corriente de colector. Elaboración: los autores

Por lo tanto, reemplazando  $I_c$  y sabiendo que la corriente de entrada es igual a la corriente de base tendríamos  $I_B = 100 \mu A$ , procederemos a calcular el  $\beta$ , se muestra la solución en la ecuación (4.82).

$$
\beta_D = \frac{150mA}{0.100mA} = 1500\tag{4.82}
$$

Para el  $\beta$  necesario se requiere dos transistores en configuración Darlington de  $β=40$ , calculando el β real en la ecuación (4.83).

$$
\beta_D = \beta_1 x \beta_2 + \beta_1 + \beta_2 = 40x40 + 40 + 40 \tag{4.83}
$$

$$
\beta_D = 1680\tag{4.84}
$$

En la ecuación (4.85) se calcula la corriente del emisor.

$$
I_E = I_C + I_B = 150mA + 0.100mA = 150.1mA \tag{4.85}
$$

En la ecuación (4.86) se calcula el parámetro  $\alpha$ .

$$
\alpha = \frac{l_C}{l_E} = \frac{0.1mA}{150.1mA} = 6.662x10^{-4}
$$
\n(4.86)

El amplificador de corriente Push-Pull, se encarga de controlar la amplificación de pulsos de corriente positivos como negativos, ya que se encuentra ubicado entre la región de corte y activación, los transistor PNP Q1 y Q2 se activaran cuando la tensión de entrada sea positiva y supere el voltaje de activación de +1.4V entre  $V_{BE}$  (base-emisor) de la configuración Darlington, los transistores NPN Q3 y Q4 se mantendrán en corte hasta que reciban el voltaje de activación de  $V_{EB}$  (emisor- base) de -1.4V produciendo que los transistores Q1 y Q2 pasen a corte.

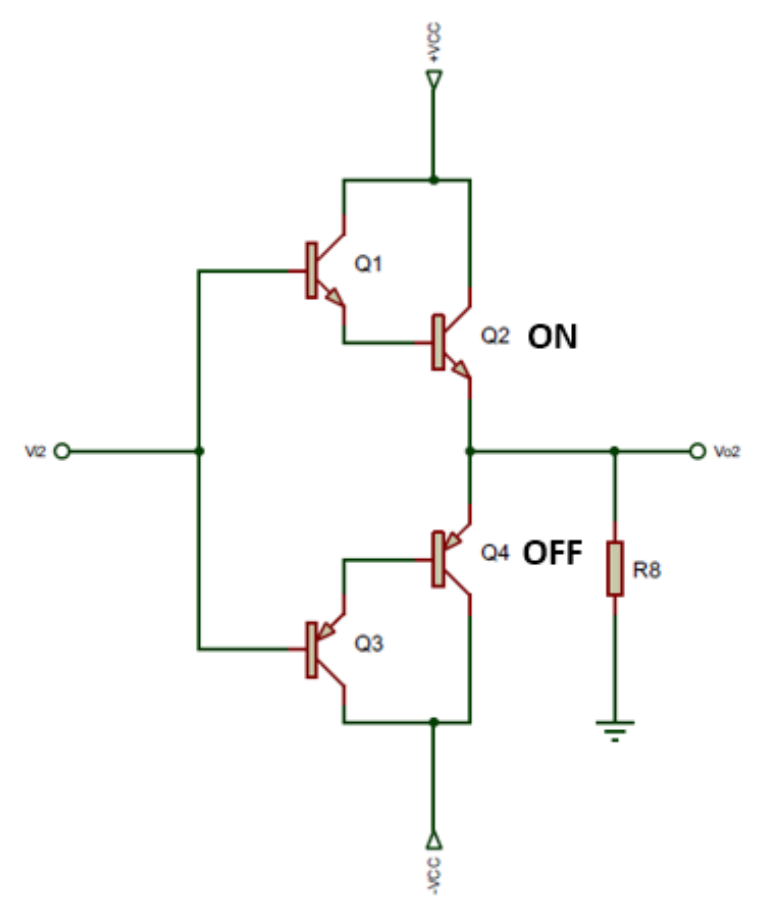

Figura 73: Funcionamiento del Push-Pull. Elaboración: los autores

El rango de activación mencionado anteriormente de +1.4V y - 1.4V entre base emisor produce un efecto llamado distorsión de cruce que provoca un tiempo donde ambos transistores están en corto, a continuación, procederemos a mostrar la distorsión de cruce producido por la configuración Push-Pull.

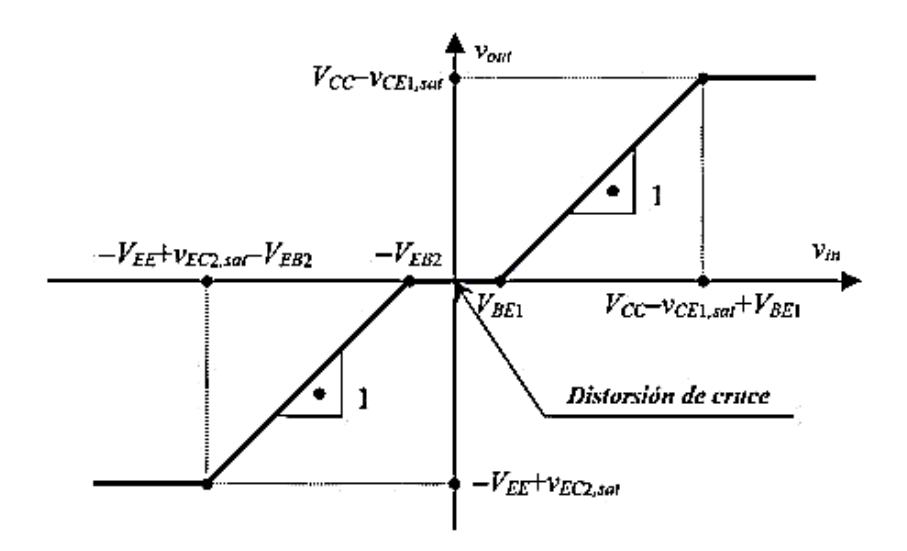

Figura 74: Distorsión de cruce. Elaboración: los autores

Teniendo como entrada  $Vi2 = 18V$  y  $Vcc = +18V$ procederemos a calcular el voltaje de salida del circuito en la ecuación (4.87).

$$
Vo2 = Vi2 - V_{BE} \tag{4.87}
$$

$$
Vo2 = 18V - 1.4V = 16.6V \tag{4.88}
$$

Una vez obtenido el voltaje de salida del circuito procederemos a reemplazar el resultado obtenido de la ecuación (4.88) en la ecuación (4.90) para calcular el voltaje  $V_{CE}$  del transistor.

$$
V_{CE} = Vcc - Vo2 \tag{4.89}
$$

$$
V_{CE} = 18V - 16.6V = 1.4V \tag{4.90}
$$

Se procederá a calcular la corriente máxima del circuito para lo cual se asignará el valor de resistencia 110Ω a la resistencia R8.

$$
IL = \frac{V o 2}{R 8} = \frac{16.6}{110 \Omega} = 151 mA \tag{4.91}
$$

Calculando la potencia de la carga R8, se multiplica por dos a la resistencia R8 para obtener el consumo generado por las dos fuentes de alimentación Vcc del circuito.

$$
P_{Carga} = \frac{Voz^2}{2xR8} = \frac{16.6^2}{2x1100} = 1.252watts
$$
 (4.92)

Por lo tanto, la resistencia R8 debe ser de 110Ω y disipar 1.252watts para que no se dañe.

$$
P_{Fuente} = \frac{2xVccxVo2}{\pi xR8}
$$
 (4.93)

Donde:

- $\bullet$   $Vcc =$  Voltaje de la fuente.
- $\bullet$   $Vo2 = Vol$ taje de salida.
- $R8 = La$  carga.

A continuación, se procederá a calcular en la ecuación (4.94) la potencia de la fuente  $Vcc$ , reemplazando los valores en la ecuación (4.93).

$$
P_{Fuente} = \frac{2x15Vx13.6}{\pi x900} = 1.729 \,\text{watts} \tag{4.94}
$$

Calculando el rendimiento del amplificador de corriente Push-Pull, en la ecuación (4.97).

$$
n_{amplit} = \frac{P_{Carga}}{P_{Fuente}} \times 100 \tag{4.95}
$$

$$
n_{amplif} = \frac{1.028}{1.44} \times 100 \tag{4.96}
$$

$$
n_{amplif} = 72.41\% \t\t(4.97)
$$

Reemplazando los valores hallados previamente y reemplazándolos en la Figura 71, se obtendrá la Figura 75.

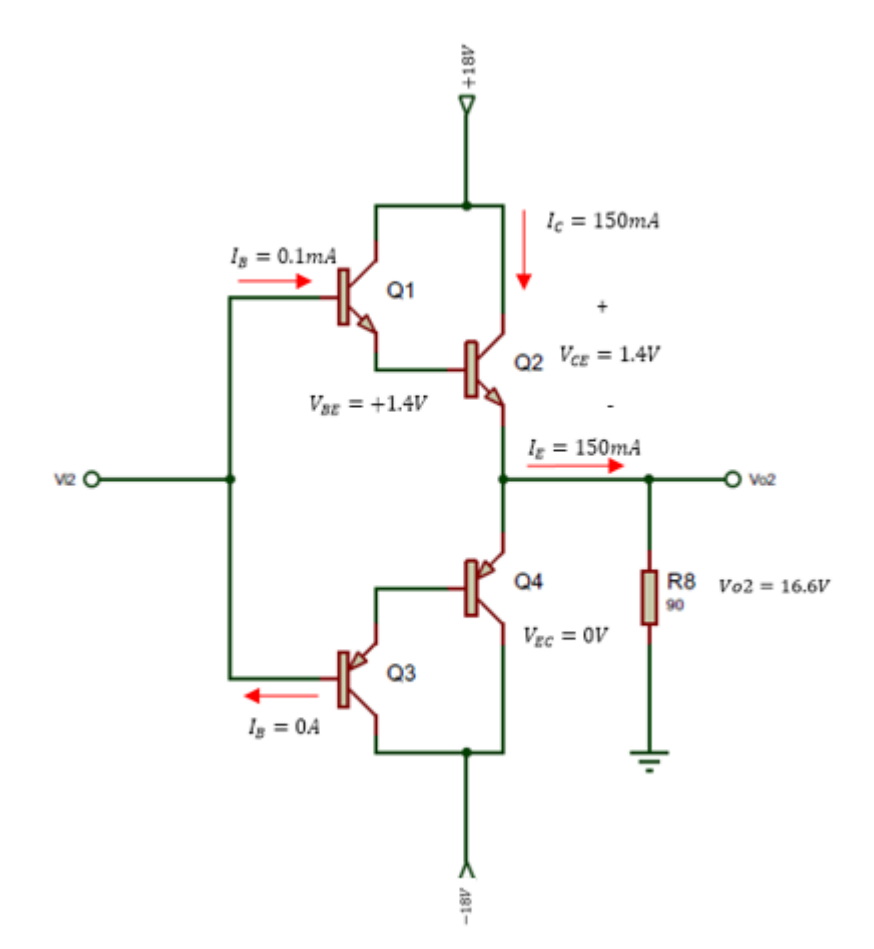

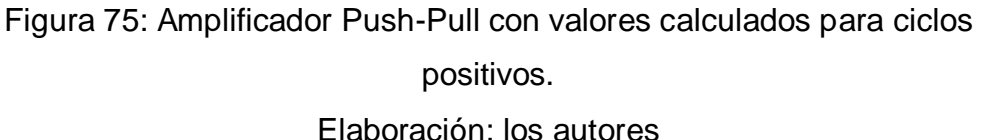

Debido a que se requiere controlar la corriente con el amplificador Push-Pull, el diseño se realizó basándose en los parámetros calculados anteriormente por consiguiente los transistores utilizados para cumplir el diseño son los siguientes: 2N3055 (BJT NPN) y MJ2955 (BJT PNP), los cuales se visualizan en los anexos 5 y 6. Las variables necesarias para el cálculo se especifican a continuación.

| <b>2N3055</b>    |              |  |  |  |  |
|------------------|--------------|--|--|--|--|
| <b>Variables</b> | <b>Valor</b> |  |  |  |  |
| $V_{CE}$         | 60V          |  |  |  |  |
| $I_c$            | <b>15A</b>   |  |  |  |  |
| $h_{FE}$         | $20 - 70$    |  |  |  |  |
| $V_{BE}$         | 1.5v         |  |  |  |  |

Tabla 18: Parámetros transistor NPN

Elaboración: los autores

#### Tabla 19: Parámetros transistor PNP

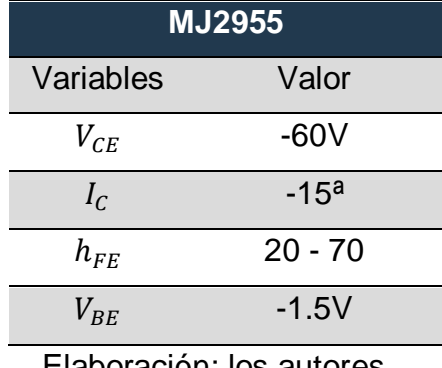

Elaboración: los autores

A continuación, se muestran las gráficas de las curvas de característica estática de los transistores BJT NPN 2N3055 e PNP MJ2955. El cual muestra la relación entre el voltaje de colector – emisor  $V_{CE}$  y la corriente de colector  $I_C$  en miliamperios.

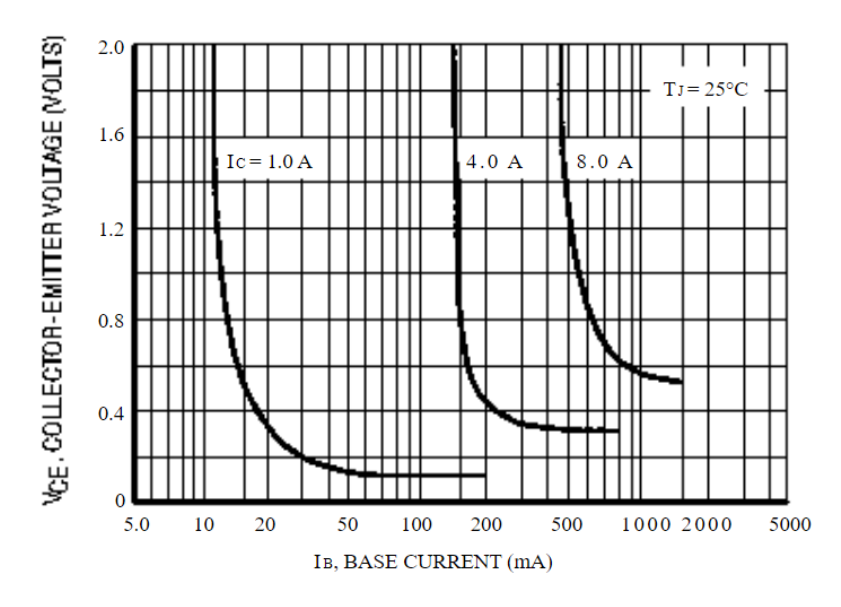

Figura 76: Característica estática del transistor 2N3055. Fuente: Datasheet del dispositivo.

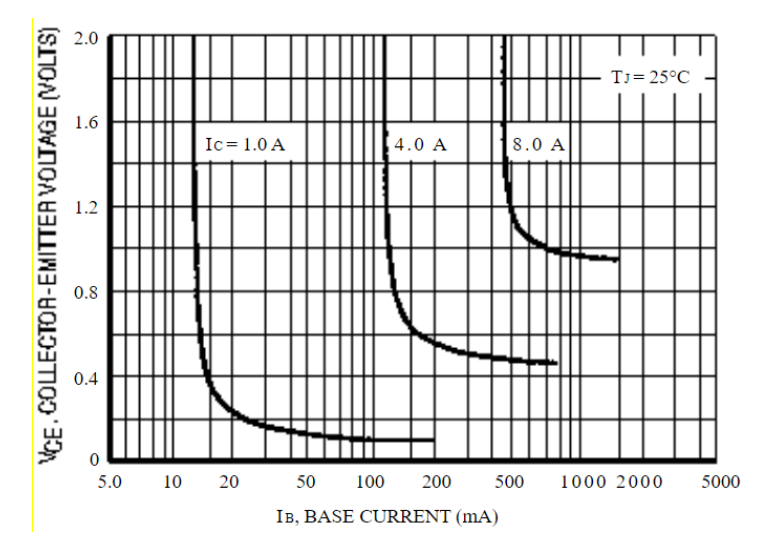

Figura 77: Característica estática del transistor MJ3955. Fuente: Datasheet del dispositivo.

#### **4.5. Diseño de la etapa de protección**

En la Figura 78, se muestra el bloque de la etapa Limitadora de corriente que se encarga de asegurar que la corriente ejercida por el equipo hacia el paciente no sea mayor a 150mA para así proteger a los usuarios de posibles lesiones, para ello se continuará con el criterio de diseño para calcular los parámetros requeridos, se analizan las siguientes sub-etapas del diseño.

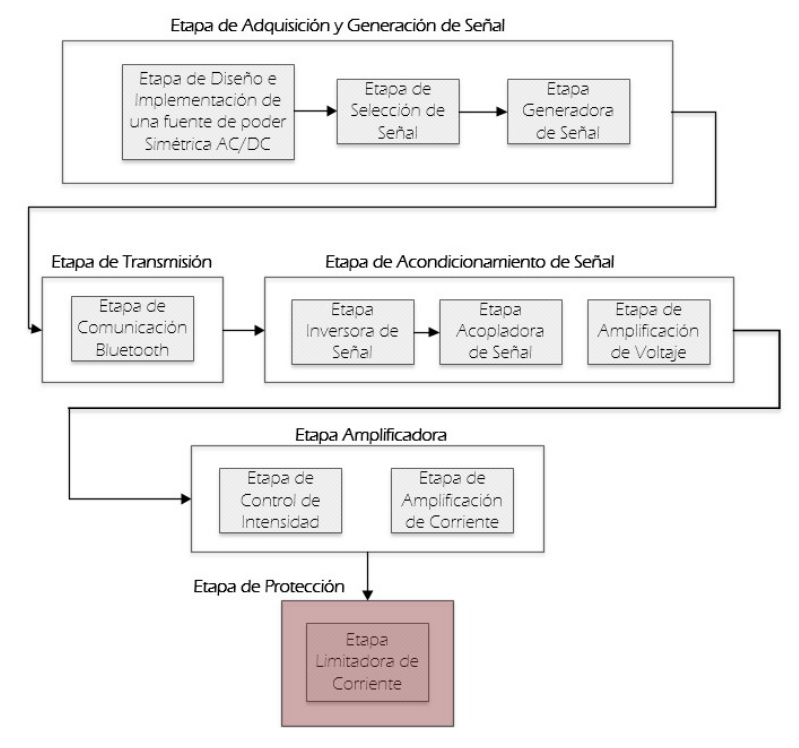

Figura 78: Etapa de Protección.

Elaboración: los autores

## **4.5.1. Diseño de la sub-etapa limitadora de corriente**

En esta etapa se usará un regulador de voltaje nombrado como LM317, el diseño debe limitar la salida de corriente a un máximo de 150mA.

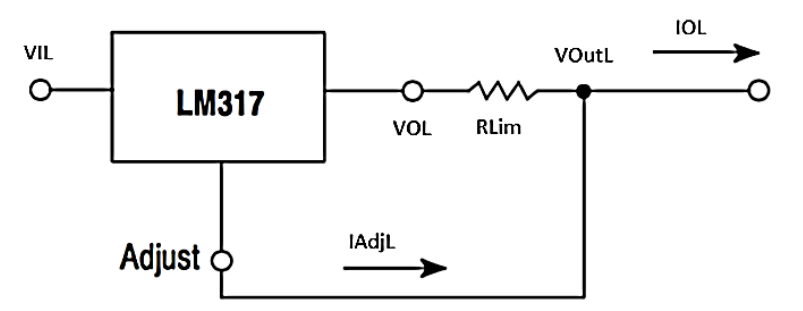

Figura 79: Circuito limitador de corriente.

Elaboración: los autores

Determinación de fórmula para el limitador de corriente:

$$
IOL = \left(\frac{Vol - VOutL}{RLim}\right) + IAdjL
$$
\n(4.98)

Según la arquitectura del integrado el VOL siempre será 1.25 V menor que el VOutL entonces:

$$
IOL = \left(\frac{1.25v}{RLim}\right) + IAdjL \tag{4.99}
$$

Debido a que la corriente de ajuste  $(IAdjL)$ , es muy pequeña puede ser despreciada así que:

$$
IOL \approx \left(\frac{1.25v}{RLim}\right) \tag{4.100}
$$

$$
125mA \approx \left(\frac{1.25}{RLim}\right) \tag{4.101}
$$

$$
Rlim \approx \left(\frac{1.25v}{150mA}\right) \tag{4.102}
$$

$$
Rlim \approx 8\Omega \tag{4.103}
$$

Reemplazando los valores hallados previamente y reemplazándolos en la Figura 79, obtendremos la Figura 80.

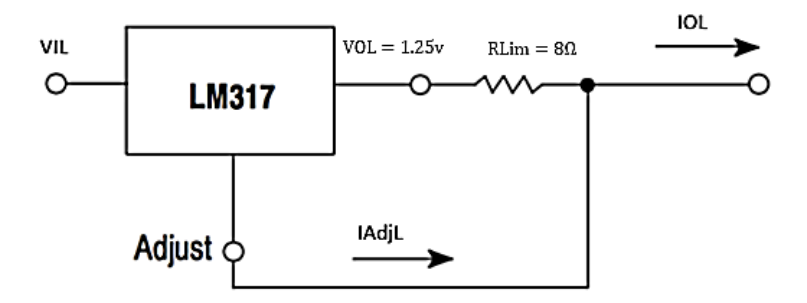

Figura 80: Diseño del circuito limitador de corriente.

Elaboración: los autores

#### **4.6. Diseño del chasis y circuito en PBC**

## **4.6.1. Chasis de acrílico**

En la Figura 81 podremos ver el diseño del chasis el cual albergara los dispositivos electrónicos.

Para este diseño se usó el programa 3DMAX en el cual modelamos las medidas necesarias para el equipo.

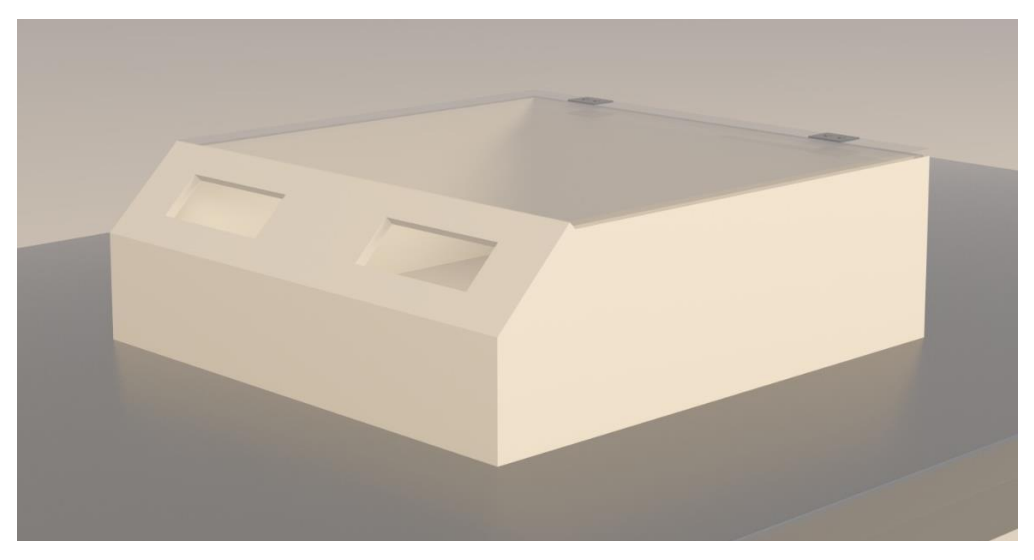

Figura 81: Diseño del chasis en 3DMAX. Elaboración: los autores

#### **4.6.2. Circuito en PBC**

Para el diseño del circuito utilizamos el programa Proteus 8 profesional, el cual es uno de los programas más conocidos para la realización de circuitos.

En la siguiente Figura 82 podemos observar cómo se ve el circuito principal simulado en dicho programa, teniendo las medidas de 9.64cm x 16cm con una impresión a doble cara para poder reducir el espacio del circuito.

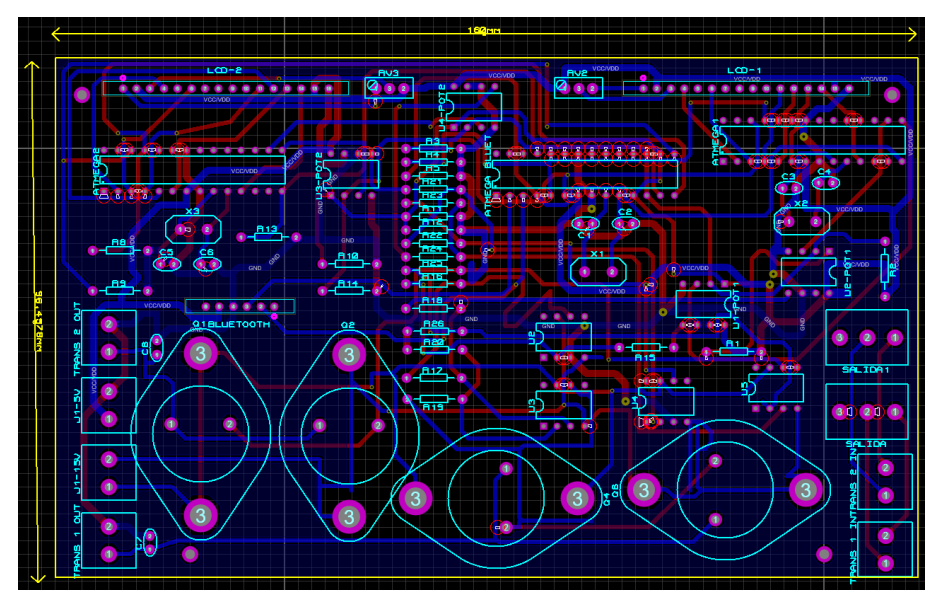

Figura 82: Diseño del circuito en PCB. Elaboración: los autores

Junto a este circuito habrán 2 más que fueron realizados en placas no impresas.

## **4.7. Tabla de parámetros**

Tabla 20: Parámetros de la etapa fuente de alimentación

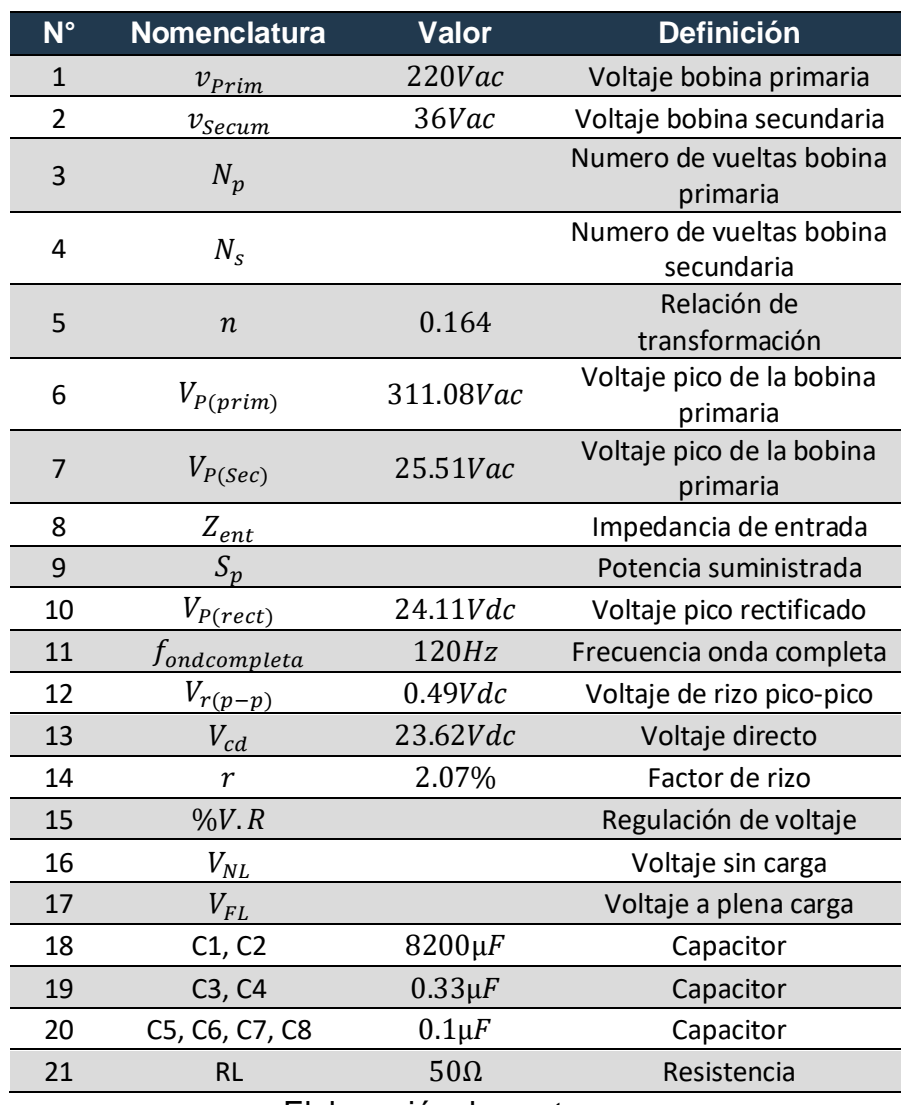

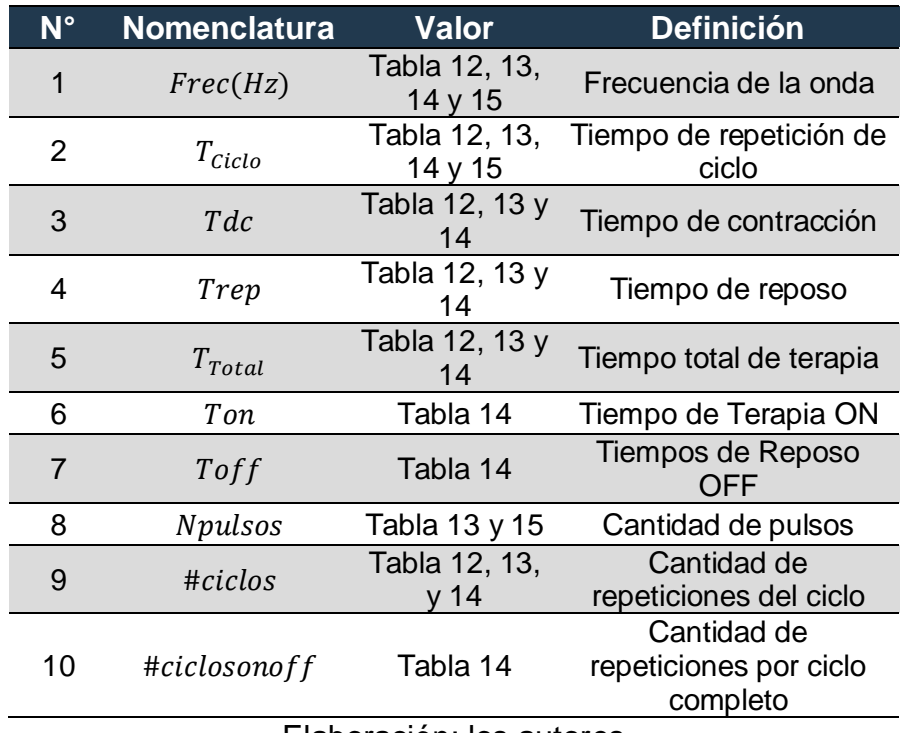

Tabla 21: Parámetros de la etapa generadora de terapia

Elaboración: los autores

Tabla 22: Parámetros etapa inversora

| $N^{\circ}$    | <b>Nomenclatura</b> | <b>Valor</b> | <b>Definición</b>                        |
|----------------|---------------------|--------------|------------------------------------------|
| 1              | R1                  | $1k\Omega$   | Resistencia de entrada<br>R1             |
| 2              | R <sub>2</sub>      | $1k\Omega$   | Resistencia inversora R2                 |
| 3              | Vi                  | $+5.0Vdc$    | Voltaje de entrada etapa<br>inversora    |
| 4              | Vo                  | $-5.0$ Vdc   | Voltaje de salida etapa<br>inversora     |
| 5              | Vx                  | $0$ Vdc      | Voltaje de entrada<br>inversora          |
| 6              | $V\mathcal{V}$      | $0$ V $dc$   | Voltaje de entrada no<br>inversora       |
| $\overline{7}$ | <i>I</i> 1          | 5.0mA        | Corriente de Vi                          |
| 8              | 12                  | 5.0mA        | Corriente R2                             |
| 9              | Ix                  | 0mA          | Corriente de entrada<br>inversora        |
| 10             | $I\mathcal{Y}$      | 0mA          | Corriente de entrada no<br>inversora     |
| 11             | $G_{inv}$           | $\mathbf{1}$ | Ganancia de la etapa<br>inversora        |
| 12             | Ze                  | $1k\Omega$   | Impedancia de entrada<br>etapa inversora |
| 13             | Zo                  | $1k\Omega$   | Impedancia de salida<br>etapa inversora  |

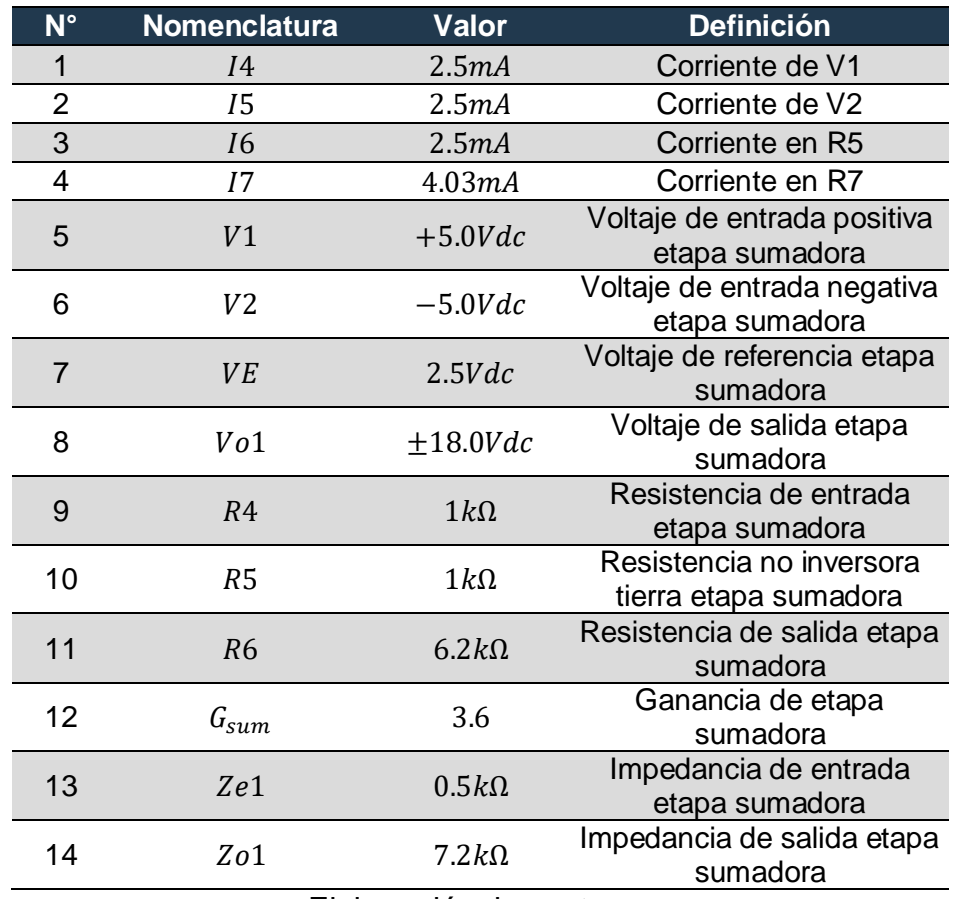

## Tabla 23: Parámetros etapa sumadora

Elaboración: los autores

Tabla 24: Parámetros de la etapa amplificadora de corriente

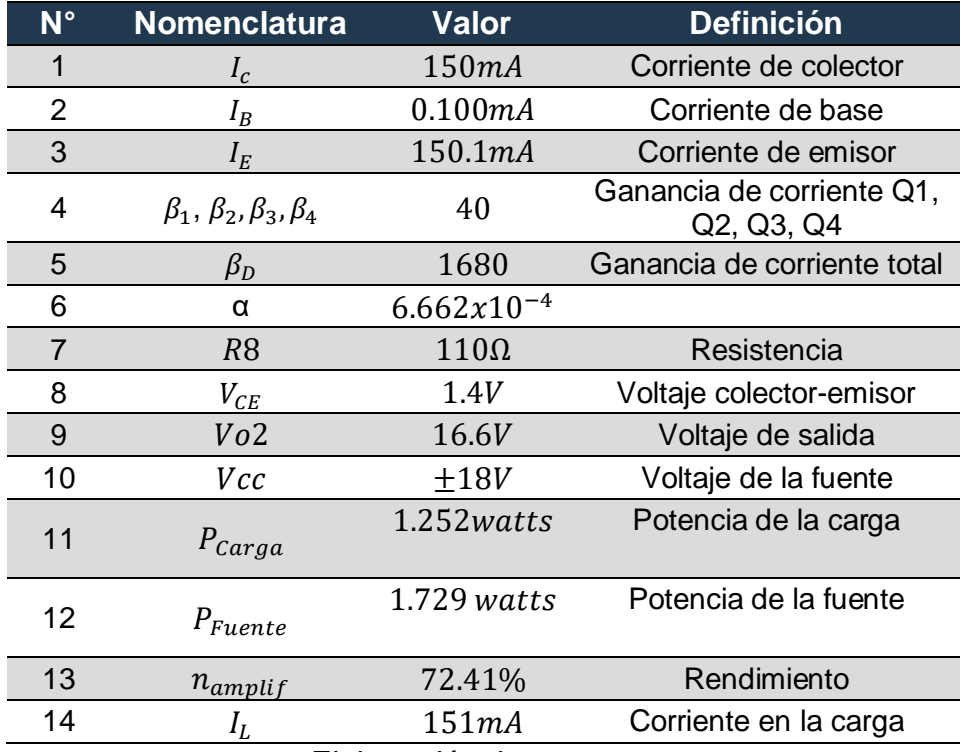

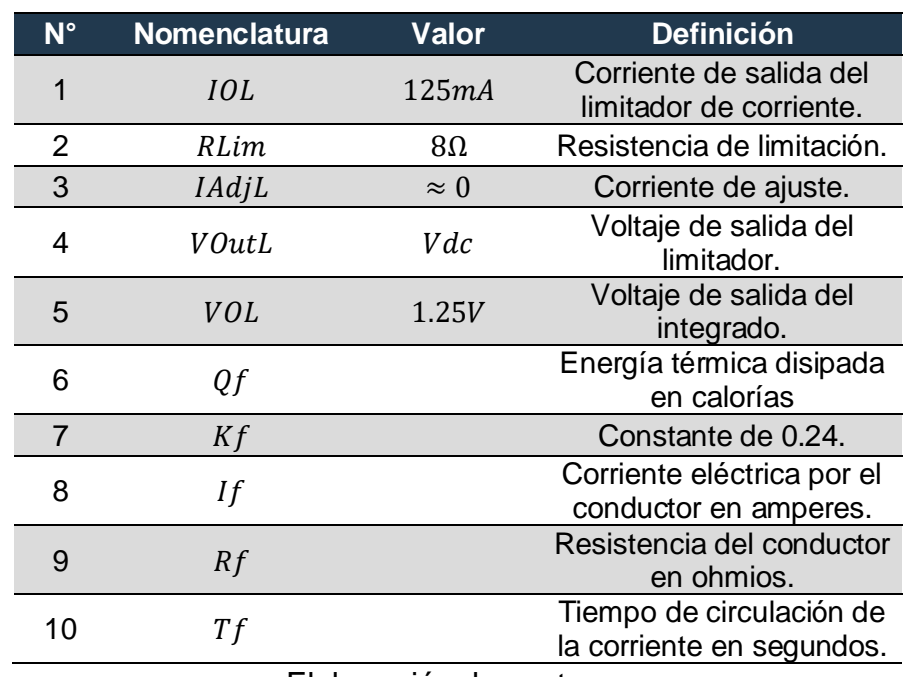

# Tabla 25: Parámetros Etapa de Protección
# **CAPÍTULO V**

#### **PRUEBAS Y RESULTADOS**

 Para el presente capítulo, se explican las pruebas y resultados siguiendo la consecuencia de las actividades planteadas en el capítulo anterior, empezando por la etapa de adquisición y generación de señales.

#### **5.1. Análisis de etapa de adquisición y generación de señal**

# **5.1.1. Etapa de diseño e implementación de una fuente de poder simétrica AC/DC**

Para esta etapa, se compararon los parámetros teóricos con las pruebas simuladas y pruebas experimentales, en las pruebas simuladas se utilizó el software Proteus siguiendo el esquema que se muestra en la Figura 83.

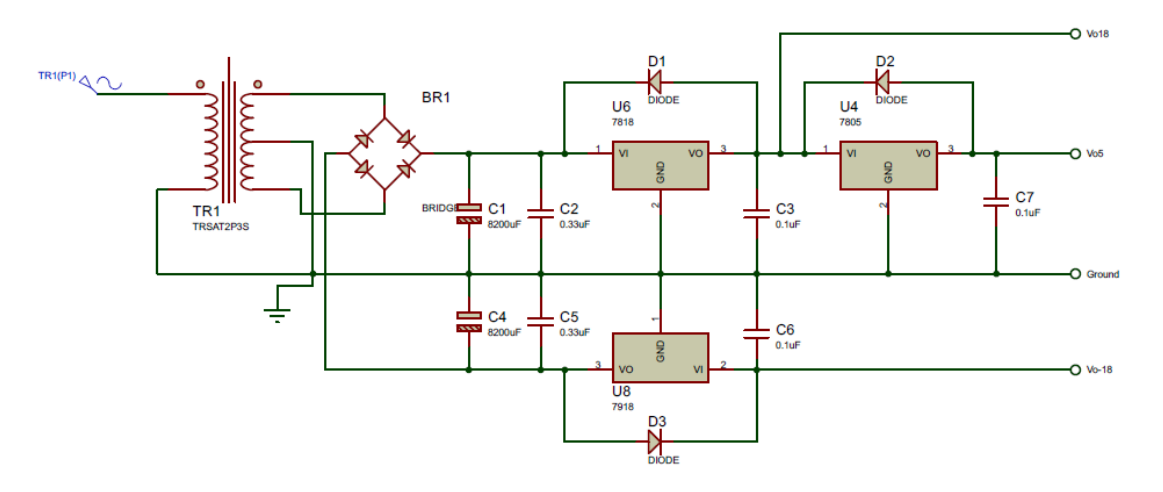

Figura 83: Circuito de la fuente simétrica simulado en Proteus. Elaboración: los autores

## **5.1.1.1. Prueba de voltaje de 5 voltios**

En la siguiente Figura 84 comparativa observaremos lo obtenido en el marco teórico, lo simulado y lo medido en el circuito real en la salida de 5 voltios a lo largo de 11 pruebas en el tiempo (1 por cada 2 minutos), cabe mencionar que para esta prueba se definió un error máximo permitido del ±2%.

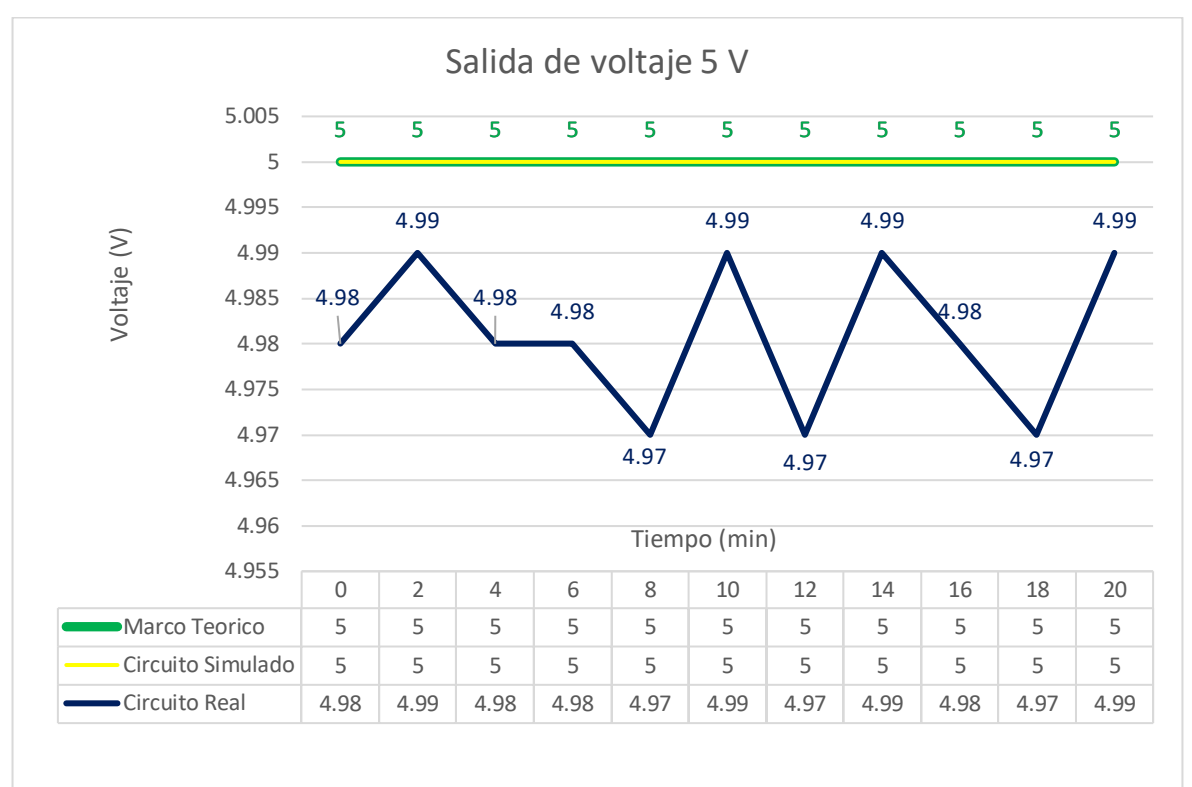

Figura 84: Resultados de la fuente de 5v teóricos vs simulados vs valores obtenidos.

Elaboración: los autores

Para esta prueba se tomaron 11 muestras en diferentes instantes de tiempo, pero cabe mencionar que las pruebas se realizaron en las mismas condiciones ambientales y con el mismo equipo de medición, los resultados simulados tuvieron un marguen de error de 0% mientras que los resultados experimentales se encontró un error medio de 0.38% el cual representa a un valor relativo de 0.019V, además en los resultas experimentales se encontró un error máximo de 0.6%, este valor no afecta al circuito debido a que el

microcontrolador trabaja con voltajes que están dentro del rango de 3.3V hasta 5.5V.

En la Figura 85 podemos observar la medición realizada con el multímetro digital DT830B.

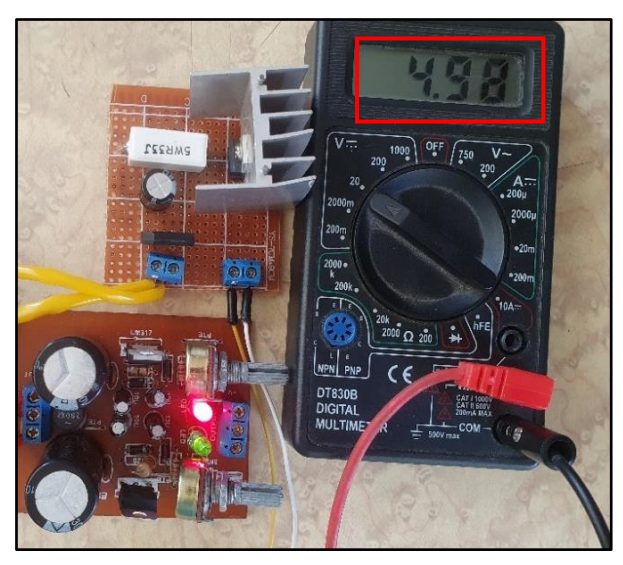

Figura 85: Voltaje medido en la etapa experimental de 5 Voltios. Elaboración: los autores

# **5.1.1.2. Salida de voltaje de 18 voltios**

En la siguiente Figura 86 comparativa observaremos lo obtenido en el marco teórico, lo simulado y lo medido en el circuito real en la salida de 18 voltios a lo largo de 11 pruebas en el tiempo (1 por cada 2 minutos), cabe mencionar que para esta prueba se definió un error máximo del  $±2\%$ .

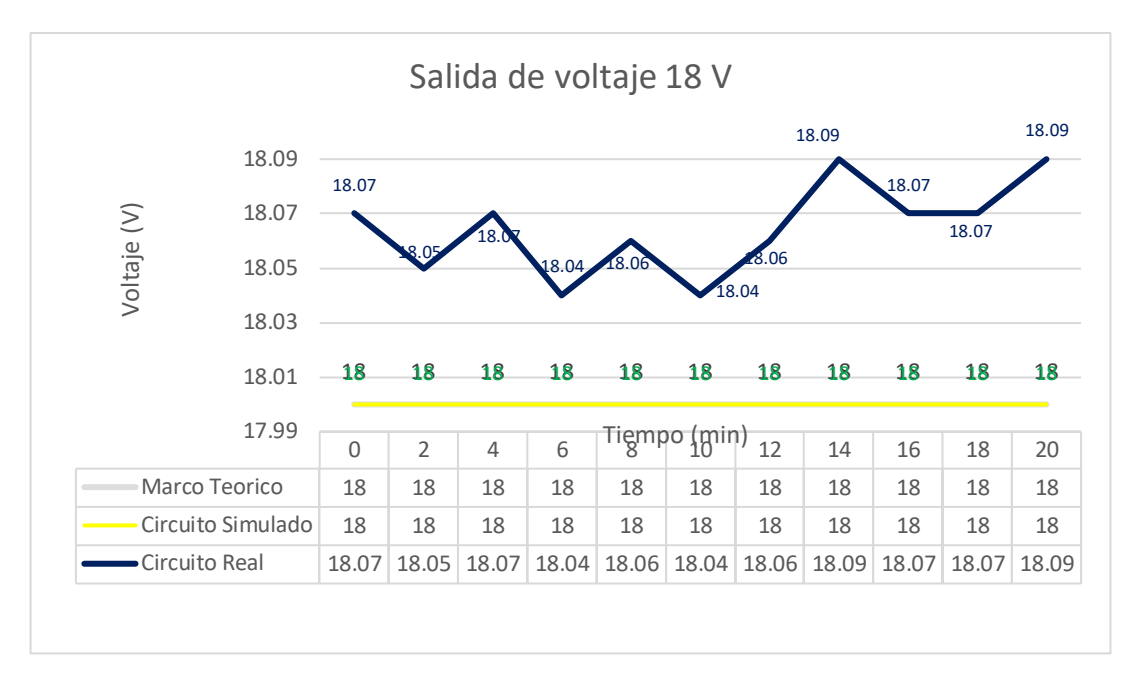

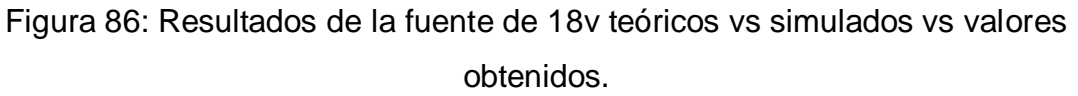

## Elaboración: los autores

Para esta prueba se tomaron 11 muestras en diferentes instantes de tiempo, pero cabe mencionar que las pruebas se realizaron en las mismas condiciones ambientales y con el mismo equipo de medición, los resultados simulados tuvieron un marguen de error de 0% mientras que los resultados experimentales se encontró un error medio de 0.36% el cual representa a un valor relativo de 0.064V, además en los resultados experimentales se encontró un error máximo de 0.5%.

En la Figura 87 podemos observar la medición realizada con el multímetro digital DT830B.

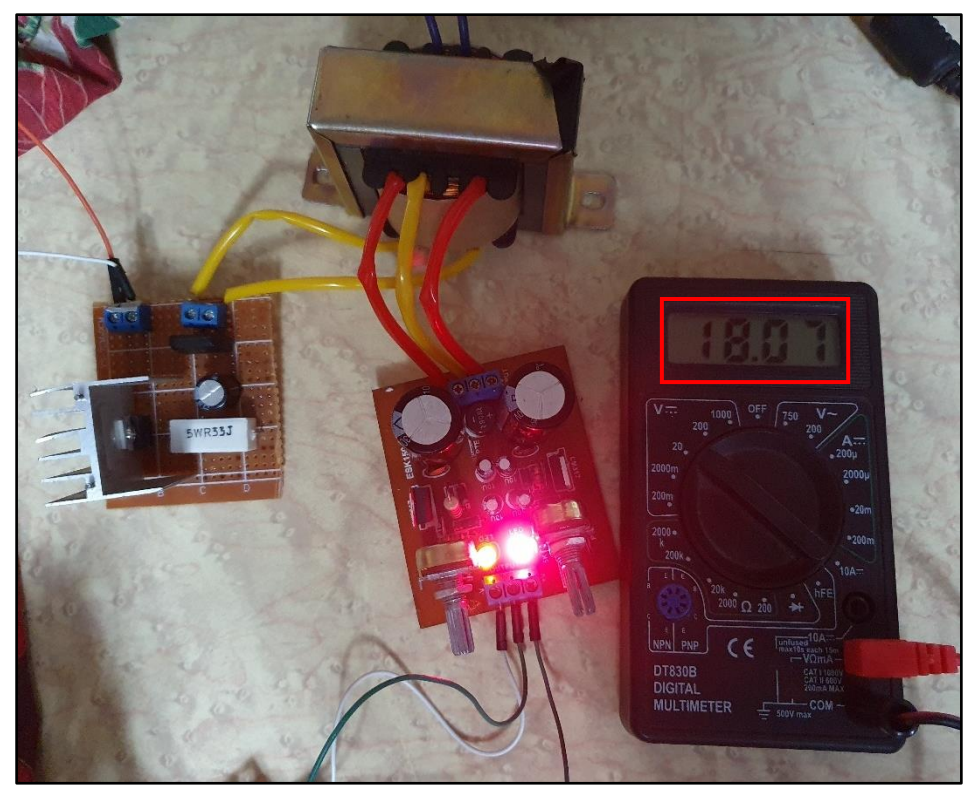

Figura 87: Voltaje medido en la etapa experimental de 18 Voltios. Elaboración: los autores

## **5.1.1.3. Salida de voltaje de -18 voltios**

En la siguiente Figura 88 comparativa observaremos lo obtenido en el marco teórico, lo simulado y lo medido en el circuito real en la salida de -18 voltios a lo largo de 11 pruebas en el tiempo (1 por cada 2 minutos), cabe mencionar que para esta prueba se definió un error máximo del ±2%.

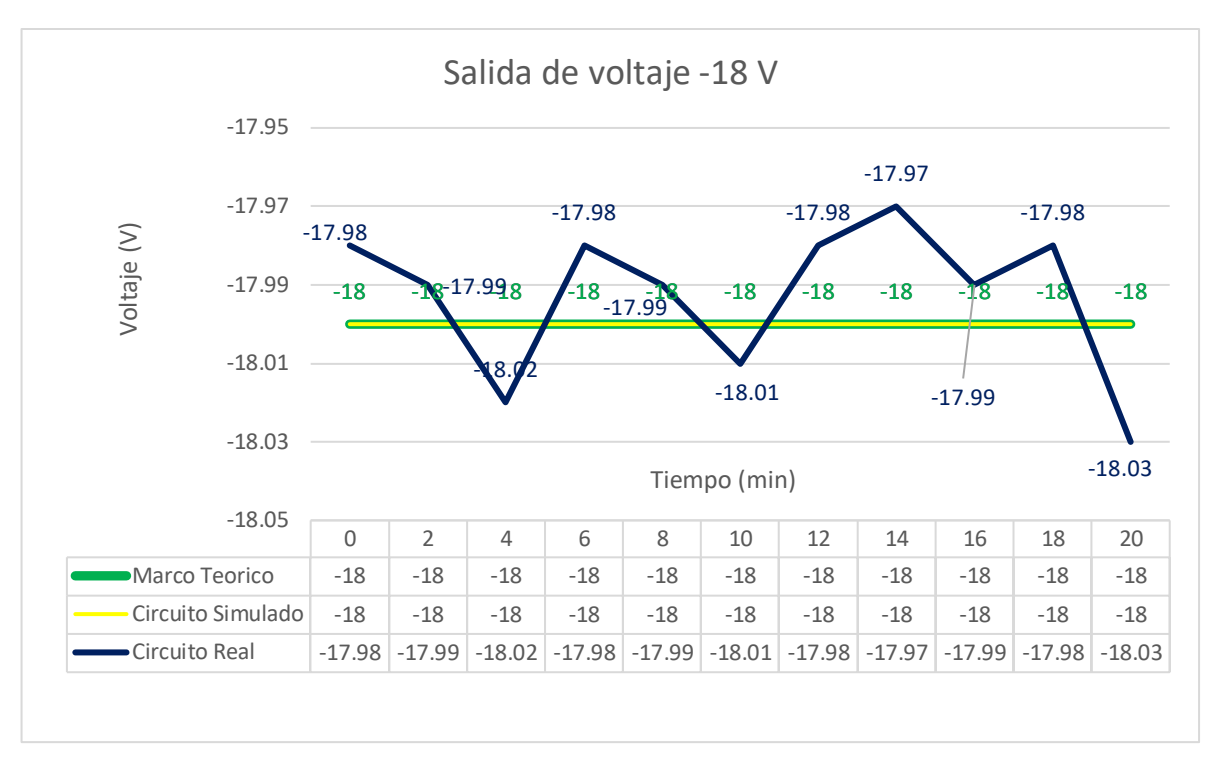

Figura 88*:* Resultados de la fuente de -18v teóricos vs simulados vs valores obtenidos.

Elaboración: los autores

Para esta prueba se tomaron 11 muestras en diferentes instantes de tiempo, pero cabe mencionar que las pruebas se realizaron en las mismas condiciones ambientales y con el mismo equipo de medición, los resultados simulados tuvieron un marguen de error de 0% mientras que los resultados experimentales se encontró un error medio de 0.12%, el cual representa a un valor relativo de 0.0218V, además en los resultados experimentales se encontró un error máximo de 0.16%.

En la Figura 89 podemos observar la medición realizada con el multímetro digital DT830B.

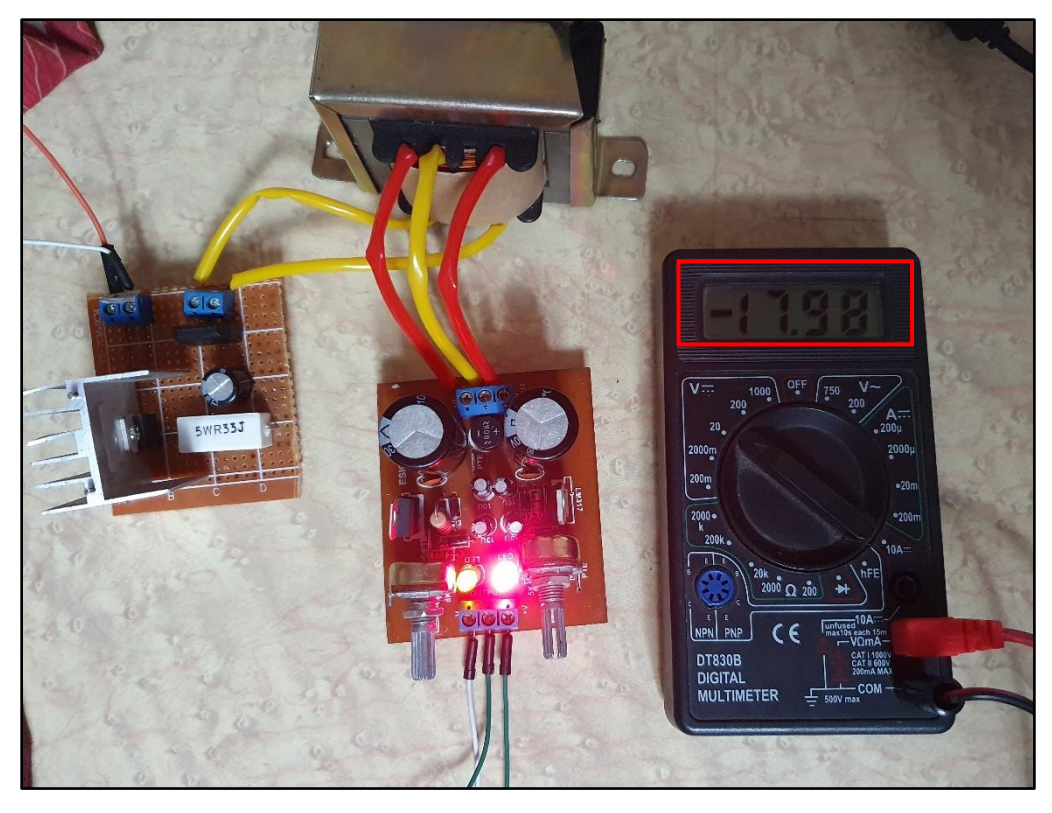

Figura 89*:* Voltaje medido en la etapa experimental de -18 Voltios. Elaboración: los autores

# **5.1.2. Etapa de adquisición y generación de señales**

Para esta etapa, se compararon los parámetros teóricos con las pruebas simuladas y pruebas experimentales, en las pruebas simuladas se utilizó el software Proteus siguiendo el esquema que se muestra en la Figura 90.

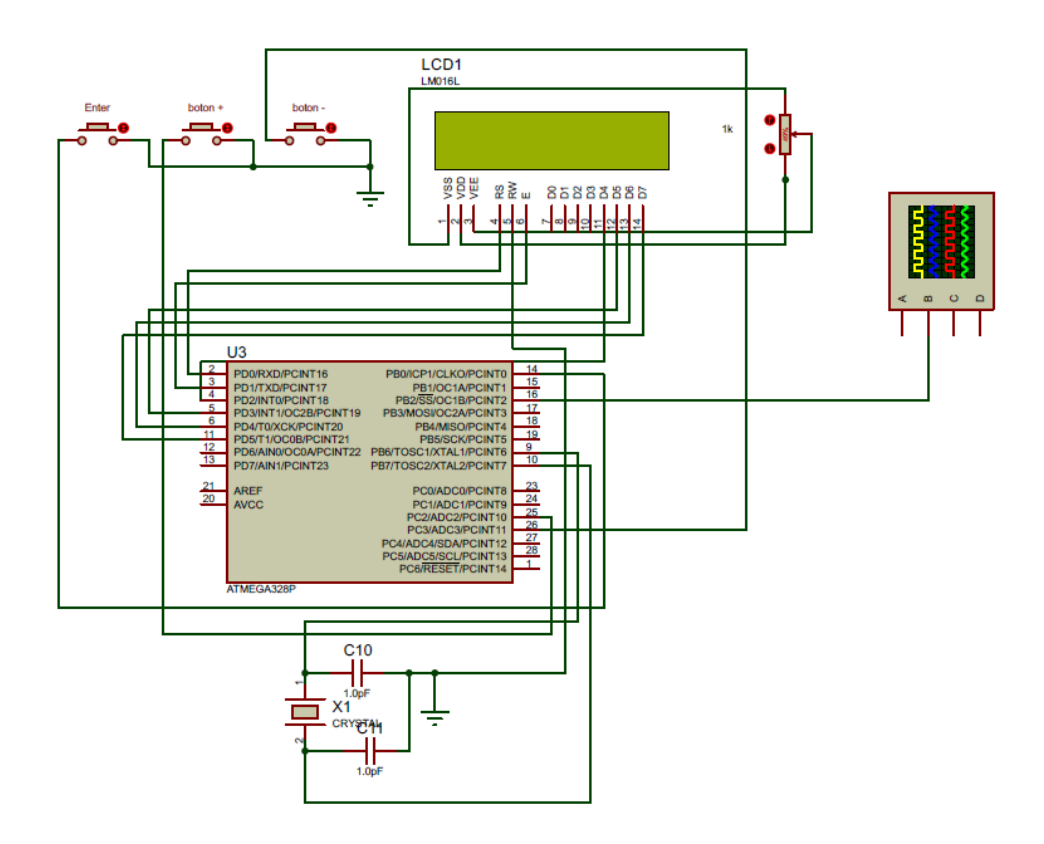

Figura 90: Diseño del circuito simulado en Proteus. Elaboración: los autores

Los resultados obtenidos en las pruebas de simulación se compararon con las obtenidas en el modelamiento teórico, como se observa en la Tabla 26.

| <b>Terapia</b>                                  | Ancho de<br>pulso Teórico   | Ancho de<br>pulso<br><b>Simulado</b> | Frec. (Hz)<br>teórica | Frec. (Hz)<br><b>Simulada</b> |
|-------------------------------------------------|-----------------------------|--------------------------------------|-----------------------|-------------------------------|
| Atrofia superior 1era semana<br>(calentamiento) | $150.0 \text{ }\mu\text{s}$ | $150.0 \text{ }\mu\text{s}$          | 8.0 Hz                | 8.0 Hz                        |
| Atrofia superior 1era semana<br>(Trabajo)       | $200.0$ $\mu s$             | $200.0 \text{ }\mu\text{s}$          | 35.0 Hz               | 35.0 Hz                       |
| Atrofia superior 1era semana<br>(Recuperación)  | $150.0 \text{ }\mu\text{s}$ | $150.0 \text{ }\mu\text{s}$          | $3.0$ Hz              | $3.0$ Hz                      |
| Atrofia superior 2da semana<br>(Calentamiento)  | $150.0 \text{ }\mu\text{s}$ | $150.0 \text{ }\mu\text{s}$          | 8.0 Hz                | 8.0 Hz                        |
| Atrofia superior 2da semana<br>(Trabajo)        | $200.0$ $\mu s$             | $200.0$ $\mu s$                      | 45.0 Hz               | 45.0 Hz                       |
| Atrofia superior 2da semana<br>(Recuperación)   | $150.0 \text{ }\mu\text{s}$ | $150.0 \text{ }\mu\text{s}$          | $3.0$ Hz              | $3.0$ Hz                      |

Tabla 26: Resultados teóricos vs valores simulados

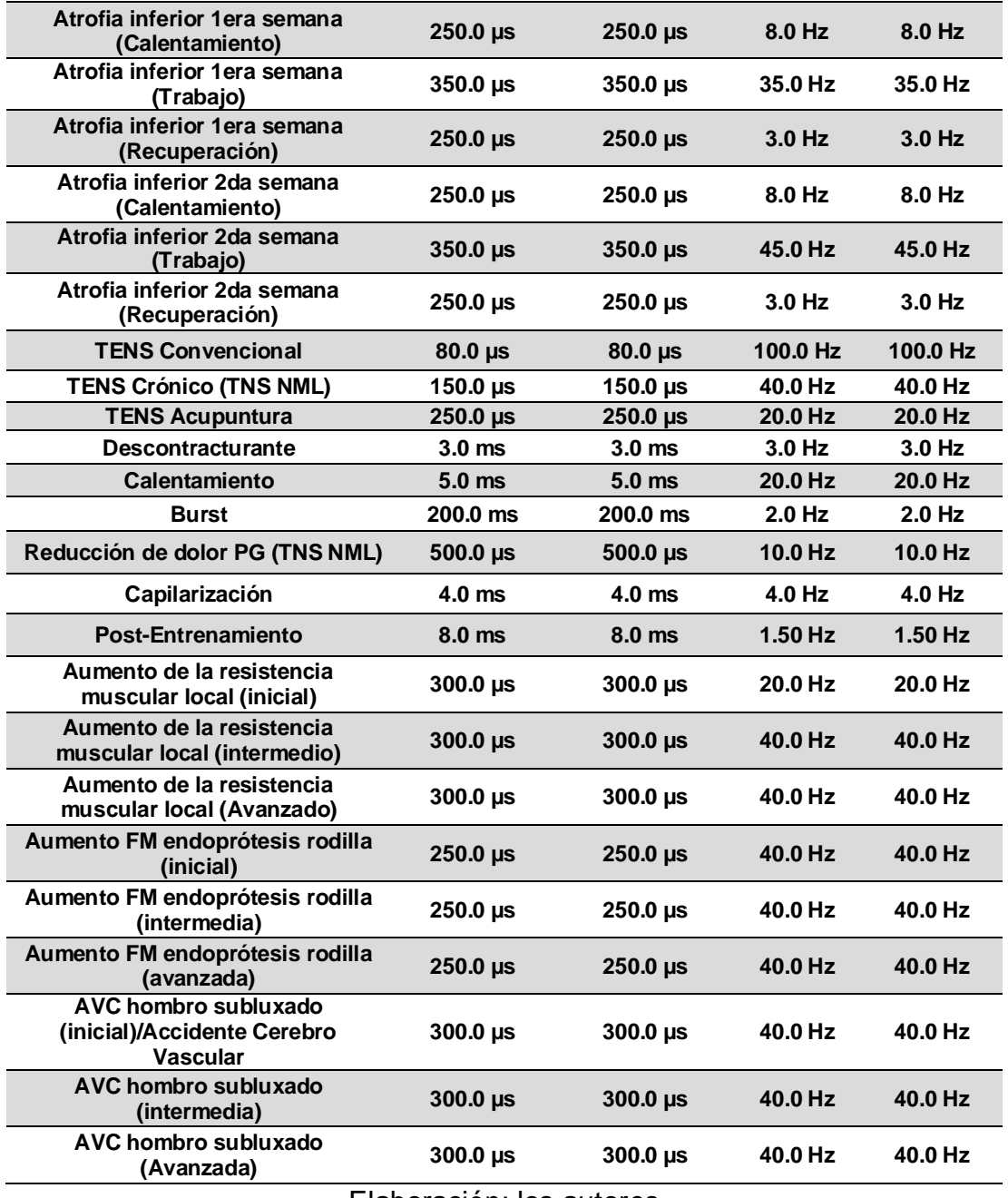

#### Elaboración: los autores

Los resultados simulados tuvieron un marguen de error de 0% por lo cual se procedió a comparar lo teórico con lo experimental, para esta prueba se tomaron 10 muestras en diferentes instantes de tiempo, pero cabe mencionar que las pruebas se realizaron en las mismas condiciones ambientales y con el mismo equipo de medición.

#### **5.1.2.1. Resultados obtenidos de la medición de ancho de pulso**

Al realizar esta prueba se utilizó un osciloscopio digital INSTRUSTAR modelo ISDS205A de dos canales con un rango de muestreo de +-6V (Sonda x1) y -+60V (sonda x10) y hasta 20Mhz, se procedió a medir el ancho de pulso

de cada terapia comenzando con "atrofia superior primera etapa" en la sub etapa de calentamiento como se observa en la Figura 91, el ancho de pulso es de 150.0µs como indican los valores teóricos mostrados de la tabla 15 del capítulo IV.

En el anexo 7 se puede visualizar todos los resultados de nuestras pruebas.

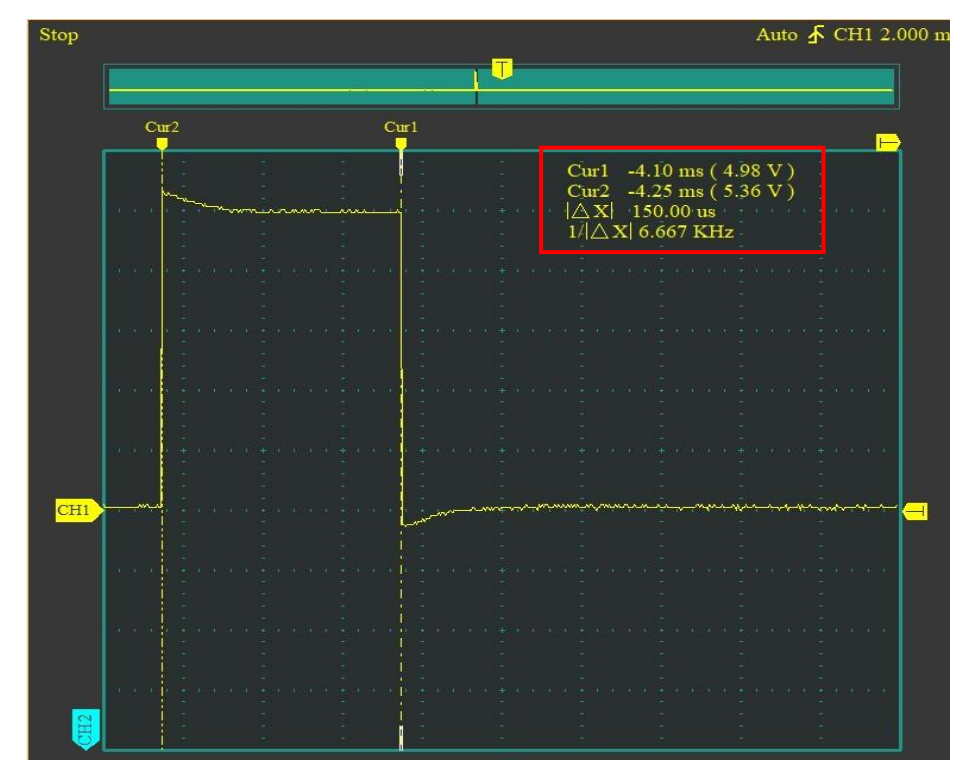

Figura 91: Resultado del ancho de pulso de la atrofia superior 1ra semana sub etapa calentamiento.

Elaboración: los autores

Tabla 27: Error absoluto de ancho de pulso

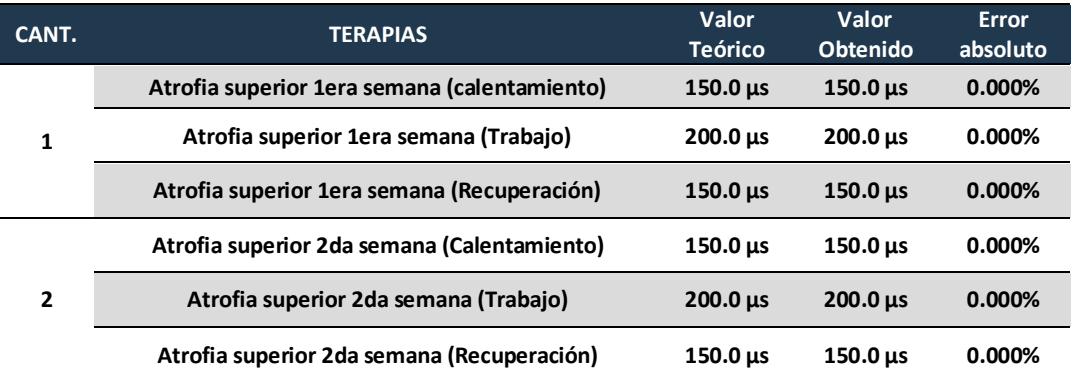

|    | Atrofia inferior 1era semana (Calentamiento)                 | $250.0 \,\mu s$             | $250.0 \,\mu s$   | 0.000%    |
|----|--------------------------------------------------------------|-----------------------------|-------------------|-----------|
| 3  | Atrofia inferior 1era semana (Trabajo)                       | $350.0 \,\mu s$             | $350.0 \,\mu s$   | 0.000%    |
|    | Atrofia inferior 1era semana (Recuperación)                  | $250.0 \,\mu s$             | $250.0 \,\mu s$   | 0.000%    |
|    | Atrofia inferior 2da semana (Calentamiento)                  | $250.0 \,\mu s$             | $250.0 \,\mu s$   | 0.000%    |
| 4  | Atrofia inferior 2da semana (Trabajo)                        | $350.0 \,\mu s$             | 350.010 µs        | 0.003%    |
|    | Atrofia inferior 2da semana (Recuperación)                   | $250.0 \,\mu s$             | $250.0 \,\mu s$   | 0.000%    |
| 5  | <b>TENS Convencional</b>                                     | $80.0 \,\mu s$              | $80.0 \,\mu s$    | 0.000%    |
| 6  | <b>TENS Crónico (TNS NML)</b>                                | 150.0 us                    | $150.0 \,\mu s$   | 0.000%    |
| 7  | <b>TENS Acupuntura</b>                                       | $250.0 \,\mu s$             | $250.0 \,\mu s$   | 0.000%    |
| 8  | <b>Descontracturante</b>                                     | 3.0 <sub>ms</sub>           | 3.0 <sub>ms</sub> | 0.000%    |
| 9  | Calentamiento                                                | 5.0 ms                      | 5.0 ms            | 0.000%    |
| 10 | <b>Burst</b>                                                 | 200.0 ms                    | 200.0 ms          | 0.000%    |
| 11 | Reducción de dolor PG (TNS NML)                              | $500.0 \,\mu s$             | $500.0 \,\mu s$   | 0.000%    |
| 12 | Capilarización                                               | 4.0 ms                      | 4.0 <sub>ms</sub> | 0.000%    |
| 13 | Post-entrenamiento                                           | 8.0 ms                      | 8.0 ms            | 0.000%    |
| 14 | Aumento de la resistencia muscular local (inicial)           | 300.0 µs                    | $300.0 \,\mu s$   | 0.000%    |
| 15 | Aumento de la resistencia muscular local<br>(intermedio)     | $300.0 \,\mu s$             | 300.080 µs        | 0.027%    |
| 16 | Aumento de la resistencia muscular local (Avanzado)          | $300.0 \text{ }\mu\text{s}$ | 299.350 µs        | $-0.217%$ |
| 17 | Aumento FM endoprótesis rodilla (inicial)                    | $250.0 \,\mu s$             | 249.680 µs        | $-0.128%$ |
| 18 | Aumento FM endoprótesis rodilla (intermedia)                 | $250.0 \,\mu s$             | $250.0 \,\mu s$   | 0.000%    |
| 19 | Aumento FM endoprótesis rodilla (avanzada)                   | $250.0 \,\mu s$             | 250.650 µs        | 0.260%    |
| 20 | AVC hombro subluxado (inicial)/Accidente Cerebro<br>Vascular | 300.0 µs                    | $300.0 \,\mu s$   | 0.000%    |
| 21 | AVC hombro subluxado (intermedia)                            | $300.0 \,\mu s$             | $300.0 \,\mu s$   | 0.000%    |
| 22 | AVC hombro subluxado (Avanzada)                              | $300.0 \,\mu s$             | 299.350 µs        | $-0.217%$ |
|    |                                                              |                             |                   |           |

Elaboración: los autores

En estas pruebas se observa que el valor medido para el ancho de pulso no excede a su rango máximo de error establecido en ±0.5% ya que debido a que los tiempos que tomamos están en el rango de microsegundos esta variación no causaría ningún tipo de alteración a la terapia.

## **5.1.2.2. Resultados obtenidos de la medición de frecuencia**

Al realizar esta prueba se utilizó un osciloscopio digital INSTRUSTAR modelo ISDS205A de dos canales con un rango de muestreo de +-6V (Sonda x1) y -+60V (sonda x10) y hasta 20Mhz, en las pruebas realizadas se midió las frecuencias de las 21 terapias, como ejemplo se tomó como evidencia la terapia de "atrofia superior primera etapa" en la sub etapa de calentamiento como se observa en la Figura 92, la frecuencia medida es de 35.008Hz que se contraste con el valor teórico correspondiente teniendo un error para este caso de 0.022% como se visualiza en la tabla del anexo 8.

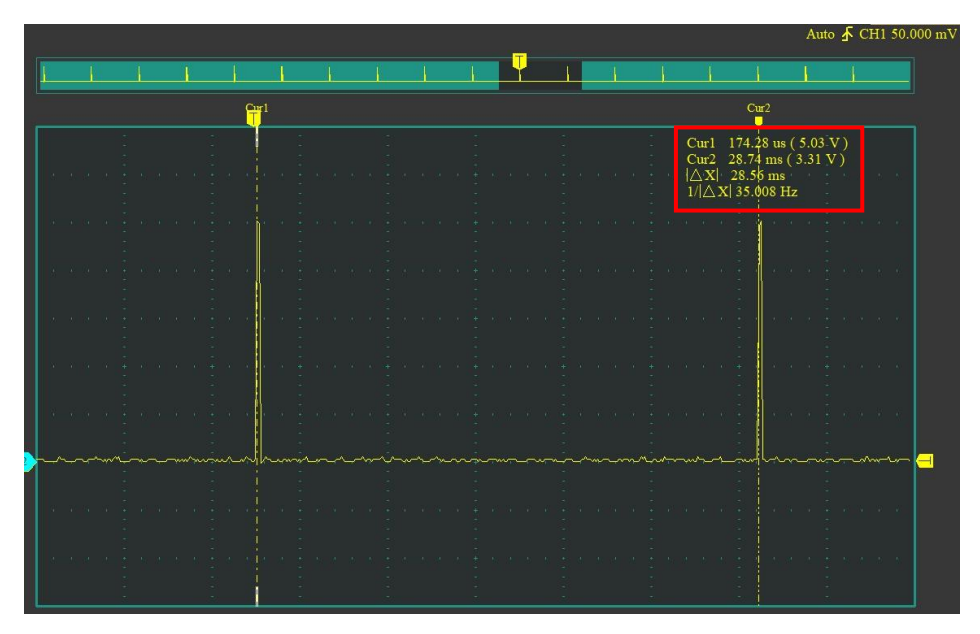

Figura 92: Resultado de la frecuencia de la atrofia superior 1ra semana subetapa calentamiento. Elaboración: los autores

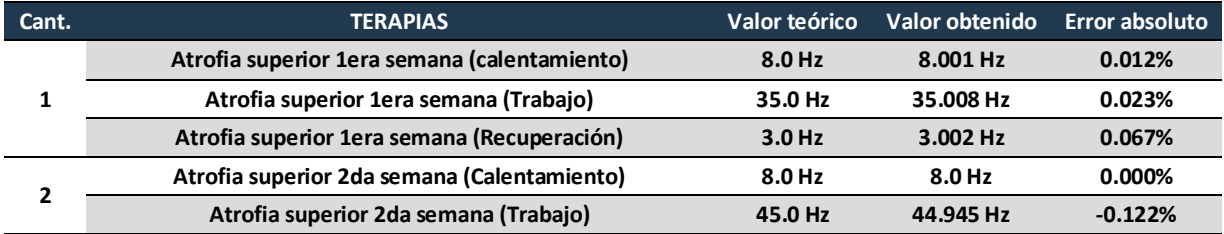

## Tabla 28: Error absoluto de frecuencia

| 8.0 Hz<br>8.0 Hz<br>0.000%<br>Atrofia inferior 1era semana (Calentamiento)<br>Atrofia inferior 1era semana (Trabajo)<br>35.0 Hz<br>0.343%<br>3<br>35.120 Hz<br>Atrofia inferior 1era semana (Recuperación)<br>$3.0$ Hz<br>3.020 Hz<br>0.667%<br>Atrofia inferior 2da semana (Calentamiento)<br>8.0 Hz<br>8.002 Hz<br>0.025%<br>Atrofia inferior 2da semana (Trabajo)<br>45.0 Hz<br>44.350 Hz<br>$-1.444%$<br>4<br>Atrofia inferior 2da semana (Recuperación)<br>3.0 Hz<br>3.001 Hz<br>0.033%<br><b>TENS Convencional</b><br>100.0 Hz<br>100.0 Hz<br>0.000%<br>5<br>40.0 Hz<br>0.000%<br>6<br><b>TENS Crónico (TNS NML)</b><br>40.0 Hz<br>$\overline{ }$<br><b>TENS Acupuntura</b><br>20.0 Hz<br>20.0 Hz<br>0.000%<br>8<br>$3.0$ Hz<br>0.133%<br><b>Descontracturante</b><br>3.004 Hz<br>20.0 Hz<br>9<br>Calentamiento<br>20.010 Hz<br>0.050%<br>10<br><b>Burst</b><br>$2.0$ Hz<br>2.002 Hz<br>0.100%<br>Reducción de dolor PG (TNS NML)<br>11<br>10.0 Hz<br>10.0 Hz<br>0.000%<br>12<br>Capilarización<br>3.980 Hz<br>$-0.500%$<br>4.0 Hz<br>Post-Entrenamiento<br>1.50 Hz<br>13<br>1.561 Hz<br>4.067%<br>14<br>Aumento de la resistencia muscular local (inicial)<br>20.0 Hz<br>20.0 Hz<br>0.000%<br>Aumento de la resistencia muscular local (intermedio)<br>20.0 Hz<br>0.260%<br>15<br>20.052 Hz<br>Aumento de la resistencia muscular local (Avanzado)<br>20.0 Hz<br>0.135%<br>16<br>20.027 Hz<br>Aumento FM endoprótesis rodilla (inicial)<br>40.0 Hz<br>40.052 Hz<br>0.130%<br>17<br>18<br>Aumento FM endoprótesis rodilla (intermedia)<br>40.0 Hz<br>40.050 Hz<br>0.125% | Atrofia superior 2da semana (Recuperación) | 3.0 Hz | $3.0$ Hz | 0.000% |
|----------------------------------------------------------------------------------------------------|--------------------------------------------|--------|----------|--------|
|                                                                                                    |                                            |        |          |        |
|                                                                                                    |                                            |        |          |        |
|                                                                                                    |                                            |        |          |        |
|                                                                                                    |                                            |        |          |        |
|                                                                                                    |                                            |        |          |        |
|                                                                                                    |                                            |        |          |        |
|                                                                                                    |                                            |        |          |        |
|                                                                                                    |                                            |        |          |        |
|                                                                                                    |                                            |        |          |        |
|                                                                                                    |                                            |        |          |        |
|                                                                                                    |                                            |        |          |        |
|                                                                                                    |                                            |        |          |        |
|                                                                                                    |                                            |        |          |        |
|                                                                                                    |                                            |        |          |        |
|                                                                                                    |                                            |        |          |        |
|                                                                                                    |                                            |        |          |        |
|                                                                                                    |                                            |        |          |        |
|                                                                                                    |                                            |        |          |        |
|                                                                                                    |                                            |        |          |        |
|                                                                                                    |                                            |        |          |        |
| 40.0 Hz<br>19<br>Aumento FM endoprótesis rodilla (avanzada)<br>40.019 Hz<br>0.047%                                                                                                    |                                            |        |          |        |
| AVC hombro subluxado (inicial)/Accidente Cerebro Vascular<br>20<br>40.0 Hz<br>39.950 Hz<br>$-0.125%$                                                                                                    |                                            |        |          |        |
| AVC hombro subluxado (intermedia)<br>40.0 Hz<br>21<br>39.984 Hz<br>$-0.040%$                                                                                                    |                                            |        |          |        |
| 22<br>AVC hombro subluxado (Avanzada)<br>40.0 Hz<br>40.038 Hz<br>0.095%                                                                                                    |                                            |        |          |        |

Elaboración: los autores

En estas pruebas se observan que el valor medido para las frecuencias no excede a su rango máximo de error establecido de ±5% en frecuencias menores a 50Hz y de ±1% en frecuencias mayores a 49Hz, dichos valores no afectarían al paciente ni a la terapia debido a que el error relativo para estas terapias está en el orden de los Milíhenrios.

#### **5.2. Etapa de transmisión**

Para esta etapa, se midió la intensidad de la señal emitida por el dispositivo bluetooth llamado HC-05 con el fin definir la distancia máxima medida en metros, para las pruebas experimentales se utilizó un APK (Android Application Package) el cual se muestra en la Figura 93.

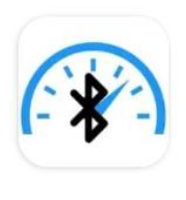

# **Bluetooth Signal Strength Meter and** Analyzer **Sigmax Applications**

Contiene anuncios

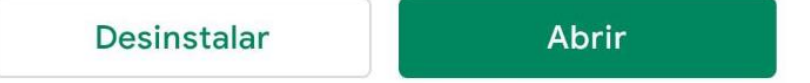

Figura 93*:* APK Bluetooth Signal Strength Meter and Analyzer. Elaboración: los autores

Para esta etapa se realizaron distintas mediciones a diferentes distancias en metros para determinar a qué distancia el equipo funciona sin tener problema de comunicación por atenuación de señal, para esto tanto el equipo emisor como el equipo receptor se encontraban en línea de vista directa esto quiere decir que ningún objeto como muros, ventanas, etc. que atenúen la comunicación se encontraban entre estos equipos

En la Figura 94 se observa que la intensidad de señal es de -33dBm a una distancia de 0 metros lo que nos indica que esta es la mejor señal a la que trabajara el equipo.

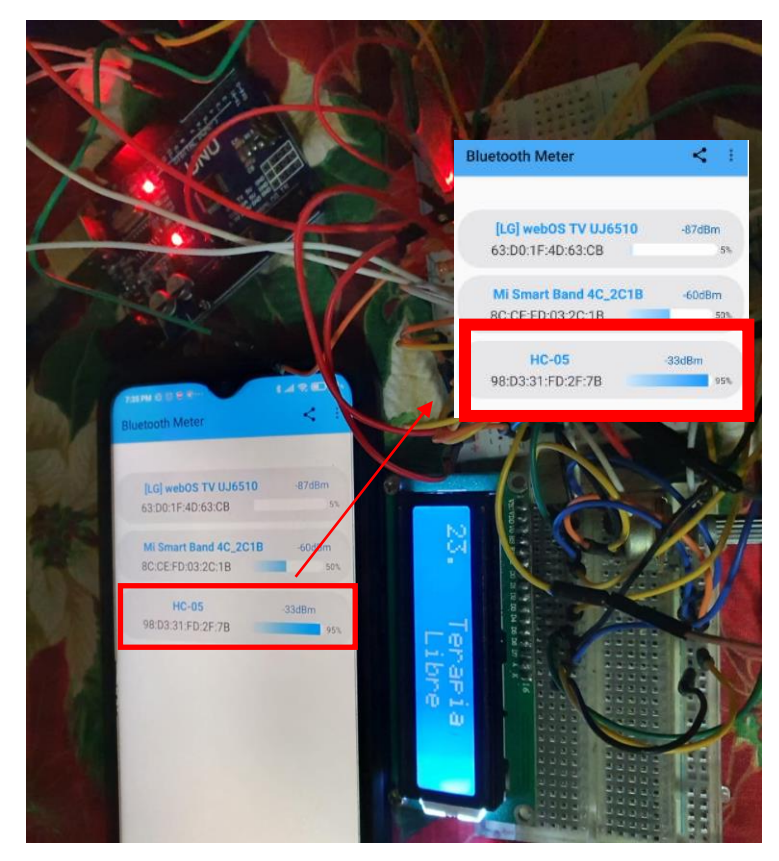

Figura 94*:* intensidad de señal bluetooth en 0 metros. Elaboración: los autores

En la Figura 95 se observa que a una distancia de 10 metros se tiene que la intensidad de señal ya no es óptima para la transición de datos por lo que se recomienda que el operador del equipo no debe exceder la distancia recomendad de 8 metros al momento de controlar el equipo.

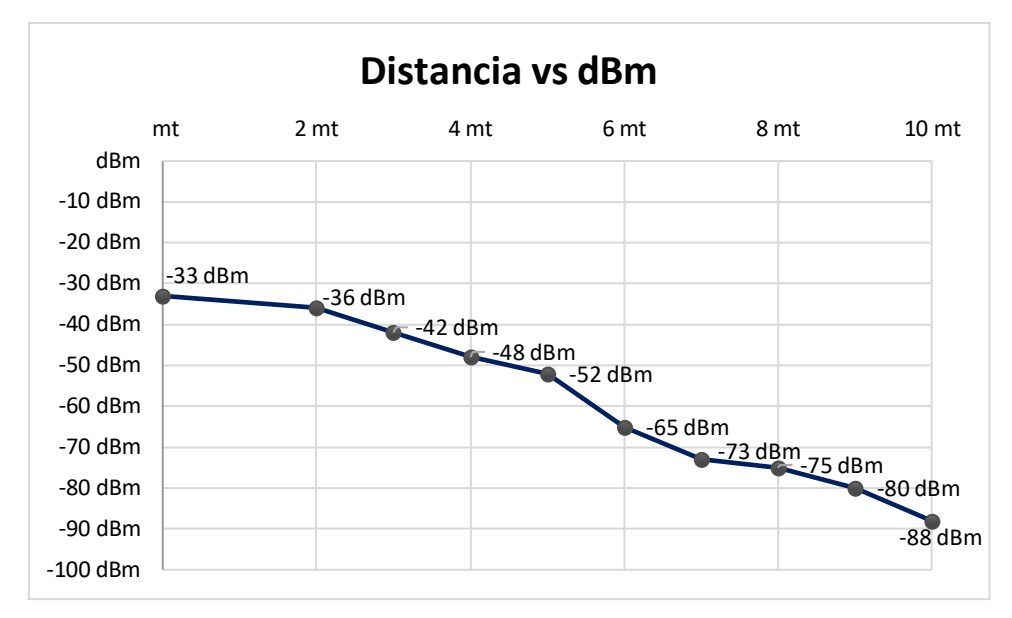

Figura 95*:* Atenuación de señal por distancia en metros. Fuente: Elaboración propia.

## **5.3. Etapa de acondicionamiento de señal**

Para esta etapa, se compararon los parámetros teóricos con las pruebas simuladas y pruebas experimentales, en las pruebas simuladas se utilizó el software Proteus siguiendo el esquema que se muestra en la Figura 96.

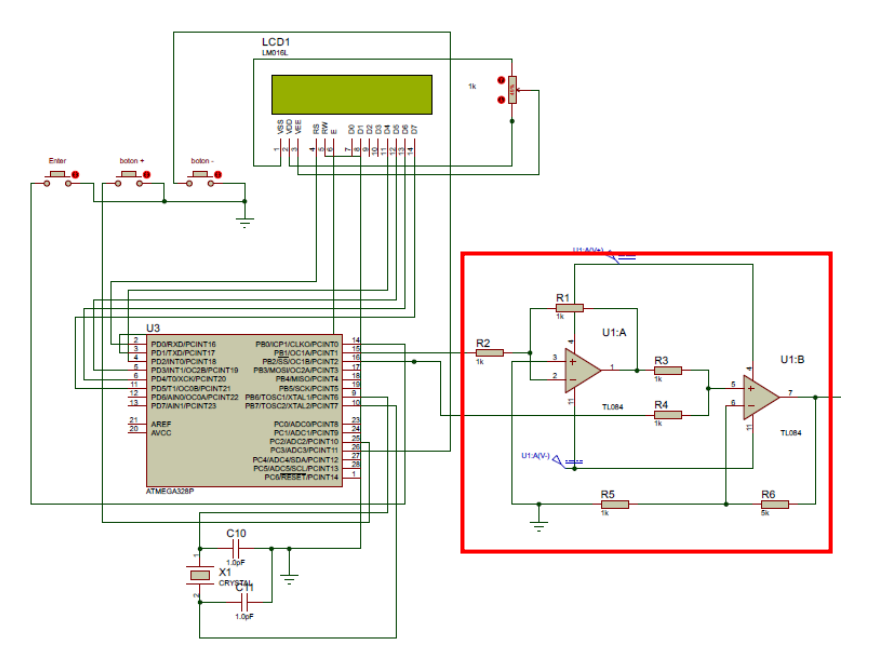

Figura 96*:* Circuito acondicionamiento de señal simulado en Proteus. Elaboración: los autores

Para la señal positiva proveniente del microcontrolador Atmega328P se detectó que el valor teórico (5v) no concordaba con lo obtenido experimentalmente (4.29v) teniendo un error de 14.2%, por lo cual se procedió a recalcular los parámetros con la finalidad de atenuar dicho error. En la ecuación (5.1) se muestran los nuevos valores requeridos para tener una ganancia real lo más cercana a 1.17.

$$
Vo = Vi\left(\frac{R2}{R1}\right) = 4.29V\left(\frac{1.077K\Omega}{1K\Omega}\right) \tag{5.1}
$$

$$
Vo = 4.62V \tag{5.2}
$$

Se atenuó el error inicial de 14.2% a 7.6%, en la figura 97 se nuestra la señal positiva rectificada.

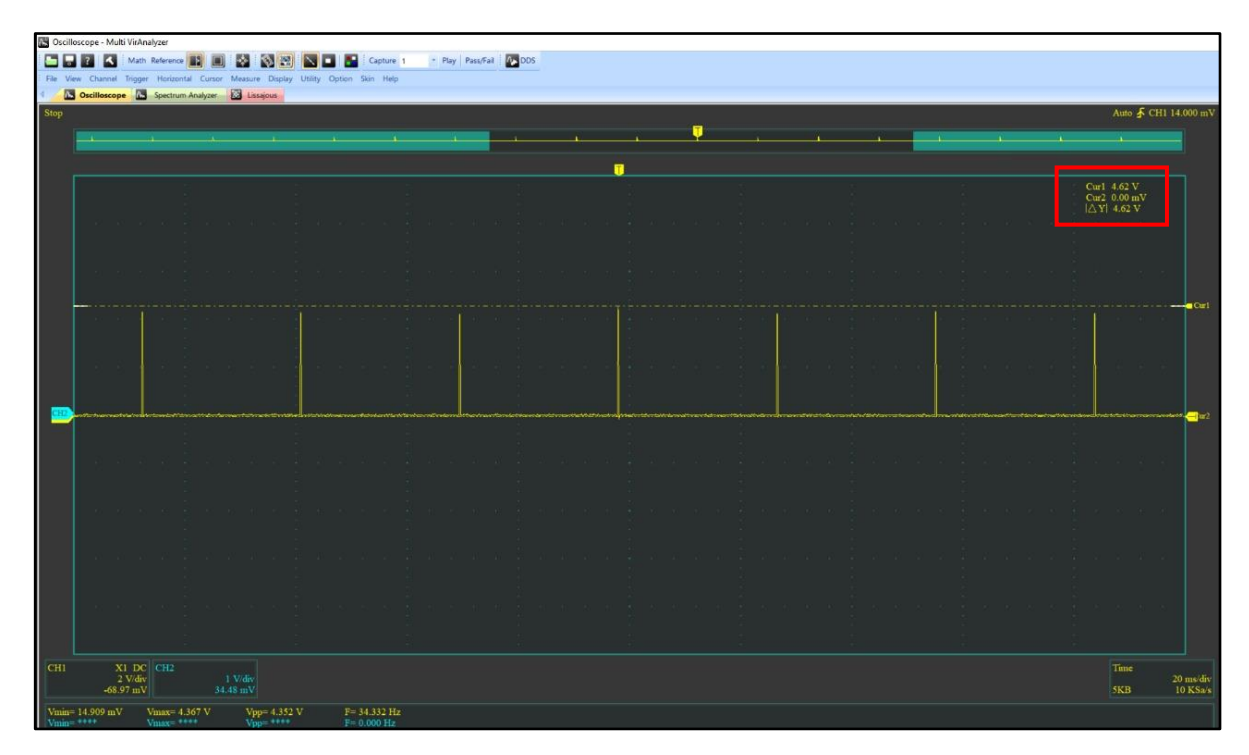

Figura 97*:* Señal positiva rectificada. Elaboración: los autores

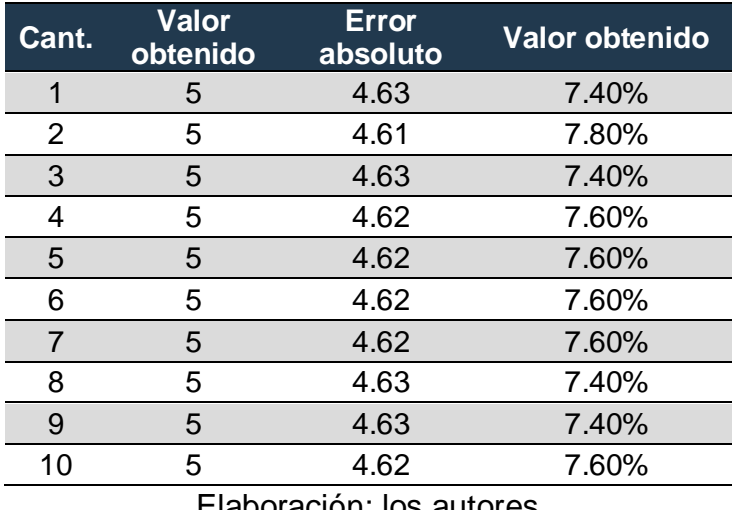

Tabla 29: Error absoluto de voltaje positivo

Elaboración: los autores

## **5.3.1. Sub etapa inversora de señal**

Para esta etapa de diseño se identificó que la señal resultante de la sub etapa inversora era de -4.32v, lo cual nos daba un error de -13.6% por lo cual se procedió a recalcular los parámetros con la finalidad de atenuar dicho error. En la Figura 98 se observa la señal invertida con el error de - 13.6%.

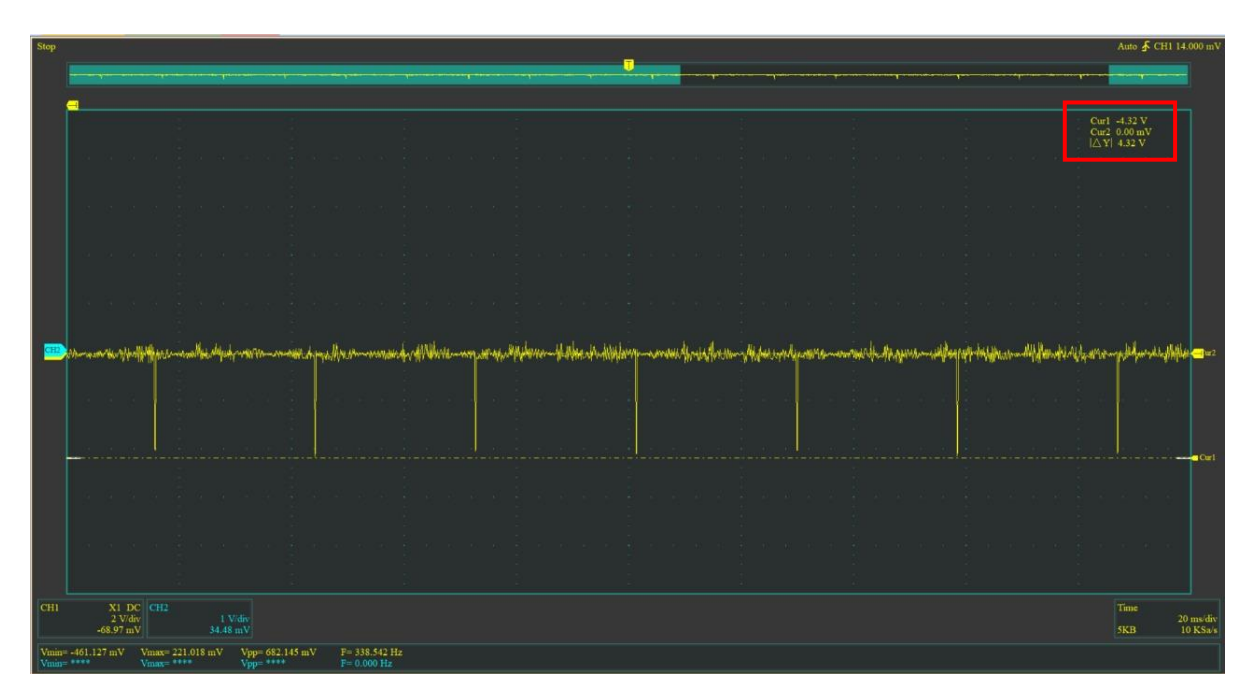

Figura 98*:* Señal negativa de la subetapa inversora con error. Elaboración: los autores

Para atenuar dicho error se procedió a modificar los valores. En la ecuación (5.3) se muestran los nuevos valores requeridos.

$$
Vo = -Vi\left(\frac{R2}{R1}\right) = -4.29V\left(\frac{1.077K\Omega}{1K\Omega}\right)
$$
 (5.3)

$$
Vo = -4.62V \tag{5.4}
$$

Se redujo el error inicial de 14.2% a 7.6%, en la Figura 99 se nuestra la señal positiva rectificada.

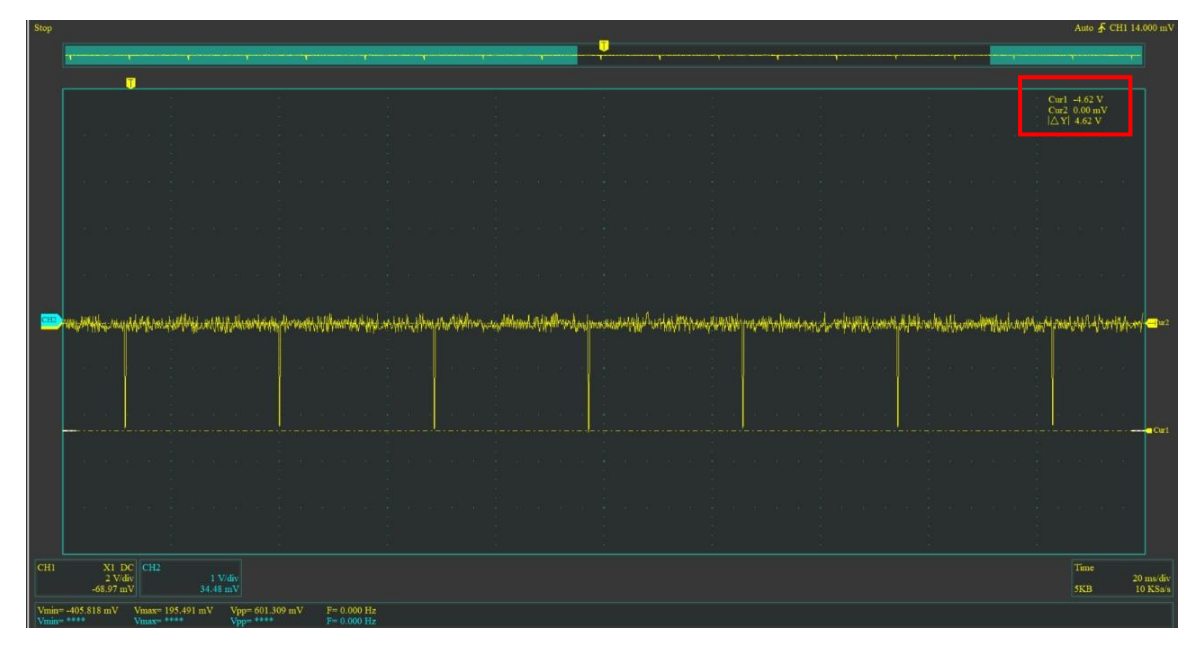

Figura 99*:* Señal negativa de la subetapa inversora corregida. Elaboración: los autores

Cabe mencionar que el error absoluto mostrado en la Tabla 30 será reducido en la etapa acopladora de señales ya que en esta etapa realiza una amplificación al momento de acoplar las señales.

| Cant                     | <b>Valor</b><br>obtenido | <b>Error</b><br>absoluto | Valor obtenido |  |
|--------------------------|--------------------------|--------------------------|----------------|--|
| 1                        | -5                       | $-4.62$                  | 7.60%          |  |
| 2                        | -5                       | $-4.61$                  | 7.80%          |  |
| 3                        | $-5$                     | $-4.62$                  | 7.60%          |  |
| 4                        | -5                       | $-4.62$                  | 7.40%          |  |
| 5                        | $-5$                     | $-4.61$                  | 7.80%          |  |
| 6                        | -5                       | $-4.61$                  | 7.80%          |  |
| $\overline{7}$           | $-5$                     | $-4.62$                  | 7.60%          |  |
| 8                        | $-5$                     | $-4.62$                  | 7.60%          |  |
| 9                        | -5                       | $-4.61$                  | 7.80%          |  |
| 10                       | -5                       | $-4.62$                  | 7.60%          |  |
| Elaboración: los autores |                          |                          |                |  |

Tabla 30: Error absoluto de voltaje negativo de la sub etapa inversora

Elaboración: los autores

## **5.3.2. Sub etapa acopladora de señal – amplificadora de voltaje**

Para esta etapa se validará el acoplamiento de señal y la amplificación hasta de un valor máximo de ±18v, cabe mencionar que el osciloscopio que se utilizó tiene un rango de ganancia máxima de 6v por lo cual para obtener valores mayores a 6v se utilizó una sonda x 10 por lo cual al valor obtenido se le multiplicara por dicha cantidad.

En la siguiente prueba se realizaron 10 muestras y se consideró un error absoluto del ±5% equivalente a 1.5v, en la Figura 100 se observa un voltaje positivo de 18.0v y un voltaje negativo de -17.8v ambos valores se encuentran dentro del margen de error establecido para esta prueba.

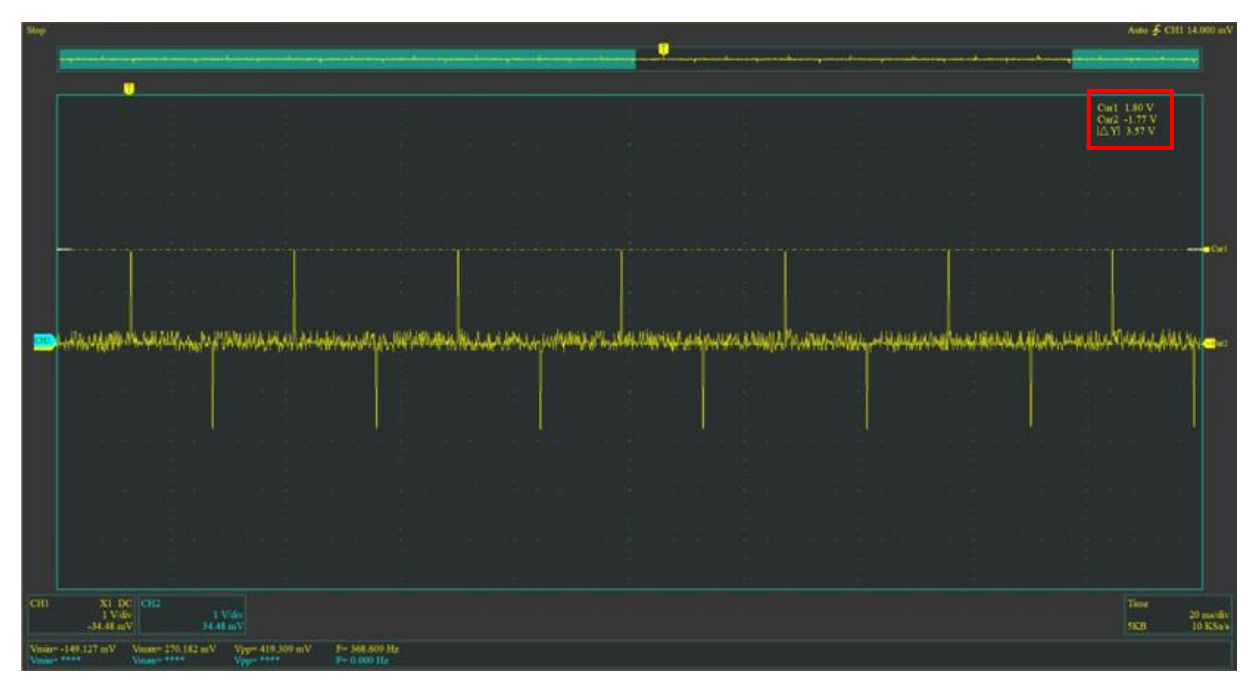

Figura 100*:* Resultado obtenido de la sub etapa acopladora y amplificadora

para la señal positiva.

Elaboración: los autores

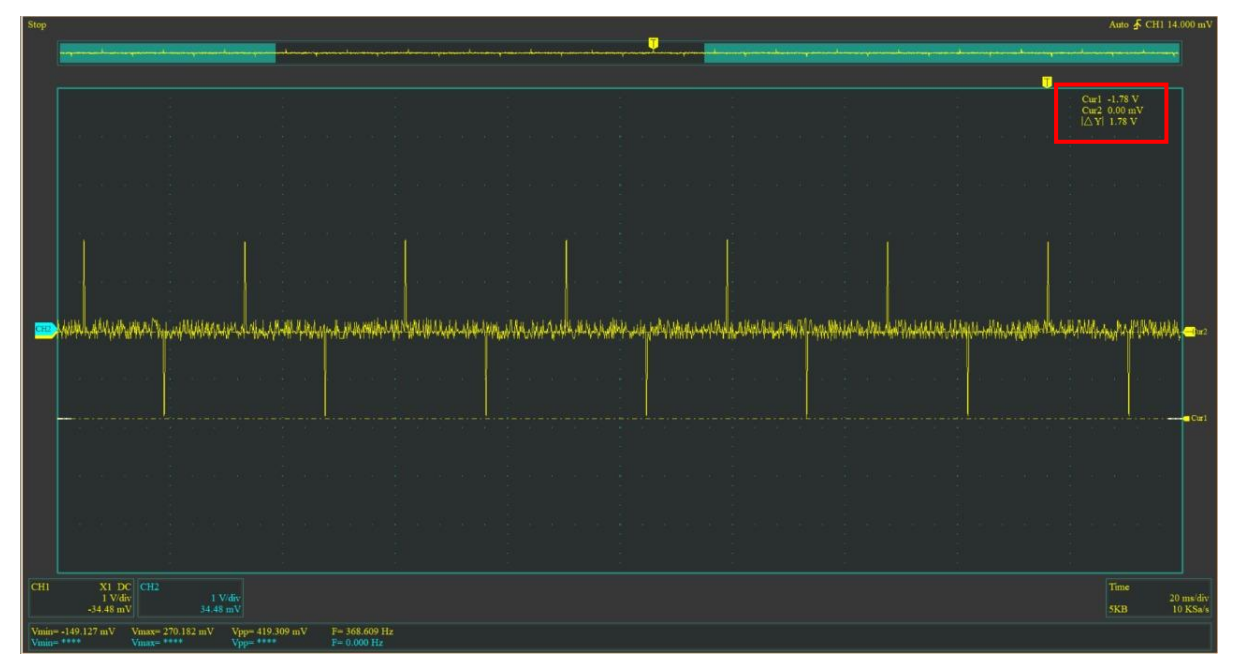

Figura 101*:* Resultado obtenido de la sub etapa acopladora y amplificadora para la señal negativa. Elaboración: los autores

En la Tabla 31 se muestra el resultado obtenido al realizar 10 pruebas teniendo un error absoluto máximo de 1.67% el cual está dentro del margen de error establecido.

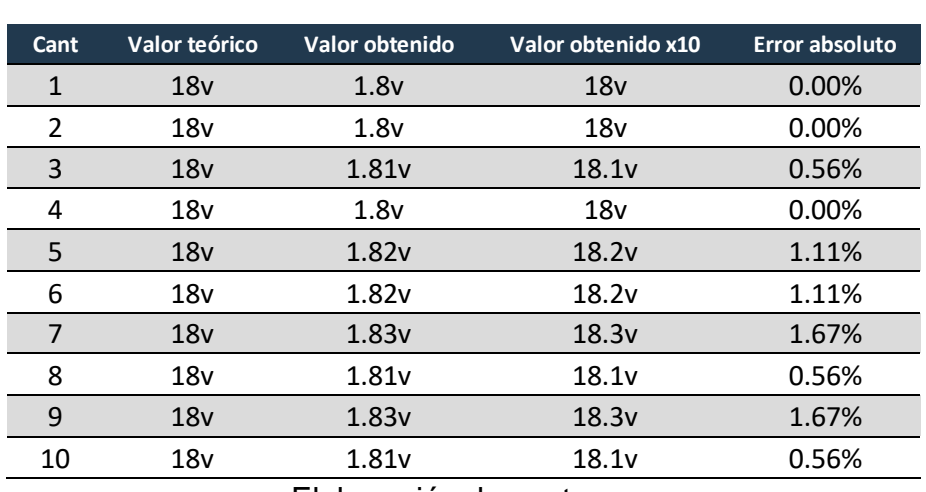

Tabla 31: Error absoluto de voltaje positivo sub etapa acondicionadora y sumadora

Elaboración: los autores

En la Tabla 32 se observan los resultados obtenidos de 10 pruebas teniendo un error absoluto máximo de -1.11% el cual está considera dentro del margen de error establecido.

Tabla 32: Error absoluto de voltaje negativo sub etapa acondicionadora y

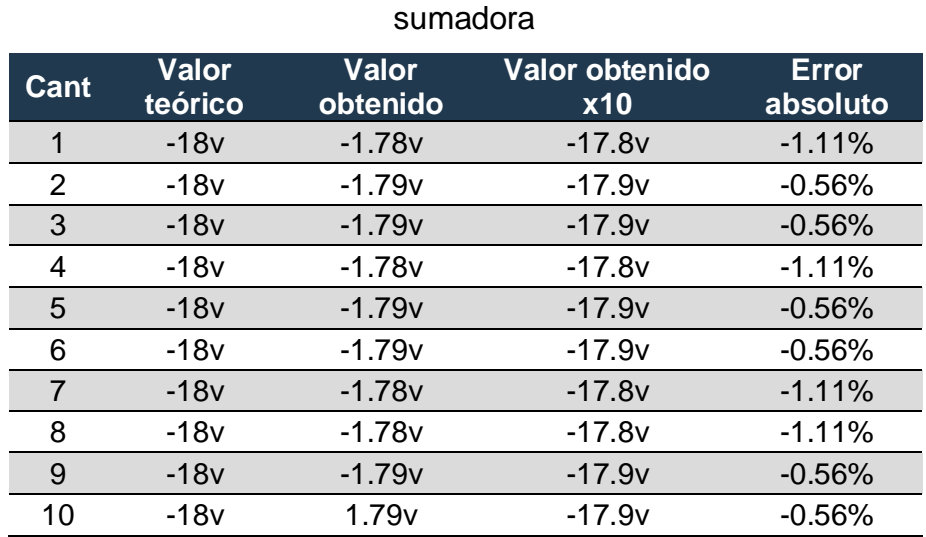

Elaboración: los autores

## **5.4. Etapa amplificadora**

## **5.4.1. Sub etapa controladora de intensidad**

Para esta etapa, se midieron los parámetros obtenidos al alimentar esta etapa con 5 VDC de la salida del microcontrolador y con 18 VDC obtenidos en la etapa amplificadora de voltaje y se encontraron más de 95 niveles diferentes obtenido por cada pulsación de botón o por cada pulso inyectado al pin de inc.

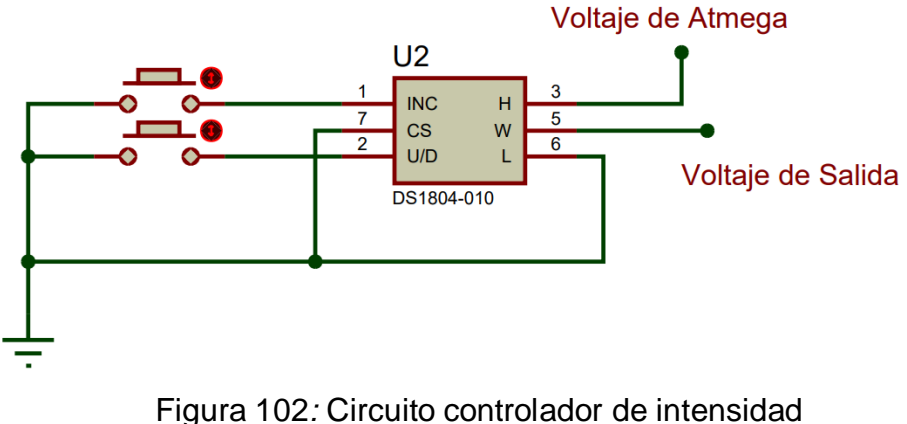

Elaboración: los autores

# **5.4.1.1. Resultados del control a 5VDC**

En la Tabla 33 podremos ver la variación del voltaje antes de la amplificación en los OPAMS, cuando el potenciómetro digital es alimentado en sus entradas por 5VDC

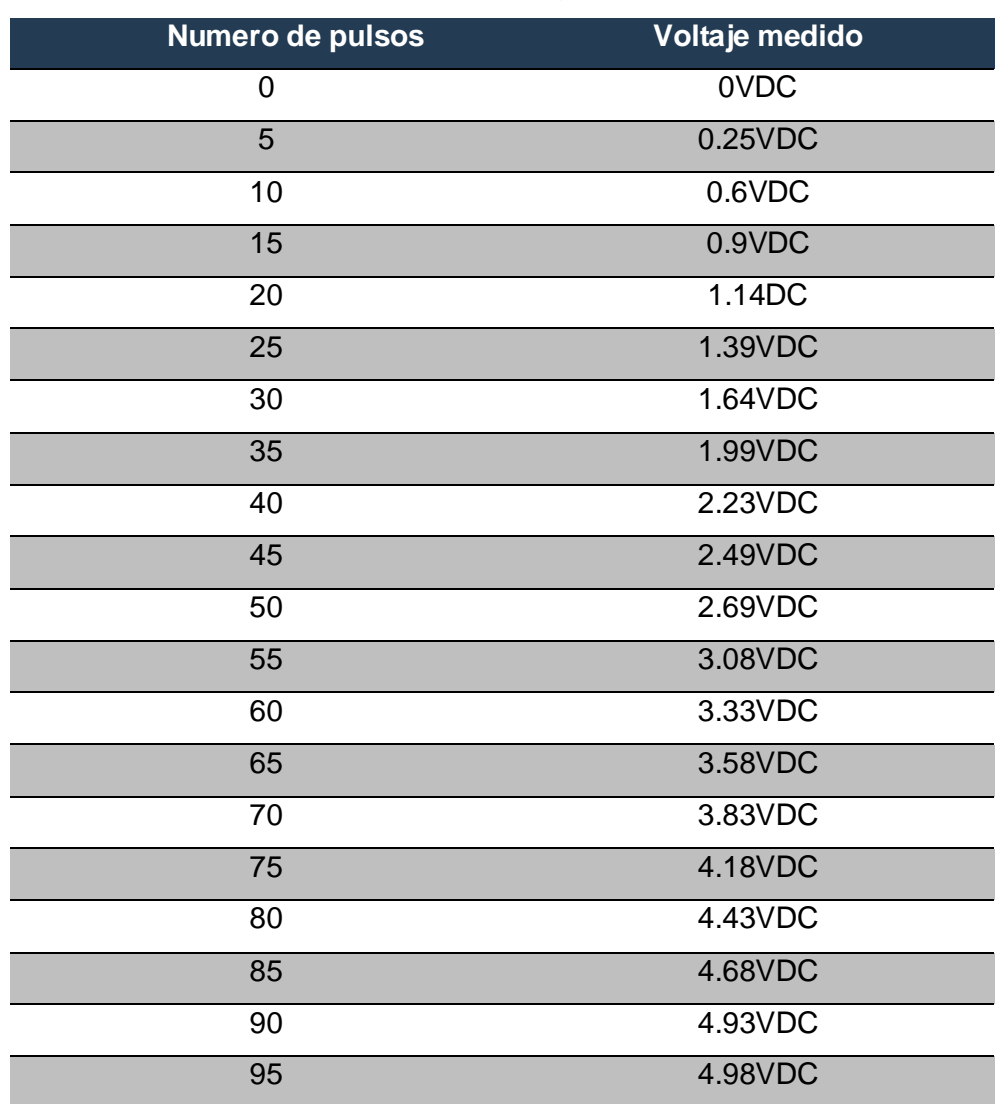

Tabla 33: Resultados al limitar la salida del microcontrolador con el potenciómetro digital

Elaboración: los autores

## **5.4.1.2. Resultados del control a 18VDC**

En la Tabla 34 podremos ver la variación del voltaje luego de la amplificación en los OPAMS, tanto en la parte positiva como en la negativa, teniendo como resultado cerca de 95 niveles diferentes.

Tabla 34: Resultados al limitar la salida luego de la amplificación con el potenciómetro digital

| Nivel de intensidad | Voltaje negativo medido | Voltaje positivo medido |
|---------------------|-------------------------|-------------------------|
| $\cup$              | $-0.02$ VDC             | $-0.02$ VDC             |
| 5                   | $-0.92VDC$              | 0.96VDC                 |
| 10                  | $-1.82VDC$              | 1.89VDC                 |
| 15                  | $-2.74VDC$              | 2.79VDC                 |
| 20                  | $-3.63VDC$              | 4.12VDC                 |
| 30                  | $-5.49VDC$              | 5.63VDC                 |
| 40                  | $-7.37VDC$              | 7.54VDC                 |
| 50                  | $-8.98VDC$              | 9.24VDC                 |
| 60                  | $-10.83VDC$             | 10.88VDC                |
| 70                  | $-12.62VDC$             | 12.81VDC                |
| 80                  | $-14.43$ VDC            | 14.54VDC                |
| 90                  | $-16.59VDC$             | 16.72VDC                |
| 95                  | $-17.8VDC$              | 18.1VDC                 |

Elaboración: los autores

## **5.5. Etapa de protección**

#### **5.5.1. Sub etapa limitadora de corriente**

Para la validación de la etapa limitadora de corriente, se diseñó un circuito de prueba que consta de una fuente de alimentación de ±15v a 2amp en corriente directa con el objetivo de limitar la salida de corriente a un valor máximo de 150mA como se definió en el capítulo IV pagina 118 punto 4.4.1.

En la Figura 103, se identifica la sub etapa limitadora de corriente que fue simulada en el software Proteus.

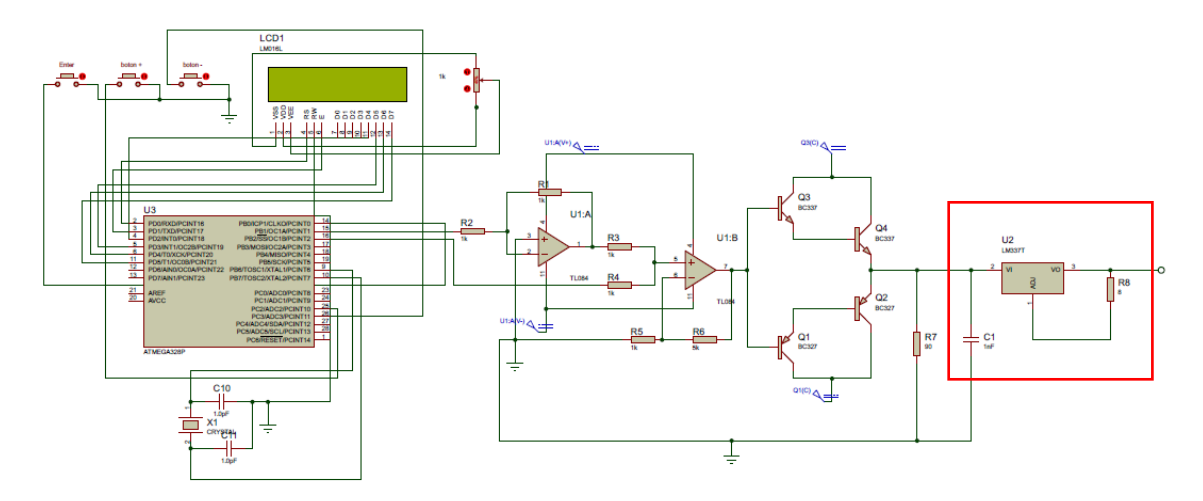

Figura 103*:* Sub etapa limitadora de corriente simulado en Proteus. Elaboración: los autores

En la Figura 104 se observa la corriente limitada por el circuito limitador de corriente que limita el flujo de la corriente a 147.6mA la corriente fue medida con un multímetro digital DT830B.

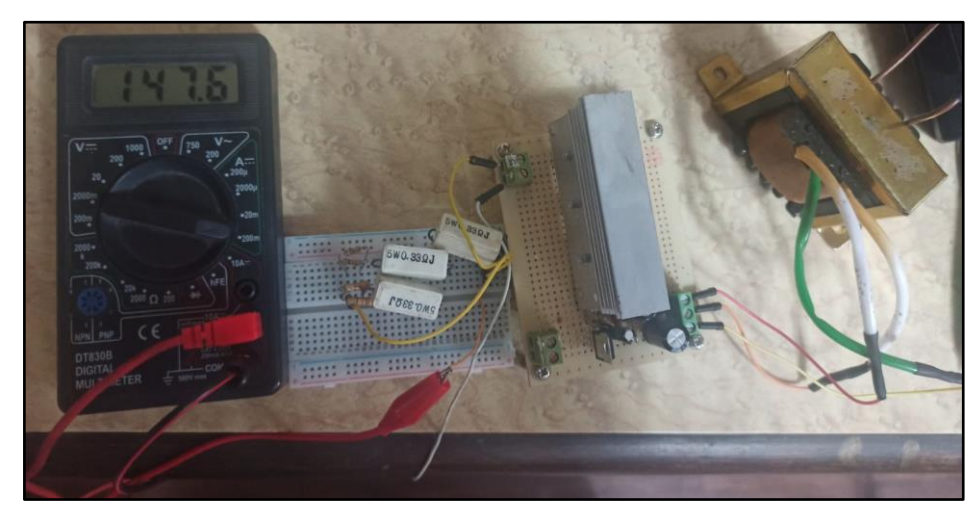

Figura 104*:* Prueba de limitación de corriente. Elaboración: los autores

En la Figura 104, a simple vista se logra observar que el valor obtenido a salida del limitador de corriente es de 147.6 aproximada al valor máximo establecido de 150mA dando un error relativo de 2.4mA, por lo tanto, se delimito la corriente de 2A a 147.6mA, para seguir validando la fiabilidad del circuito se realizaron 10 pruebas.

| Cant                          | Valor teórico      | Valor obtenido | Error absoluto |  |
|-------------------------------|--------------------|----------------|----------------|--|
| 1                             | 150mA              | 147.6mA        | $-1.60%$       |  |
| 2                             | 150 <sub>m</sub> A | 147.6mA        | $-1.60%$       |  |
| 3                             | 150 <sub>m</sub> A | 147.7mA        | $-1.53%$       |  |
| 4                             | 150 <sub>m</sub> A | 147.5mA        | $-1.67%$       |  |
| 5                             | 150 <sub>m</sub> A | 147.6mA        | $-1.60%$       |  |
| 6                             | 150 <sub>m</sub> A | 147.5mA        | $-1.67%$       |  |
| $\overline{7}$                | 150 <sub>m</sub> A | 147.6mA        | $-1.60%$       |  |
| 8                             | 150 <sub>m</sub> A | 147.8mA        | $-1.47%$       |  |
| 9                             | 150mA              | 147.5mA        | $-1.67%$       |  |
| 10                            | 150 <sub>m</sub> A | 147.6mA        | $-1.60%$       |  |
| $F$ lohorogiáni logiqu $trcc$ |                    |                |                |  |

Tabla 35**:** Error absoluto obtenido en la sub etapa limitadora de corriente.

Elaboración: los autores

Como se observa en la Tabla 35, que el error absoluto máximo registrado en esta prueba es de -1.67% lo cual indica que el paciente estará protegido ante algún sobre pico de corriente que supere los 150mA.

## **5.6. Chasis y Circuito en PCB**

## **5.6.1. Chasis de acrílico**

En la Figura 105 podemos ver como se ve el chasis al finalizar su armado junto con las pantallas LCD 16x2 y la fuente de poder, dicho chasis se tuvo que cortar con láser para que el corte sea más preciso y así no tener problemas con el armado.

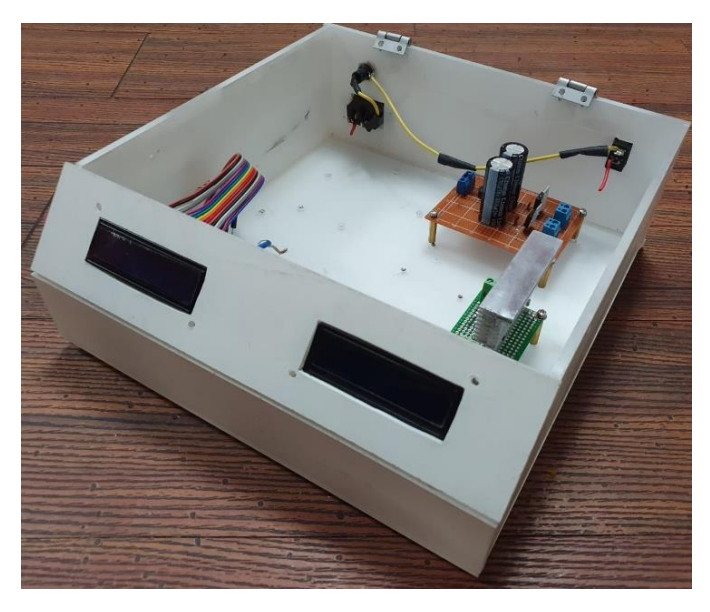

Figura 105*:* Prueba de limitación de corriente. Elaboración: los autores

## **5.6.1. Circuito PCB**

En la Figura 106 podremos observar el acabado final del circuito principal realizado en una placa de doble cara, con fibra de vidrio, mascara verde antioxidante y puntos metalizados.

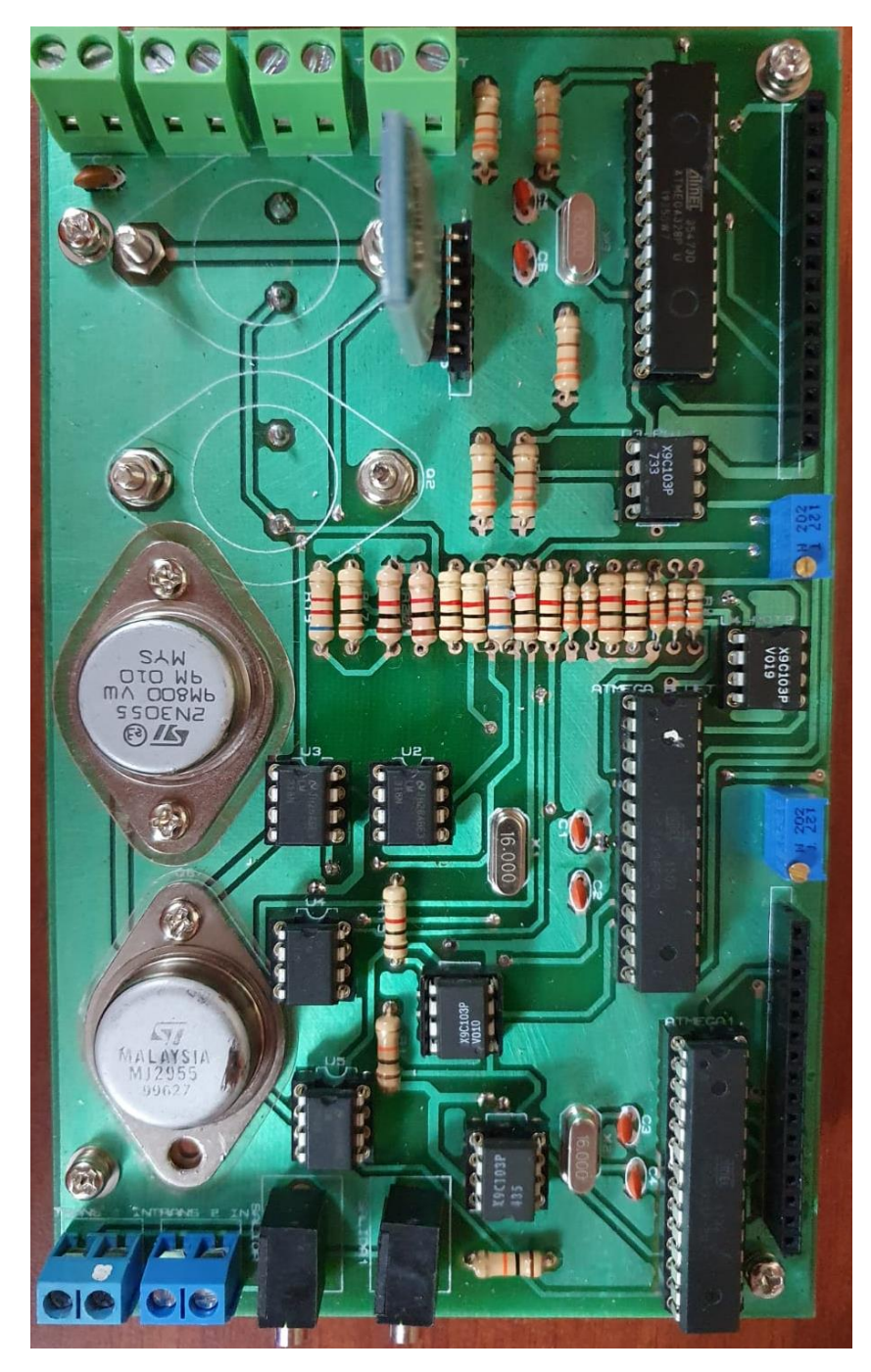

Figura 106*:* Prueba de limitación de corriente. Elaboración: los autores

# **CAPÍTULO VI**

# **COSTOS E INVERSIÓN**

## **6.1. Costo e inversión total de la investigación**

En la Tabla 36 se aprecia el costo e inversión total de la investigación del producto, en esta tabla se listan los componentes necesarios, así como también los gastos del personal para la elaboración del diseño.

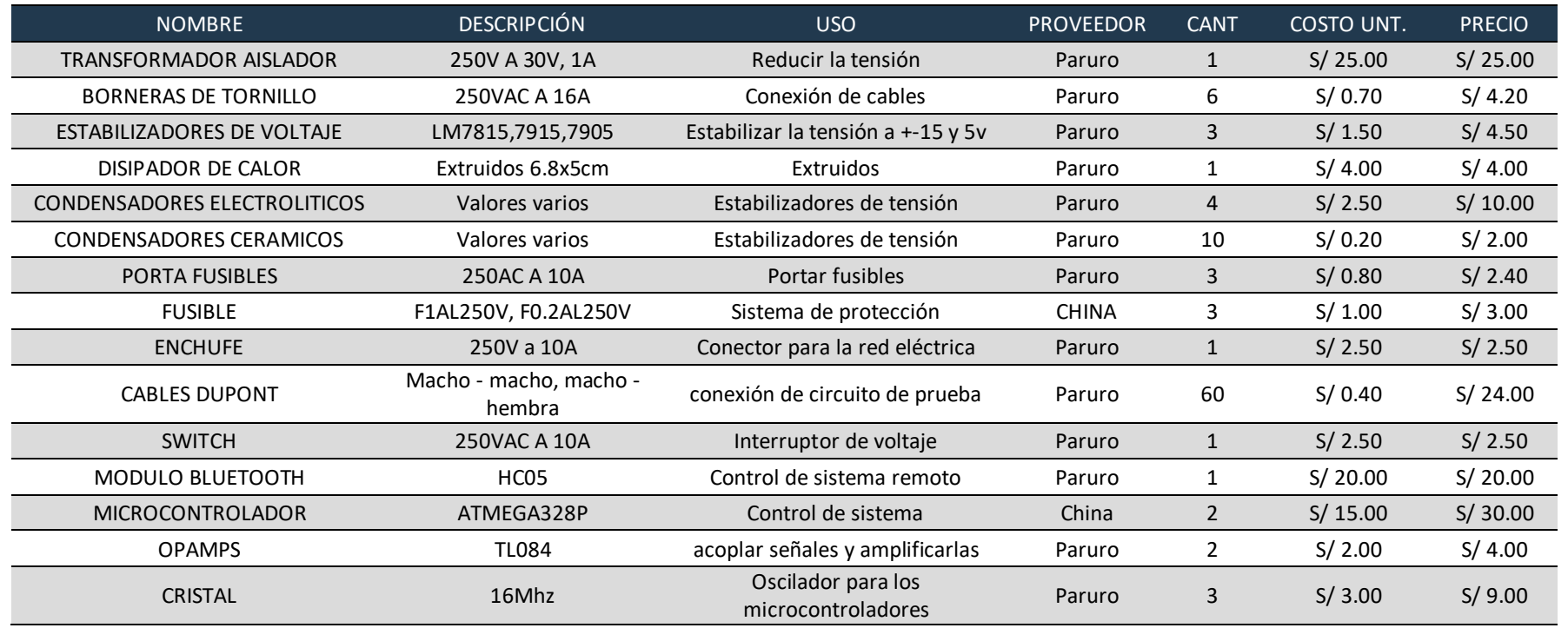

## Tabla 36: Costo e inversión total de la investigación

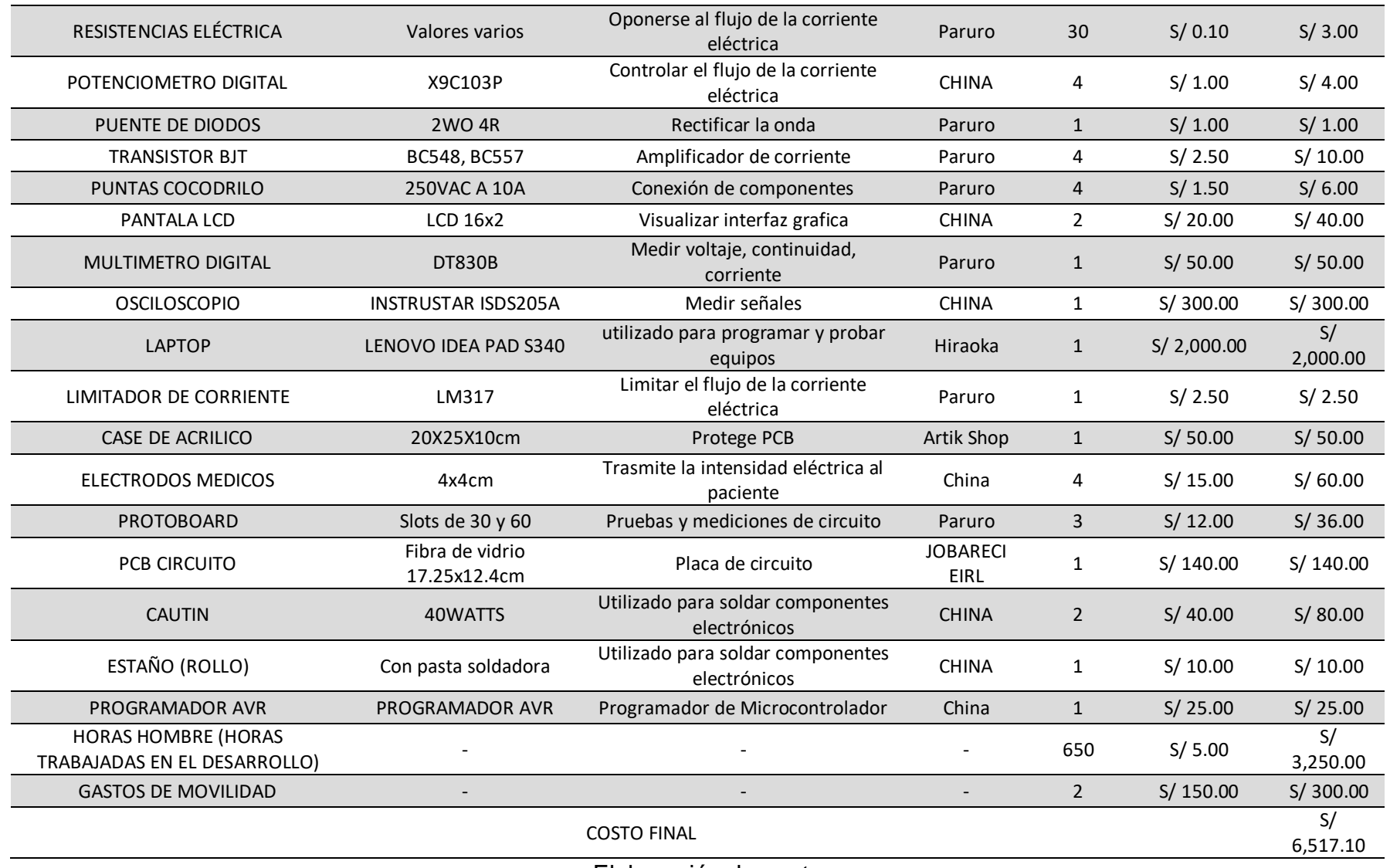

Elaboración: los autores

## **6.2. Costo e inversión total del producto a comercializar**

En la Tabla 37 se aprecia el costo e inversión total del producto a comercializar, en la cual se declaran todos los componentes utilizados para realizar el producto, así como también los gastos del personal para la producción del diseño.

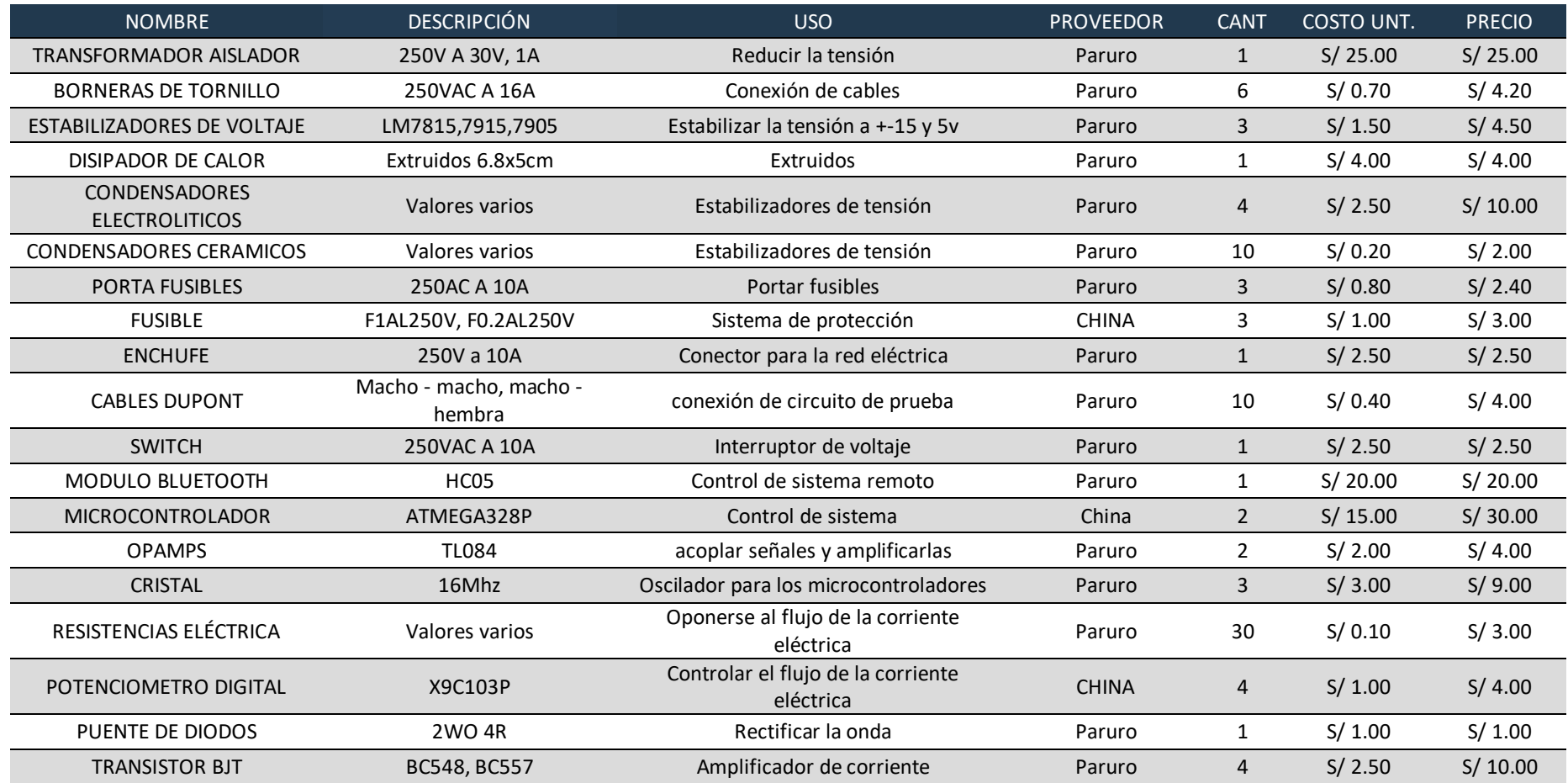

## Tabla 37: Costo e inversión total del producto a comercializar

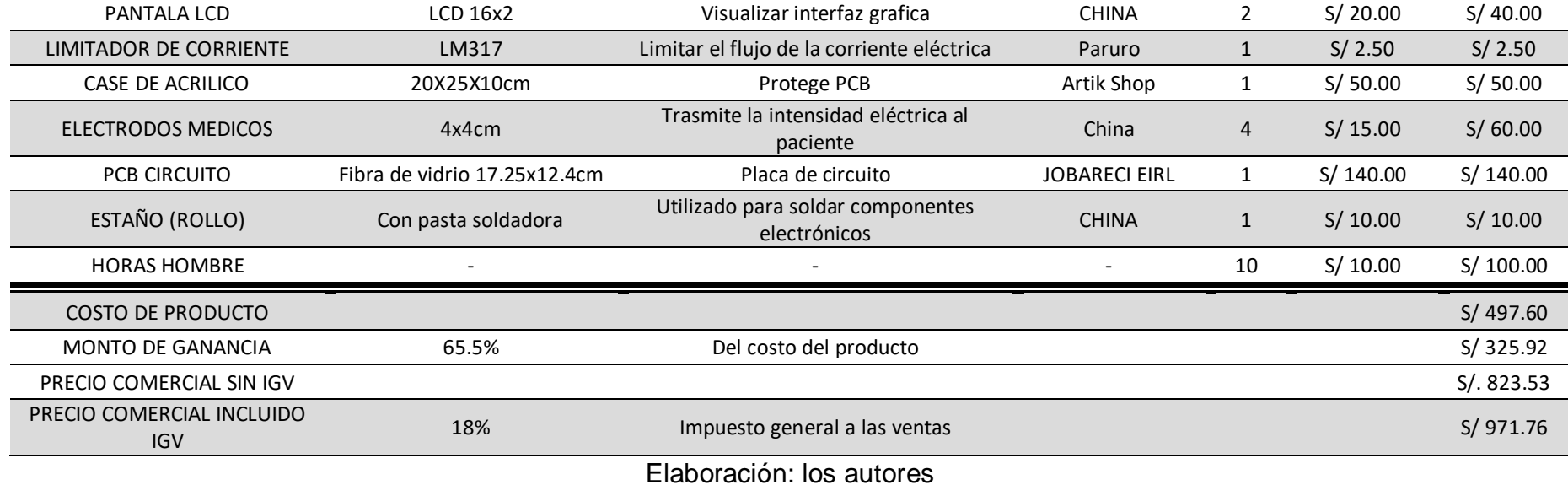

#### **6.3. Estimación de retorno de inversión**

Para estimar el retorno de la inversión calcularemos la cantidad de equipos que deben venderse al mercado para empezar a tener ganancias

( precio comercial  $\sin igv - \cos to \del p$  roducto  $)xN = \cosh \det \det \det (\cos(0.1))$ 

Se remplazan los datos de la ecuación 6.1 con lo obtenido en la tabla 33 y 34 teniendo como ecuación final la siguiente:

$$
(823.53 - 497.6)x N = 6517.1
$$
 (6.2)

$$
19.99 = N \tag{6.3}
$$

Por consiguiente, se deben vender 20 equipos para obtener el retorno total de lo invertido en la investigación y desarrollo

A su vez comparamos el precio final del producto con equipos con funcionalidades similares extranjeras teniendo como resultado la siguiente tabla:

Tabla 38: Comparación de precios con equipos extranjeros

| País de fabricación   | <b>Equipo</b>              | Precio (aproximado) |
|-----------------------|----------------------------|---------------------|
| Perú                  | <b>TESIS</b>               | 971.76<br>S/        |
| <b>Brasil</b>         | Neurodyn 1 ibramed         | 11'550.00<br>SI.    |
| <b>Austria</b>        | <b>Homer Ion TENS 21</b>   | 8'475.99<br>S/L     |
| <b>Estados Unidos</b> | Compex sp 8.0              | $S$ .<br>6'989.00   |
| <b>Austria</b>        | <b>Corea Gm Plius TENS</b> | 6'100.00<br>S/L     |
| Argentina             | <b>Meditea</b>             | S/L<br>4'500.00     |
| <b>Reino unido</b>    | <b>Sorisa Mc-01</b>        | 3'900.00<br>S/L     |
| <b>Italia</b>         | I-Tesch T-One Rehab        | S/L<br>3'233.00     |

Elaboración: los autores

## **CONCLUSIONES**

- 1. Al finalizar la tesis, se logró implementar un electroestimulador de 4 salidas (2 por paciente), con una interfaz de usuario amigable debido a que se puede usar desde cualquier dispositivo Android 4.0 o superior.
- 2. Se concluye que para realizar el control de intensidad es preferible usarlo con la señal de +/-5v para así evitar un sobre cargo de corriente en los componentes de las siguientes etapas.
- 3. Se concluye que para realizar dicho dispositivo se tiene que aplicar un voltaje mayor a los 36 voltios pico-pico debido a que cada etapa tendrá una caída de voltaje haciendo que al paciente le llegue un pulso con amplitud menor al ideal.
- 4. Se concluye que las terapias con frecuencias menores a 50Hz tienen un error del 5% el que no afectará en la terapia.
- 5. Tras las pruebas realizadas en la etapa limitadora de corriente se limitó la corriente a un valor menor a 150mA debido a que para valores mayores a 150mA podrían causar daños físicos en el paciente.
- 6. Se realizó la validación del producto con 3 expertos en el campo de la salud especializados en terapias y rehabilitación física, se deja constancia en las actas de conformidad junto con sus observaciones y recomendaciones en los anexos 10, 11, 12.

## **RECOMENDACIONES**

- 1. Se recomienda usar las terapias con mayor frecuencia y/o ancho de pulso en músculos grandes, ya sea músculos de la espalda, pierna, etc.
- 2. Es pertinente que el área donde se aplicará la electroestimulación esté seca, debido a que si no fuera así podría causar incomodidad en la piel.
- 3. Se recomienda no tener los electrodos en la piel al momento de apagar el equipo ya que al tener condensadores que almacenan energía en el circuito estos demoran un tiempo para despolarizarse.
- 4. Para que el usuario utilice el aplicativo móvil deberá estar en un rango no mayor a 7 metros del equipo.

# **FUENTES DE INFORMACIÓN**

## **Electrónicas:**

[1].

http://www.congreso.gob.pe/Docs/comisiones2020/InclusionSocialDiscapaci dad/files/presentaciones\_ppt/poblaci%C3%B3n\_con\_alguna\_discapacidad\_2 0\_julio\_de\_2020.pdf

[2].

https://www.inei.gob.pe/media/MenuRecursivo/publicaciones\_digitales/Est/Li b1539/libro.pdf

[3]. INEI, Instituto Nacional de Estadística e Informática. [En línea]. Lugar de publicación: [https://www.inei.gob.pe/prensa/noticias/en-el-peru-1-millon-575-mil](https://www.inei.gob.pe/prensa/noticias/en-el-peru-1-millon-575-mil-personas-presentan-alg/)[personas-presentan-alg/](https://www.inei.gob.pe/prensa/noticias/en-el-peru-1-millon-575-mil-personas-presentan-alg/)

[8]. «www.tens.es» [En línea]. Available: http://www.tens.es/content/49 contraindicaciones. [Último acceso: 2017 septiembre 08].

[10]. www.efisioterapia.net,» [En línea]. Available: <https://www.efisioterapia.net/articulos/t-e-n-s-estimulacion-nerviosa-transcutanea>

[13]. STMICROELECTRONICS, «html.alldatasheet.com» [En línea]. Available: [http://html.alldatasheet.com/html-](http://html.alldatasheet.com/html-pdf/25385/STMICROELECTRONICS/TL084/3243/2/TL084.html)

[pdf/25385/STMICROELECTRONICS/TL084/3243/2/TL084.html](http://html.alldatasheet.com/html-pdf/25385/STMICROELECTRONICS/TL084/3243/2/TL084.html)

[15]. AZADSLZONE, "Todo lo que permite hacer bluetooth, la tecnología que vive a la sombra del Wifi", «https://www.adslzone.net», <https://www.adslzone.net/reportajes/tecnologia/bluetooth/>

[16]. www.fisiodanielutrilla.com» [En línea]. Available: https://fisiodanielutrilla.com/2020/08/13/tens-para-estimulacion-muscular/

[17]. «www.fisioterapia-online.com» [En línea]. Available: https://www.fisioterapiaonline.com/articulos/rehabilitacion-de-una-protesis-de-rodilla-o-artroplastia-derodilla-consejos-ejercicios-y-fases-de
[18]. «www.texasheart.org» [En línea]. Available: [https://www.texasheart.org/heart](https://www.texasheart.org/heart-health/heart-information-center/topics/accidente-cerebrovascular/)[health/heart-information-center/topics/accidente-cerebrovascular/](https://www.texasheart.org/heart-health/heart-information-center/topics/accidente-cerebrovascular/)

## **Bibliográficas:**

[4]. Val Theisz, (2016) *IEC 60601-1: Equipos electromédicos. Parte 1: Requisitos generales para la seguridad básica y el rendimiento esencial*, Florida, PanStanford.

[5]. Weiss G. (1901). *Sur la possibilité de rendre comparable entre eux les appareils servant à l'excitation électrique. Arch Ital Biol* 413-446, Francia.

[6]. Lapicque L. (1909). *Définition expérimentale de l'excitablé. Soc Biologie* 280-283, Francia

[7]. Matthew N. O. Sadiku, Charles K. Alexander (2014), *Fundamentos de circuitos eléctricos*, 3ta Edición, p. 556, México, McGrawHill.

[9]. Val Theisz, (2016) *IEC 60601-1: Equipos electromédicos. Parte 1: Requisitos generales para la seguridad básica y el rendimiento esencial*, Florida, PanStanford.

[11]. Margin del Socorro, M, (2006), *Principios de electroestimulación y terminología electroterapéutica*, Universidad del Rosario.

[12]. Pompo M., Rodríguez J., Brunet X., Requena B. (2004), *La electroestimulación: Entrenamiento y periodización,* Barcelona-España, Paidotribo.

[14]. E. m. D. C. I. C. C. Aramburu de vega, Electroterapia, Termoterapia e Hidroterapia, Valencia: Sistesis, 1998.

## **ANEXOS**

## [1] Datasheet del microcontrolador Atmega328p

#### **Features**

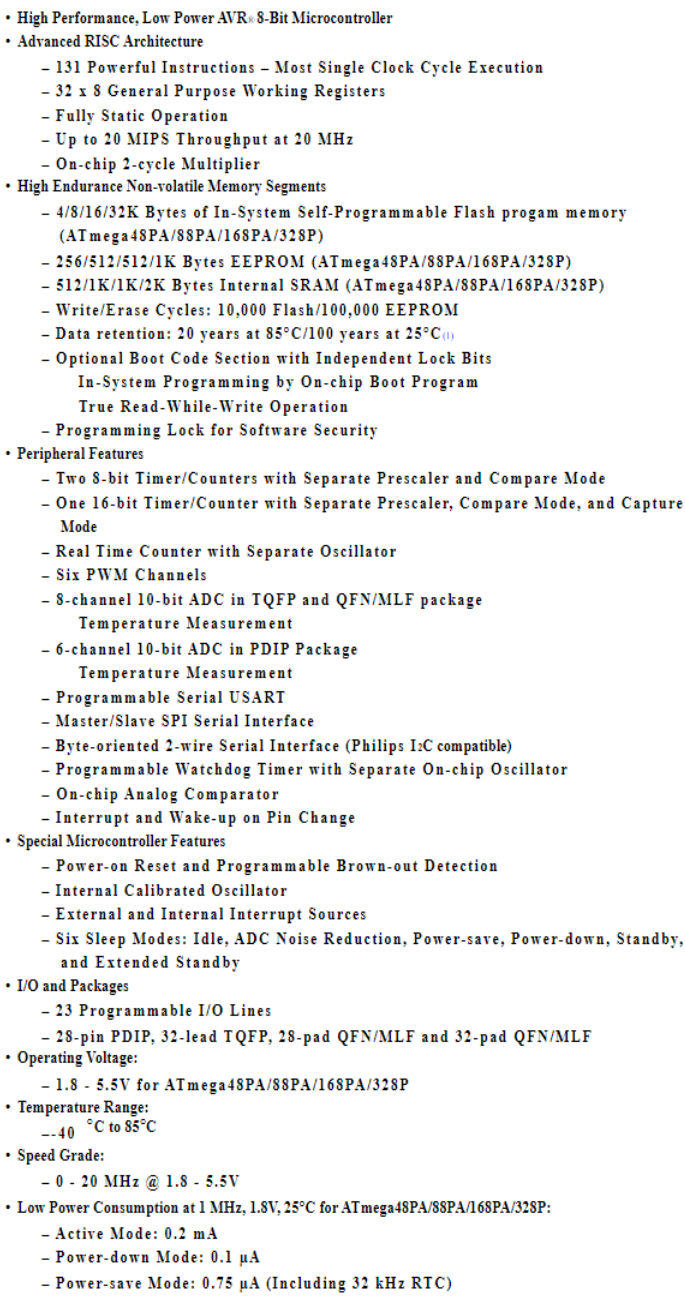

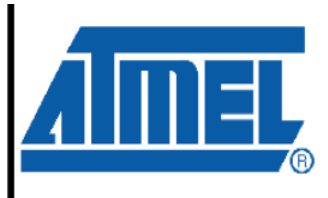

8-bit **AVR**® Microcontroller with 4/8/16/32K **Bytes In-System** Programmable Flash

ATmega48PA ATmega88PA ATmega168PA ATmega328P

**Summary** 

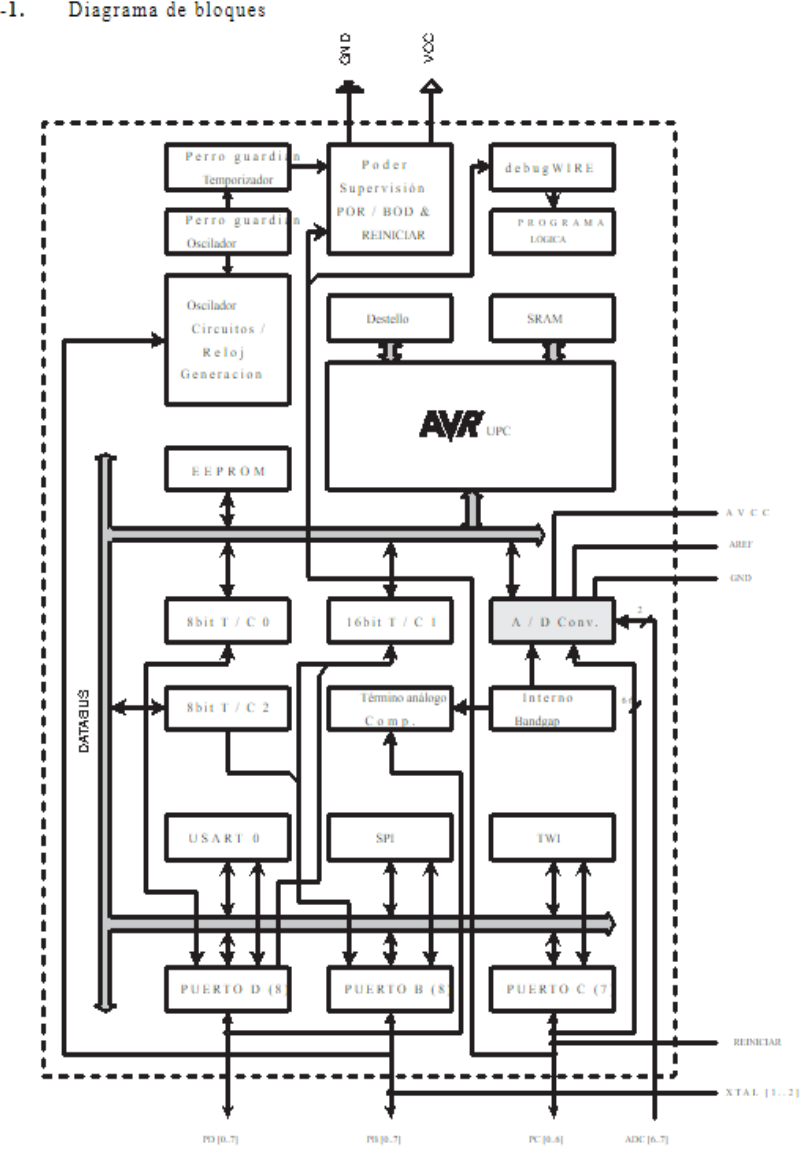

Figura 2-1. Diagrama de bloques

El núcleo AVR combina un rico conjunto de instrucciones con 32 registros de trabajo de propósito general. Todos 32 registros están directamente conectados a la Unidad de lógica aritmética (ALU), lo que permite dos independientes registros para acceder en una sola instrucción ejecutada en un ciclo de reloj. La resultante

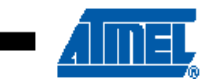

55

## [2] Datasheet del Opam LM318N

### August 2000 National Semiconductor LM118/LM218/LM318 **Operational Amplifiers General Description** sample and hold circuits, or general purpose amplifiers. sample and note circuits, or general purpose ampliters.<br>These devices are easy to apply and offer an order of<br>magnitude better AC performance than industry standards The LM118 series are precision high speed operational ampilliers designed for applications requiring wide bandwidth such as the LM709. and high slow rate. They feature a factor of ten increase in The LM218 is identical to the LM118 except that the LM218 speed over general purpose devices without sacrificing DC The Link to is identical to the LMTTB except that the Link to<br>has its performance specified over a -25°C to +85°C tem-<br>perature range. The LM318 is specified from 0°C to +70°C. performance. The LM118 series has internal unity gain frequency compensation. This considerably simplifies its application since no **Features** external components are necessary for operation. However, 15 MHz small signal bandwidth unlike most internally compensated amplifiers, external frequency compensation may be added for optimum perfor-Guaranteed 50Vius slew rate mance. For inverting applications, feedforward compensa-Maximum bias current of 250 nA tion will boost the slew rate to over 150V/us and almost ■ Operates from supplies of ±5V to ±20V double the bandwidth. Overcompensation can be used with · Internal frequency compensation the amplifier for greater stability when maximum bandwidth<br>is not needed. Further, a single capacitor can be added to protected and output overload protected Pin compatible with general purpose op amps reduce the 0.1% setting time to under 1 us. The high speed and fast setting time of these op amps make them useful in A/D converters, oscillators, active filters, **Fast Voltage Follower**  $(Nota 1)$ n1 LMTH OUTPUT 108 **IMPUT** 0070018 Note 1: Do not hard-wire as voltage follower (R1 x 5 kLl)

@ 2004 National Semiconductor Corporation 05007755 www.national.com

### **Absolute Maximum Ratings (Note 7)**

If Military/Aerospace specified devices are required,<br>please contact the National Semiconductor Sales Office/ Distributors for availability and specifications.

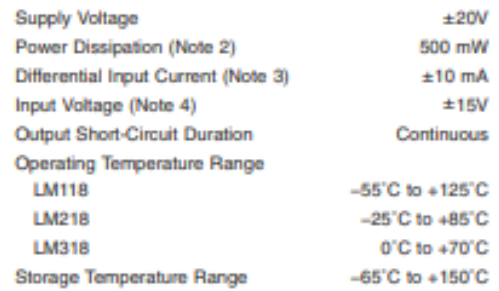

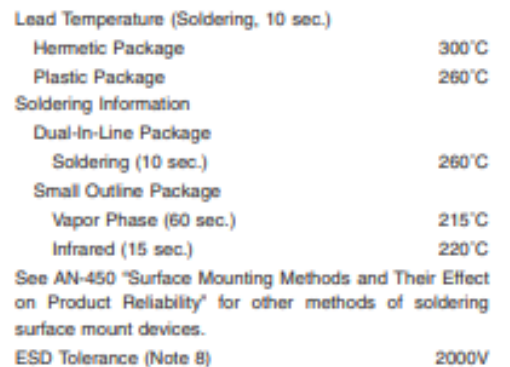

## Electrical Characteristics (Note 5)

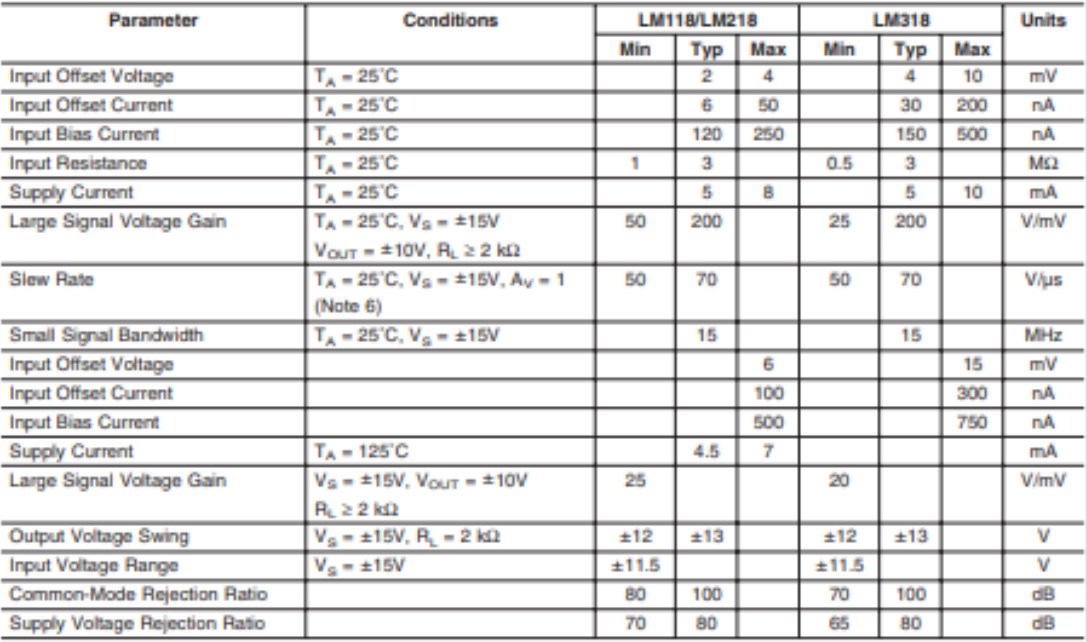

Note 2: The maximum junction temperature of the LM118 is 150°C, the LM218 is 110°C, and the LM318 is 110°C. For operating at elevated temperatures, devices in the H08 package must be derated based on a thermal resistance of 160°C/W, junction to ambient, or 20°C/W, junction to case. The thermal resistance of the dual-in-line package is 100°C/W, junction to ambient.

Note 3: The inputs are shunted with back-to-back diodes for overvoltage protection. Therefore, excessive current will flow if a differential input voltage in excess of 1V is applied between the inputs unless some limiting resistance is used.

Note 4: For supply voltages less than a 15V, the absolute maximum input voltage is equal to the supply voltage.

Note 5: These specifications apply for ±5V ≤ V<sub>S</sub> ≤ ±20V and -55°C ≤ T<sub>A</sub> ≤ +125°C (LM118), -25°C ≤ T<sub>A</sub> ≤ +85°C (LM218), and 0°C ≤ T<sub>A</sub> ≤ +70°C (LM318). Also,<br>power supplies must be bypassed with 0.1 µF disc capacitors.

Note 6: Slaw rate is tested with V<sub>S</sub> = ±15V. The LM118 is in a unity-gain non-inverting configuration. V<sub>B4</sub> is stepped from -7.5V to +7.5V and vice versa. The slaw<br>rates between -5.0V and +5.0V and vice versa are tested

Note 7: Refer to RETS118X for LM118H and LM118J military specifications.

Note 8: Human body model, 1.5 kΩ in series with 100 pF.

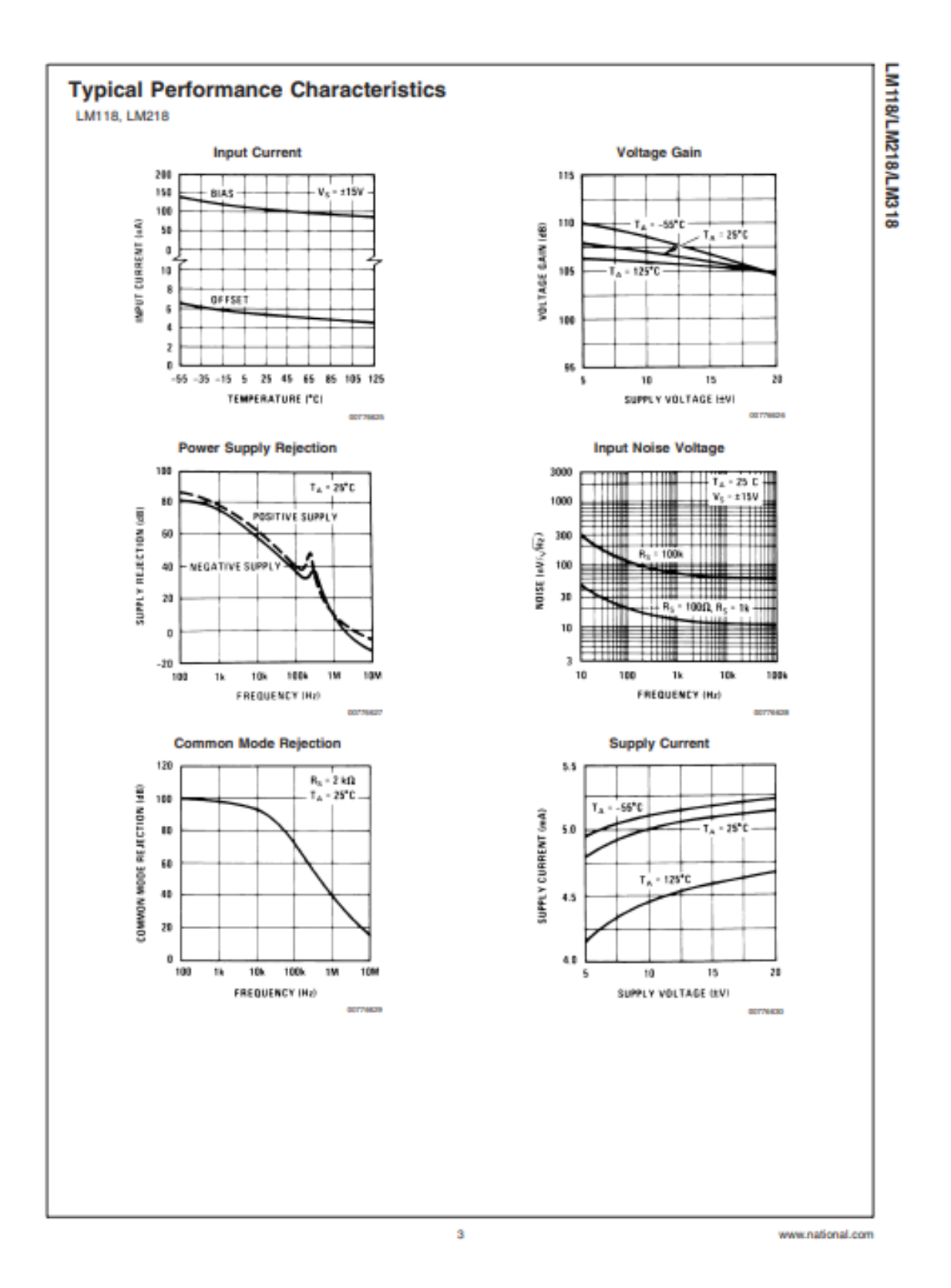

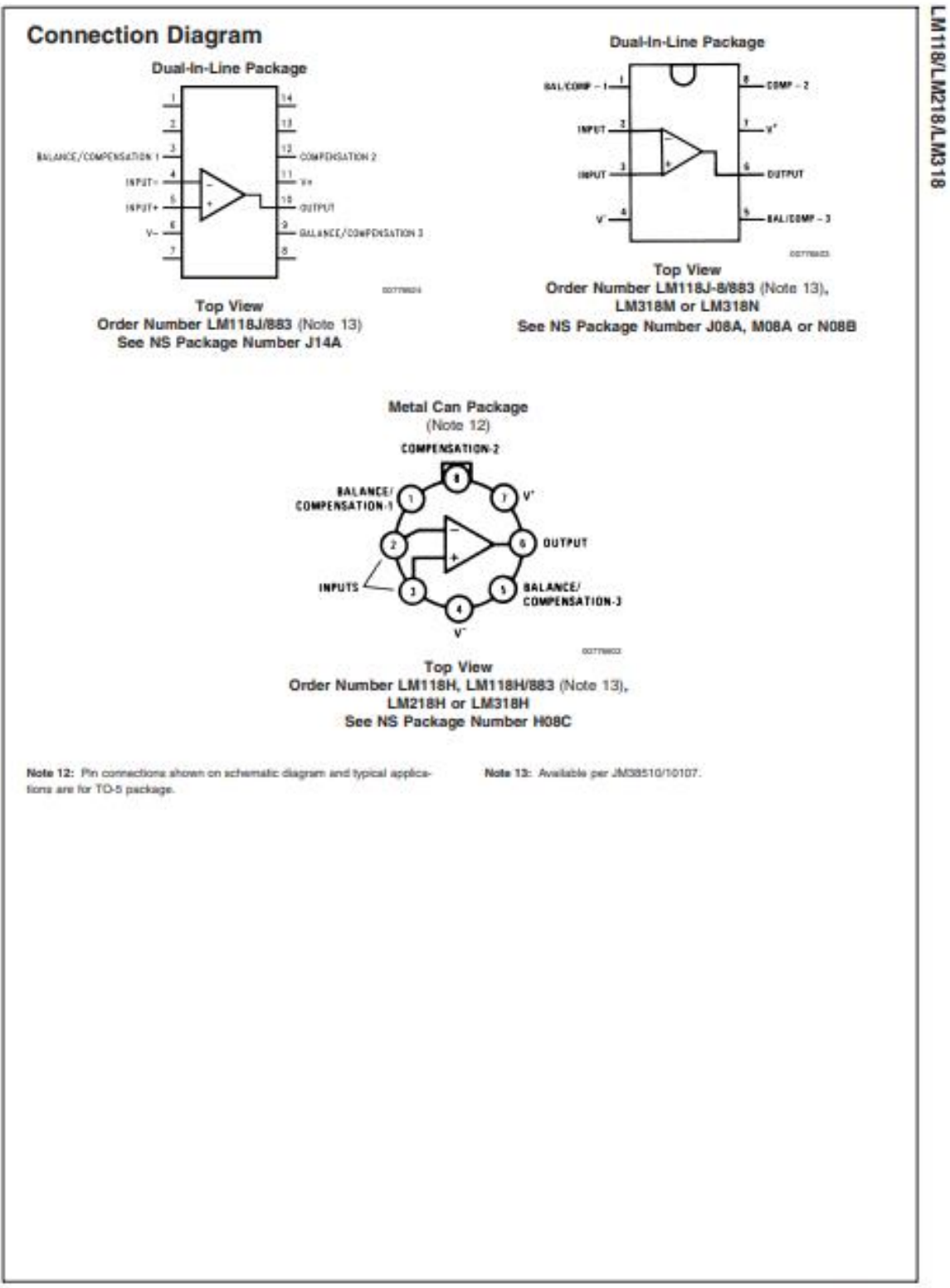

www.national.com

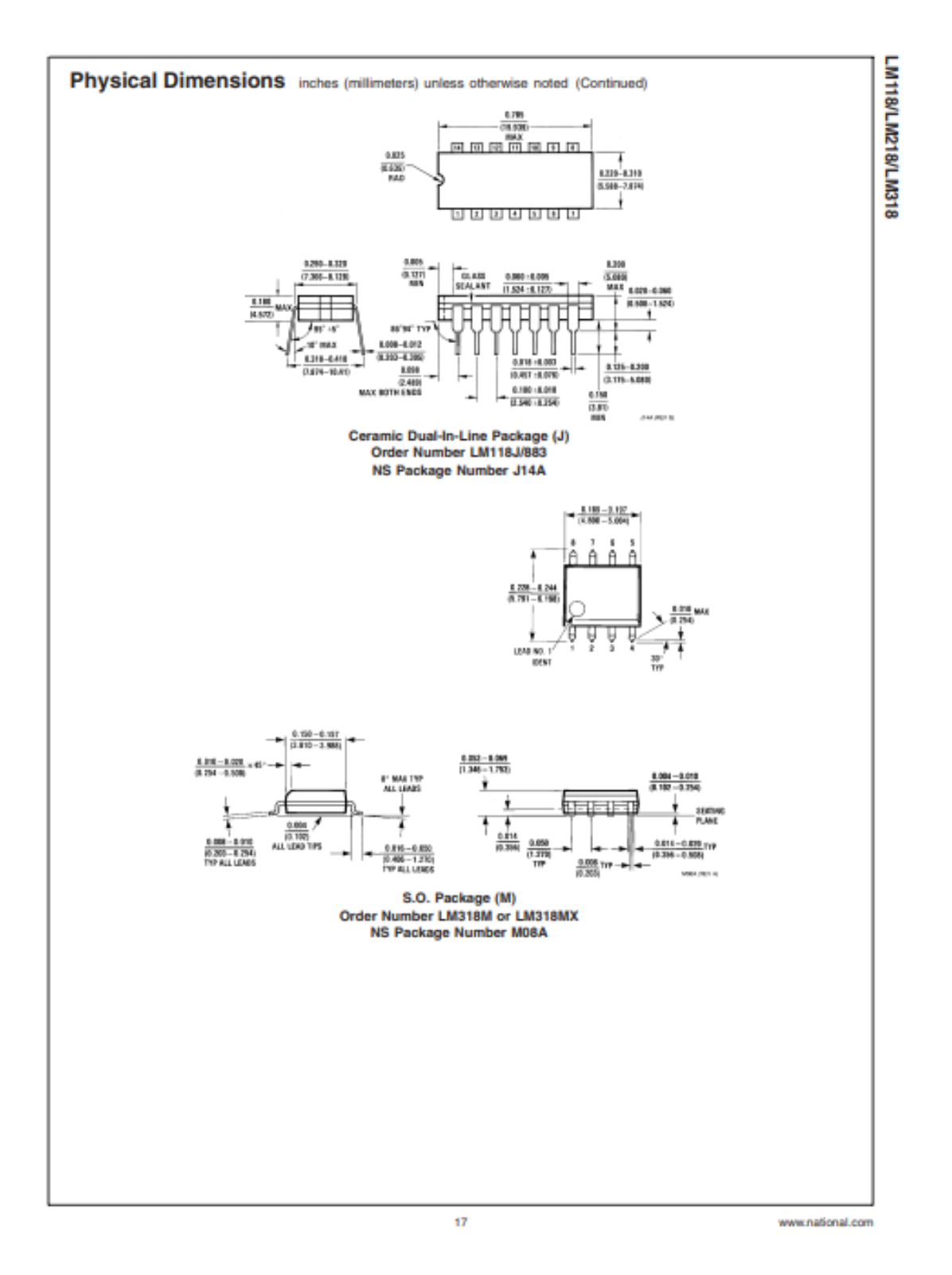

### X9C102. X9C103. X9C104. X9C503

#### **ABSOLUTE MAXIMUM RATINGS**

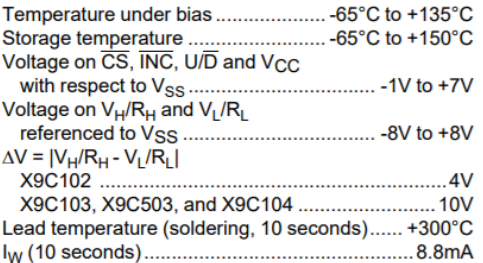

#### **RECOMMENDED OPERATING CONDITIONS**

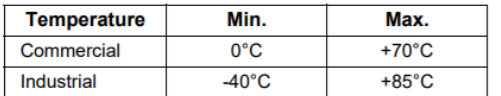

#### Supply Voltage (V<sub>CC</sub>) **Limits** X9C102/103/104/503 5V ±10%

Stresses above those listed under "Absolute Maximum Ratings" may cause permanent damage to the device. This is a stress rating only; functional operation of the device (at these or any other conditions above those listed in the operational sections of this specification) is<br>not implied. Exposure to absolute maximum rating conditions for extended periods may affect device reliability.

POTENTIOMETER CHARACTERISTICS (Over recommended operating conditions unless otherwise stated.)

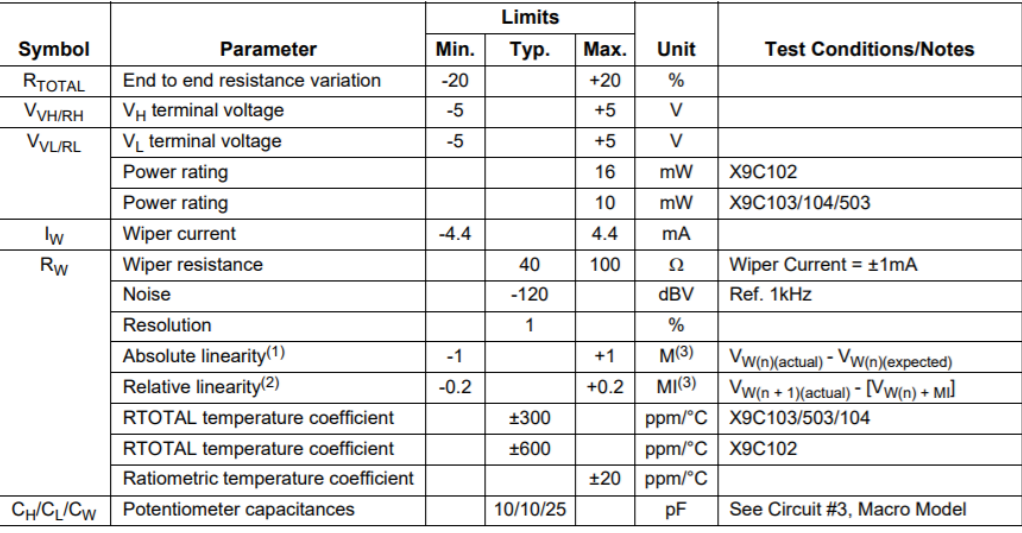

### **Test Circuit #1**

**Test Circuit #2** 

#### **Test Circuit #3**

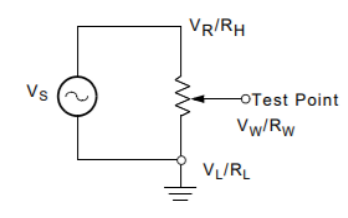

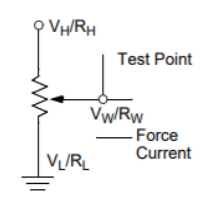

173

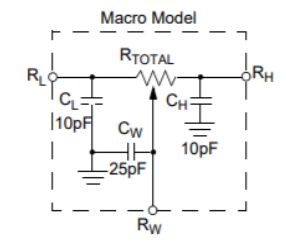

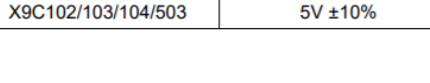

**COMMENT** 

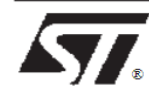

## LM117 / 217 LM317

## REGULADOR DE VOLTAJE DE 1.2V A 37V

- $\in$  RANGO DE VOLTAJE DE SALIDA: 1.2 A 37V
- CORRIENTE DE SALIDA EN EXCESO DE  $1.5\mbox{\AA}$
- $0.1\%$  REGLAMENTO DE LÍNEA Y CARGA OPERACIÓN FLOTANTE PARA ALTA  $\mathbf{x}$
- **TENSIONES**
- $\leftarrow$  SERIE COMPLETA DE PROTECCIONES: LÍMITE ACTUAL, TÉRMICO APAGADO Y CONTROL DE SOA

#### **DESCRIPCIÓN**

 $\log$ LM117 / LM217 / LM317 son monolítico circuito integrado en TO-220, ISOWATT220, TO-3<br>y D <sup>2</sup> paquetes PAK destinados a ser utilizados como  $y$  D reguladores de voltaje regulables positivos. Están diseñados para suministrar más de 1.5A de corriente de carga con un voltaje de salida ajustable

sobre un rango de 1.2 a 37V.

La tensión de salida nominal se selecciona por medios de solo un divisor resistivo, haciendo que el dispositivo excepcionalmente fácil de usar y eliminando el almacenamiento de muchos reguladores fijos.

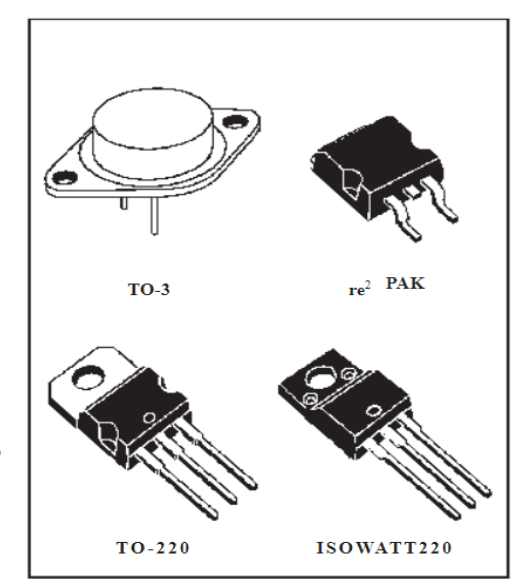

CARACTERÍSTICAS ELÉCTRICAS (V i-V o = 5 V, I o = 500 mA, I MAX = 1.5A y P MAX = 20W, a menos que ernecificado de otra manera)

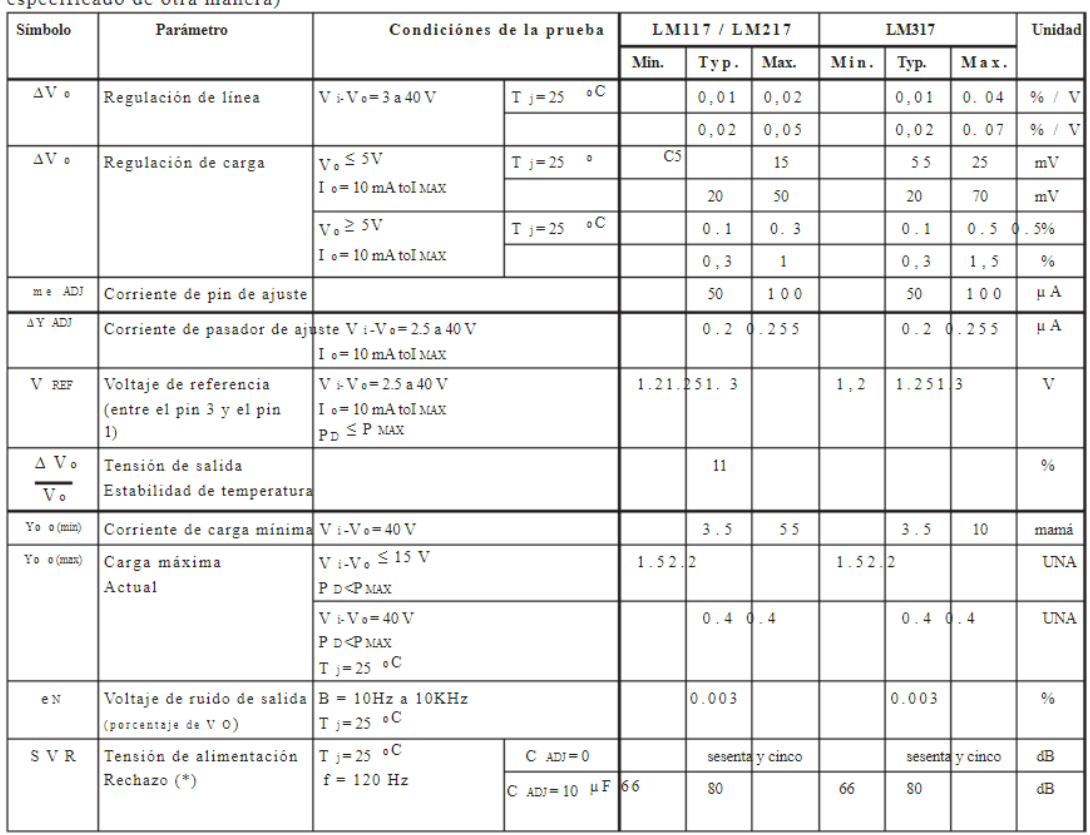

## [5] Datasheet de transistor 2N3055

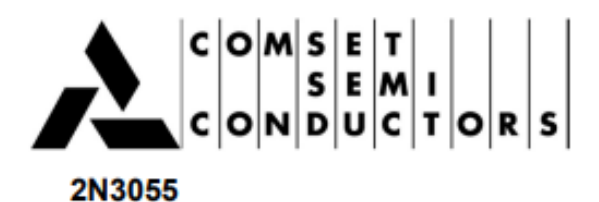

## **POWER LINEAR AND SWITCHING APPLICATIONS**

The 2N3055 is a silicon epitaxial-base NPN transistor in JEDEC TO-3 metal case. It is intended for power switching circuits, series and shunt regulators, output stages<br>and high fidelity amplifiers.

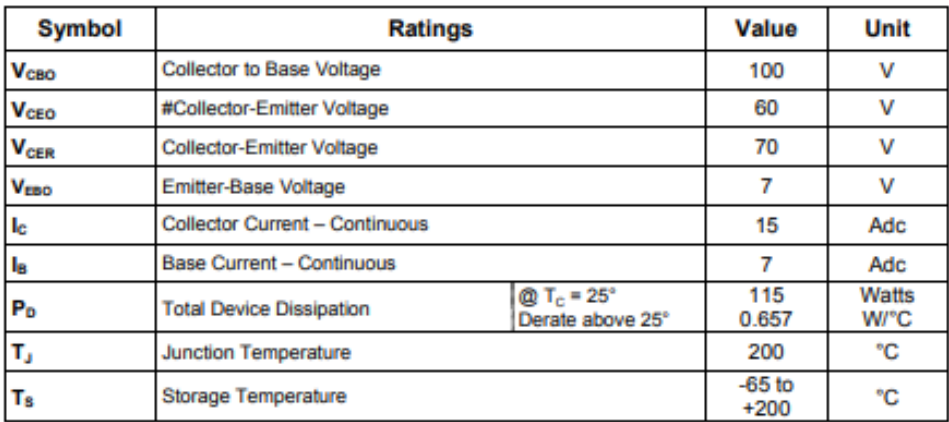

### **ABSOLUTE MAXIMUM RATINGS**

## **THERMAL CHARACTERISTICS**

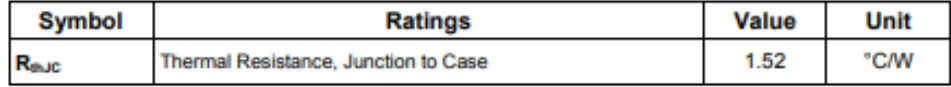

COMSET SEMICONDUCTORS

 $1/2$ 

## 2N3055

## **ELECTRICAL CHARACTERISTICS**

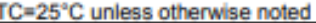

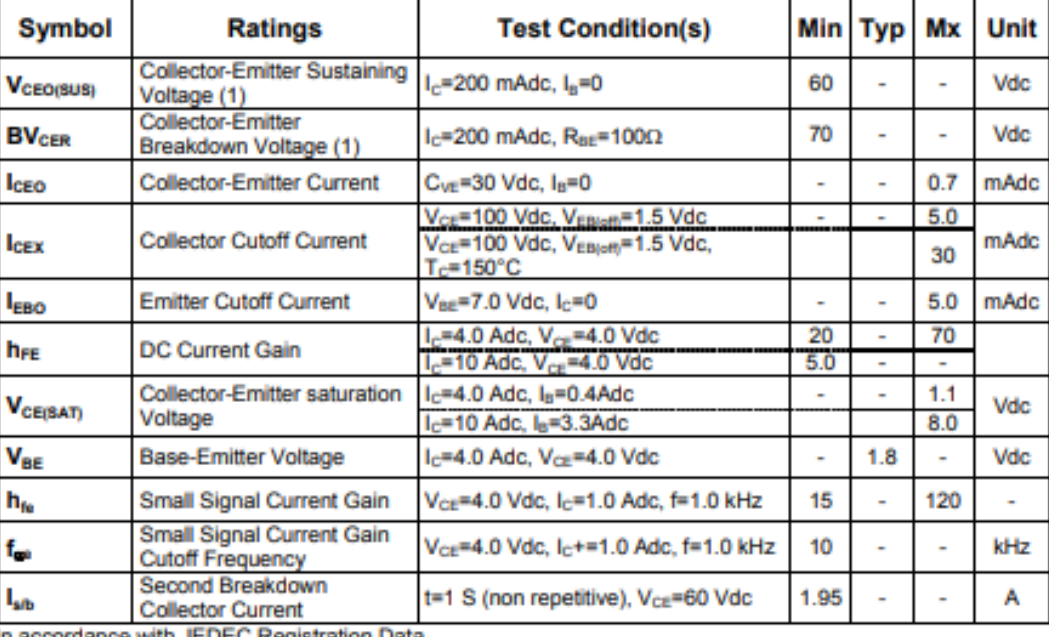

In accordance with JEDEC Registration Data

(1) Pulse Width  $\approx 300 \text{ }\mu\text{s}, \text{ Duby Cycle} \geq 2.0\%$ 

## **MECHANICAL CHARACTERISTICS CASE-TO-3**

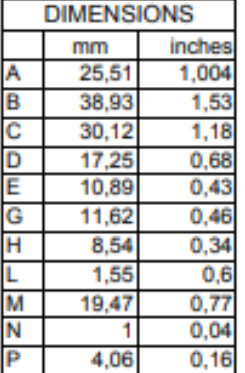

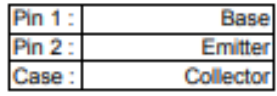

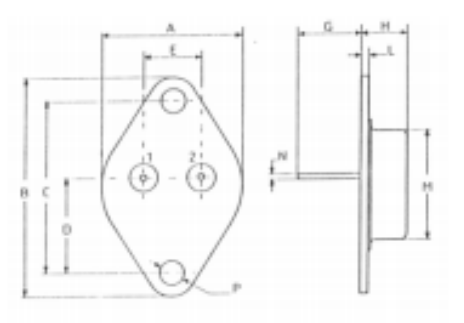

Information furnished is believed to be accurate and reliable. However, CS assumes no responsability<br>for the consequences of use of such information nor for errors that could appear.<br>Data are subject to change without noti

COMSET SEMICONDUCTORS

 $2/2$ 

# 2N3055(NPN), MJ2955(PNP)

## **Preferred Device**

## **Complementary Silicon Power Transistors**

Complementary silicon power transistors are designed for general-purpose switching and amplifier applications.

#### **Features**

- DC Current Gain hFE 20–70 @ I<sub>C</sub> 4 Adc
- · Collector-Emitter Saturation Voltage
	- $V_{CE(sat)} = 1.1$  Vdc (Max) @  $I_C = 4$  Ade
- · Excellent Safe Operating Area
- · Pb-Free Packages are Available\*

#### **MAXIMUM RATINGS**

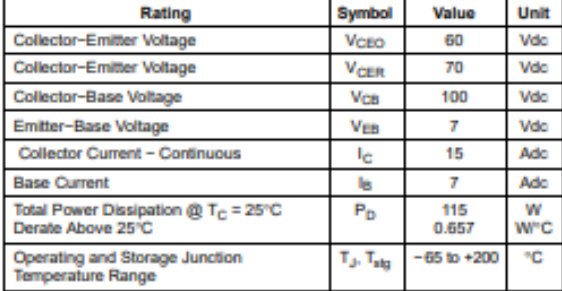

Maximum ratings are those values beyond which device damage can occur.<br>Maximum ratings applied to the device are individual stress limit values (not normal operating conditions) and are not valid simultaneously. If these limits are exceeded, device functional operation is not implied, damage may occur and reliability may be affected.

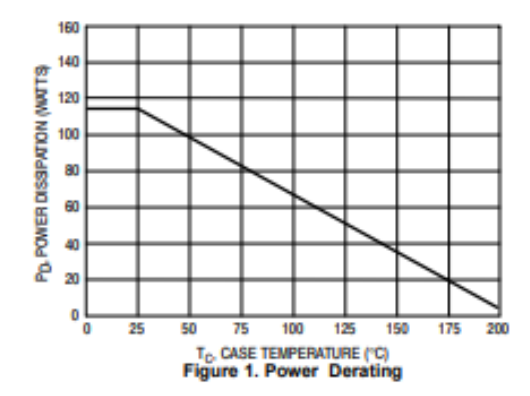

\*For additional information on our Pb-Free strategy and soldering details, please<br>download the ON Semiconductor Soldering and Mounting Techniques Reference Manual, SOLDERRM/D.

**6 Seniconductor Components Industries, LLC, 2005**<br>December, 2005 - Rev. 6

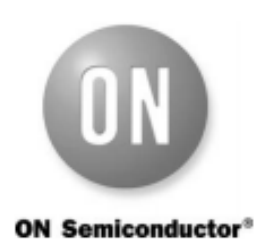

http://onsemi.com

### **15 AMPERE POWER TRANSISTORS COMPLEMENTARY SILICON** 60 VOLTS, 115 WATTS

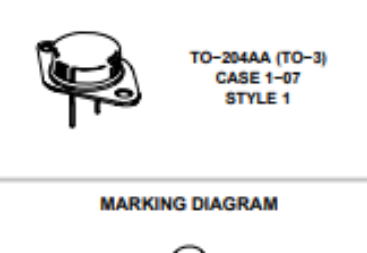

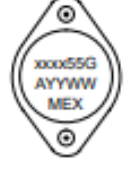

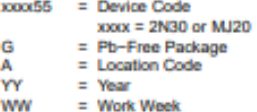

= Country of Orgin **MEX** 

#### **ORDERING INFORMATION**

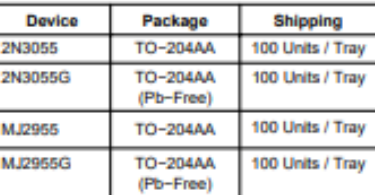

Preferred devices are recommended choices for future use nd best overall value.

> **Publication Order Number:** 2N3055/D

٦

### 2N3055(NPN), MJ2955(PNP)

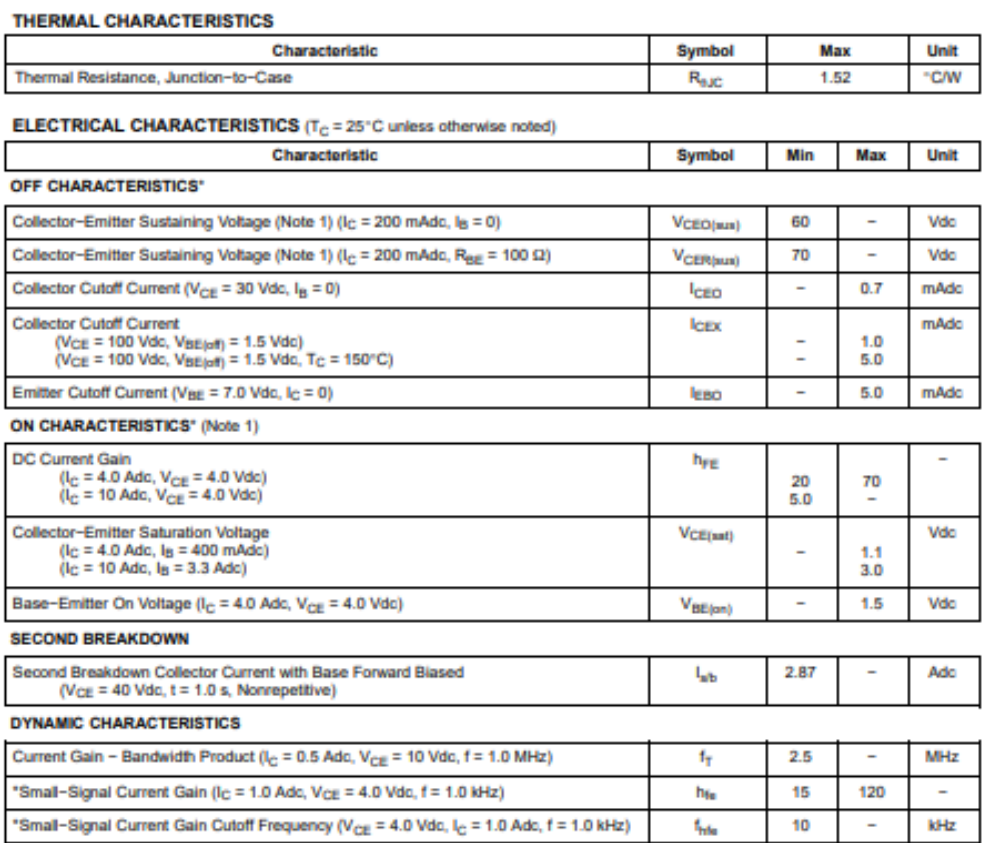

\*Indicates Within JEDEC Registration. (2N3055)<br>1. Pulse Test: Pulse Width ≤ 300 µs, Duty Cycle ≤ 2.0%.

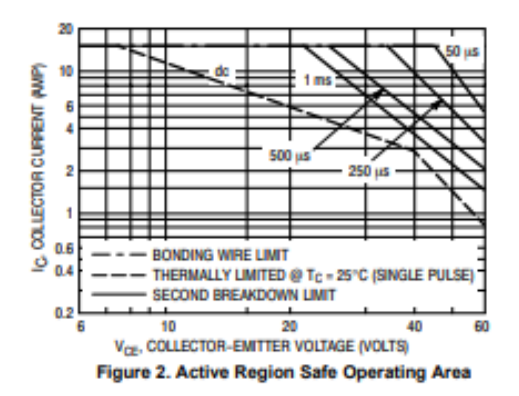

There are two limitations on the power handling ability of a transistor: average junction temperature and second breakdown. Safe operating area curves indicate  $I_C = V_{CE}$ limits of the transistor that must be observed for reliable operation; i.e., the transistor must not be subjected to greater

dissipation than the curves indicate.<br>
The data of Figure 2 is based on  $T_C = 25^{\circ}\text{C}$ ;  $T_{\text{J(pk)}}$  is<br>
variable depending on power level. Second breakdown pulse limits are valid for duty cycles to 10% but must be derated for temperature according to Figure 1.

http://onsemi.com  $\overline{\mathbf{z}}$ 

## 2N3055(NPN), MJ2955(PNP)

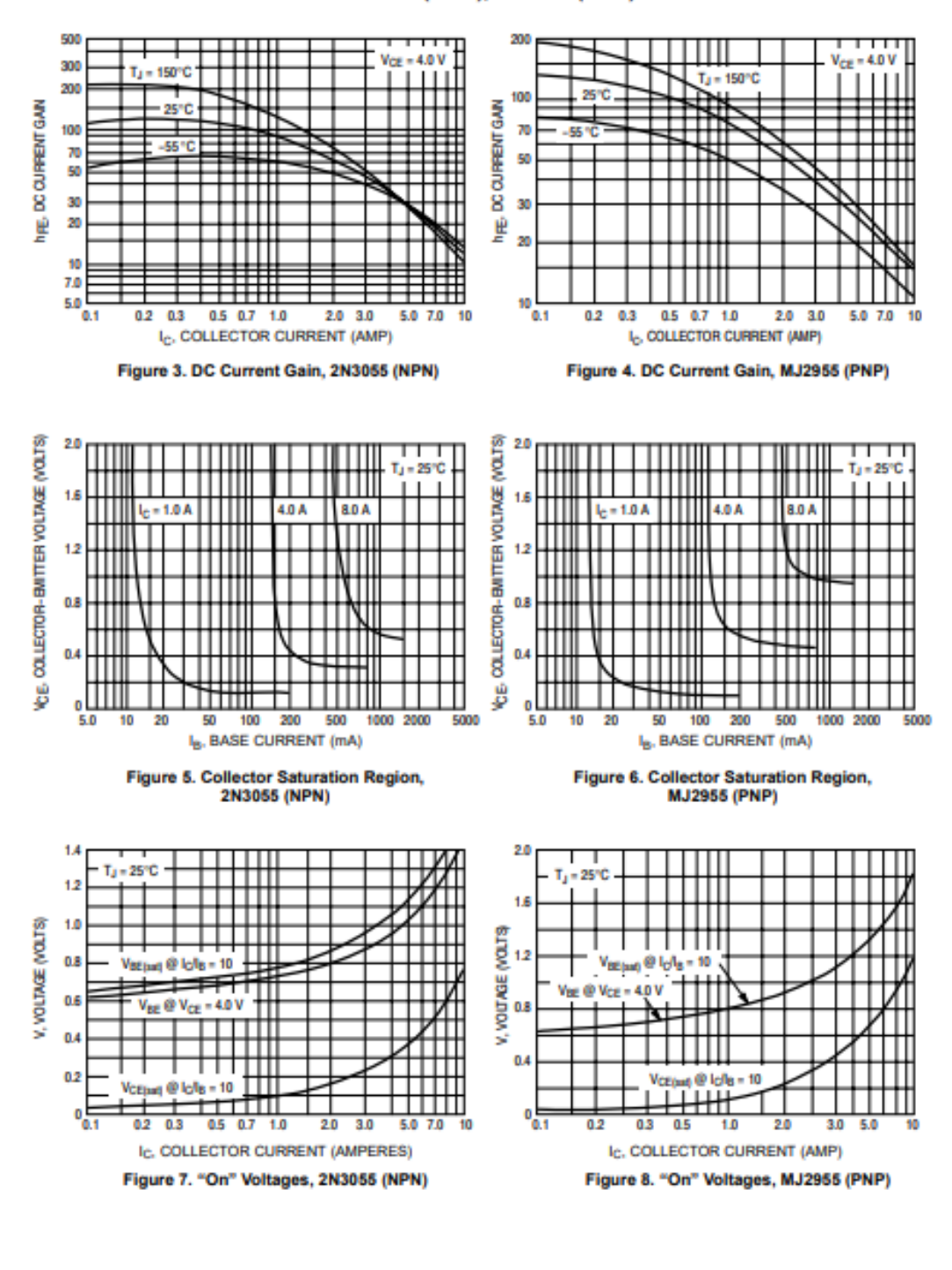

http://onsemi.com з

# **[7] Pruebas de ancho de pulso**

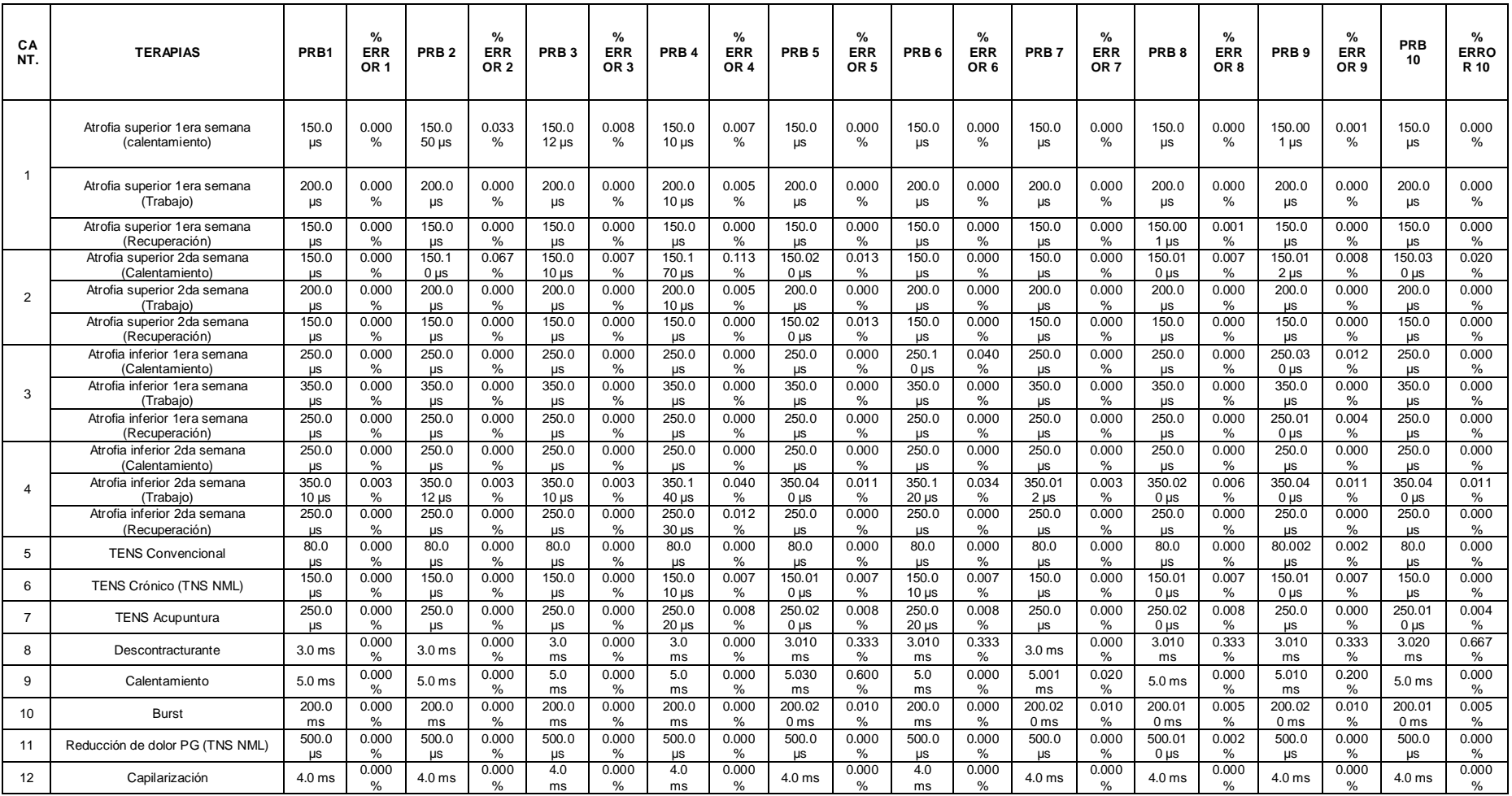

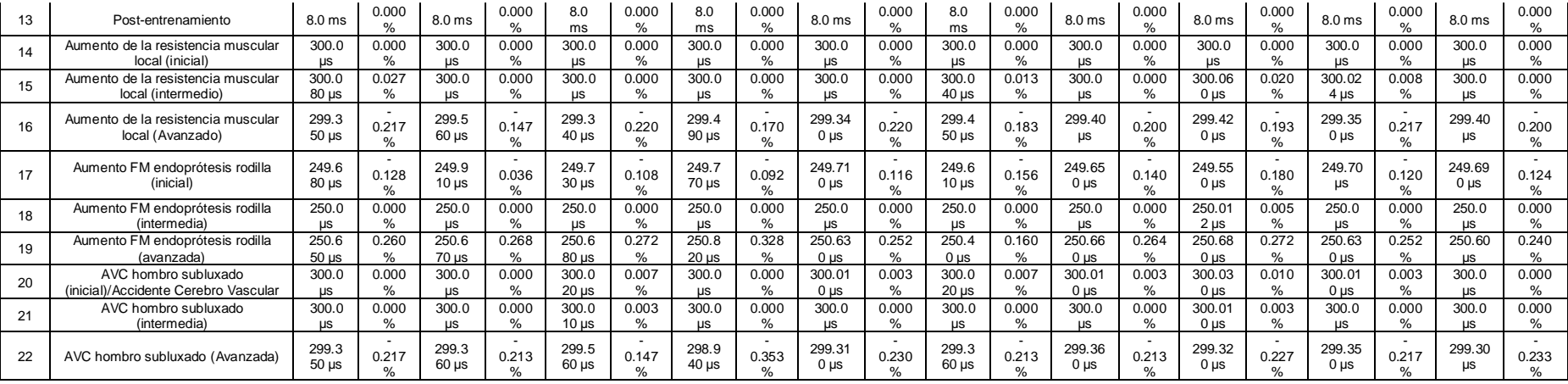

# **[8] Pruebas de frecuencia**

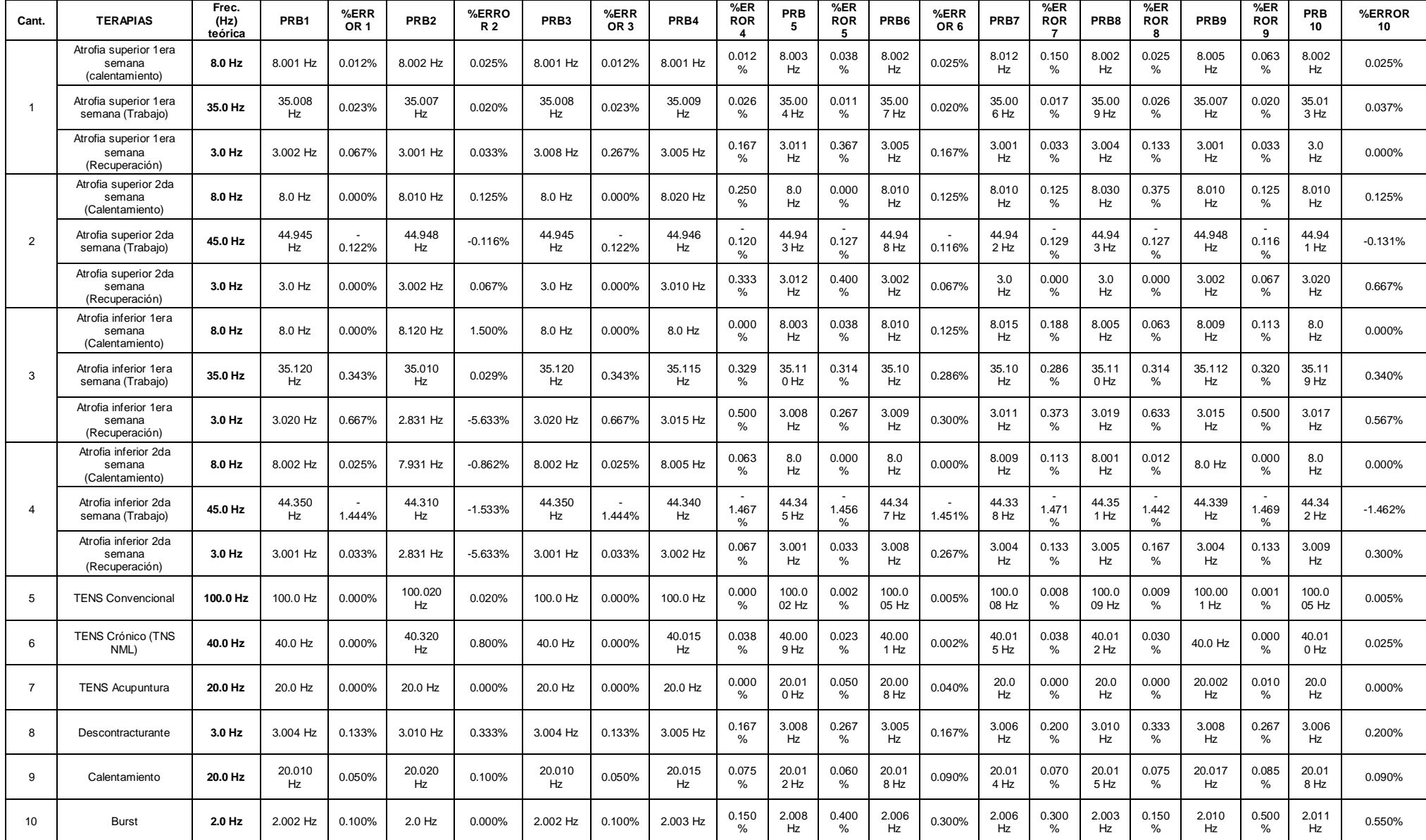

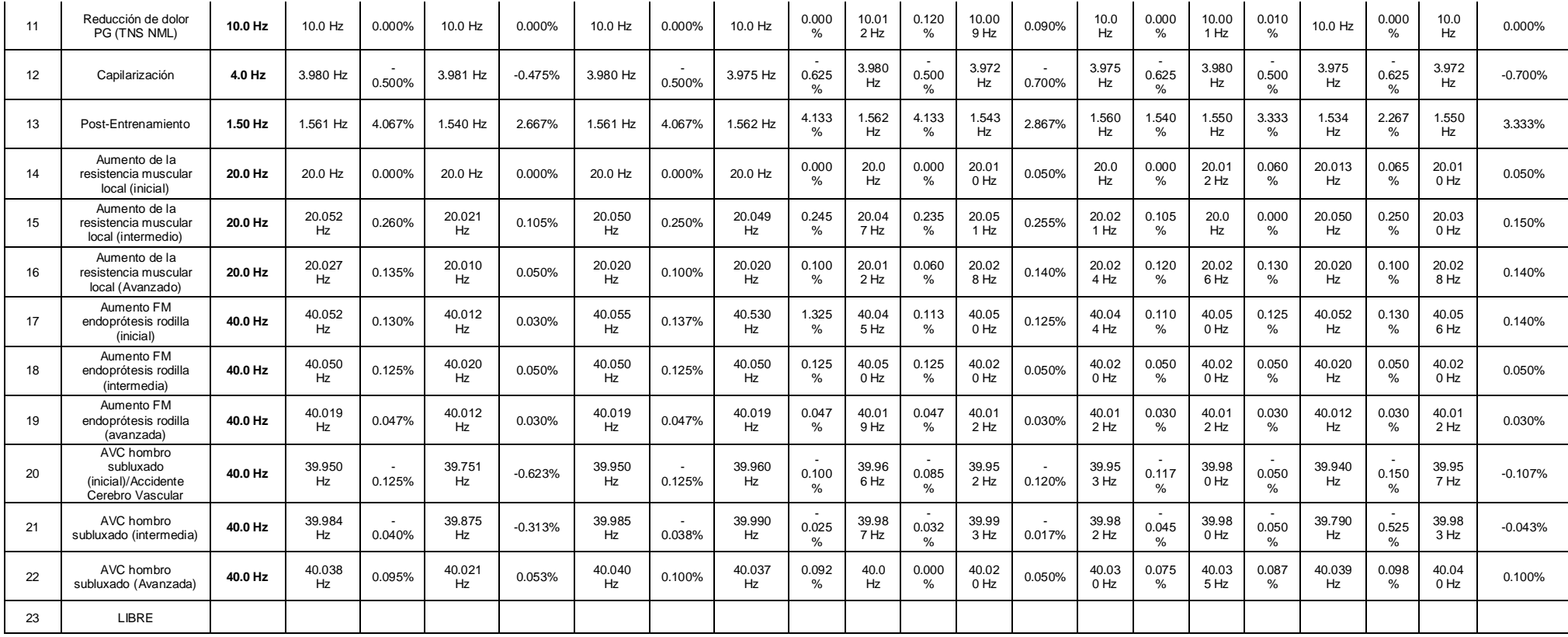

[9] Mediciones obtenidas del APK "Bluetooth Signal Strength Meter and Analyzer".

Distancia a 0 metros.

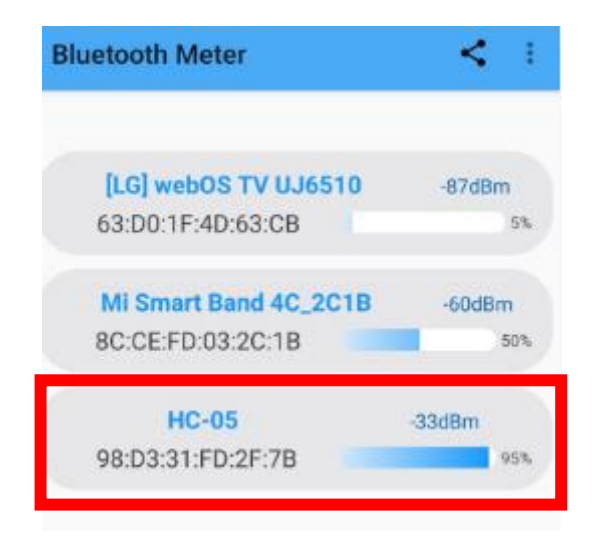

Distancia a 5 metros.

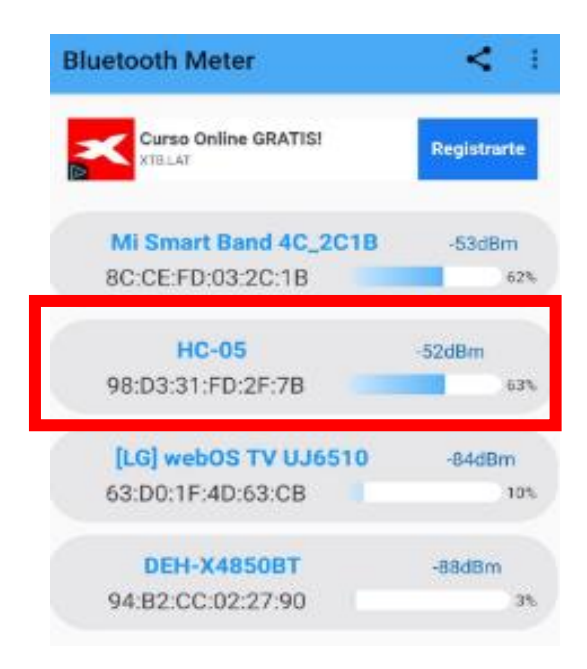

Distancia a 7 metros.

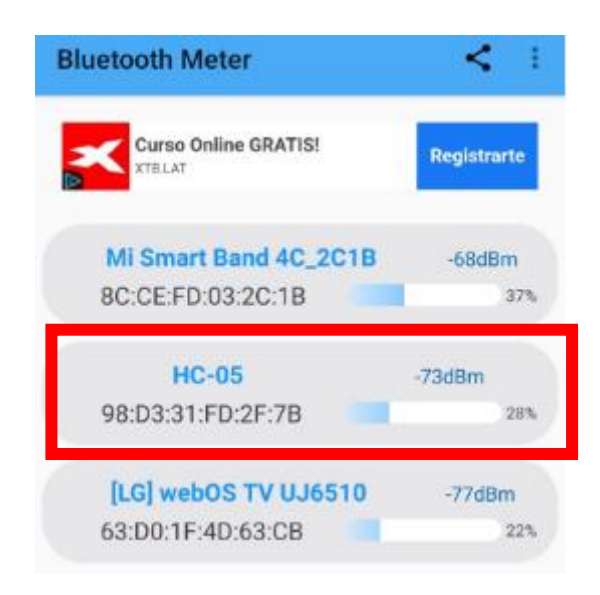

Distancia a 10 metros.

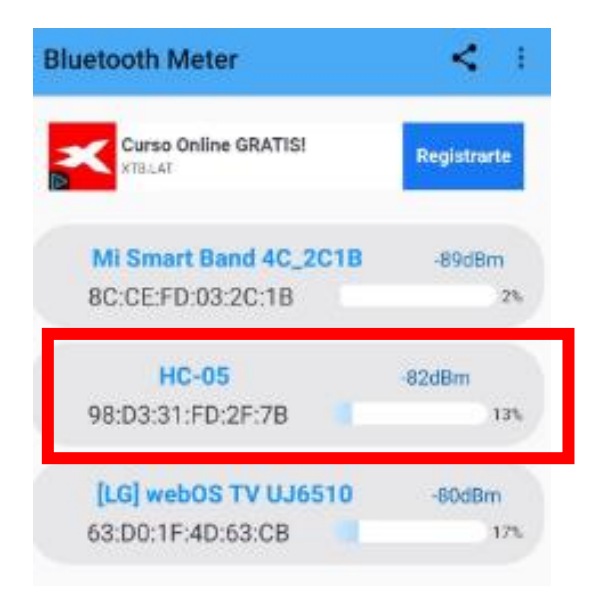

## [10] Ficha de evaluación de expertos - Medico de traumatología.

#### Ficha de Validación por expertos

**ESCALA DE CALIFICACIÓN** 

ì. Datos Generales NOMBRESYAPELLIDOS JULIO A. SEGURA PEREC  $H=DiCO - TRAUBGTOCO$ GRADO ACADÉMICO INSTITUCIÓN DONDE LABORA ZASTITUTO N. SALUD DEC NINO

Tengo el agrado de dirigirme a Ud., para saludarlo(a) cordialmente y a la vez manifestarle que, conociendo de su trayectoria académica y profesional, molestamos su atención al elegirlo como JUEZ EXPERTO para validar el DISEÑO DE UN PROTOTIPO LOW COST DE ELECTROESTIMULADOR TENS-EMS ORIENTADO A MEJORAR EL PROCESO DE REHABILITACIÓN DE PERSONAS QUE PADECEN DE ENFERMEDADES MUSCULARES instrumento que pretendemos utilizar en la Tesis para optar el grado de Licenciatura en Ingeniería Electrónica., por la Universidad Particular San Martin de Porres.

#### **TÍTULO DE LA TESIS**

DISEÑO DE UN PROTOTIPO LOW COST DE ELECTROESTIMULADOR TENS-EMS ORIENTADO A MEJORAR EL PROCESO DE REHABILITACIÓN DE PERSONAS QUE PADECEN DE ENFERMEDADES MUSCULARES

AUTORES DE LA TESIS: DIEGO PEÑA VILLAFANA Y JEANCARLO JIMENEZ SOSA

#### II- ASPECTOS DE VALIDACIÓN

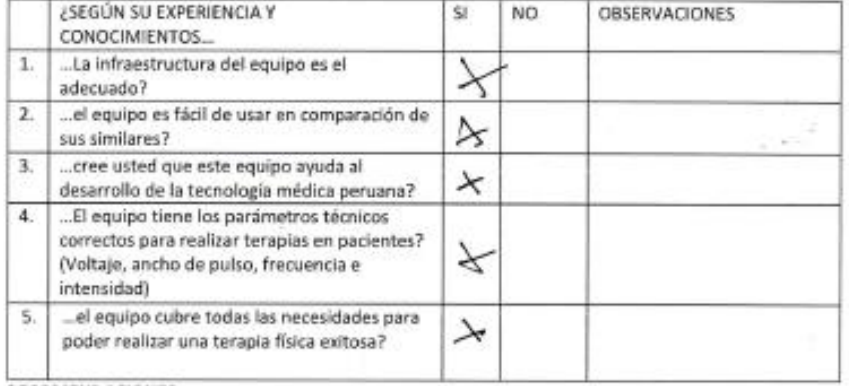

RECOMENDACIONES:

#### DEBE VERSE PROYECTO PARA USO  $91488$

Nombre: Julen 4 Separa Care 0880 1659

## [11] Ficha de evaluación de expertos - Licenciado en tecnología médica.

## Ficha de Validación por expertos

#### **ESCALA DE CALIFICACIÓN**

#### **Datos Generales**  $\mathbf{r}$

NOMBRES Y APELLIDOS JODO David Torres GRADO ACADÉMICO Licenciculo en Tecnologico Medico INSTITUCIÓN DONDE LABORA CLIMICO de Rehabilitación Chacorrilla

Tengo el agrado de dirigirme a Ud., para saludarlo(a) cordialmente y a la vez manifestarle que, conociendo de su travectoria académica y profesional, molestamos su atención al elegirlo como JUEZ EXPERTO para validar el DISEÑO DE UN PROTOTIPO LOW COST DE ELECTROESTIMULADOR TENS-EMS ORIENTADO A MEJORAR EL PROCESO DE REHABILITACIÓN DE PERSONAS QUE PADECEN DE ENFERMEDADES MUSCULARES instrumento que pretendemos utilizar en la Tesis para optar el grado de Licenciatura en Ingeniería Electrónica., por la Universidad Particular San Martín de Porres.

#### **TÍTULO DE LA TESIS**

DISEÑO DE UN PROTOTIPO LOW COST DE ELECTROESTIMULADOR TENS-EMS ORIENTADO A MEJORAR EL PROCESO DE REHABILITACIÓN DE PERSONAS QUE PADECEN DE ENFERMEDADES MUSCULARES

AUTORES DE LA TESIS: DIEGO PEÑA VILLAFANA Y JEANCARLO JIMENEZ SOSA

#### II- ASPECTOS DE VALIDACIÓN

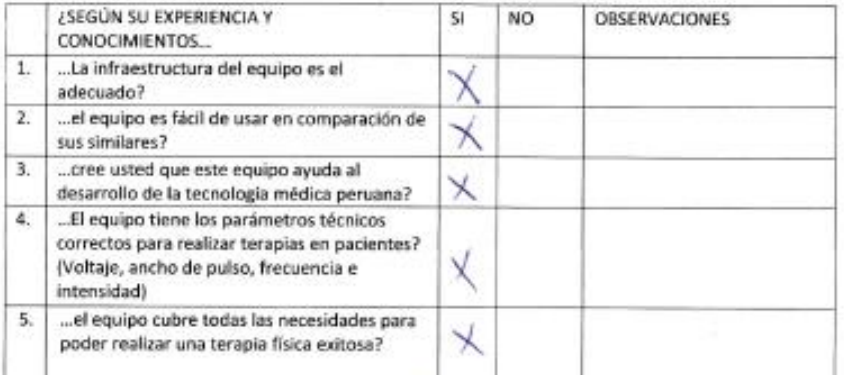

#### RECOMENDACIONES:

kaligor lo ww  $200$ (n real dera **WR.COM** or a metile  $\sqrt{2}$ neword P. exter  $41$ d Torres Ruedas n<sub>sw</sub> īΕ n Médico **CONTRACTOR** P 12116

Firma v sello avid torres Kuedes Nombre: DNI:

## [12] Ficha de evaluación de expertos - Terapeuta técnico.

Ficha de Validación por expertos **ESCALA DE CALIFICACIÓN** 

#### $\mathbf{L}$ **Datos Generales**

NOMBRES Y APELLIDOS RASL FRANCISCO VILLAFANA SENDERÍN GRADO ACADÉMICO TERRAPENTO TECNICO

INSTITUCIÓN DONDE LABORA QUIPO RELAX

Tengo el agrado de dirigirme a Ud., para saludarlo(a) cordialmente y a la vez manifestarle que, conociendo de su trayectoria académica y profesional, molestamos su atención al elegirlo como JUEZ EXPERTO para validar el DISEÑO DE UN PROTOTIPO LOW COST DE ELECTROESTIMULADOR TENS-EMS ORIENTADO A MEJORAR EL PROCESO DE REHABILITACIÓN DE PERSONAS QUE PADECEN DE ENFERMEDADES MUSCULARES instrumento que pretendemos utilizar en la Tesis para optar el grado de Licenciatura en Ingeniería Electrónica., por la Universidad Particular San Martin de Porres.

#### **TÍTULO DE LA TESIS**

DISEÑO DE UN PROTOTIPO LOW COST DE ELECTROESTIMULADOR TENS-EMS ORIENTADO A MEJORAR EL PROCESO DE REHABILITACIÓN DE PERSONAS QUE PADECEN DE ENFERMEDADES MUSCULARES

AUTORES DE LA TESIS: DIEGO PEÑA VILLAFANA Y JEANCARLO JIMENEZ SOSA

#### II- ASPECTOS DE VALIDACIÓN

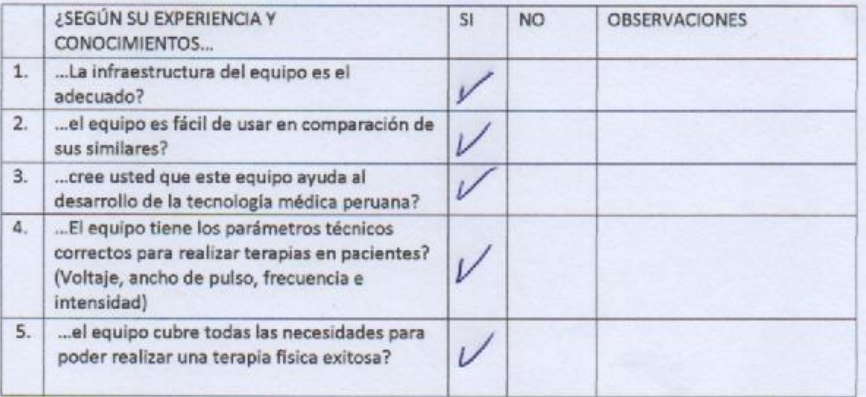

#### RECOMENDACIONES:

EL EGUIPO Y LA INEA ES MAGNIFICA TAL VEZ PODRÍA HABER DPOIÓN DE<br>PORTABILIDAD Y VIVA PANTALLA TEOPORIZADOR

irma v sello

Nombre: Rail FRONCISCO VILLOGONA SENDERIN DNI: 25504448